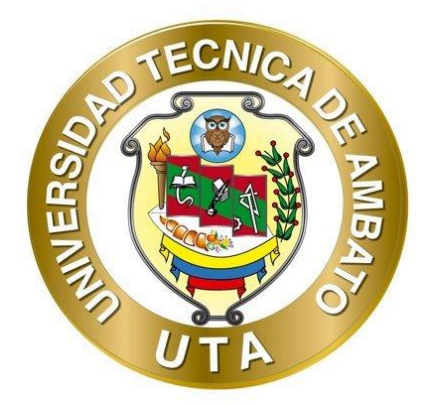

## **UNIVERSIDAD TÉCNICA DE AMBATO**

## **FACULTAD DE INGENIERÍA CIVIL Y MECÁNICA CARRERA DE INGENIERÍA CIVIL**

## **PROYECTO TÉCNICO PREVIO A LA OBTENCIÓN DEL TITULO DE**

## **INGENIERO CIVIL**

**TEMA:**

**"DISEÑO ESTRUCTURAL DEL EDIFICIO DE LA EMPRESA PÚBLICA MUNICIPAL DE AGUA POTABLE Y ALCANTARILLADO DEL CANTÓN SAN JOSÉ DE CHIMBO (EP – MAPA - CCH)."**

**AUTOR:** Marco Tulio Guevara Jiménez

**TUTOR:** Ing. Mg. Wladimir José Ramírez Cabrera

**AMBATO - ECUADOR Septiembre - 2022**

### **CERTIFICACIÓN**

<span id="page-1-0"></span>En mi calidad de Tutor del Proyecto Técnico, previo a la obtención del Título de Ingeniero Civil, con el tema: **"DISEÑO ESTRUCTURAL DEL EDIFICIO DE LA EMPRESA PÚBLICA MUNICIPAL DE AGUA POTABLE Y ALCANTARILLADO DEL CANTÓN SAN JOSÉ DE CHIMBO (EP – MAPA - CCH)"**, elaborado por el Sr. **Marco Tulio Guevara Jiménez**, portador de la cédula de ciudadanía: C.I. 020241138-5, estudiante de la Carrera de Ingeniería Civil, de la Facultad de Ingeniería Civil y Mecánica.

Certifico:

- Que el presente proyecto técnico es original de su autor.
- Ha sido revisado cada uno de sus capítulos componentes.
- Está concluido en su totalidad.

Ambato, Septiembre 2022

Ing. Mg. Wladímir José Ramírez Cabrera **TUTOR** 

## **AUTORÍA DE LA INVESTIGACIÓN**

<span id="page-2-0"></span>Yo, **Marco Tulio Guevara Jiménez**, con C.I. 020241138-5 declaro que todas las actividades y contenidos expuestos en el presente proyecto técnico con el tema: **"DISEÑO ESTRUCTURAL DEL EDIFICIO DE LA EMPRESA PÚBLICA MUNICIPAL DE AGUA POTABLE Y ALCANTARILLADO DEL CANTÓN SAN JOSÉ DE CHIMBO (EP – MAPA - CCH)"**, así como también los gráficos, conclusiones y recomendaciones son de mi exclusiva responsabilidad como autor del proyecto, a excepción de las referencias bibliográficas citadas en el mismo.

Ambato, Septiembre 2022

Guerrata -----------------------------------------------------

**Marco Tulio Guevara Jiménez C.I: 020241138-5**

**AUTOR**

#### **DERECHOS DE AUTOR**

<span id="page-3-0"></span>Autorizo a la Universidad Técnica de Ambato, para que haga de este Proyecto Técnico o parte de él, un documento disponible para su lectura, consulta y procesos de investigación, según las normas de la Institución.

Cedo los Derechos en línea patrimoniales de mi Proyecto Técnico con fines de difusión pública, además apruebo la reproducción de este documento dentro de las regulaciones de la Universidad, siempre y cuando esta reproducción no suponga una ganancia económica y se realice respetando mis derechos de autor.

Ambato, Septiembre 2022

jueraria -----------------------------------------------------

**Marco Tulio Guevara Jiménez C.I: 020241138-5**

**AUTOR**

## **APROBACIÓN DEL TRIBUNAL DE GRADO**

<span id="page-4-0"></span>Los miembros del Tribunal de Grado aprueban el informe del Proyecto Técnico, realizado por el estudiante Marco Tulio Guevara Jiménez de la Carrera de Ingeniería Civil bajo el tema: **"DISEÑO ESTRUCTURAL DEL EDIFICIO DE LA EMPRESA PÚBLICA MUNICIPAL DE AGUA POTABLE Y ALCANTARILLADO DEL CANTÓN SAN JOSÉ DE CHIMBO (EP – MAPA - CCH)"**.

Ambato, Septiembre 2022

Para constancia firman:

Ing. Mg. Gabriela Lourdes Peñafiel Valla Miembro Calificador

Tag. M.S. Maritza Elizabeth Ureña Aguirre

### **DEDICATORIA**

<span id="page-5-0"></span>*Dedico el presente trabajo primeramente a Dios por darme unos padres y hermano extraordinarios como lo son Iván, Aidé y Kevin, quienes son el pilar fundamental para alcanzar este objetivo, a mi familia quienes nunca dejaron de confiar en mí, gracias por su cariño y apoyo incondicional.*

*Marco Guevara* 

#### **AGRADECIMIENTO**

<span id="page-6-0"></span>*Agradezco a mis padres y hermano por su apoyo incondicional, gracias por todo el sacrificio y paciencia.*

*A la Universidad Técnica de Ambato, a la Facultad de Ingeniería Civil y Mecánica, que durante mi permanencia se convirtió en un segundo hogar, a los docentes que han instruido mi formación profesional con sus conocimientos y experiencias que han aportado para realizar este proyecto.* 

*A mi tutor Ing. Mg. Wladimir Ramírez, quien con su tiempo, conocimiento y sabiduría permitió el desarrollo de este proyecto.*

*Al Ing. Álvaro Ortiz quien me ha provisto conocimiento y criterio para poder desarrollar esta tesis.*

*Al Ing. Carlita Santillán junto con la Empresa EP-MAPA-CCH, quienes me han brindado su apoyo para el desarrollo de esta tesis.*

*Además, agradecer a mis buenos amigos y familiares quienes me han brindado su confianza y apoyo, con quienes he pasado grandes momentos, muchas gracias por su cariño y lealtad.*

*Marco Guevara* 

## ÍNDICE GENERAL DE CONTENIDOS

<span id="page-7-0"></span>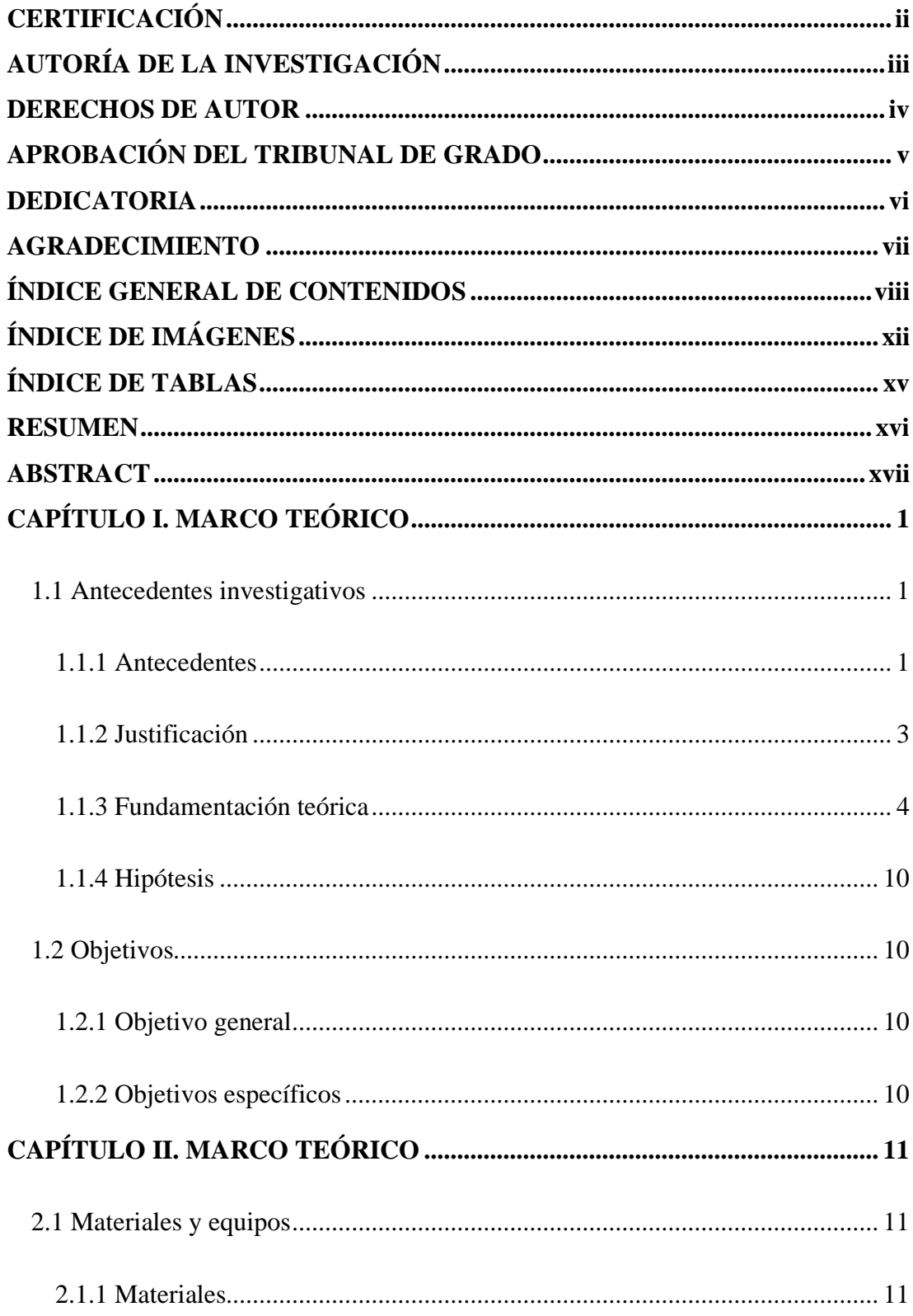

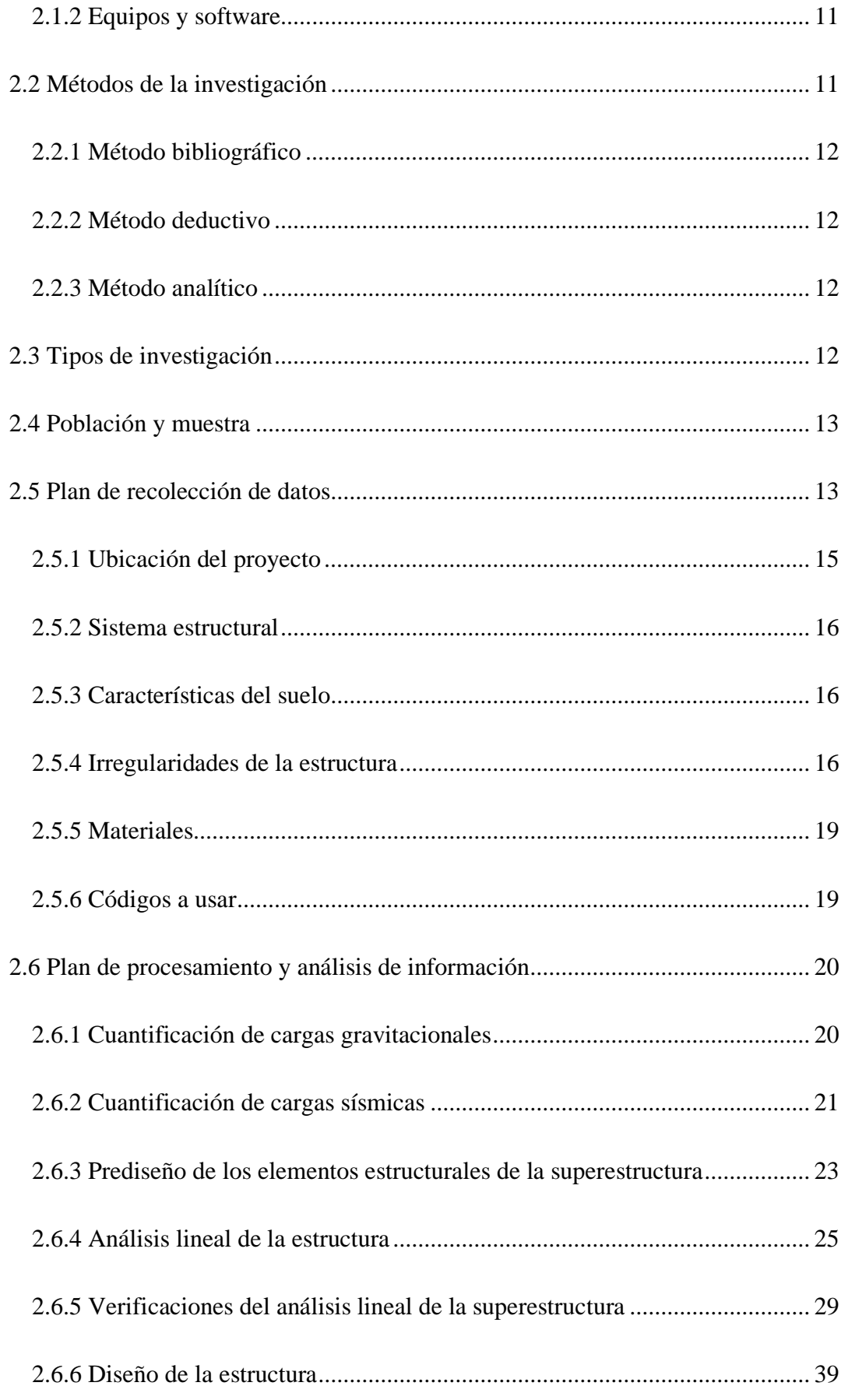

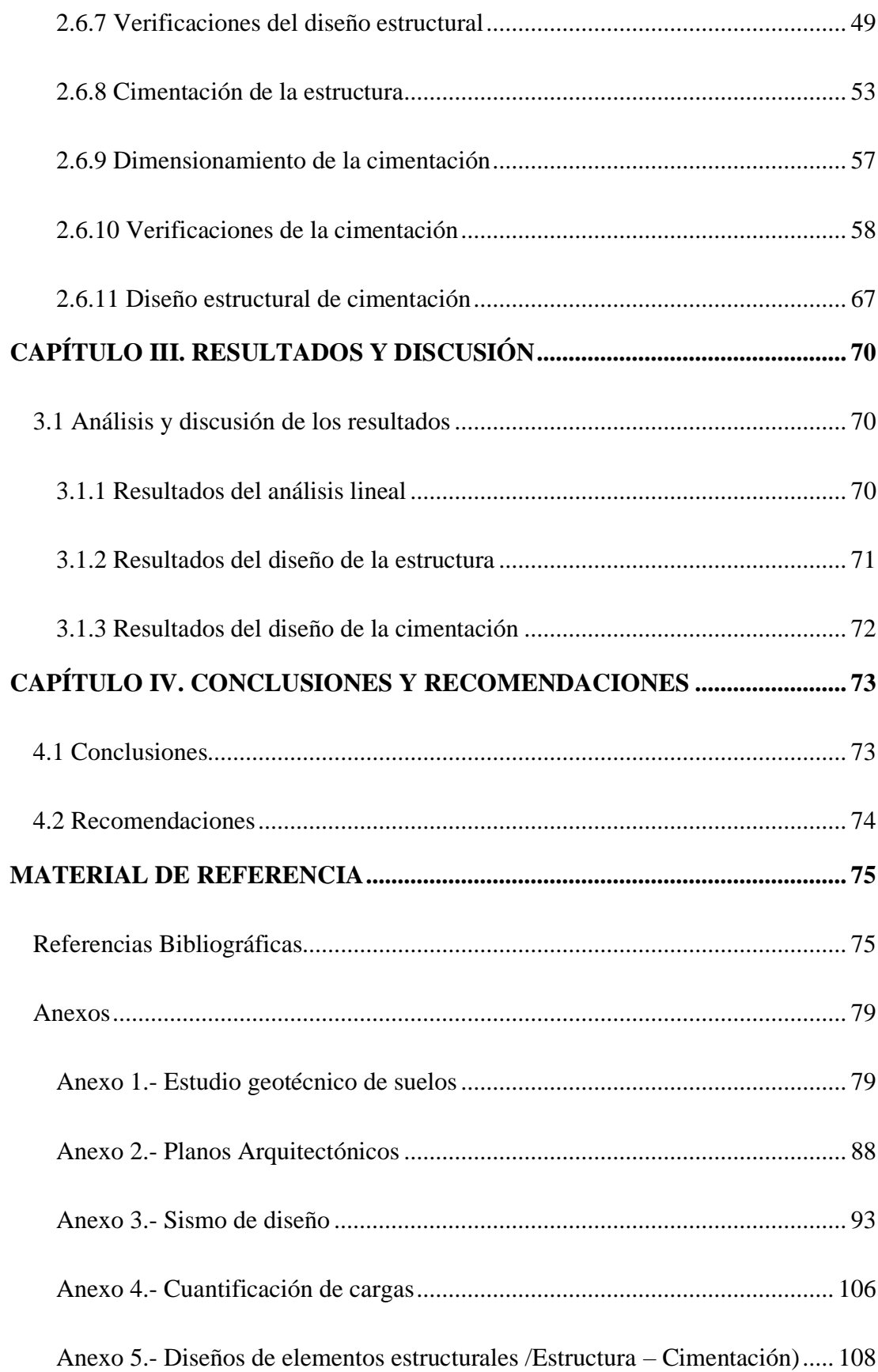

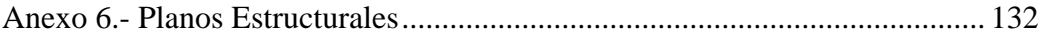

# **ÍNDICE DE IMÁGENES**

<span id="page-11-0"></span>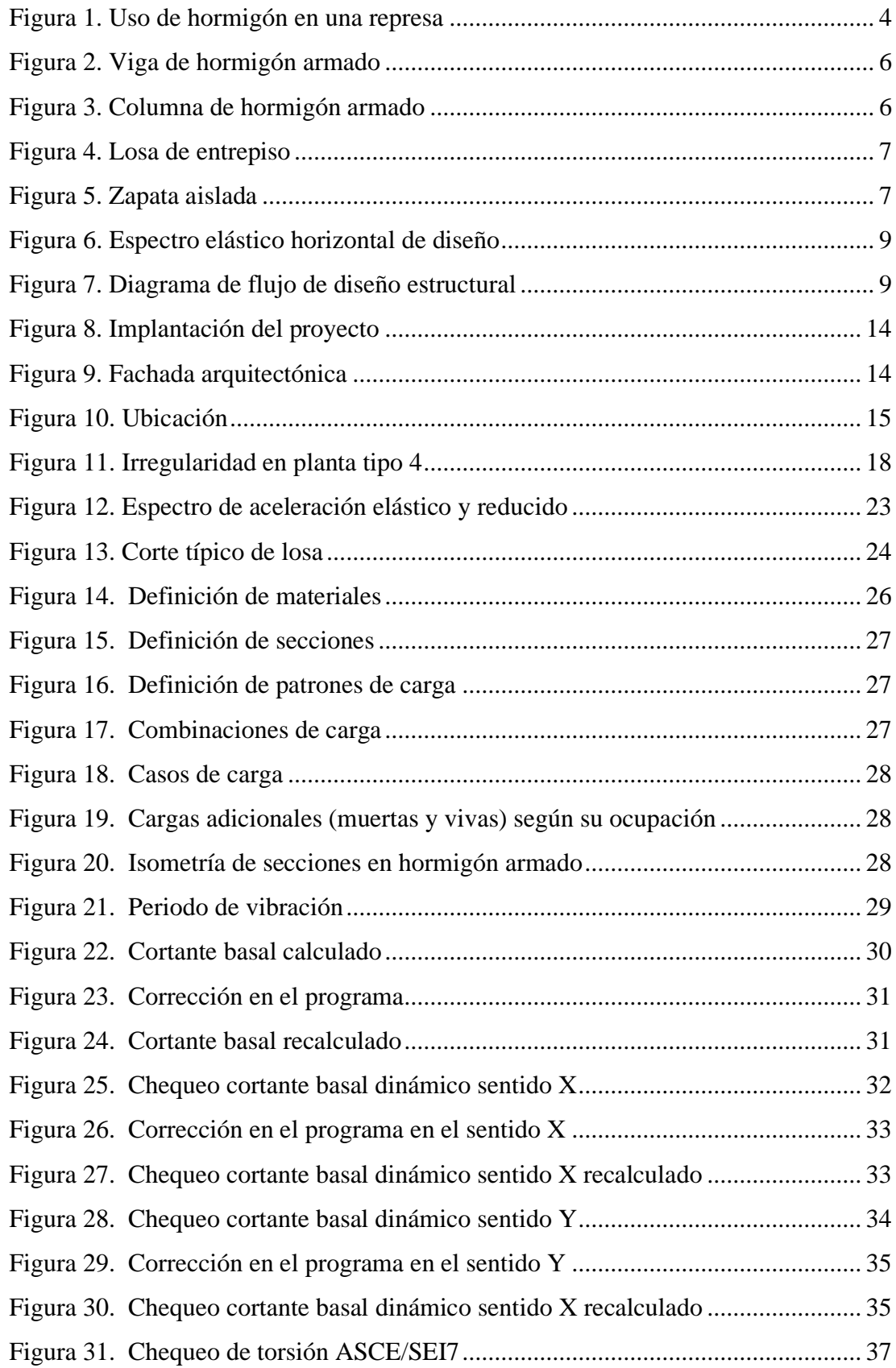

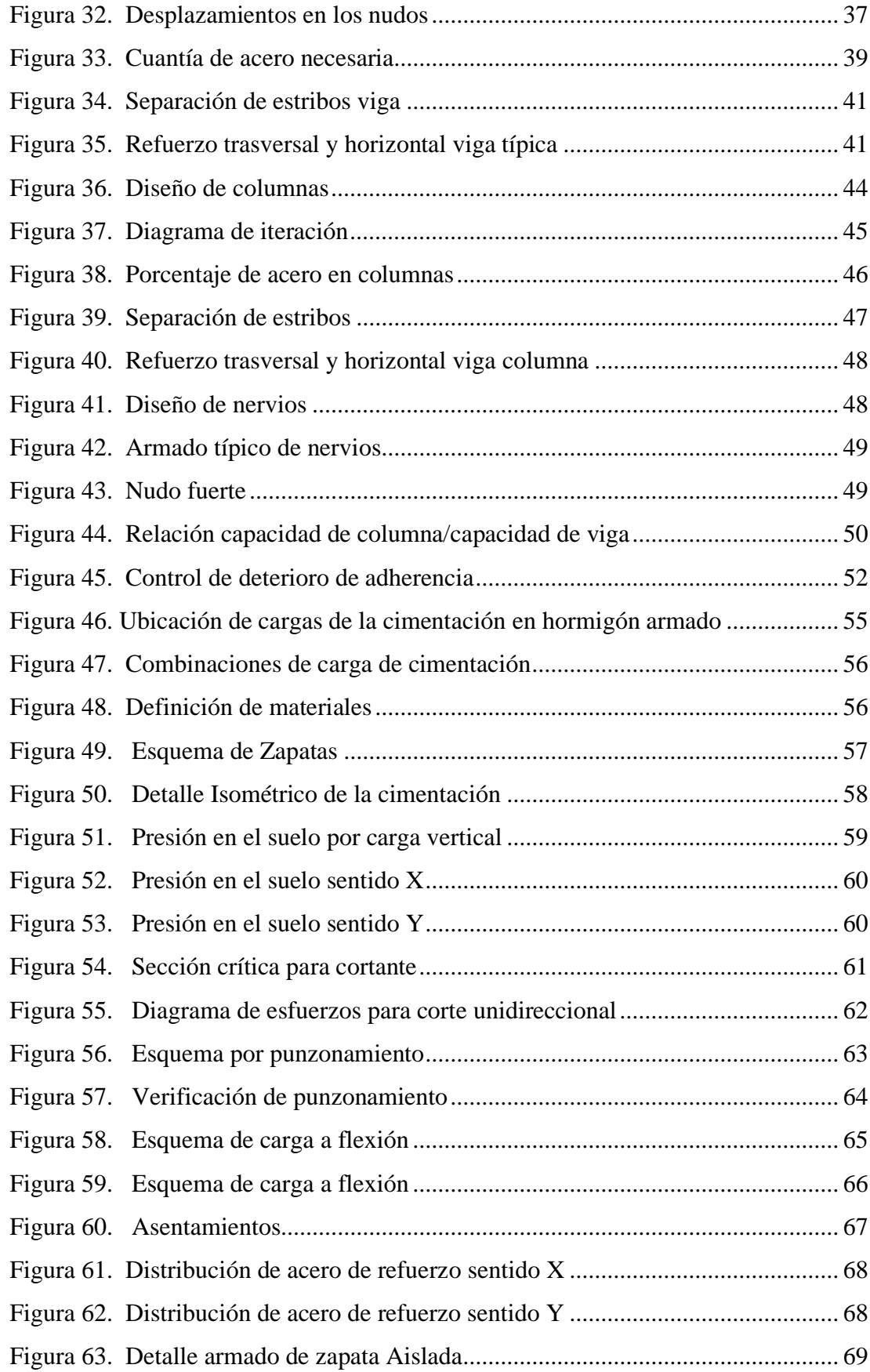

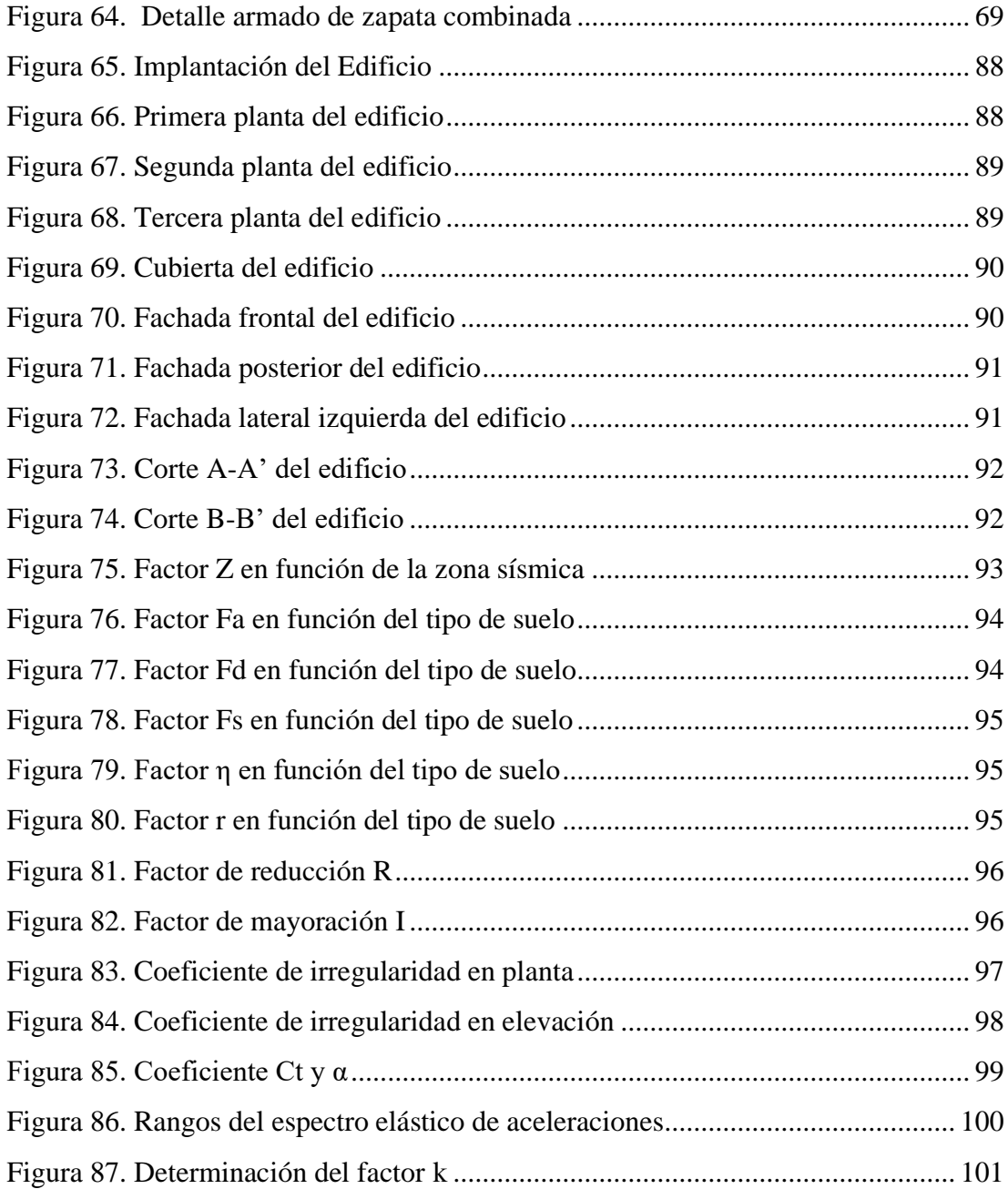

## **ÍNDICE DE TABLAS**

<span id="page-14-0"></span>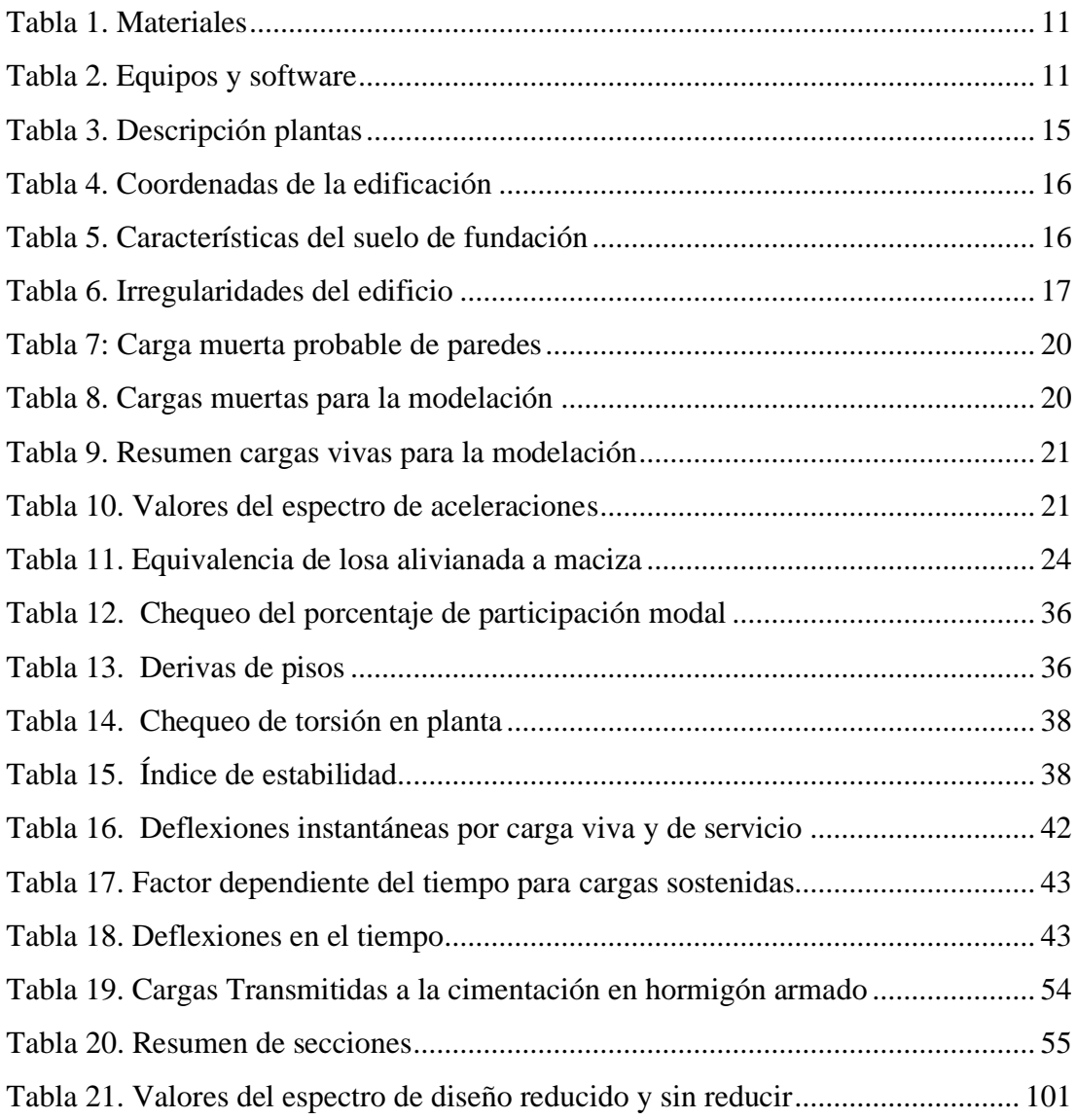

#### **RESUMEN**

<span id="page-15-0"></span>Debido a que la empresa pública EP-MAPA-CCH no cuenta con las instalaciones propias se propone el diseño estructural del edificio. En el presente Proyecto Técnico se aplicó el método de investigación bibliográfico, deductivo y analítico, así como también la investigación descriptiva y aplicada. En base al análisis técnico y diseño arquitectónico proporcionados por la institución se realizó el diseño de una estructura de hormigón armado, para lo cual se seleccionó un sistema de pórticos resistentes a momento con vigas descolgadas y se determinó cargas gravitacionales, sobrecargas, cargas sísmicas para una estructura de ocupación normal y prediseños de elementos estructurales; parámetros que permitieron modelar la estructura en un Software de análisis y diseño estructural donde se observó el comportamiento de la misma realizando el análisis dinámico lineal, además se diseñó los elementos estructurales de la estructura y cimentación. Para la validación del diseño realizado se verificaron los requerimientos de sismo resistencia presentados y consideraciones de diseño que se encuentran especificados en las normativas: NEC-SE-CG-15, NEC-SE-DS-15, NEC-SE-HM-15, AISC 360-10, AISC 341-10, ASCE-SEI 7-16 y ACI 318-19. Concluyendo que la estructura se comportará de manera segura ante un evento sísmico.

**Palabras claves:** Diseño estructural, Análisis lineal, Diseño sismorresistente, Hormigón armado, San José de Chimbo.

#### **ABSTRACT**

<span id="page-16-0"></span>Since the public company EP-MAPA-CCH does not have its own facilities, the structural design of a building is proposed. In this technical project, the bibliographic, deductive and analytical research method was applied, as well as descriptive and applied research. Based on the technical analysis and architectural design provided by the institution, the design of a reinforced concrete structure was carried out, for which a Moment-resisting frame systems with sagging beams was selected and gravity loads, overloads, seismic loads for a structure of normal occupancy and pre-design of structural elements were determined; parameters that allowed modeling the structure in a structural analysis and design software where the behavior of the structure was observed by performing the linear dynamic analysis, and the structural elements of the structure and foundation were also designed. For the validation of the design, the seismic-resistant requirements and design considerations specified in the following standards were verified: NEC-SE-CG-15, NEC-SE-DS-15, NEC-SE-HM-15, AISC 360-10, AISC 341-10, ASCE-SEI 7-16 and ACI 318-19. Concluding that the structure will behave safely in the event of a seismic event.

**Keywords:** Structural design, Linear analysis, Seismic-Resistant design, reinforced concrete, San José de Chimbo.

## **CAPÍTULO I. MARCO TEÓRICO**

#### <span id="page-17-1"></span><span id="page-17-0"></span>**1.1 Antecedentes investigativos**

#### <span id="page-17-2"></span>**1.1.1 Antecedentes**

Los avances de la tectónica han permitido tener una mejor comprensión de los sistemas de fallas activas del país, con una visión mucho más estructurada de la geodinámica. Es así que se definen nuevas zonas de fuentes sísmicas, como la falla de Pallatanga, que se extiende a lo largo del Ecuador con una longitud aproximada de 956 kilómetros [1]. En este contexto, como lo indica M. Chlieh. [2], la deformación observada mediante mediciones geodésicas y sismológicas ha permitido desarrollar modelos tectónicos de placas más detallados para la región, y contar con mayor conocimiento sobre la capacidad que tiene la interfaz de subducción para producir grandes terremotos.

En el Ecuador se han presentado varios eventos telúricos de pequeñas y grandes dimensiones. El terremoto de 8.8 Mw que sacudió las costas de Esmeraldas el 31 de enero de 1906, categorizado entre los eventos sísmicos por subducción (placa de Nazca y la sudamericana) más grandes y devastadores de la historia, además uno de los últimos es el terremoto de 7.8 Mw que azotó a Manabí el 16 de abril de 2016, causando grandes estragos en el país, además no se debe desconocer también aquellos sismos que se producen a lo largo de las fallas (cortical) que atraviesan el valle interandino, por ejemplo, el sismo de 8.3 Mw de 1797 que sacudió a Riobamba, y el de 6.6 Mw en 1949 que sorprendió a los pobladores de Ambato. [3]

Los sismos que ocurren a lo largo de las fallas superficiales de la corteza terrestre, denominados corticales, tienen el potencial de ser más destructivos que los eventos por subducción, esto se debe a que ocurren a una menor profundidad (menor a 30 km). Por ello, con el fin de limitar el número de víctimas y los estragos que pueden causar, sobre todo en espacios donde se levantan grandes construcciones y hay gran densidad poblacional, los edificios deben construirse y reforzarse de tal manera que tengan la capacidad de resistir a fuertes movimientos telúricos.

En este aspecto, es indudable que hoy en día existe un acelerado crecimiento de la industria de la construcción, especialmente en el sector urbano, lo que desemboca en la necesidad de contar con edificios de mayor altitud y calidad. Ante esta situación, en los proyectos modernos se utilizan estructuras de hormigón armado que brindan grandes ventajas: buena integridad, disposición flexible y costo inferior a relación de otros sistemas (como el acero). [4] Además, como lo menciona Zeevaert [5], con el fin de garantizar la seguridad de las estructuras ante fuertes movimientos telúricos es fundamental analizar el comportamiento sísmico que tienen, especialmente en las estructuras más complejas cuyo estado de tensión y respuesta dinámica son totalmente distintos a las estructuras convencionales.

Con el propósito de construir una edificación segura es esencial comprender la racionalidad de la estructura del edificio y del diseño sismorresistente que se utilice. De no existir un adecuado estudio preparatorio es muy probable que surjan errores de cálculo y diseño que se evidencien en la esbeltez y la rigidez de los miembros de la estructura, lo que afecta a la vida útil del proyecto. Esto lo demuestra la investigación de Xavier [6], en donde se reitera que en Ecuador no se cumplen a cabalidad los parámetros que especifica la Normativa Ecuatoriana de la Construcción (NEC 2015), como cuantía de acero en vigas y columnas, nudo fuerte, etc., por lo que las construcciones son más susceptibles a tener daños irreversibles e inclusive a colapsar totalmente ante un evento telúrico.

Es indudable que los sismos tienen la capacidad de ocasionar daños estructurales importantes según su intensidad, pero precisamente para evitar que estos daños trasciendan al colapso total de la estructura -al menos de manera inmediata- es sustancial que se lleve a cabo la exploración geológica y el estudio de suelo, algo que varias empresas no lo realizan, y en consecuencia los calculistas estructurales no tienen la capacidad de calcular con precisión los cimientos de la construcción debido a la ausencia de información.

El diseño de ingeniería, sobre todo de aquellos proyectos de construcción que se desarrollen en zonas con alto riesgo de sismos, debe prestar más atención a la resistencia sísmica de las estructuras para mejorar su rendimiento y garantizar la estabilidad y seguridad. Se busca así que en caso de que ocurra un evento telúrico la fuerza interna de la estructura tenga la capacidad para soportar el peso de todo el edificio, de tal manera que las personas cuenten con mayor tiempo para evacuar con seguridad.[7]

#### <span id="page-19-0"></span>**1.1.2 Justificación**

Para garantizar que un edificio sea ocupado en su máxima capacidad y con toda la seguridad necesaria se debe mitigar la vulnerabilidad sísmica de las estructuras e infraestructuras, por lo que es necesario presentar especial atención a los materiales de construcción que se utilicen [8]. En ese sentido, en la NEC se detallan los requerimientos y metodologías que deben ser aplicadas al diseño sismorresistente, y que además se complementan con normas extranjeras, como el código ACI 318-19 para estructuras de Hormigón Armado.

En el 2015 con la premisa de contar con una mayor información que permita anticiparse de cierta manera a los terremotos se coadyuva a una mejor gestión del riesgo sísmico, y de esta manera es posible evitar catástrofes tan grandes como la del último terremoto en Manabí, cuyo coste de reconstrucción se estimó inicialmente en 3.300 millones de dólares, equivalente al 3,5% del PIB nacional de ese año [9]. Es por ello que el análisis del comportamiento de una estructura, tanto estático (carga vertical) y dinámico (carga horizontal), es de vital importancia para entender y predecir el comportamiento de las edificaciones frente a dichas cargas, y así mismo es primordial desarrollar un buen diseño estructural para determinar los materiales más adecuados y secciones adecuadas de diseño.

Ante lo mencionado, el presente trabajo tiene como finalidad realizar el diseño estructural del edificio de la empresa pública municipal de agua potable y alcantarillado del cantón San José De Chimbo (EP – MAPA - CCH), debido a que actualmente la entidad requiere tener sus propias instalaciones. Para tal efecto, el edificio se concibe como un proyecto que cumple con cada uno de los requerimientos indicados en la NEC, específicamente en el capítulo "Seguridad Estructural De Las Edificaciones; Peligro Sísmico Diseño Sismorresistente", de tal forma que se edifique una construcción segura en pro de salvaguardar la vida de quienes lo ocupen.

#### <span id="page-20-0"></span>**1.1.3 Fundamentación teórica**

#### **1.1.3.1 Hormigón**

También llamado concreto, es el más utilizado en obras de ingeniería, como acueductos, puentes, edificios, túneles, etc. El hormigón está formado a partir de la mezcla de varios materiales en proporciones adecuadas: arena, cemento, ripio, agua, y en algunos casos aditivos, como plastificantes, acelerantes, retardantes, colorantes, etc. La característica principal de este material heterogéneo es que a medida que pasa el tiempo se torna más resistente: adquiere entre el 70% y 75% más resistencia en 28 días, y hasta el 95% en un año, de tal forma que al endurecerse se convierte en una masa similar a una piedra. [10]

#### **Figura 1.** Uso de hormigón en una represa

<span id="page-20-1"></span>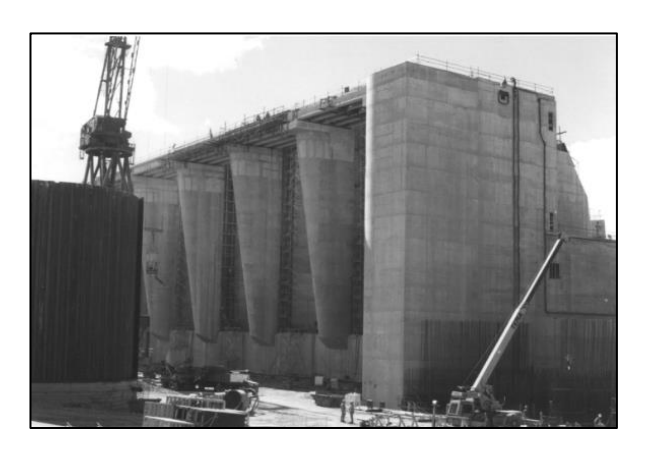

**Fuente:** Orler [10]

#### **Características del hormigón**

Algunas otras características del hormigón son:

- Excelente resistencia a la compresión,
- Bajo costo en relación a sus características mecánicas,
- Buen comportamiento frente al fuego,

Necesita poco mantenimiento. [10]

#### **Desventajas del hormigón**

El hormigón no es perfectamente elástico para cualquier rango de carga. Es decir que la deformación del hormigón no es proporcional a la tensión en ninguna etapa de la carga, y sus propiedades elásticas varían según la riqueza de la mezcla, la intensidad de la tensión y la edad del concreto. Cabe mencionar, además, que el concreto es muy débil en tensión: la resistencia a la tracción del hormigón ordinario varía entre el 7% al 10% de la resistencia a la compresión. [11]

Entonces, la resistencia del hormigón depende en gran medida de la proporción de la mezcla y su compactación, por ende, es fundamental que la consistencia sea tal que el concreto pueda transportarse, colocarse y terminarse con suficiente facilidad y sin segregación (propiedades que determinan una adecuada condición).

#### **1.1.3.2 Elementos estructurales**

Son todos los elementos que conforman una estructura física, y deben ser lo suficientemente fuertes para soportar las solicitaciones de cargas externas y gravitacionales, como eventos sísmicos, así como el peso propio de la estructura; en esencia, su función es proporcionar rigidez, estabilidad y resistencia. A continuación, se profundizan algunos elementos estructurales sustanciales dentro de la construcción.

#### **1.1.3.2.1 Vigas**

Son elementos tridimensionales horizontales que integran un conjunto estructural de soporte, y por lo general están constituidos de hormigón y de acero de refuerzo. El diseño de las vigas se realiza a flexión, corte y torsión: trabajan a flexión con una dimensión dominante, llamada peralte, el cual aporta inercia al miembro. Finalmente, su disposición se la realiza en dos puntos de apoyo. [12]

**Figura 2.** Viga de hormigón armado

<span id="page-22-0"></span>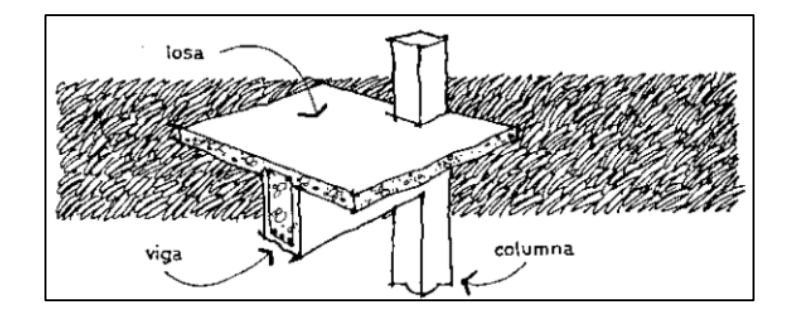

**Fuente:** Bernal [12]

#### **1.1.3.2.2 Columnas**

Son elementos de soporte tridimensionales verticales sometidos a esfuerzos de compresión. Las columnas cada vez son más esbeltas, es decir, tienen más altura, pero con menos sección, por ello, con el fin de evitar inestabilidad es necesario verificar que no exista pandeo lateral del miembro estructural. [13]

**Figura 3.** Columna de hormigón armado

<span id="page-22-1"></span>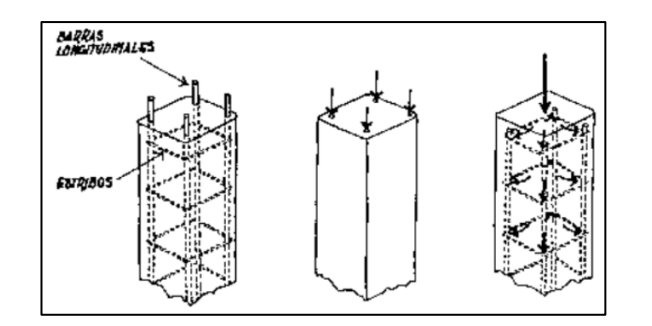

**Fuente:** Bernal [13]

#### **1.1.3.2.3 Losas**

Son elementos superficiales planos que transmiten las cargas de la estructura hacia las columnas y estas a la cimentación. A diferencia del resto de componentes, las losas poseen condiciones de borde muy complejas debido a que pueden tener más de dos apoyos, por lo que el cálculo estructural es mucho más complejo. [14]

#### **Figura 4.** Losa de entrepiso

<span id="page-23-0"></span>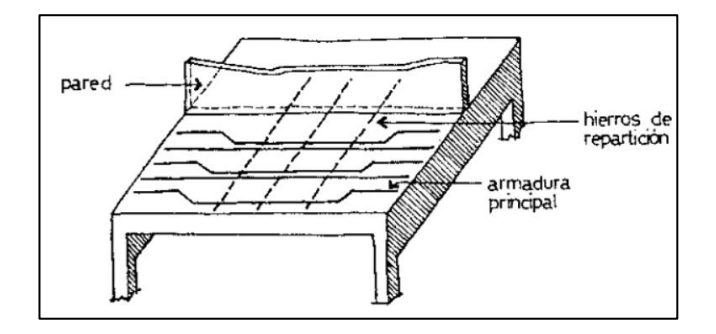

**Fuente:** Bernal [14]

#### **1.1.3.2.4 Zapatas**

Son estructuras prismáticas, cuadradas o circulares. Su función es la de soportar las cargas y distribuirlas de la manera más adecuada y con la profundidad necesaria al suelo, de tal forma que este resista sin fatigas excesivas durante toda la vida de la infraestructura. Además, por lo general están conformadas por hormigón y acero de refuerzo, y su cálculo estructural depende del peso de la edificación y del tipo de suelo de fundación. [15]

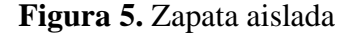

<span id="page-23-1"></span>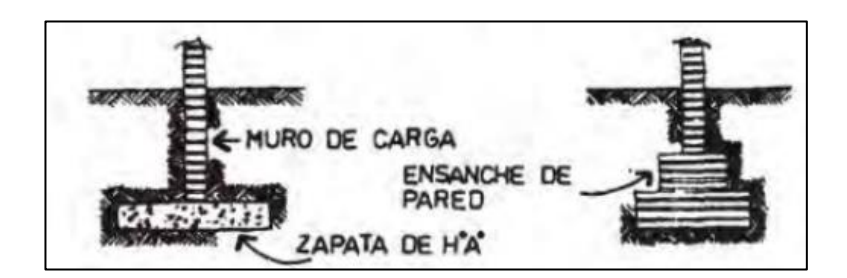

**Fuente:** Bernal [15]

#### **1.1.3.3 Análisis sísmico**

El análisis sísmico de una estructura consiste en determinar cada una de las solicitaciones, como la aceleración y las fuerzas que debe enfrentar el diseño, y analizar el comportamiento de la estructura frente a dicha solicitación. Además, las

nuevas disposiciones de diseño sísmico requieren que los ingenieros estructurales realicen análisis estáticos (lineales) y dinámicos: el primero se ejecuta en edificaciones de poca altura, mientras que el análisis dinámico debe realizarse en edificios regulares e irregulares de mediana y gran altura. [16]

#### **1.1.3.3.1 Análisis estático lineal**

El análisis estático equivalente puede funcionar bien para edificios de altura baja sin modos de torsión lateral, y considera que la respuesta dinámica se puede representar solo con el modo fundamental de vibración (considera un solo modo de vibración), es decir que el 100% de la masa de la estructura se mueve el primer modo, hecho que no es muy apegado a la realidad. Para realizar este análisis se requiere conocer el periodo de vibración fundamental "Ta", y así obtener el cortante basal vs. la aceleración. [17]

#### **1.1.3.3.2 Análisis dinámico lineal**

Conocido también como Modal-Espectral, este análisis considera la respuesta dinámica a través de varios modos de vibración (3 grados de libertad por cada piso). Para ejecutarlo se requiere el uso del espectro de respuesta reducido "Sa", en donde se considera los porcentajes reales de masa que se excitan con cada modo de vibración. Es decir, se requiere determinar las propiedades dinámicas de la estructura como periodos, modos de vibración, factores de participación de masa, entre otros. [17]

#### **1.1.3.3.3 Espectro de diseño**

Se construyen a partir de registros sísmicos del suelo, son clasificados de acuerdo al tipo de suelo en donde fueron registrados. Posteriormente, se procede a obtener la medida de los espectros de respuesta en base a procesos estadísticos, y así se trata de encontrar ecuaciones que se ajusten al espectro medio obtenido; en el análisis dinámico lineal depende del nivel de peligro sísmico. [17]

**Figura 6.** Espectro elástico horizontal de diseño

<span id="page-25-0"></span>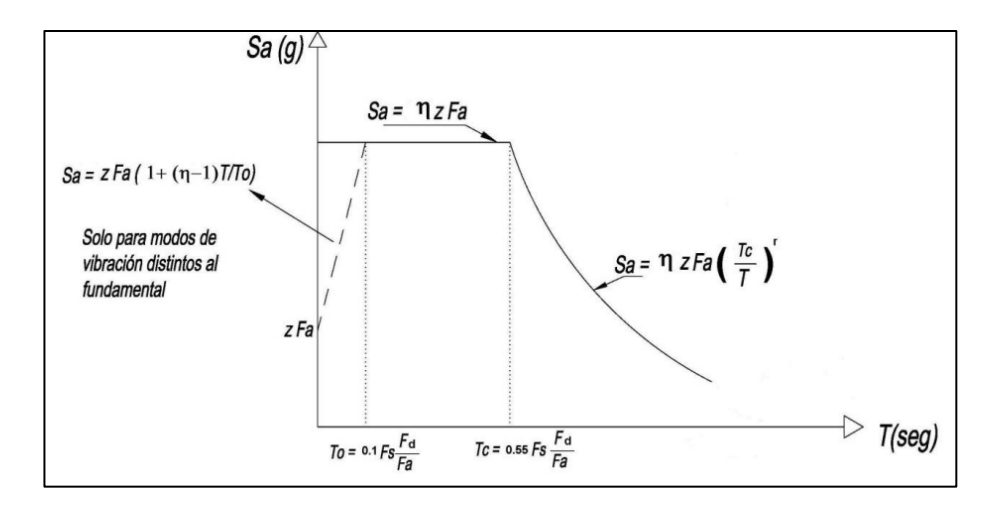

**Fuente:** NEC-SE-DS [18]

#### **1.1.3.4 Diseño estructural**

Consiste en realizar el diseño de cada uno de los miembros que conforma una estructura, como vigas, columnas, cimentación, etc., enfocado siempre en que se construya de manera segura, y que satisfaga las necesidades estructurales: que permanezca sin fallas graves durante su vida útil. [19]

<span id="page-25-1"></span>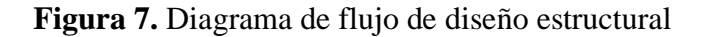

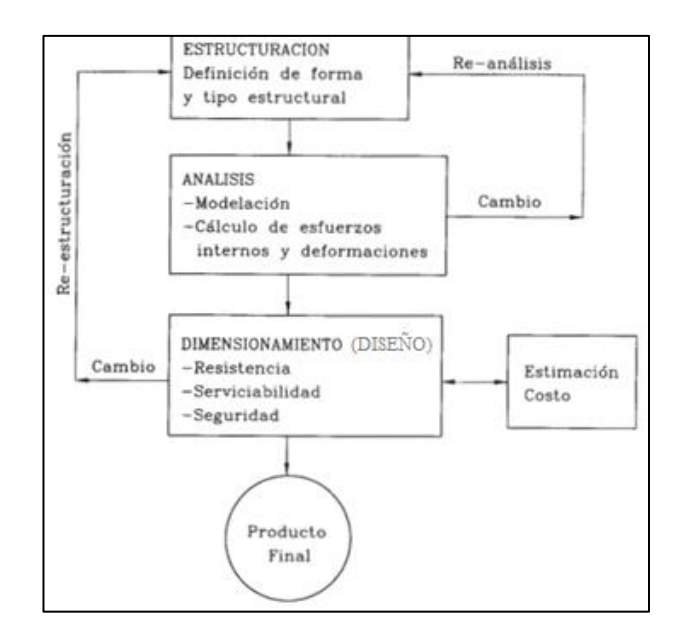

**Fuente:** Riddell e Hidalgo [19], Modificado por Marco Guevara

### <span id="page-26-0"></span>**1.1.4 Hipótesis**

El diseño estructural del edificio de la Empresa Pública Municipal de Agua Potable y Alcantarillado del Cantón San José de Chimbo (EP-MAPA-CCH), provincia de Bolívar, es sismorresistente y garantiza la estabilidad, seguridad de la estructura interna y de sus ocupantes.

## <span id="page-26-1"></span>**1.2 Objetivos**

## <span id="page-26-2"></span>**1.2.1 Objetivo general**

Realizar el diseño estructural del edificio (estructura y cimentación) de la Empresa Pública Municipal de Agua Potable y Alcantarillado del Cantón San José de Chimbo.

## <span id="page-26-3"></span>**1.2.2 Objetivos específicos**

- Determinar el sistema estructural óptimo para el edificio de la Empresa Pública Municipal de Agua Potable y Alcantarillado del Cantón San José de Chimbo.
- Realizar el análisis estructural del edificio para garantizar el adecuado comportamiento sísmico.
- Diseñar la estructura en base a la Norma Ecuatoriana de la Construcción NEC-2015.

## **CAPÍTULO II. MARCO TEÓRICO**

### <span id="page-27-1"></span><span id="page-27-0"></span>**2.1 Materiales y equipos**

#### <span id="page-27-5"></span><span id="page-27-2"></span>**2.1.1 Materiales**

### **Tabla 1.** Materiales

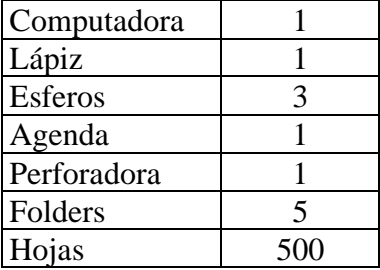

**Fuente:** Elaboración propia

## <span id="page-27-6"></span><span id="page-27-3"></span>**2.1.2 Equipos y software**

**Tabla 2.** Equipos y software

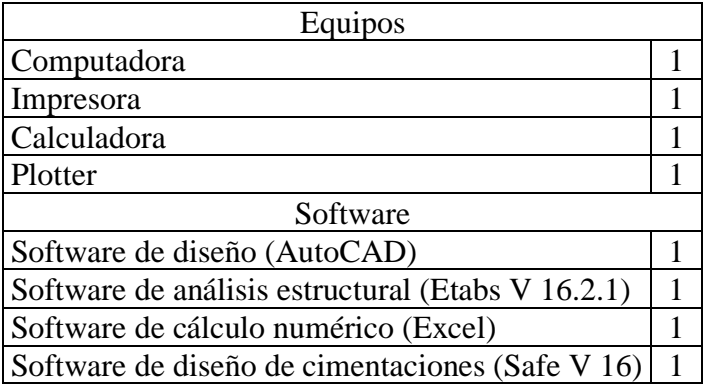

**Fuente:** Elaboración propia

### <span id="page-27-4"></span>**2.2 Métodos de la investigación**

Para efectos del presente proyecto fueron aplicados tres métodos: bibliográfico, deductivo y analítico, cada uno detallado en los siguientes apartados.

#### <span id="page-28-0"></span>**2.2.1 Método bibliográfico**

Este método hace parte de las investigaciones cualitativas y consiste en recopilar información de diferentes fuentes en torno al tema de estudio. En este caso, fueron recopilados libros, artículos científicos y diversas investigaciones relevantes con respeto al diseño estructural. También, se utilizó los estudios de suelos realizados en el terreno proporcionados por la empresa EP-MAPA-CCH (**Anexo 1**), para conocer la capacidad de carga, así como la documentación arquitectónica proporcionada por la empresa (EP-MAPA-CCH): plantas, cortes, alzados y renders, con el fin de contar con la distribución de los elementos que conforman la estructura, cuantificar las cargas gravitaciones y elegir el sistema estructural adecuado.

#### <span id="page-28-1"></span>**2.2.2 Método deductivo**

El método deductivo permite estructurar conclusiones basadas en una hipótesis o una serie de teorías previamente comprobadas y validadas. Para efectos del proyecto se empleó para reglamentar y delimitar ciertos parámetros técnicos, por ejemplo, el diseño sismorresistente, cargas sísmicas, etc., basados en la Norma Ecuatoriana de la Construcción (NEC 2015), la ACI 318-19, entre otros, que son necesarios para realizar un diseño estructural con un adecuado comportamiento sismorresistente.

#### <span id="page-28-2"></span>**2.2.3 Método analítico**

Consiste en desglosar la información y descomponerla en secciones para estudiar sus causas y efectos; en este caso, el diseño estructural del edificio depende de los resultados del análisis sísmico-estructural. Para determinar la sección optima de cada elemento debe partirse de los resultados obtenidos del análisis con la finalidad de diseñarlos adecuadamente y que cumplan los criterios de sismorresistencia: cuantías de acero, nudo fuerte, etc.

#### <span id="page-28-3"></span>**2.3 Tipos de investigación**

Los tipos de investigación utilizados fueron descriptivo y aplicado:

- **Descriptiva:** la finalidad del estudio fue establecer una idea concreta del proceso a seguir para el diseño sismorresistente del edificio con base en el análisis estructural.
- **Aplicada:** existen objetivos claros que tienen que alcanzase, por lo que una vez delimitado el proyecto se prosiguió con el diseño de la estructura, análisis e interpretación de resultados y, finalmente, las conclusiones correspondientes.

#### <span id="page-29-0"></span>**2.4 Población y muestra**

- **Población:** el proyecto de diseño estructural se realizó para la estructura del edificio de tres plantas de la EP-MAPA-CCH, que se pretende construir en el terreno ubicado entre las calles 10 de agosto y Olmedo, sector la Merced, cantón San José de Chimbo, Provincia de Bolívar.
- **Muestra:** la muestra fue no probabilística debido a que está constituida de un edificio de tres plantas de 138m² cada una: la primera destinada a almacenamiento, la segunda para oficinas y la tercera es una sala de conferencias.

#### <span id="page-29-1"></span>**2.5 Plan de recolección de datos**

Fue considerada la NEC 2015 y la ACI 318-19 así como otras fuentes bibliográficas con el fin de establecer un sólido criterio estructural. También, fue necesario contar con el plano arquitectónico del edificio con el propósito de identificar la ubicación y secciones de elementos estructurales y no estructurales (**Anexo 2),** la distribución de plantas (**Tabla 4**) y su fachada **(Figura 8 y 9)** y de esa manera establecer la implementación del proyecto.

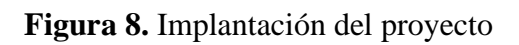

<span id="page-30-0"></span>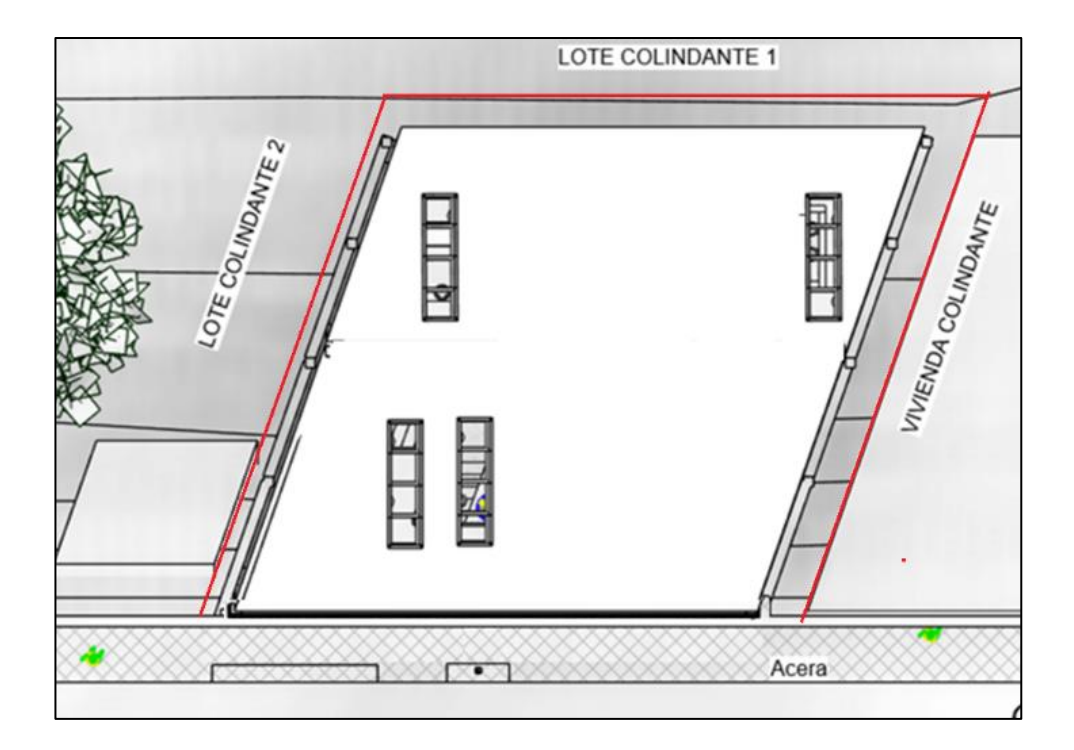

**Fuente:** EP-MAPA-CCH, 2022

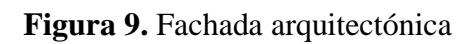

<span id="page-30-1"></span>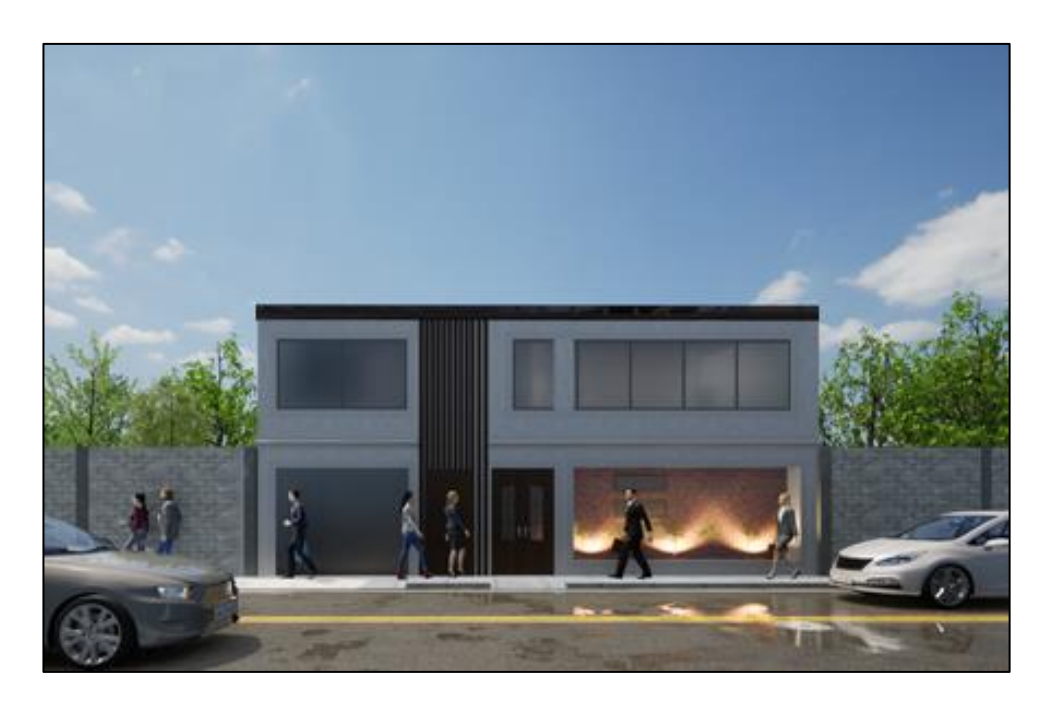

**Fuente:** EP-MAPA-CCH, 2022

<span id="page-31-2"></span>

| <b>Nivel</b> | Altura entrepiso (m) | $\text{Area}$ (m <sup>2</sup> ) | <b>Distribución</b>                 |  |
|--------------|----------------------|---------------------------------|-------------------------------------|--|
| $N+0.00$     | 0.00                 | 138.00                          | Bodega, Baño, Área de               |  |
|              |                      |                                 | trabajadores, Cuarto de máquinas    |  |
| $N+2.70$     | 2.70                 | 138.00                          | Oficinas administrativas, técnicas, |  |
|              |                      |                                 | gerencia, bar-café, baños           |  |
| $N+5.40$     | 2.70                 | 138.00                          | Cuarto de vigilancia, sala de       |  |
|              |                      |                                 | conferencias, bar-café, baños.      |  |
| $N+8.10$     | 2.70                 | 138.00                          | Terraza inaccesible                 |  |

**Tabla 3**. Descripción plantas

**Fuente:** Planos arquitectónicos

## <span id="page-31-0"></span>**2.5.1 Ubicación del proyecto**

El lote en donde se pretende construir el edificio se encuentra ubicado en la provincia de Bolívar, Cantón San José de Chimbo, sector La Merced, como puede verse en la **Figura 10** y **Tabla 4**.

## **Figura 10.** Ubicación

<span id="page-31-1"></span>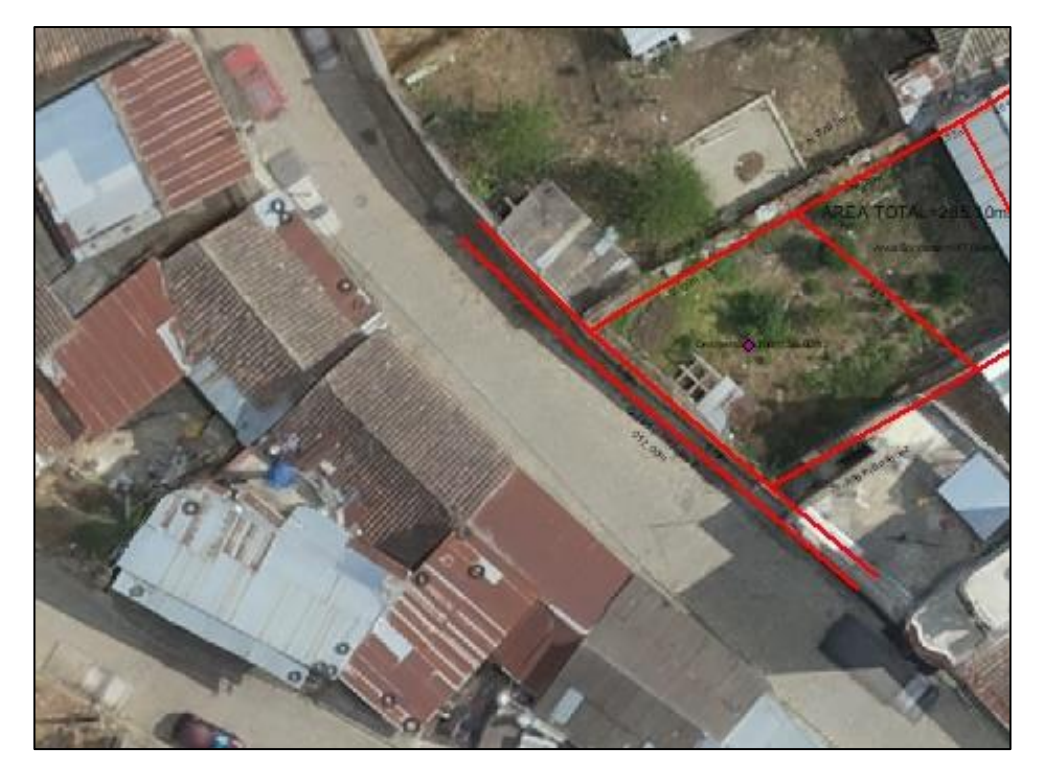

**Fuente:** EP-MAPA-CCH

<span id="page-32-3"></span>

| Tabla de coordenadas |             |            |  |  |  |
|----------------------|-------------|------------|--|--|--|
| Vértice              | Norte $(Y)$ | Este $(X)$ |  |  |  |
|                      | 9813496.67  | 719643.22  |  |  |  |
|                      | 9813488.85  | 719652.32  |  |  |  |
| 3                    | 9813494.71  | 719662.79  |  |  |  |
|                      | 9813502.68  | 719653.61  |  |  |  |

**Tabla 4.** Coordenadas de la edificación

#### **Fuente:** Planimetría EP-MAPA-CCH

#### <span id="page-32-0"></span>**2.5.2 Sistema estructural**

Mediante la propuesta arquitectónica del edificio puede apreciarse la funcionalidad, delimitantes de cada área, entorno y así establecer un sistema estructural de pórticos especiales sismos resistentes, de hormigón armado con vigas descolgadas.

#### <span id="page-32-1"></span>**2.5.3 Características del suelo**

Contar con el estudio geotécnico del suelo permitió conocer la capacidad portante del suelo. Dicha documentación fue proporcionada por la EP-MAPA-CCH (**Anexo 1**) y en la **Tabla 5** se muestra el resumen del estudio.

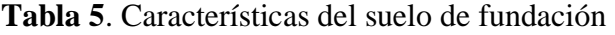

<span id="page-32-4"></span>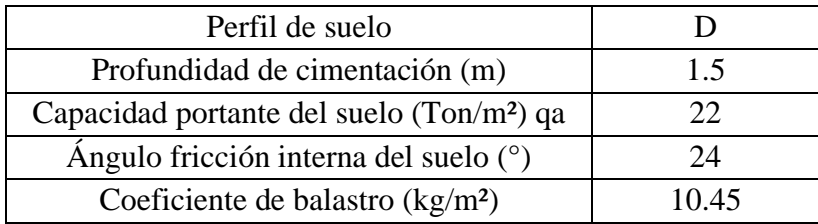

**Fuente:** Estudio de suelos del proyecto

#### <span id="page-32-2"></span>**2.5.4 Irregularidades de la estructura**

La NEC-SE-DS [19] establece que las irregularidades en planta o elevación son coeficientes que penalizan a la estructura con un factor de 0.9. En este caso, la **Tabla 6** se detalla las irregularidades encontradas del edificio, su cálculo se muestra en el (**Anexo 3**).

<span id="page-33-0"></span>

| Irregularidad en planta    |                                 |      |  |  |
|----------------------------|---------------------------------|------|--|--|
| Tipo                       | Valor<br>Nombre                 |      |  |  |
|                            | Irregularidad torsional<br>0.9  |      |  |  |
|                            | Ejes estructurales no paralelos | () 9 |  |  |
| Irregularidad en elevación |                                 |      |  |  |
| ⌒                          | Distribución de masa            |      |  |  |

**Tabla 6.** Irregularidades del edificio

**Fuente:** NEC 2015, Peligro Sísmico, Tabla 13 y 14, pp. 50-51[23]

#### **2.5.4.1 Irregularidad en planta**

Se considera dos tipos de irregularidades en planta, la una debido a que presenta irregularidad torsional y la otra debido a ejes estructurales no paralelos como se muestran a continuación:

• **Irregularidad tipo 1 (Irregularidad torsional):** Existe irregularidad por torsión, cuando la máxima deriva de piso de un extremo de la estructura calculada incluyendo la torsión accidental y medida perpendicularmente a un eje determinado, es mayor que 1,2 veces la deriva promedio de los extremos de la estructura con respecto al mismo eje de referencia NEC-SE-DS. [23]

$$
1.2 * \frac{0.0007 + 0.0025}{2} \le 0.0025
$$
  
0.00192  $\le 0.0025$  (Estructura irregular)

• **Irregularidad tipo 4 (Ejes estructurales no paralelos):** la estructura se considera irregular cuando los ejes estructurales no son paralelos con respecto a los ejes ortogonales principales del edificio como se muestra en la **Figura 11**, según la NEC-SE-DS. [23]

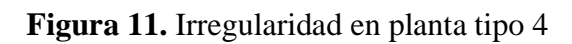

<span id="page-34-0"></span>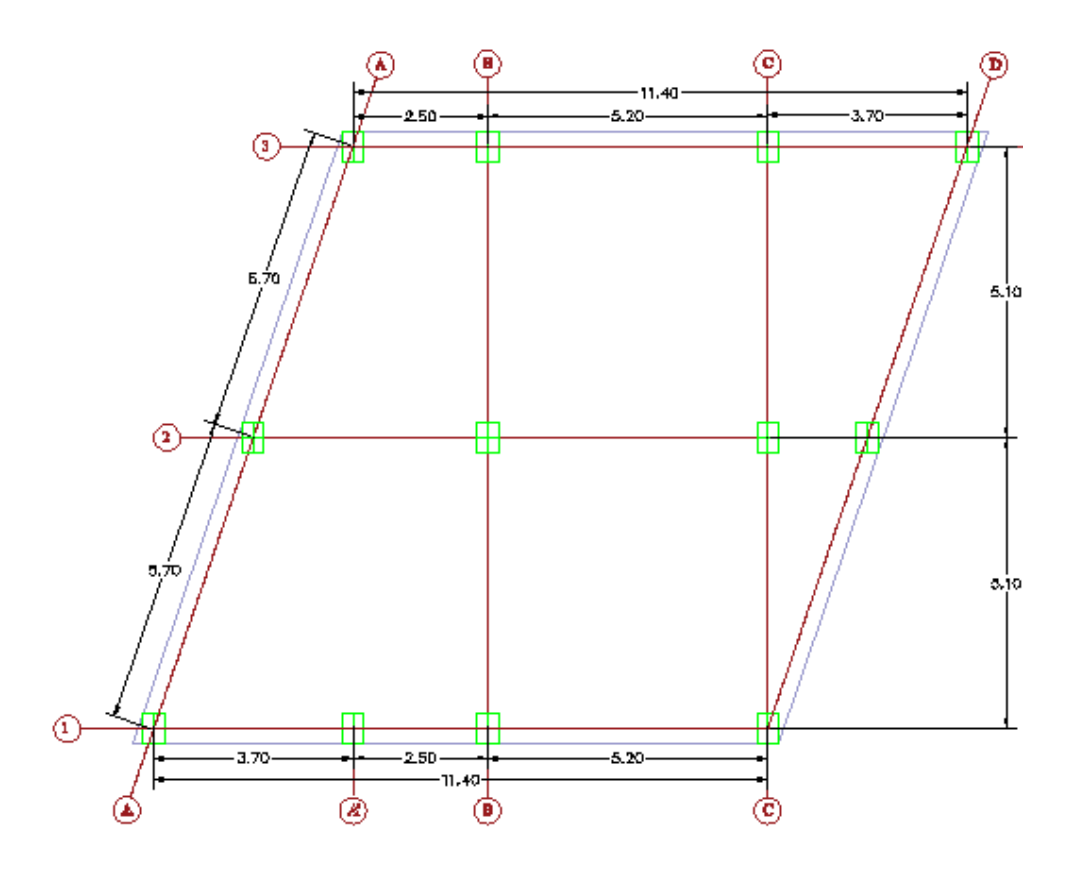

**Fuente:** Elaboración propia

#### **2.5.4.2 Irregularidad en elevación**

El proyecto presenta una irregularidad en elevación de Tipo II debido a distribución de masa según la NEC-SE-DS [23], se considera irregular cuando la masa de cualquier piso es mayor que 1,5 veces la masa de uno de los pisos adyacentes, con excepción del piso de cubierta que sea más liviano que el piso inferior.

$$
m_D > 1.5. m_E
$$
  
366.6 > 1.5. (232.5)  
366.6 > 348.75 (irregular)

#### <span id="page-35-0"></span>**2.5.5 Materiales**

Los materiales de construcción tienen que ser de calidad y cumplir con las características de granulometría, pesos específicos, etc., para lograr un adecuado comportamiento en el momento del uso.

#### **2.5.5.1 Hormigón**

Las características más importantes del hormigón son: adecuada dosificación, consistencia, granulometría de agregados, relación agua/cemento y el curado post vertido, tal como lo indica la Guía 2 hormigón armado de la NEC 2015. [27] En este caso, las resistencias de los hormigones propuestos para el diseño son:

• Se propone un hormigón con resistencia  $f' = 180 \text{ kg/cm}^2$  destinado a replantillo de 10cm de espesor y un hormigón de f'c=240 kg/cm² destinado para la estructura: cimentación, columnas, vigas y losa ya en obra se debe verificar con ensayos en situ (Cono de Abrams) y en laboratorio (Ensayos destructivos) para garantizar que los hormigones cumplan con estas resistencias.

El módulo de elasticidad fue calculado con la siguiente ecuación:

$$
E = 13000 \sqrt{f'c} \text{ kg/cm}^2
$$

#### **2.5.5.2 Acero de refuerzo**

El acero de refuerzo empleado para el hormigón armado es del tipo A615M Gr. 60, con un esfuerzo a la fluencia de 4200 kg/m², el módulo de elasticidad es de E=2100000kg/cm².

#### <span id="page-35-1"></span>**2.5.6 Códigos a usar**

Las principales normativas tomadas en cuenta para el diseño estructural fueron:

• Norma Ecuatoriana de la Construcción 2015; NEC-SE-CG: Cargas (No sísmicas), NEC-SE-DS: Peligro Sísmico y Diseño Sismorresistente, NEC-SE-GC: Geotecnia y Cimentaciones.
• American Concrete Institute. ACI 318-19: Building Code Requirements for Structural Concrete.

## **2.6 Plan de procesamiento y análisis de información**

### **2.6.1 Cuantificación de cargas gravitacionales**

Es importante ser conservador al cuantificar las cargas del proyecto. Cabe indicar que cada piso tiene diferentes valores de carga debido a su distribución, la memoria de cálculo se muestra en el **Anexo 4**.

### **2.6.1.1 Carga muerta**

Para cuantificar la carga muerta se consideró todos los pesos de la estructura: losas, paredes, instalaciones sanitarias, eléctricas, entre otros **(Tabla 8)**. Además, para la carga muerta originada por las paredes se tomó en cuenta la recomendación de Carlos P. (2014) con respecto a tomar 210 kg/m² (**Tabla 7).**

| Paredes de mampostería           |                          |                                     |          |  |  |
|----------------------------------|--------------------------|-------------------------------------|----------|--|--|
|                                  |                          | Peso por $m^2$ (kg/m <sup>2</sup> ) |          |  |  |
|                                  | Espesor<br>$\text{(cm)}$ | Sin                                 | Con      |  |  |
| <b>Bloques</b><br>de<br>hormigón |                          | enlucido                            | enlucido |  |  |
|                                  | 10                       | 150                                 | 210      |  |  |
|                                  | 15                       | 210                                 | 270      |  |  |
|                                  | 20                       | 270                                 | 330      |  |  |

**Tabla 7:** Carga muerta probable de paredes

**Fuente:** Carlos P., 2014 [20]

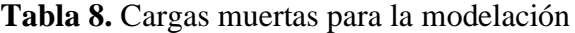

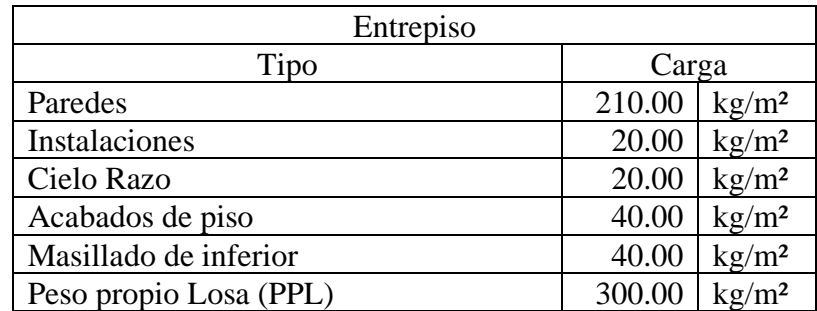

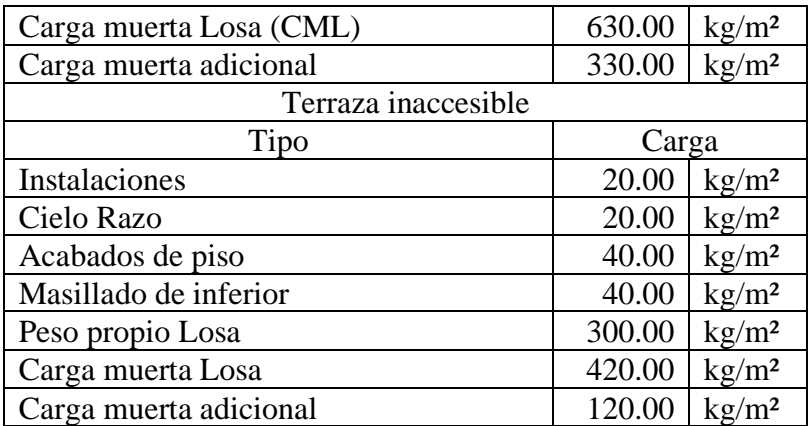

**Fuente:** Elaboración propia

## **2.6.1.2 Carga viva**

Para calcular la carga viva se utilizó los valores de la **Tabla 9** que proporciona la NEC 2015 en su capítulo SE-CG. [21]

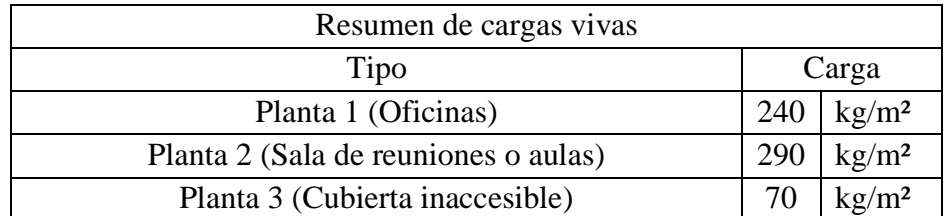

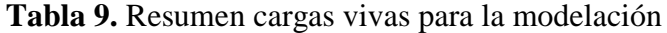

**Fuente:** NEC 2015-Cargas no sísmicas [21]

## **2.6.2 Cuantificación de cargas sísmicas**

El proyecto está ubicado en una zona sísmica IV, por lo que se aplicó un sismo de diseño con un periodo de retorno de 475 años (**Figura 13).** Para el cálculo del espectro de diseño se detalló los valores que establece la NEC-SE-DS [18] y que están expuestos en la **Tabla 10**, la memoria de cálculo se muestra en el **Anexo 3**.

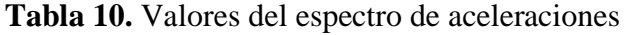

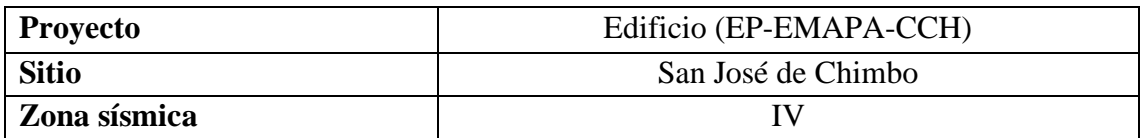

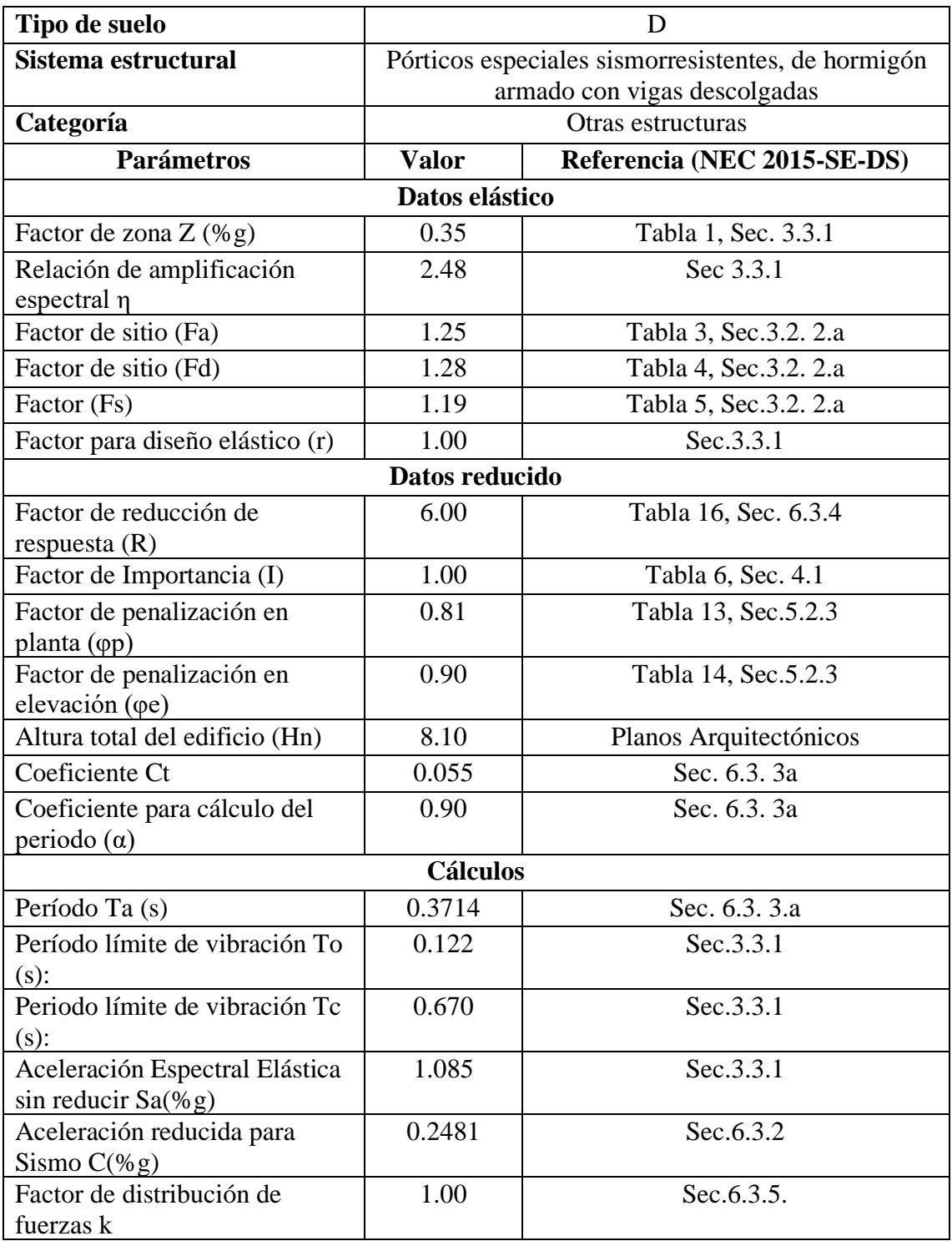

**Fuente:** Elaboración propia

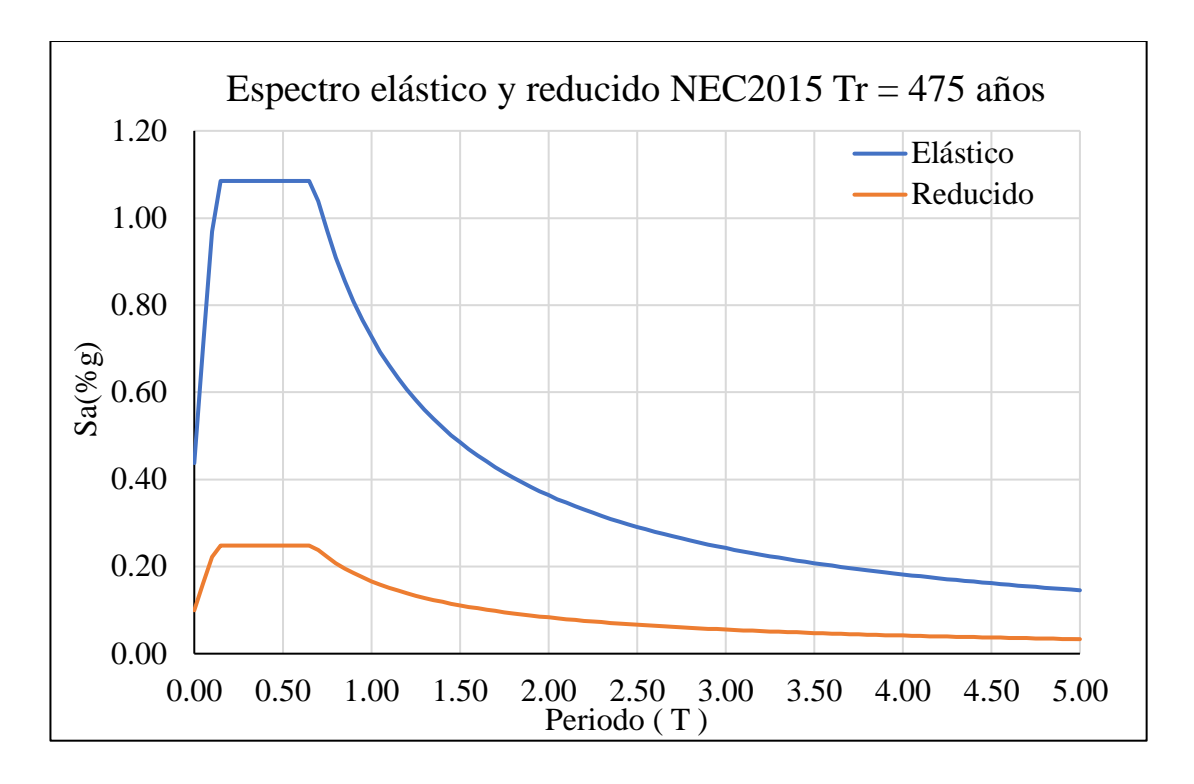

**Figura 12.** Espectro de aceleración elástico y reducido

**Fuente:** Elaboración propia

## **2.6.3 Prediseño de los elementos estructurales de la superestructura**

Previo al análisis estructural se debe estimarse las sesiones de los elementos como: columnas, vigas y losas, para posteriormente ingresar en el software computacional para realizar su análisis.

## **2.6.3.1 Prediseño de losa**

Para el edificio se utilizó una losa aliviana bidireccional. Para calcular el peralte de la losa se empleó la siguiente fórmula:

$$
P = \frac{\ln}{24}
$$

Donde:

- $ln =$ Luz larga (cm)
- $P =$  Altura de losa (cm)

Al contar con una luz considerable, se usa una losa alivianada bidireccional de 25 cm.

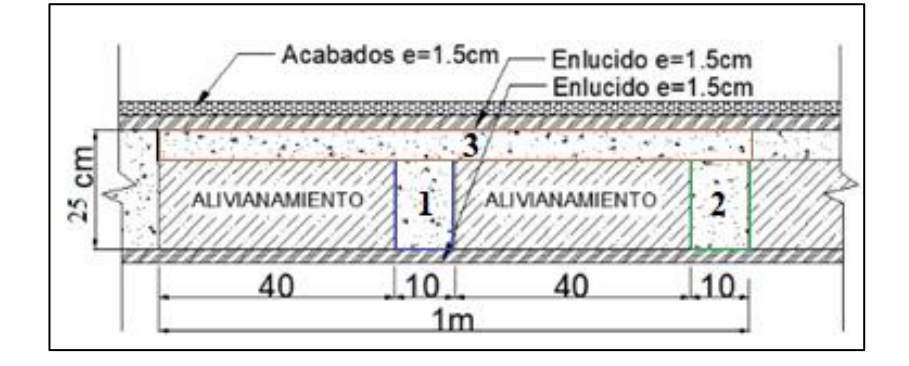

**Figura 13.** Corte típico de losa

**Fuente:** Elaboración propia

Al tener el dato de la losa bidireccional alivianada, se precedió a buscar su equivalente en losa maciza mediante el cálculo de inercias. Para ello, fue aplicada la teoría de Steiner con el fin de obtener la altura equivalente de una losa maciza y, posteriormente, modelar en el software computacional.

| Elemento              | $\text{Area (cm}^2)$ | ycg<br>(cm) | sy<br>$\text{cm}^3$ ) | I Local<br>(cm <sup>4</sup> ) | d2    | Inercia<br>Equivalente |
|-----------------------|----------------------|-------------|-----------------------|-------------------------------|-------|------------------------|
|                       | 200                  | 10.00       | 2000                  | 6667                          | 48.23 | 16312                  |
| 2                     | 200                  | 10.00       | 2000                  | 6667                          | 48.23 | 16312                  |
| 3                     | 500                  | 22.50       | 11250                 | 1042                          | 30.86 | 16474                  |
| <b>TOTAL</b>          | 900                  |             | 15250                 |                               |       | 49097                  |
| Centro de gravedad    |                      | 16.94       | cm                    |                               |       |                        |
| Altura losa maciza E. |                      | 18.10       | $\rm cm$              |                               |       |                        |

**Tabla 11.** Equivalencia de losa alivianada a maciza

**Fuente:** Elaboración propia

### **2.6.3.2 Prediseño de vigas**

Para este cálculo se escogió la viga más crítica de la estructura, en este caso es de 5.70 m. Es importante indicar que fue utilizada la fórmula de peralte para una viga eficiente, desarrollada por el ingeniero Xavier Casagallo Cuadrado, especialista estructural y profesor del Centro de Capacitación Técnica CODADEPRO.

Para el proyecto se usará una viga de 30x40cm como sección inicial.

#### **2.6.3.3 Prediseño de columnas**

El cálculo estuvo basado en la columna central, con un área tributaria de 25.08 m².

Cálculo del área gruesa de la columna:

$$
Ag = \frac{Pu}{0.3 * f'c}
$$

Donde:

 $Ag = Área$  gruesa columna

 $At = \hat{A}$ rea tributaria

 $Pu = Carga$  axial de diseño

Cu = Carga linealmente distribuida mayorada

$$
Pu = Cu * At * \textit{\#lossas}
$$

Cálculo de las dimensiones de la columna:

$$
b = \sqrt[2]{Ag}
$$

Como prediseño para el edifico se utilizaron columnas de 40x40 cm.

#### **2.6.4 Análisis lineal de la estructura**

Para realizar el análisis lineal del edificio se utilizó el software computacional especializado en estructuras debido a que provee un entorno práctico y amigable.

#### **2.6.4.1 Modelado computacional de la superestructura**

Tras haber realizado el prediseño de los miembros estructurales se procedió al modelamiento computacional en el programa ETABS para determinar el tamaño de las secciones finales. Para aceptar estas secciones tuvo que verificarse el cumplimiento de los parámetros establecidos en la NEC 2015-SE-DS [18], por ejemplo, el chequeo del porcentaje de participación modal del 90% en ambos sentidos, el cortante basal, estático, dinámico, torsión, derivas estáticas y dinámicas, entre otros.

## **2.6.4.2 Inercias agrietadas**

Para las estructuras de hormigón armado, la NEC 2015-SE-DS [18] establece que en el cálculo de la rigidez y de las derivas máximas debe utilizarse los valores de las inercias agrietadas de los elementos estructurales:

- 0.5 Ig para vigas
- 0.8 Ig para columnas

## **2.6.4.3 Combinación de cargas superestructura**

Las combinaciones adoptadas están basadas en la norma NEC-SE-CG (Cargas no Sísmicas) [21]. Las más críticas son las combinaciones que contienen carga muerta, viva y sismo:

- 1.4D
- $1.2D + 1.6L$
- $1.2D + L + E$
- $\bullet$  0.9D +E
- $D + L$  (Carga de Servicio)

# **2.6.4.4 Ingreso de datos en el software computacional**

## **Figura 14.** Definición de materiales

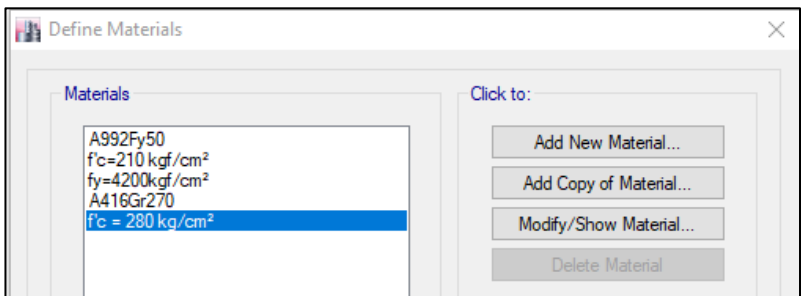

**Fuente:** Elaboración propia

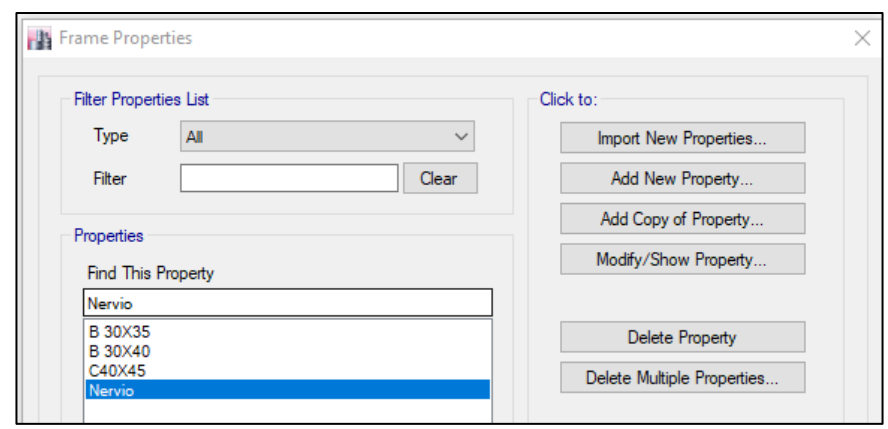

**Figura 15.** Definición de secciones

**Fuente:** Elaboración propia

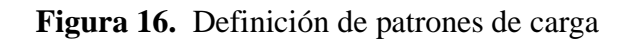

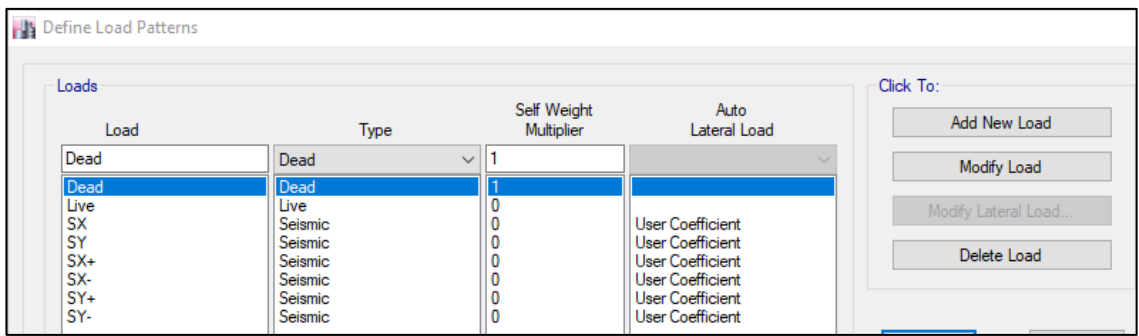

**Fuente:** Elaboración propia

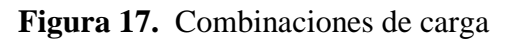

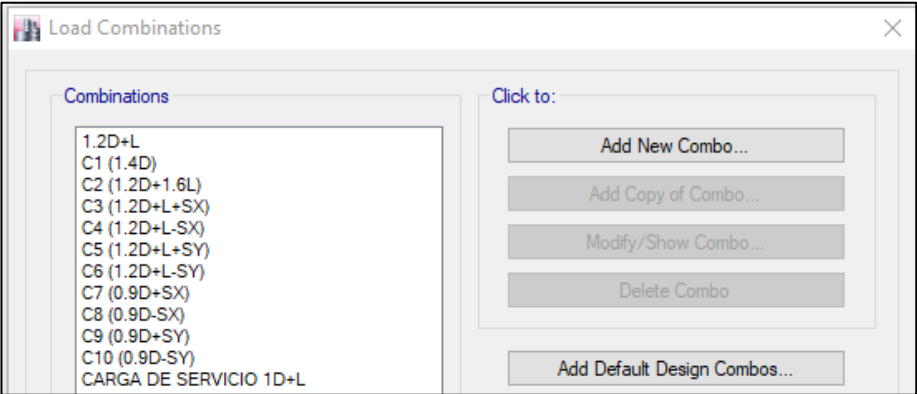

**Fuente:** Elaboración propia

**Figura 18.** Casos de carga

| <b>Load Case Name</b> | Load Case Type                | ́            |    | Add New Case        |
|-----------------------|-------------------------------|--------------|----|---------------------|
| Dead                  | Linear Static                 |              |    | Add Copy of Case    |
| Live                  | <b>Linear Static</b>          |              |    | Modify/Show Case    |
| <b>SX</b>             | <b>Linear Static</b>          |              |    | Delete Case         |
| SY                    | Linear Static                 |              | ×, |                     |
| <b>ESPECX</b>         | Response Spectrum             |              |    | Show Load Case Tree |
| <b>ESPECY</b>         | Response Spectrum             |              | ¥  |                     |
| $SX+$                 | <b>Linear Static</b>          |              |    |                     |
| SX-                   | <b>Linear Static</b>          |              |    | OK                  |
| $SY+$                 | <b>Linear Static</b>          |              |    | Cancel              |
| <b>Lew</b>            | <b><i>Lincoln Chatter</i></b> | $\checkmark$ |    |                     |

**Fuente:** Elaboración propia

**Figura 19.** Cargas adicionales (muertas y vivas) según su ocupación

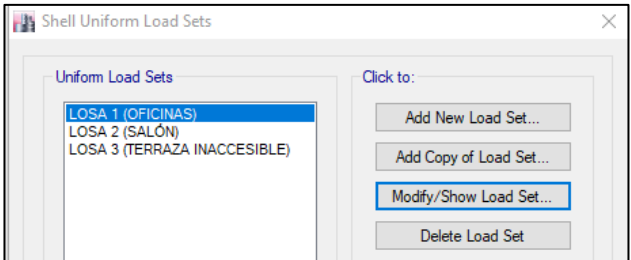

**Fuente:** Elaboración propia

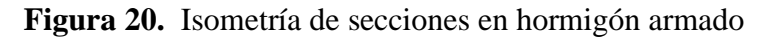

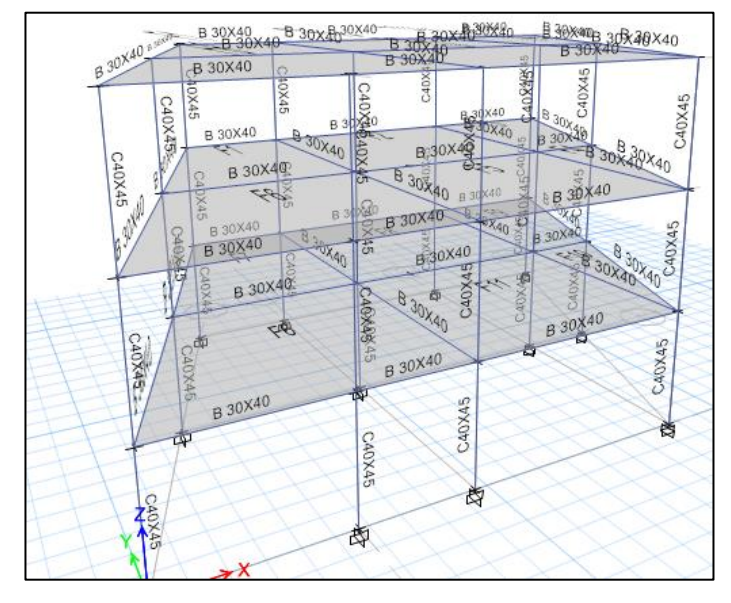

**Fuente:** Elaboración propia

### **2.6.4.5 Cortante basal estático**

Una vez obtenido el peso de la estructura (carga reactiva [W]), a nivel de cargas últimas, y al aplicar una dirección, se obtiene el cortante basal mínimo a partir de la fórmula establecida por la NEC-SE-DS (Peligro sísmico-diseño sismorresistente) [18]:

$$
Vmín = C(\%g) * W
$$

## **2.6.5 Verificaciones del análisis lineal de la superestructura**

Una vez culminado el modelo computacional se procedió a realizar los chequeos de verificación, dado que deben cumplir con la norma NEC-SE-DS (Peligro sísmicodiseño sismorresistente). [18]

## **2.6.5.1 Periodo de vibración**

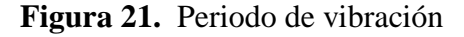

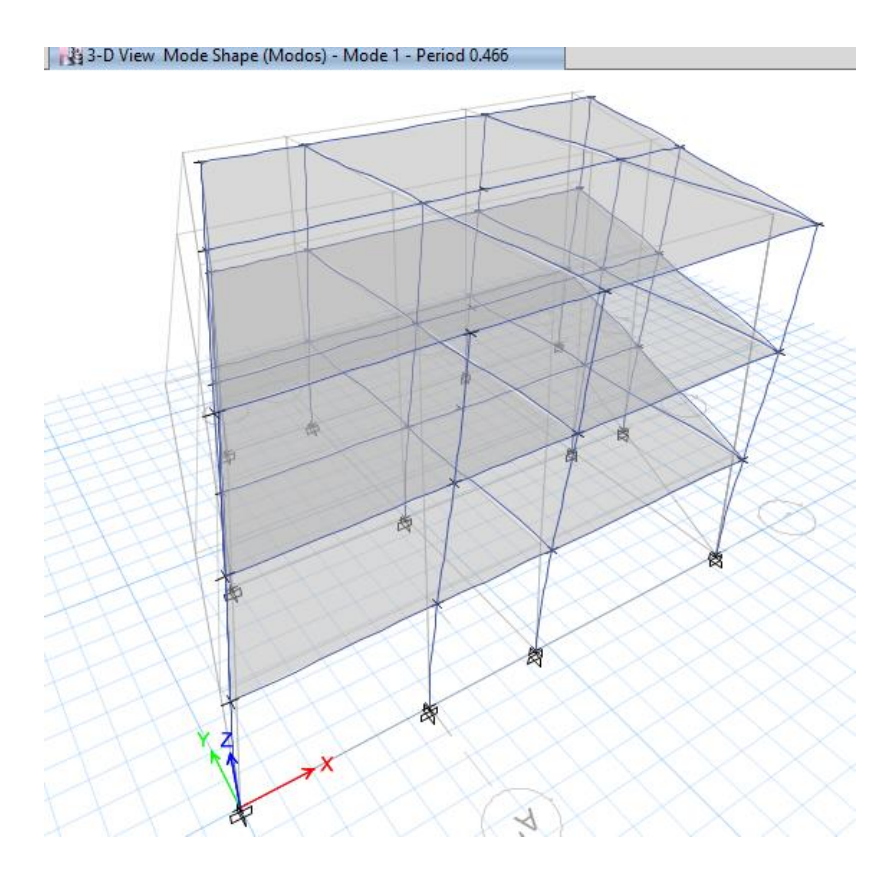

**Fuente**: Elaboración propia

*T ≤ 0,466 ≤ 1,3T 0.3614,0466 ≤ 0.470 ok cumple*

### **2.6.5.2 Cortante basal estático**

Para cumplir con el cortante basal estático, el cortante basal del software debe ser igual o mayor al cortante basal mínimo calculado anteriormente.

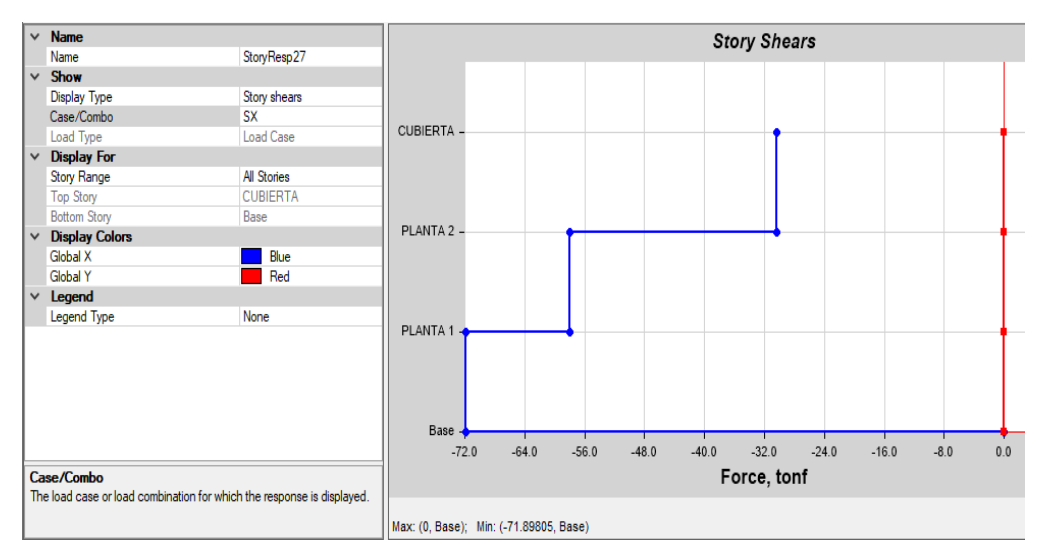

**Figura 22.** Cortante basal calculado

**Fuente**: Elaboración propia

*V software >= Vmin 71.80 < 73.62 T (No cumple)*

En vista de que no cumplió tuvo calcularse un factor de corrección k2 y, con este valor, calcular un nuevo valor de carga muerta para sismo y reemplazar los resultados en el programa:

$$
K2 = \frac{73.62}{71.80} = 1.03
$$
  
C(%96) 2 = C(%96) \* k2  
C(%96) 2 = 0.2481 \* 1.03  
C(%96) 2 = 0.2544

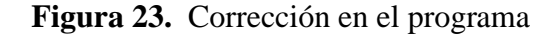

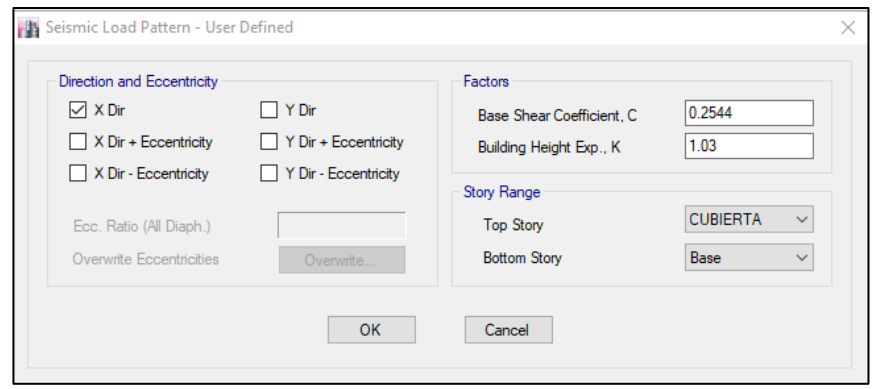

**Fuente**: Elaboración propia

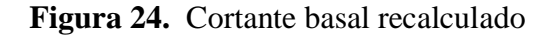

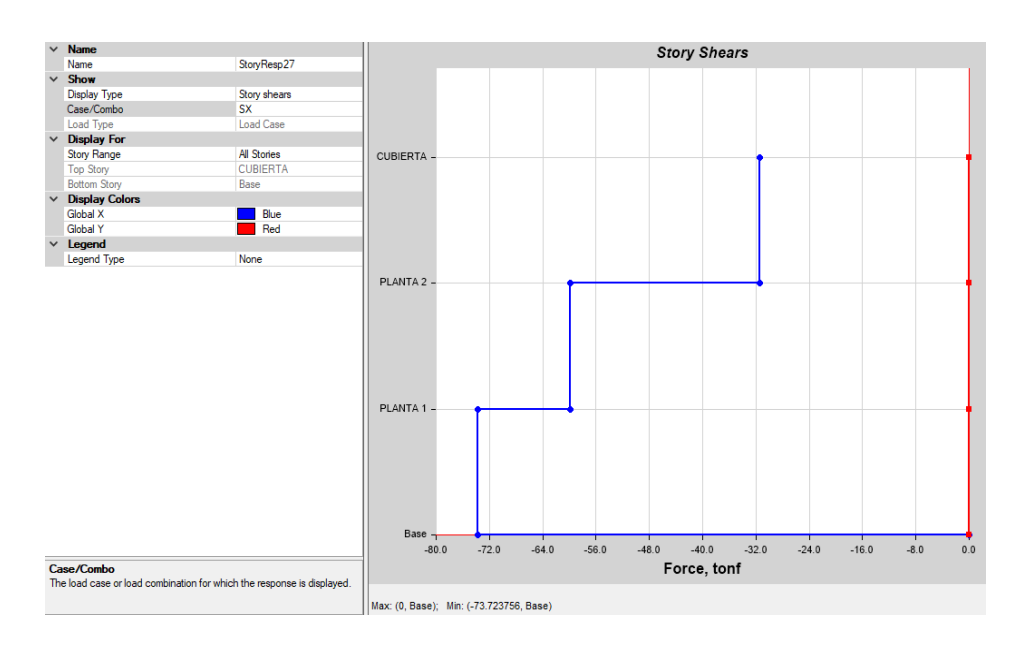

Fuente: Elaboración propia

*V software >= Vmin 73.72 T > 73.62 T (Cumple)*

## **2.6.5.3 Cortante basal dinámico**

Para cumplir con el cortante basal dinámico, el cortante basal dinámico del programa debe ser mayor al calculado manualmente; caso contrario, tiene corregirse dicho factor. Debido a las irregularidades del edificio, la NEC-SE-DS [18] establece que la relación entre cortantes tiene que ser mayor al 85% y debe calcularse en ambos sentidos: X y Y.

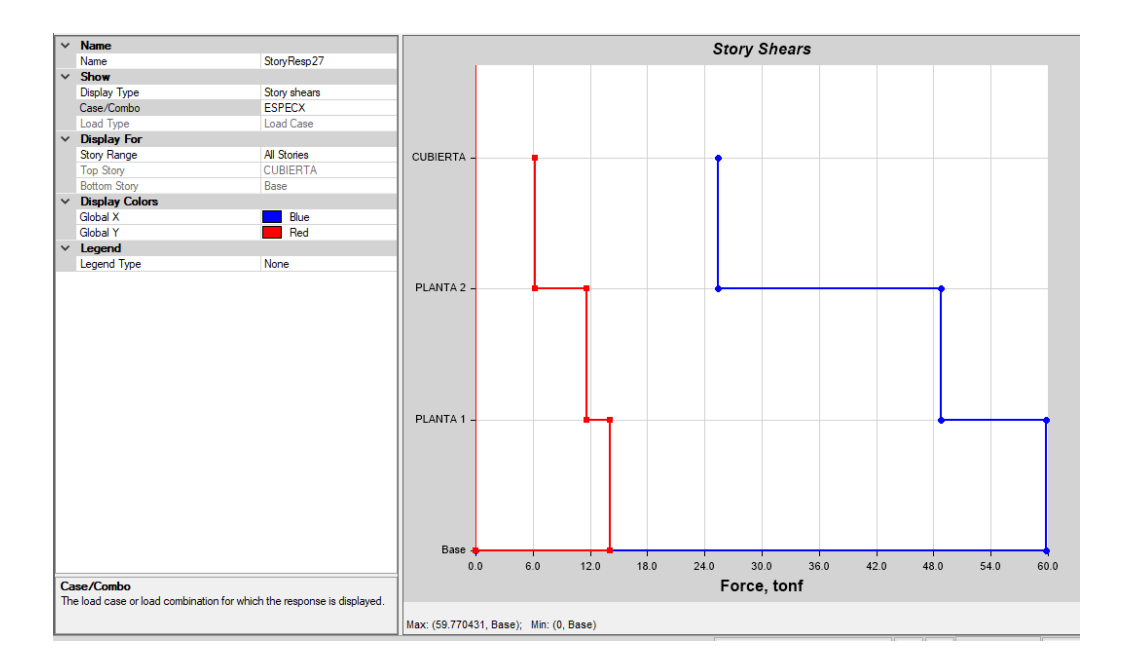

**Figura 25.** Chequeo cortante basal dinámico sentido X

## **Fuente:** Elaboración propia

 *\*100 ≥ 85%* 59.70  $\frac{39.70}{73.72}$  \*  $100 \ge 85\%$ *80% 85% (No cumple)*

Debido a que no cumplió la regla, fue necesario calcular un factor de corrección C, para el cual debe multiplicarse en el programa con el factor de gravedad:

$$
C = 1 + 0.85 - C\%
$$
  

$$
C = I + 0.85 - 0.80
$$
  

$$
C = I.05
$$

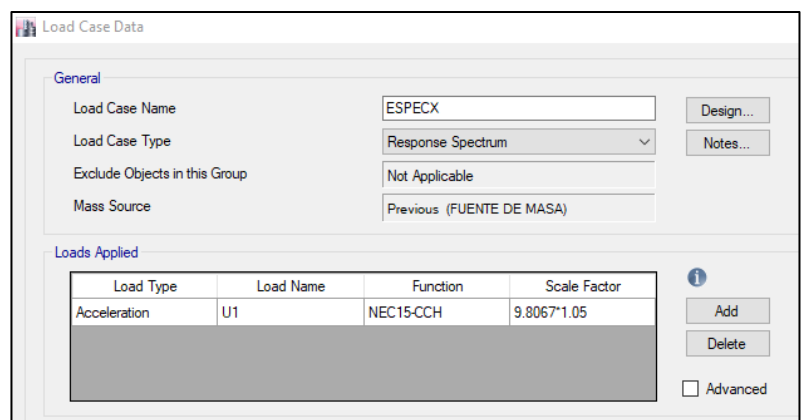

**Figura 26.** Corrección en el programa en el sentido X

**Fuente:** Elaboración propia

**Figura 27.** Chequeo cortante basal dinámico sentido X recalculado

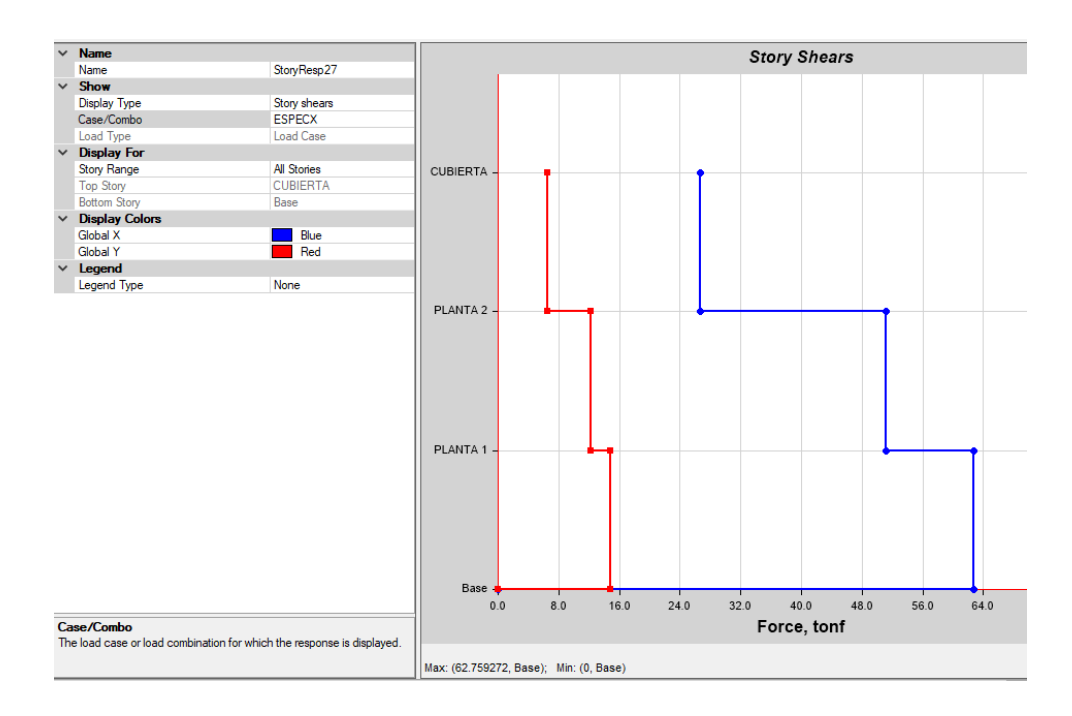

**Fuente:** Elaboración propia

 *\*100 ≥ 85%* 62.76  $\frac{62.76}{73.72}*100 \ge 85\%$ *85.13% 85% (Cumple)*

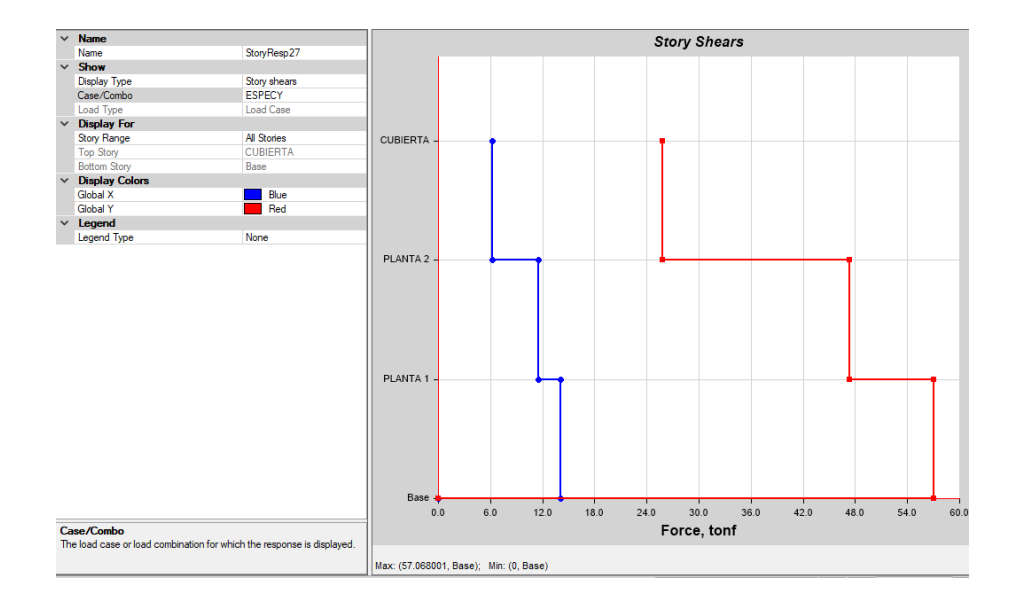

**Figura 28.** Chequeo cortante basal dinámico sentido Y

# **Fuente:** Elaboración propia

$$
\frac{Vx dinamico}{Vestatico} * 100 \ge 85\%
$$
  

$$
\frac{57.00}{73.72} * 100 \ge 85\%
$$
  
77.30 % < 85% (No cumple)

Al igual que en el anterior caso, dado que no cumplió con la condición de la fórmula tuvo que calcularse un factor de corrección C, el cual debe multiplicarse con el factor de la gravedad:

$$
C = 1 + 0.85 - C\%
$$
  

$$
C = 1 + 0.85 - 0.77
$$
  

$$
C = 1.10
$$

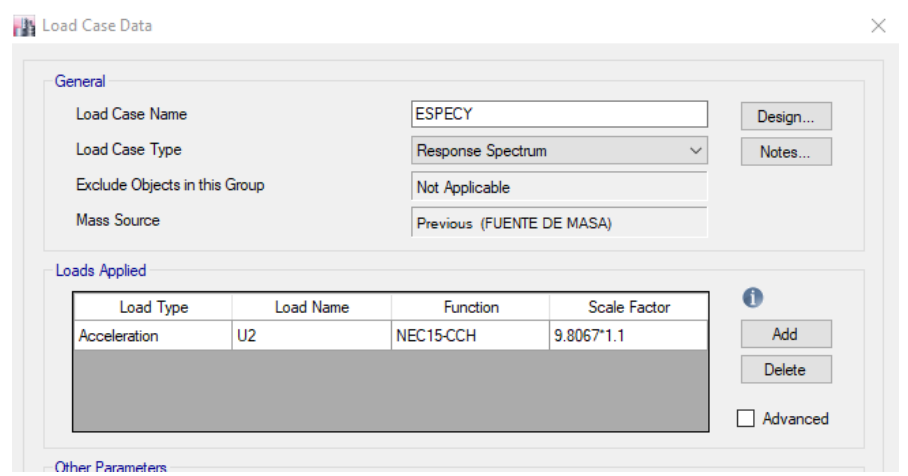

**Figura 29.** Corrección en el programa en el sentido Y

**Fuente**: Elaboración propia

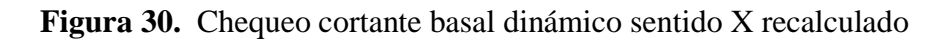

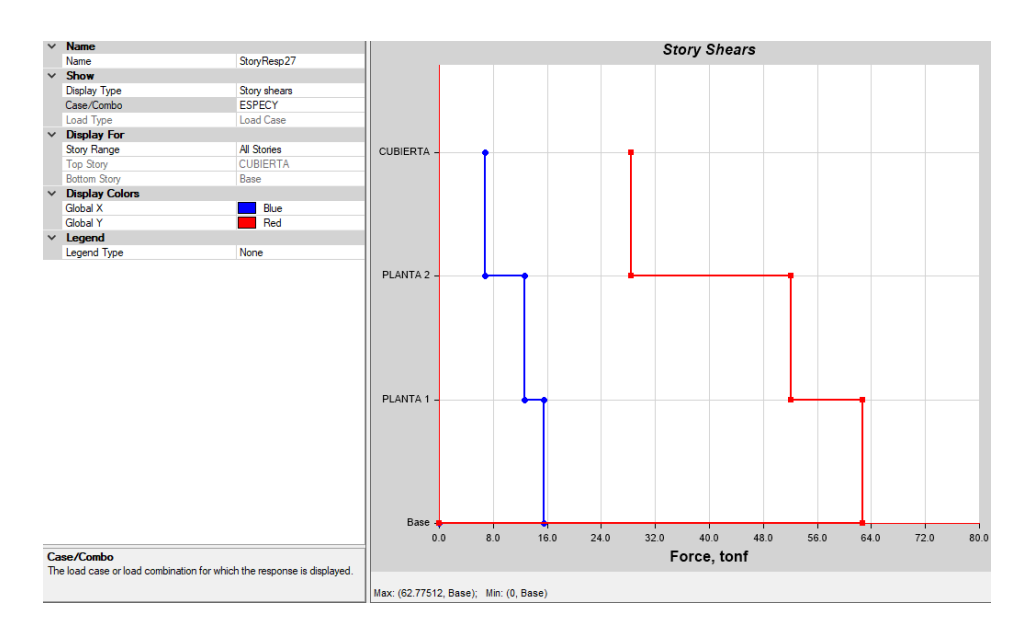

**Fuente**: Elaboración propia

 $\frac{Vxdinamico}{Vestatico} * 100 \geq 85\%$ 62.77  $\frac{62.77}{73.72}$  \* $100 \ge 85\%$ *85.15% 85% (Cumple)*

## **2.6.5.4 Porcentaje de masa de participación modal**

El edifico tiene 9 modos de vibración: tres por cada piso**.** El quinto modo de vibración cumple con el 90% de participación de masa en X y Y. A continuación, en la **Tabla 12** se detalla el chequeo del porcentaje de participación modal.

| Modos          | Periodo      |      | UX UY | <b>UZ</b> |      | $Sum$ UX $ Sum$ UY $ $ |
|----------------|--------------|------|-------|-----------|------|------------------------|
|                | $\mathbf{S}$ |      |       |           |      |                        |
|                | 0.48         | 0.03 | 0.77  | 0.00      | 0.03 | 0.77                   |
| $\overline{2}$ | 0.40         | 0.82 | 0.03  | 0.00      | 0.85 | 0.80                   |
| 3              | 0.39         | 0.00 | 0.01  | 0.00      | 0.85 | 0.81                   |
| 4              | 0.14         | 0.01 | 0.14  | 0.00      | 0.85 | 0.95                   |
| 5              | 0.12         | 0.11 | 0.01  | 0.00      | 0.97 | 0.96                   |

**Tabla 12.** Chequeo del porcentaje de participación modal

#### **Fuente:** Elaboración propia

### **2.6.5.5 Derivas de piso**

Para las derivas de piso se tomó en cuenta las derivas generadas por el análisis modal espectral y se utilizó el valor máximo de la respuesta inelástica en desplazamientos de la estructura (**Tabla 13).** Las derivas estáticas y dinámicas sí cumplen con la norma NEC2015-SE-DS [18], la cual establece que deben ser menores al 2% para estructuras de hormigón armado, metálicas y de madera.

## **Tabla 13.** Derivas de pisos

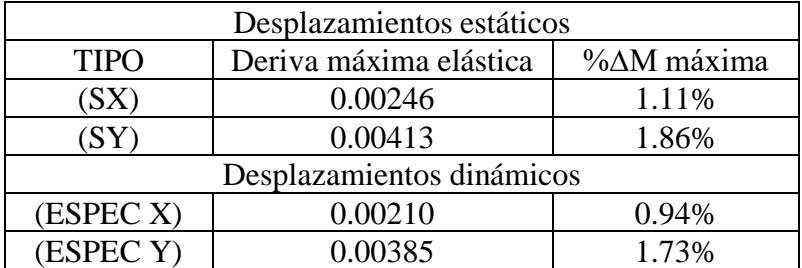

**Fuente:** Elaboración propia

### **2.6.5.6 Torsión en planta**

La ASCE/SEI 7 [24] determina que la irregularidad torsional se presenta cuando la derivada máxima de un piso en un extremo de la estructura a un eje es superior a 1.2 veces el promedio de las derivas de piso de ambos extremos. Por tanto, no es factible que la estructura sea Irregular Extremo.

## **Figura 31.** Chequeo de torsión ASCE/SEI7

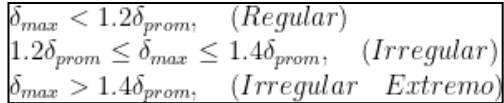

**Fuente**: ASCE/SEI7. [24]

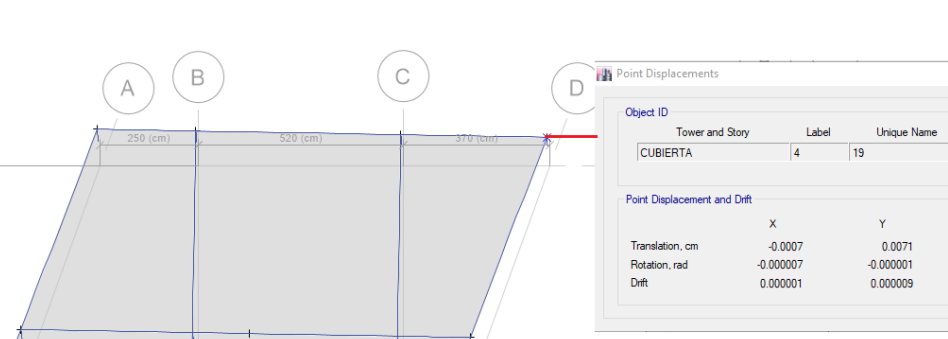

 $\overline{2}$ 

Point Displacement Object ID

**CUBIERTA** 

Point Displacement and Drift

on cm

Drift

Tower and Story

 $\overline{z}$ 

 $\overline{z}$ 

 $0.0001$ 

 $-0.000002$ 

Unique Nar

0.0078

 $-0.000003$ 

0.000009

Label

 $\overline{\mathbf{z}}$ 

l.

 $\overline{\mathbf{x}}$ 

 $-0.0025$  $-0.000007$ 

0.000003

-2 048F-05  $-0.000002$ 

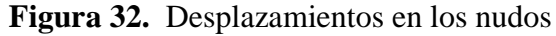

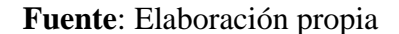

 $\uparrow$ 

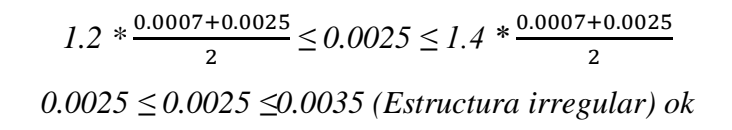

También, se tomó en cuenta la recomendación de Medina [25]: para verificar la torsión en planta tiene que dividirse el valor de RZ entre la suma de RX, RY y RZ. Este valor no puede ser mayor al 30% por lo menos en los dos primeros modos de vibración, como se muestra en la **Tabla 14**.

| Modos         | Periodo  <br>$\mathcal{S}$ | UX UY UZ |  |  | $\begin{array}{ c c c c c c } \hline \text{Sum} & \text{Sum} & \text{Sum} & \text{RX} & \text{RY} & \text{RZ} \\ \hline \text{UX} & \text{UY} & \text{UZ} & \text{RX} & \text{RY} & \text{RZ} \\\hline \end{array}$ |  | %<br>Torsión |
|---------------|----------------------------|----------|--|--|----------------------------------------------------------------------------------------------------|--|--------------|
|               | 0.482                      |          |  |  | $\vert 0.03 \vert 0.77 \vert 0.00 \vert 0.03 \vert 0.77 \vert 0.00 \vert 0.22 \vert 0.01 \vert 0.01 \vert$                                                                                                    |  | 4.20%        |
| $\mathcal{D}$ | 0.403                      |          |  |  | $\vert 0.82 \vert 0.03 \vert 0.00 \vert 0.85 \vert 0.80 \vert 0.00 \vert 0.01 \vert 0.19 \vert 0.00 \vert$                                                                                                    |  | 0.21\%       |
| $\mathbf{c}$  | 0.390                      |          |  |  | $0.00 \mid 0.01 \mid 0.00 \mid 0.85 \mid 0.81 \mid 0.00 \mid 0.00 \mid 0.00 \mid 0.82 \mid$                                                                                                    |  | 99.68%       |

**Tabla 14.** Chequeo de torsión en planta

## Fuente: Elaboración propia

## **2.6.5.7 Efectos P-Delta (P-Δ)**

Los efectos P-Δ son producidos por efectos de segundo orden que generan un incremento en las fuerzas internas, momentos y derivas de la estructura. Es por esta razón que deben ser considerados. Para no tomar en cuenta estos efectos tiene que calcularse Qi (índice de estabilidad) y el valor tiene que ser menor a 0.1. [18]

$$
Q_i = \frac{P_i \Delta_i}{V_i h_i}
$$

**Tabla 15.** Índice de estabilidad

|                | Sentido $X(Qix)$            |                         |                                     |                        |             |  |  |
|----------------|-----------------------------|-------------------------|-------------------------------------|------------------------|-------------|--|--|
| Pisos          | Carga<br>Acumulada<br>(Ton) | Desplazamientos<br>(cm) | Cortante<br>sísmico de<br>cada piso | Altura<br>pisos<br>(m) | Factor<br>Q |  |  |
| 3              | 84.52                       | 1.34                    | 26.66                               | 2.70                   | 0.017       |  |  |
| $\overline{2}$ | 190.66                      | 0.91                    | 51.18                               | 2.70                   | 0.015       |  |  |
| 1              | 296.80                      | 0.40                    | 62.75                               | 2.70                   | 0.009       |  |  |
|                | Sentido Y (Qiy)             |                         |                                     |                        |             |  |  |
| 3              | 84.52                       | 0.80                    | 26.66                               | 2.70                   | 0.010       |  |  |
| $\overline{2}$ | 190.66                      | 0.29                    | 51.18                               | 2.70                   | 0.005       |  |  |
|                | 296.80                      | 0.12                    | 62.75                               | 2.70                   | 0.003       |  |  |

**Fuente:** Elaboración propia

De acuerdo a los datos de la **Tabla 15**, el índice de estabilidad en ambos sentidos es menor a 0.1; por tanto, no debe considerarse los efectos p- delta.

### **2.6.6 Diseño de la estructura**

Una vez realizado el análisis dinámico lineal de la estructura y dado que cumple con todas las verificaciones mencionadas anteriormente, se procede a diseñar los elementos que conforman la estructura modelada: columnas, vigas, etc., que están detallados en los siguientes puntos y cuyos cálculos se indican en el **Anexo 5**.

#### **2.6.6.1 Diseño de vigas**

Para el diseño debe escogerse la viga más crítica, en este caso fue una viga central de 5.10 m de longitud. Entonces, es con base en ella que se realizó el diseño a flexión y corte, el cual debe cumplir con los requisitos establecidos en la NEC-SE-HM [18] con respecto a espaciamientos entre varillas, entre estribos, zonas de confinamiento, etc. El cálculo detallado puede visualizarse en el **Anexo 5**.

## **2.6.6.1.1 Diseño a flexión**

La capacidad de resistencia del hormigón restringe los esfuerzos a tensión para que su falla sea dúctil y el acero absorba los esfuerzos antes del agrietamiento del elemento. Como se muestra en la **Figura 33**, la cuantía de acero necesaria es de 11.48 cm².

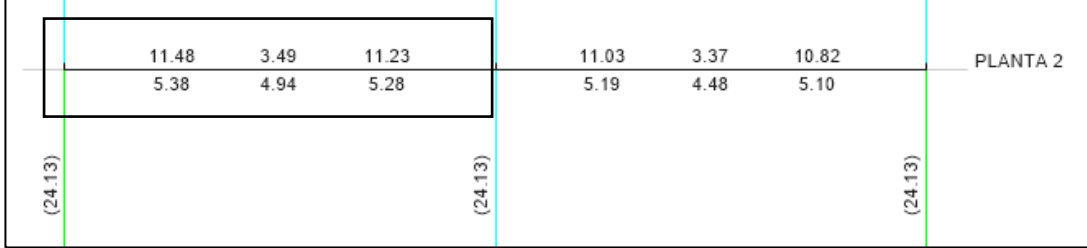

## **Figura 33.** Cuantía de acero necesaria

**Fuente**: Elaboración propia

Por otro lado, fue necesario confirmar que la cuantía de acero longitudinal esté alineada dentro del rango permitido según la NEC-SE-HM-Hormigón-Armado [18], como se muestra a continuación:

$$
\frac{14}{fy} * bw * d \le 11.48 \, cm^2 \le 0.5 * pb * bw * d
$$

Además, se revisó que en todas las vigas la cuantía nominal del acero inferior (As+) tenga como mínimo el 50% de la cuantía nominal de acero superior en los extremos de viga, también se verifico que el momento nominal sea menor al momento resistente:

$$
M_u < M_R \ (Cumple)
$$

## **2.6.6.1.2 Diseño de corte**

Se verificó el diseño a corte con las dos ecuaciones proporcionadas por el ACI 318-19 (22.5.1.2) [26] para la cuantía volumétrica del refuerzo transversal mínimo. La primera fórmula es la capacidad resistente del hormigón y la segunda es la resistencia que presenta el acero.

La capacidad resistente del hormigón simple es:

$$
V_c = 0.53 \sqrt{f'c} * b * d
$$

La capacidad resistente del acero de refuerzo es:

$$
V_s = \frac{A_{as} * fy * d}{s}
$$

La capacidad a corte de la sección:

$$
\emptyset V_n = \emptyset (V_c + V_s)
$$

Para verificar la validación del diseño a corte, el cortante probable último tiene que ser menor a la capacidad a corte de la sección:

$$
V_u < \varnothing V_n \textit{Cumple}
$$

Por otro lado, en la **Figura 34** se muestra el armado típico de la viga, separaciones entre estribos y refuerzo transversal y longitudinal acorde a los requerimientos mínimos de la NEC-SE-HM-Hormigón-Armado [18], así mismo en la **Figura 35** se muestra el armado de la viga típica del proyecto.

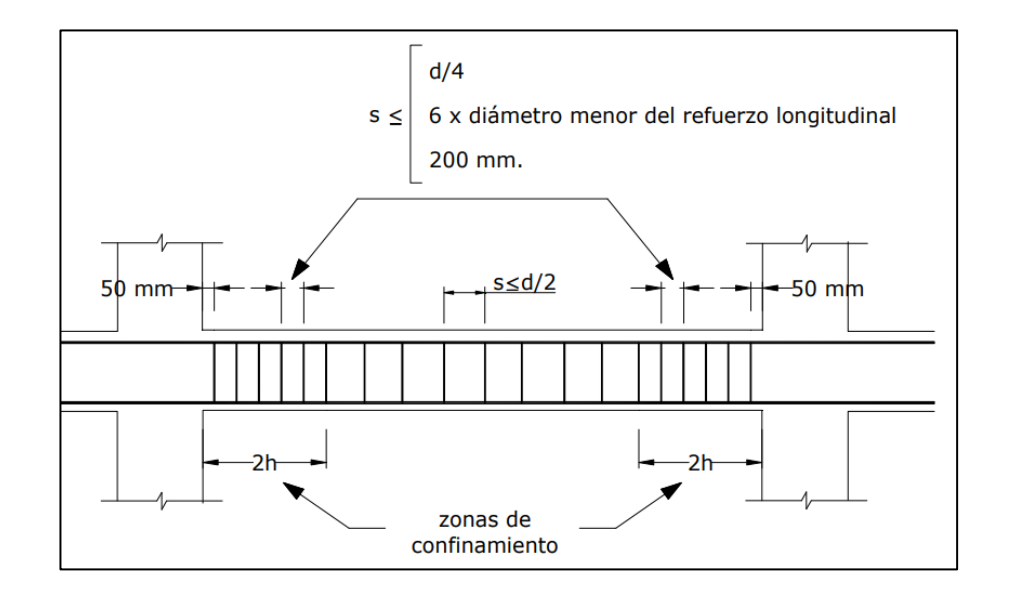

**Figura 34.** Separación de estribos viga

**Fuente**: NEC-SE-HM-Hormigón-Armado [18]

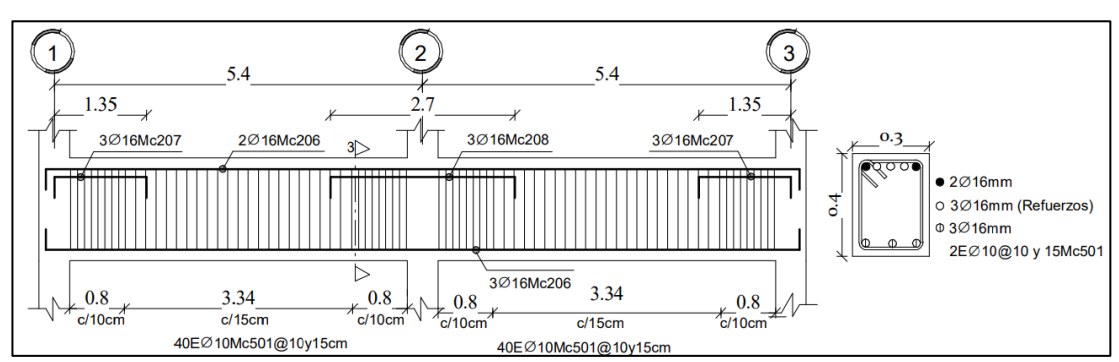

**Figura 35.** Refuerzo trasversal y horizontal viga típica

**Fuente**: Elaboración propia

### **2.6.6.1.3 Deformación en vigas**

Las cargas actuantes que están sobre la viga provocan desplazamiento perpendicular a su eje y generan una deformación (deflexión). Para este chequeo se tomó en cuenta las vigas más críticas y sobre ellas son calculadas las deflexiones instantáneas y a largo plazo, tal como lo indica la ACI 318- 19 en su Capítulo 24. [26]

### **Deflexiones instantáneas**

El cálculo de estas deformaciones debe considerarse para cargas vivas y de servicio. para su validación según el ACI 318-19 [26], las deflexiones causadas por estas solicitaciones deben ser menores a las permisibles como se muestra en la **Tabla 16** las dos vigas críticas cumplen con esta verificación.

$$
deflexión < \frac{l}{240}(Carga\,viva\,y\,murta)
$$
\n
$$
deflexión < \frac{l}{360}(Carga\,viva)
$$

| Luz libre $(m)$                          | 5.10    |          | 5.70    |          |  |
|------------------------------------------|---------|----------|---------|----------|--|
|                                          | $CM+CV$ | $\Gamma$ | $CM+CV$ | $\Gamma$ |  |
| Deflexión máxima permitida (cm) Amax     | 2.10    | 1.40     | 2.40    | 1.60     |  |
| Deflexión Software (cm) $\Delta s$       | 0.34    | 0.10     | 0.22    | 0.06     |  |
| Verificación ( $\Delta s < \Delta max$ ) | OK      | OК       | OК      |          |  |

**Tabla 16.** Deflexiones instantáneas por carga viva y de servicio

### **Fuente:** Elaboración propia

## **Deflexiones en el tiempo**

Este chequeo expone un resultado más claro dado que considera las deformaciones a las que estará sometida la viga a largo plazo para su validación según el ACI 318-19 [26], las deflexiones causadas deben ser menores a las permisibles.

Deflexión por carga sostenida  $(\Delta_s)$ :

$$
\Delta_s = \Delta_{m+} \% A_v
$$

Deflexión a largo plazo  $(\Delta_{L,P})$ :

$$
\Delta_{L,P} = \lambda \Delta * \Delta_s
$$

$$
\rho' = \frac{As}{b*d}
$$

$$
\lambda \Delta = \frac{\xi}{1 + 50 * \rho'}
$$

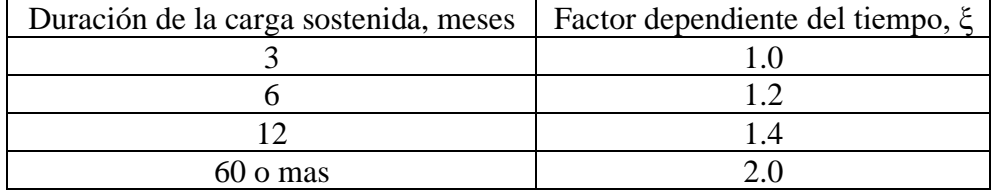

### **Tabla 17**. Factor dependiente del tiempo para cargas sostenidas

**Fuente:** ACI 318-19. Capítulo 24 [26]

Deformación total por carga sostenida en las vigas:

$$
\Delta_{\text{Total}} = \Delta v + \Delta_{\text{L.P}}
$$

Deformación admisible que considera la ACI para que la viga funcione en óptimas condiciones:

$$
\Delta_{ADM} = \frac{L}{480}
$$

#### **Tabla 18**. Deflexiones en el tiempo

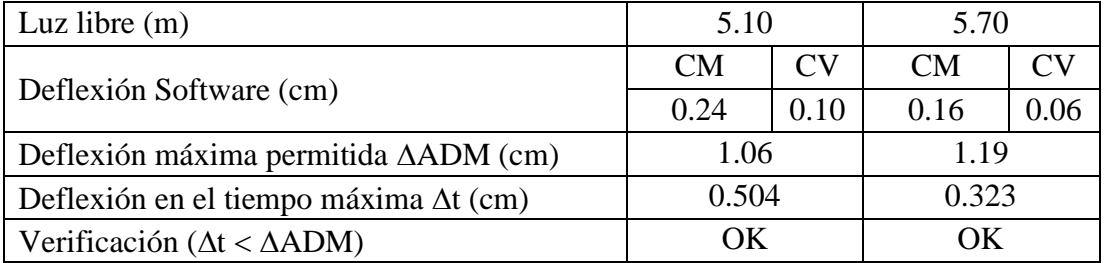

#### **Fuente:** Elaboración propia

Para las deflexiones se consideró el factor dependiente del tiempo más crítico para cargas sostenidas, que en este caso fue de  $\xi = 2$ , y que debe tomarse en cuenta para una deformación de más de 60 meses (según lo expuesto en la **Tabla 17**). Como se muestra en la **Tabla 18**, la sección cumple con la verificación.

## **2.6.6.2 Diseño de columnas**

Para diseñar las columnas debe escogerse la columna más crítica, que generalmente es la central. Entonces, de acuerdo a la NEC-SE-HM [22], la demanda-capacidad debe ser menor a 1, hecho que sí se cumplió y que puede verificarse en la **Figura 36** y cuyo cálculo está detallado en el **Anexo 5**.

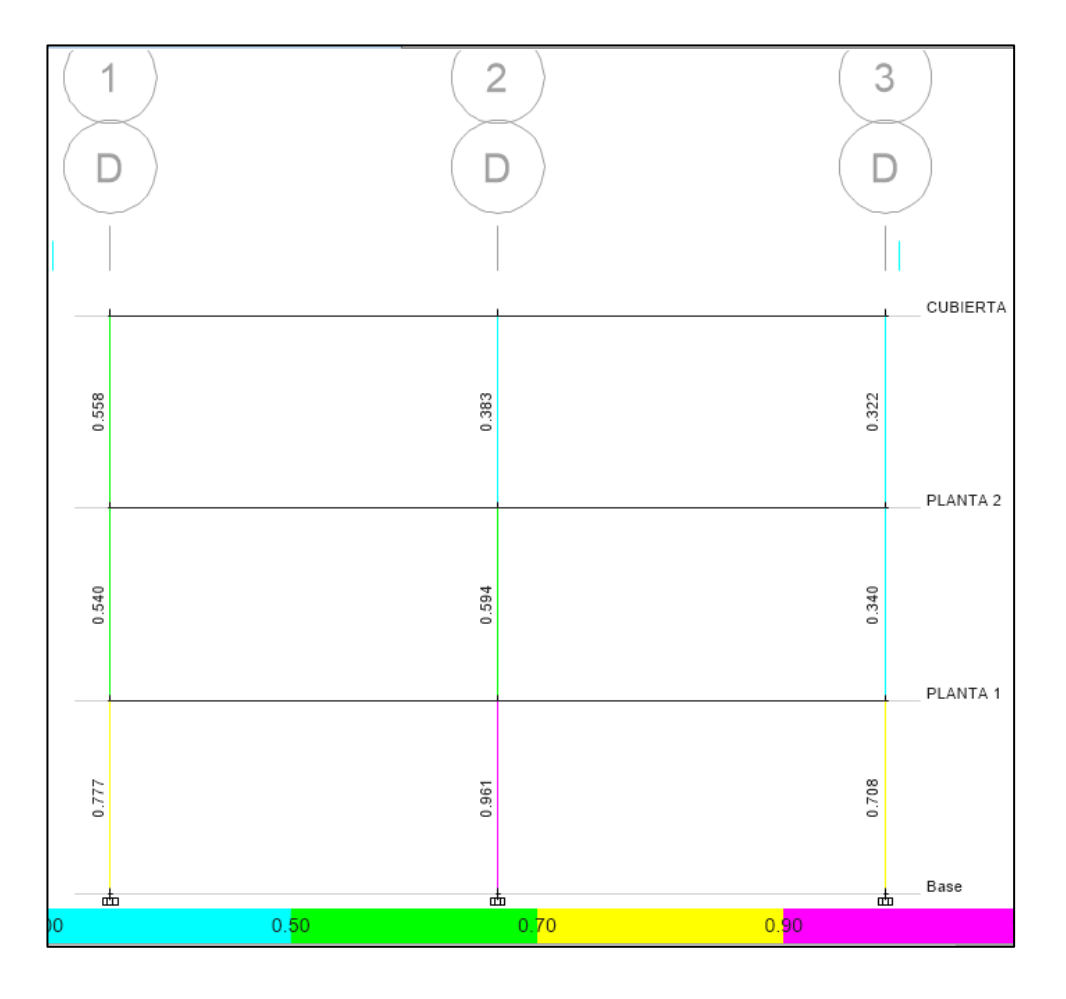

**Figura 36.** Diseño de columnas

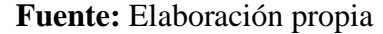

### **2.6.6.2.1 Diseño a flexo-compresión**

Para el diseño a flexo-compresión de las columnas fue considerado el diagrama de interacción de la **Figura 37**. Así, se verificó que la combinación de carga esté dentro de la superficie del mismo: el resultado fue de una cuantía de 1.34% de acero, valor que cumple con el criterio de la NEC-SE-HM, 4.3.3 [22] que establece que el porcentaje tiene que ser entre 1% y 3% (**Figura 38**).

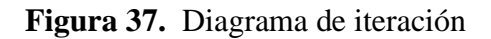

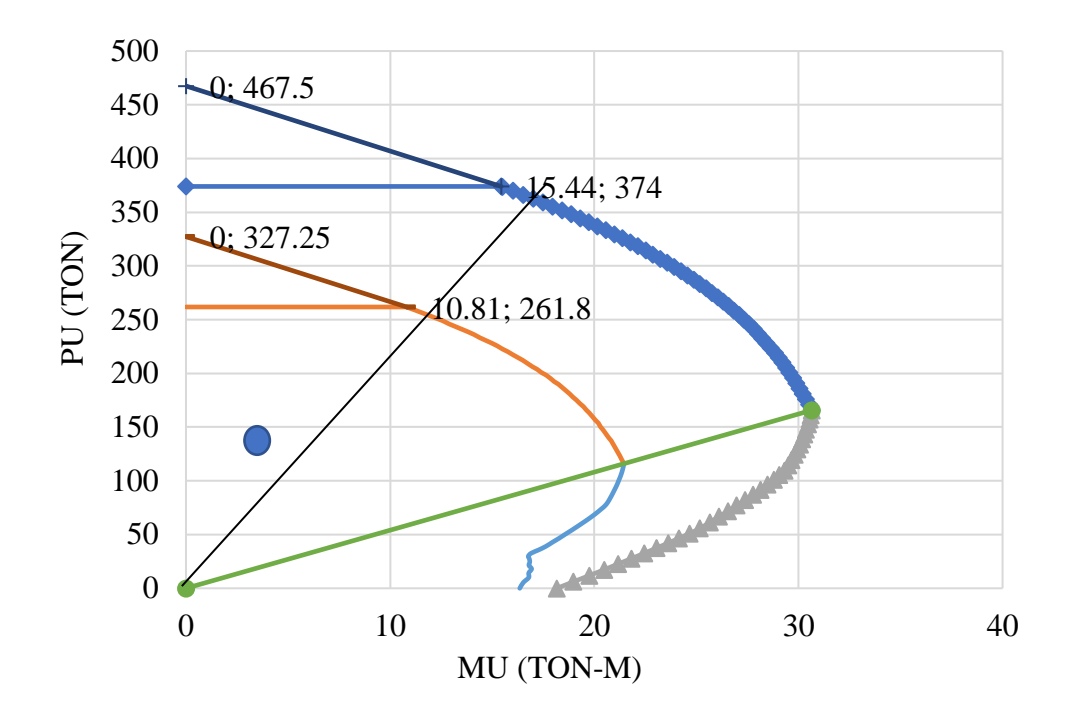

**Fuente:** Elaboración propia

De esta manera, se verifica que la columna cumple con los requerimientos para soportar las cargas actuantes sin que se produzca una falla frágil. En la **Figura 40** se muestra el armado para la columna.

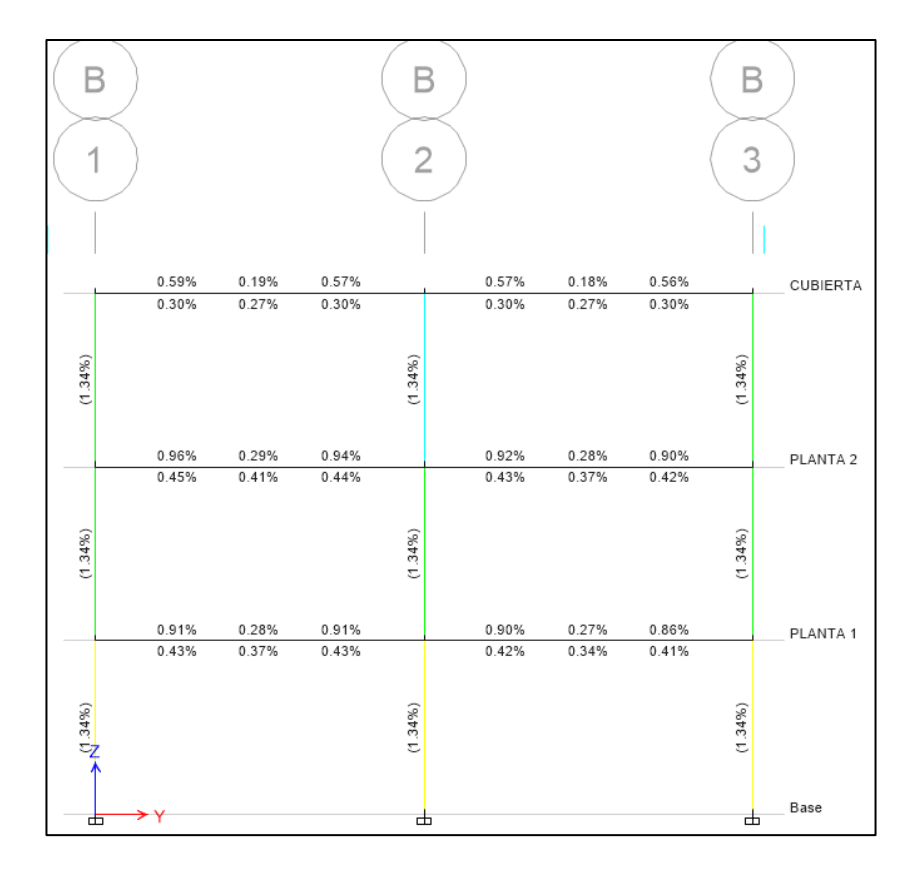

**Figura 38.** Porcentaje de acero en columnas

**Fuente:** Elaboración propia

## **2.6.6.2.2 Diseño a corte**

Las fuerzas de corte que actúan sobre las columnas tienen que ser absorbidas por el hormigón confinado y por los aceros transversales colocados de acuerdo a la NEC-SE-HM-Hormigón Armado [22] **(Figura 39**). El armado de la columna tipo se muestra en la **Figura 40**.

**Figura 39.** Separación de estribos

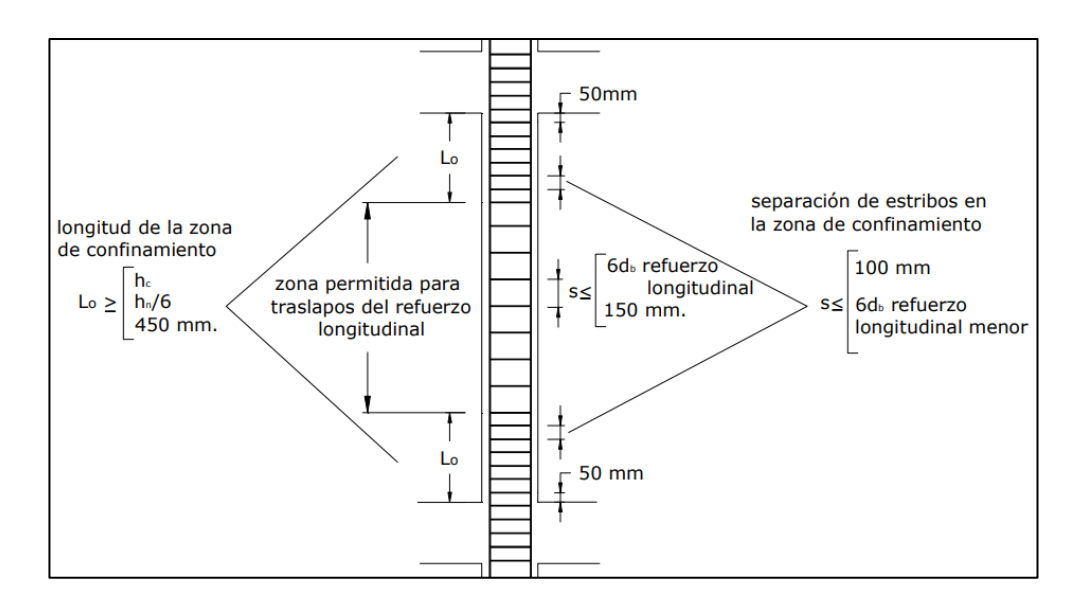

**Fuente:** NEC-SE-HM-Hormigón Armado [22]

Para el diseño a corte fueron utilizadas las ecuaciones proporcionadas por el ACI 318- 19 (22.5.5.1) para cuantía volumétrica del refuerzo transversal mínimo. De esta manera es posible verificar que los cortantes probables últimos sean menores a la capacidad al corte de la sección:

Cortante probable ultimo:

$$
V_u = \frac{Mpri + Mprs}{Hc}
$$

La capacidad resistente del acero de refuerzo es:

$$
V_s = \frac{A_v \cdot f_y \cdot d}{s}
$$

La capacidad resistente del hormigón simple es:

$$
V_c = 0.57. \lambda. \sqrt{f'c} * bw * d
$$

La capacidad a corte de la sección:

$$
\emptyset V_n = \emptyset (V_c + V_s)
$$

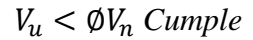

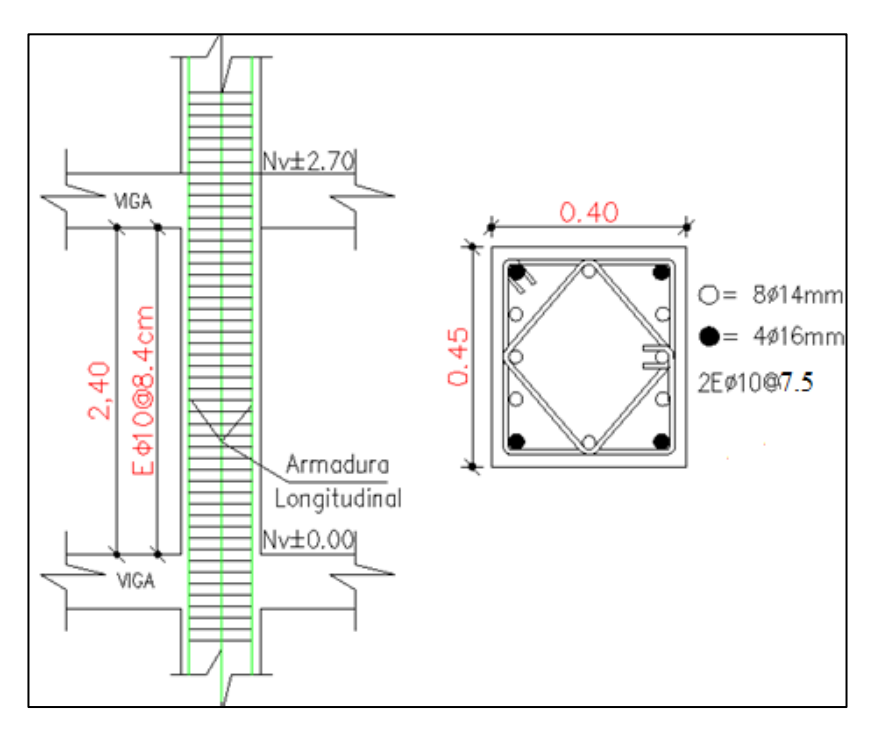

**Figura 40.** Refuerzo trasversal y horizontal viga columna

**Fuente:** Elaboración propia

### **2.6.6.3 diseño de losas**

Los nervios de la losa son modelados en el programa y son seleccionados aquellos más críticos, tal como lo expone la **Figura 41**.

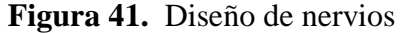

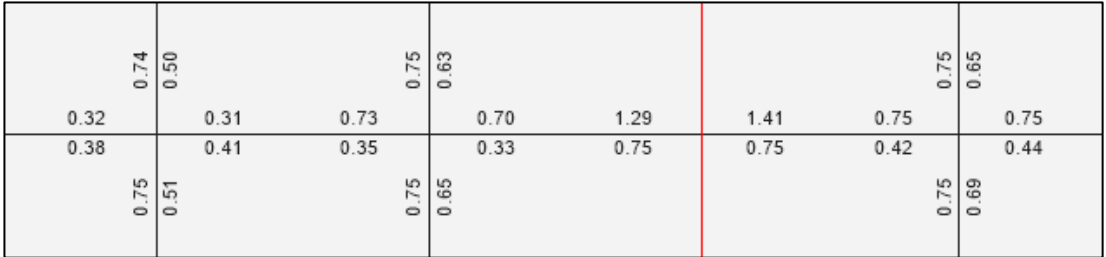

## **Fuente:** Elaboración propia

Para su validación se ha revisado el chequeo a flexión y a corte de la sección, sí cumplen satisfactoriamente. Con base en los valores obtenidos se utilizó un  $\phi$  de 12mm para el acero inferior del nervio y de 14 mm para el acero superior (**Figura 42**).

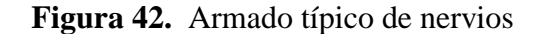

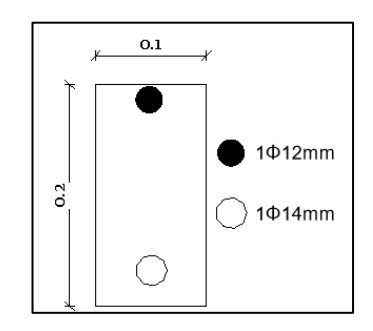

**Fuente:** Elaboración propia

## **2.6.7 Verificaciones del diseño estructural**

## **2.6.7.1 Nudo fuerte**

Para que un diseño sea considerado sismorresistente debe cumplir obligatoriamente con el requisito de columna fuerte-viga débil. El propósito es formar rótulas plásticas que permitan disipar la energía liberada durante un sismo y evitar el colapso del edificio. El cálculo a detalle se muestra en el **Anexo 5**.

**Figura 43.** Nudo fuerte

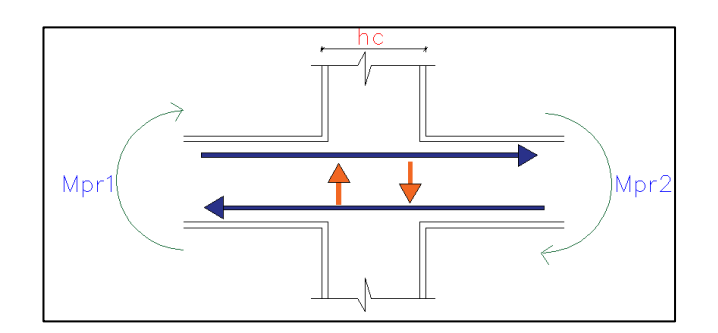

**Fuente:** Elaboración propia

Para aceptar el diseño debe verificarse que la capacidad de las columnas que llegan al nudo sea por lo menos 1,20 veces la capacidad de la viga. La **Figura 44** detalla dos valores que representan la relación columna-capacidad de viga en las direcciones X y Y.

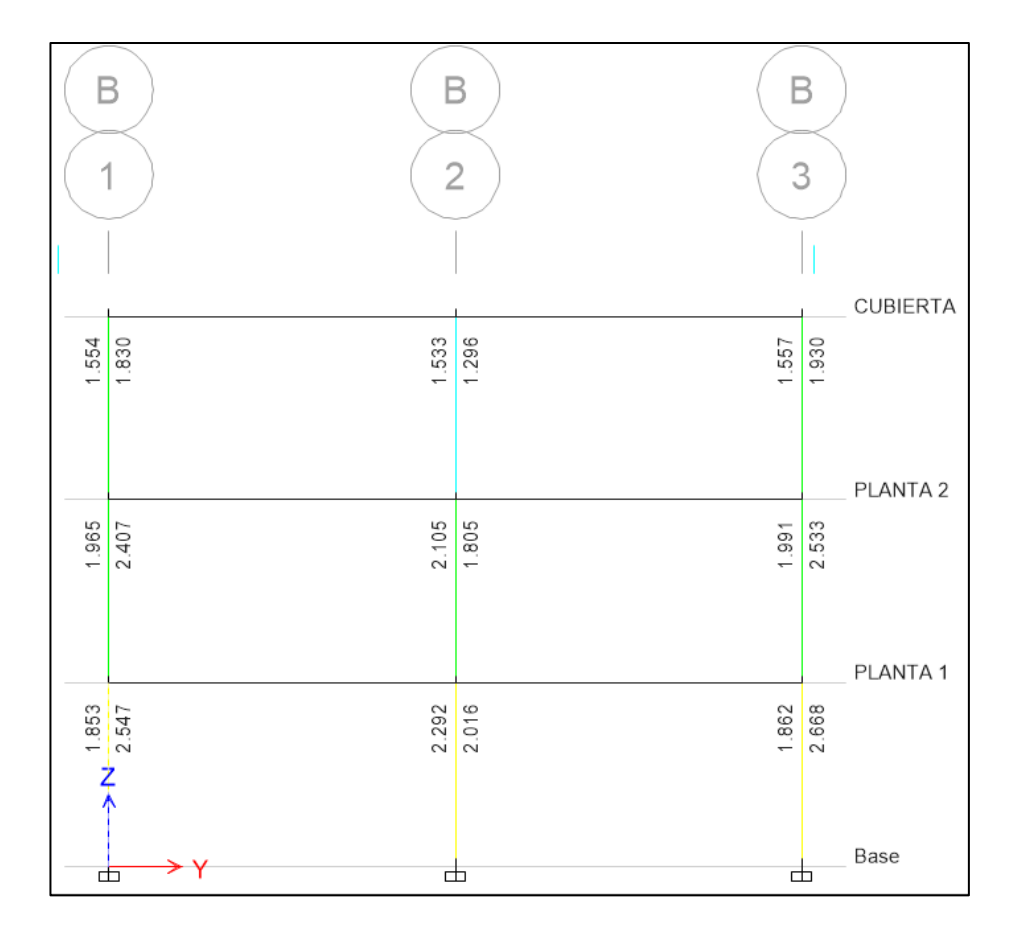

**Figura 44.** Relación capacidad de columna/capacidad de viga

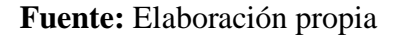

Para verificar que se cumple el criterio de nudo fuerte debe garantizarse que todos los criterios detallados a continuación también sean cumplidos:

## **2.6.7.2 Control de resistencia al corte**

Según el ACI 318-19 [26], el cortante actuante resistido por el nudo tiene que ser menor al cortante aplicado al nudo:

$$
Vj < \emptyset Vn
$$

Para calcular el valor del corte debe conocerse la capacidad a flexión positiva y negativa de las vigas en el rango inelástico, es decir los momentos probables M1 y M2, así como las fuerzas actuantes T1 y T2.

Determinación de las fuerzas actuantes:

$$
V1 = As1. \alpha. Fy
$$

$$
V2 = As2. \alpha. Fy
$$

Las solicitaciones en el acero longitudinal de vigas se calculan con el supuesto de que la resistencia en el refuerzo de tracción por flexión es 1.25 F, por lo que se utiliza un factor  $\alpha$  = 1.25.

Determinación de los momentos actuantes:

$$
M1 = As1. \alpha. Fy. (d - As1. \alpha \frac{Fy}{1.7 f'c. b})
$$

$$
M2 = As2. \alpha. Fy. (d - A21. \alpha \frac{Fy}{1.7 f'c. b})
$$

La siguiente ecuación detalla el cálculo del cortante producido en la columna, en donde l es la altura de entrepiso:

$$
V_{col} = \frac{M1 + M2}{l}
$$

A continuación, se calcula el cortante actuante Vj:

$$
V_j = V_1 + V_2 - V_{col}
$$

Además, para calcular el cortante nominal Vn es aplicada la siguiente ecuación:

$$
Vn = I \cdot \sqrt{f'_c} \cdot A_c
$$

Donde:

I: factor que depende de la ubicación de la columna. En este caso, al ser una columna interna, es de 5.30.

Ac: es el área promedio entre viga y columna: 1575 cm², por último, se calcula el cortante resistente en el nudo donde el factor de reducción de  $\phi$  es de 0.8:

$$
\phi v_n = \phi \cdot V n
$$

Como se muestra a continuación, se corrobora que el cortante actuante sí es menor al resistente.

$$
Vj < \emptyset Vn \ (Cumple)
$$

#### **2.6.7.3 Profundidad de viga**

Para este chequeo se tomó en cuenta que la altura de la viga tiene que ser menor o igual a la dimensión menor de la columna:

> Ancho viga  $\leq$  Ancho columna  $40 \text{ cm} \leq 45 \text{ cm}$  (Cumple)

### **2.6.7.4 Control de deterioro de adherencia**

Al presentarse esfuerzos provocados por solicitaciones externas, la estructura puede incursionar en el rango no lineal y ocasionaría que la adherencia se deteriore durante un evento sísmico. Estos esfuerzos pueden ser muy altos, por lo que para reducir la posibilidad de que el acero de refuerzo se deslice durante la formación de las rótulas plásticas, el ACI 318-19 establece que debe verificarse que el valor de 20 veces el diámetro del acero superior de la viga tiene que ser menor a la dimensión menor de la columna.

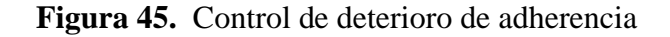

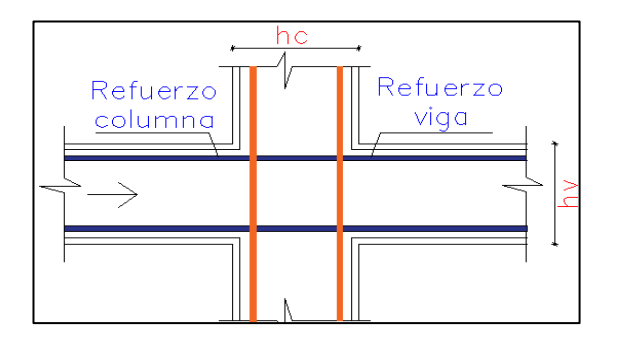

**Fuente:** Elaboración propia

Entonces, en este caso se obtuvo lo siguiente:

El diámetro del acero de refuerzo en la viga es  $\varnothing$  = 16 mm; por ende, es el correcto para la columna de 40x45 cm.

$$
h_c \ge 20. \varnothing_{viga} \ ( \text{cumple})
$$

Dado que la condición del ACI sí se cumple, se acepta la dimensión del acero de la viga; entonces, es realizado el chequeo para la dimensión de la viga. Para tal efecto, el peralte es de 40 cm y el diámetro del acero para la columna es  $\varnothing$  = 16 mm:

$$
h_v \ge 20. \emptyset_{columna} (cumple)
$$

Por tanto, las dimensiones son correcta y el diseño es aceptado.

## **2.6.8 Cimentación de la estructura**

Se dimensionó la cimentación y se ha calculado las presiones y asentamientos bajo las combinaciones de carga de servicio. Además, el diseño estructural fue realizado bajo combinaciones de cargas últimas, tal como estipula la NEC15 (Guía 2-Hormigon Armado) [27]. El cálculo detallado está expuesto en el **Anexo 5**.

#### **2.6.8.1 Combinaciones de carga de servicio**

Las combinaciones de carga de servicio están basadas a la norma NEC-SE-CG (Cargas no Sísmicas) [21]. Las más críticas son las combinaciones que contienen carga muerta, viva y sismo.

- $\bullet$  D + L
- $\bullet$  D + 0.7E
- $D + 0.75L + 0.75$  (0.7 E)
- $0.6D + 0.7E$
- $\bullet$  D + L + E

## **2.6.8.2 Combinaciones de carga últimas**

Las combinaciones de carga ultima también estuvieron basadas a la norma NEC-SE-CG (cargas no sísmicas) [21]. Las más críticas son las combinaciones que contienen 1.2 de carga muerta y 1.6 de carga viva.

- $1.2D + L$
- $\bullet$  1.4D
- $\bullet$  1.2D+1.6L

### **2.6.8.3 Predimensionamiento de las zapatas**

Para el prediseño de las secciones de los plintos se tomará las cargas de servicio críticas de la superestructura, el área de la zapata es obtenido a partir de la relación entre la carga ultima y la capacidad de carga del suelo por un factor 1.45 (Recomendado por el Ing. Edisson Chávez), en la **Tabla 19** se muestra las dimensiones iniciales.

$$
A = \frac{1.45 * Pu}{qa}
$$

| <b>Punto</b>   | Carga<br>última | Momento<br>último | <b>Ancho</b> | Largo | <b>Altura</b> |
|----------------|-----------------|-------------------|--------------|-------|---------------|
|                | T               | T.m               | m            | m     | m             |
| $\mathbf{1}$   | 24.53           | 14.01             | 1.70         | 1.75  | 0.30          |
| $\overline{2}$ | 36.69           | 14.88             | 1.85         | 1.90  | 0.30          |
| 3              | 16.71           | 12.55             | 1.60         | 1.65  | 0.30          |
| $\overline{4}$ | 24.93           | 13.06             | 1.70         | 1.75  | 0.30          |
| 5              | 53.43           | 13.37             | 1.95         | 2.00  | 0.30          |
| 6              | 31.64           | 12.84             | 1.75         | 1.80  | 0.30          |
| $\overline{7}$ | 41.52           | 14.29             | 1.85         | 1.90  | 0.30          |
| 8              | 46.39           | 14.71             | 1.95         | 2.00  | 0.30          |
| 9              | 55.15           | 14.16             | 2.00         | 2.05  | 0.30          |
| 10             | 69.20           | 15.02             | 2.10         | 2.15  | 0.40          |
| 11             | 47.88           | 11.73             | 1.85         | 1.90  | 0.30          |
| 12             | 20.08           | 11.80             | 1.60         | 1.65  | 0.30          |

**Tabla 19.** Cargas Transmitidas a la cimentación en hormigón armado

**Fuente:** ETABS 2016

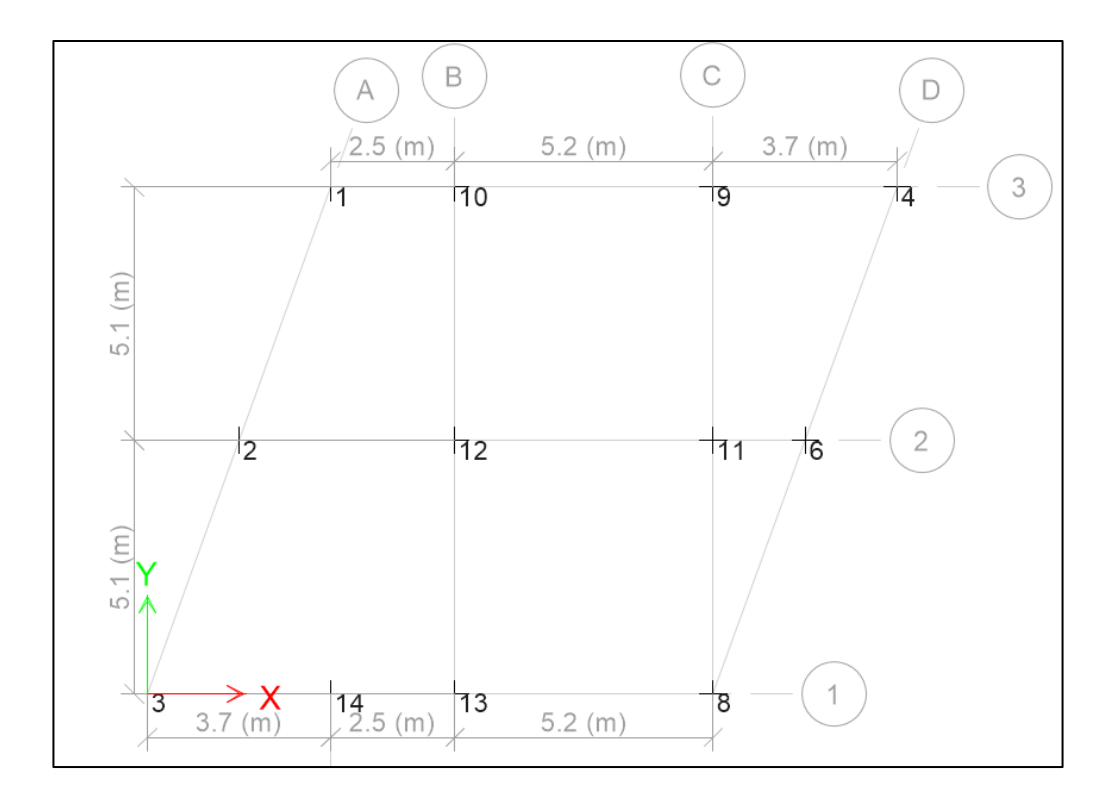

**Figura 46**. Ubicación de cargas de la cimentación en hormigón armado

**Fuente:** Elaboración propia

**Tabla 20**. Resumen de secciones

| <b>TIPO</b> | <b>EJES</b> | Sección   |  |  |
|-------------|-------------|-----------|--|--|
|             |             | m         |  |  |
| Z1          | (1,3,4,12)  | 1.70x1.75 |  |  |
| <b>Z2</b>   | (5,6,7,11)  | 1.90x1.95 |  |  |
| Z3          | (8,9,10)    | 2.10x2.15 |  |  |

**Fuente:** Elaboración propia

## **2.6.8.4 Modelado computacional de la cimentación**

Una vez realizado el predimensionamiento de las zapatas se procedió a hacer la modelación de la cimentación en el programa SAFE con el fin de determinar el tamaño de las secciones finales. Para aceptar estas secciones fue necesario verificar el cumplimiento de algunos parámetros establecidos por la NEC 2015, como el chequeo de presiones del suelo, esfuerzos a flexión, cortante, punzonamiento y a aplastamiento. A continuación, son detallados los principales pasos, vistas y secciones.
## **Figura 47.** Combinaciones de carga de cimentación

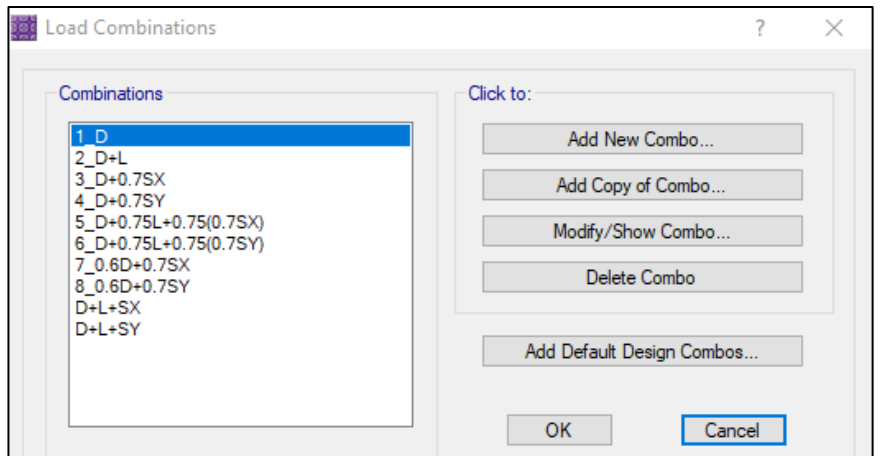

**Fuente:** Elaboración propia

**Figura 48.** Definición de materiales

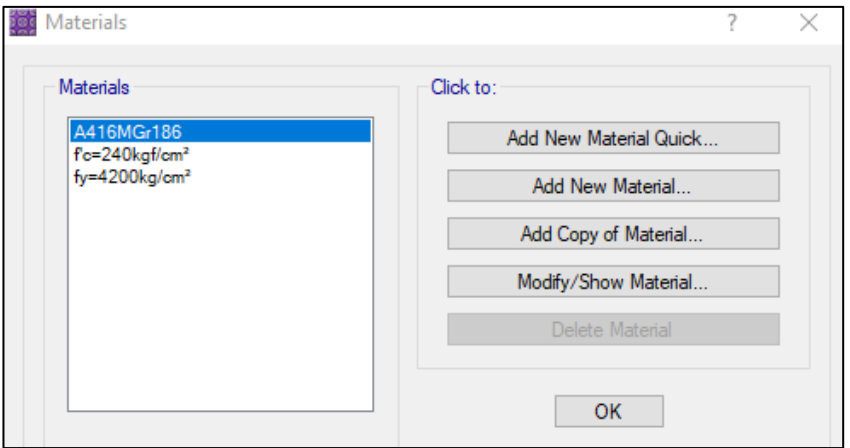

**Fuente:** Elaboración propia

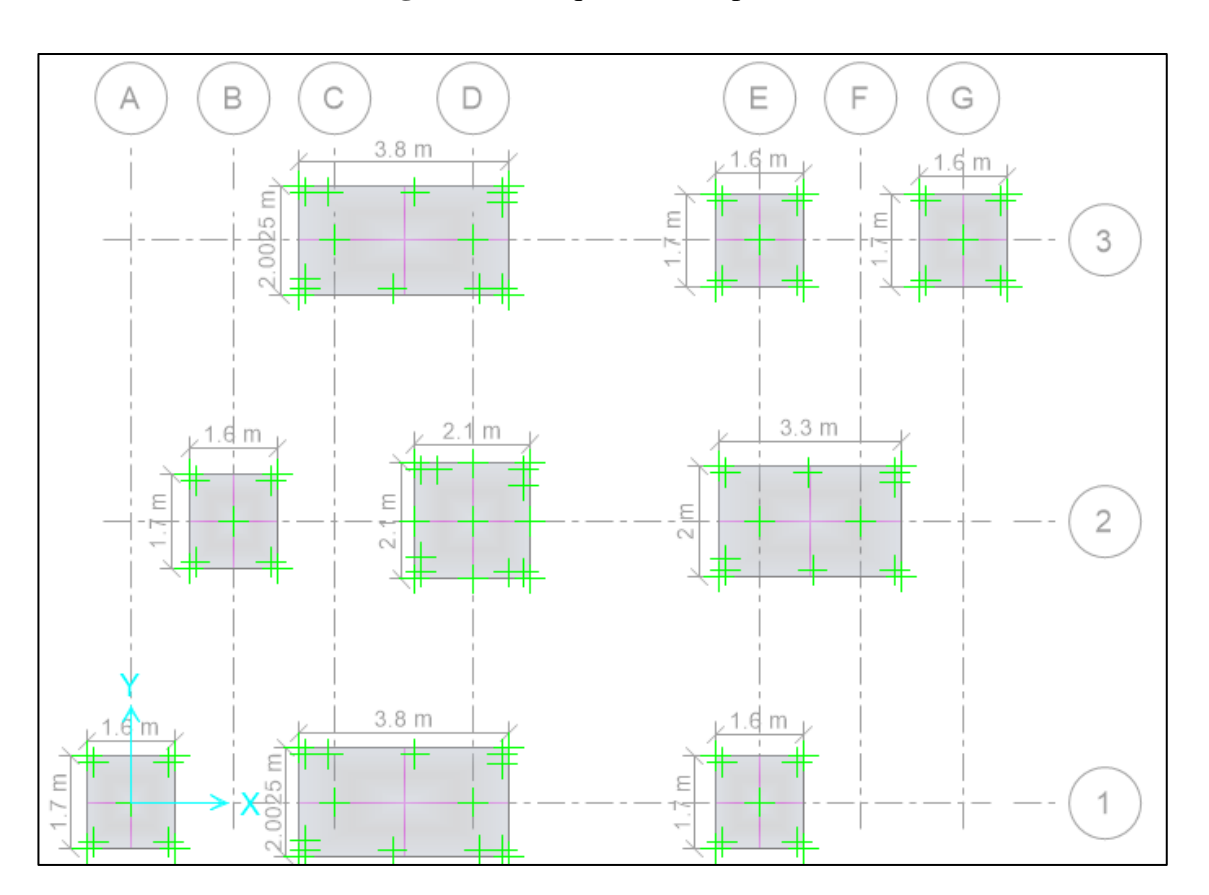

**Figura 49.** Esquema de Zapatas

**Fuente:** Elaboración propia

## **2.6.9 Dimensionamiento de la cimentación**

Se ha dimensionado la cimentación y se ha calculado las presiones y asentamientos bajo las combinaciones de carga de servicio como estipula la NEC15(Guía 2- Hormigon Armado) [27], en la **Figura 50** se muestra la isometría final.

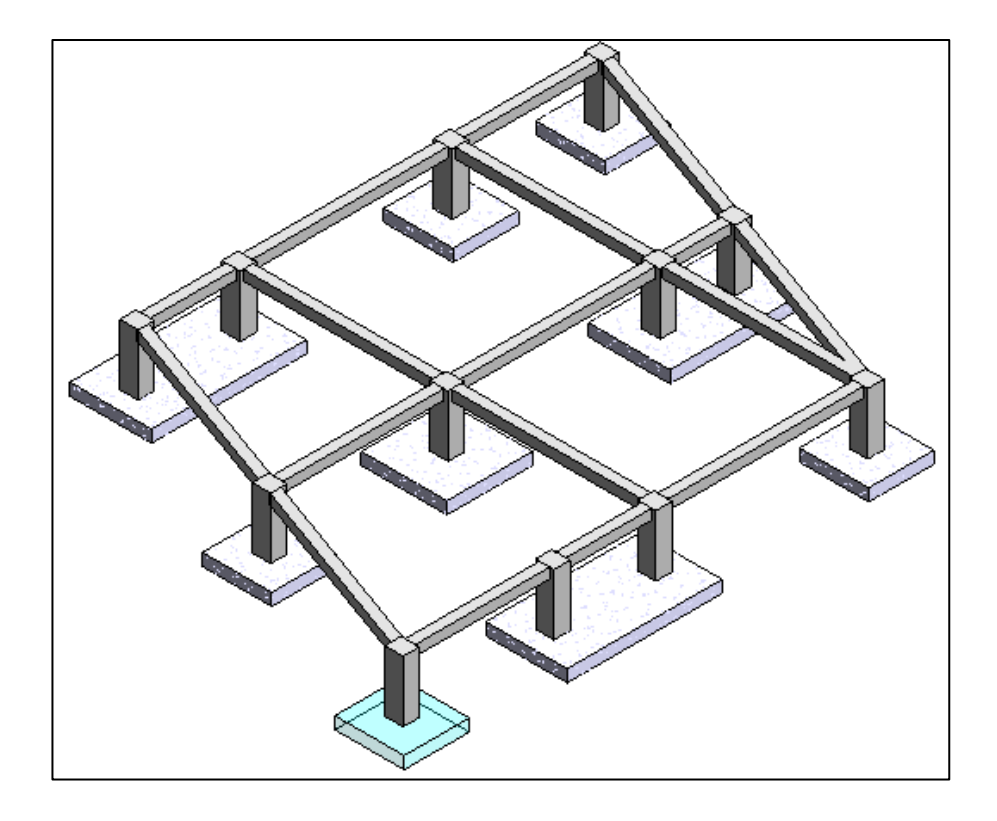

**Figura 50.** Detalle Isométrico de la cimentación

**Fuente:** Elaboración propia

## **2.6.10 Verificaciones de la cimentación**

## **2.6.10.1 Chequeo de las presiones en el suelo**

Para este chequeo se debe verificar que las presiones en cada una de las zapatas sometidas a combinaciones de carga de servicio, sean menores a la capacidad portante del suelo, en la **Figura 51** se muestran que las presiones producidas por cargas verticales (D+L) son menores a 22 t/m², como se recomienda en el estudio geotécnico que se adjunta en el **Anexo 1**.

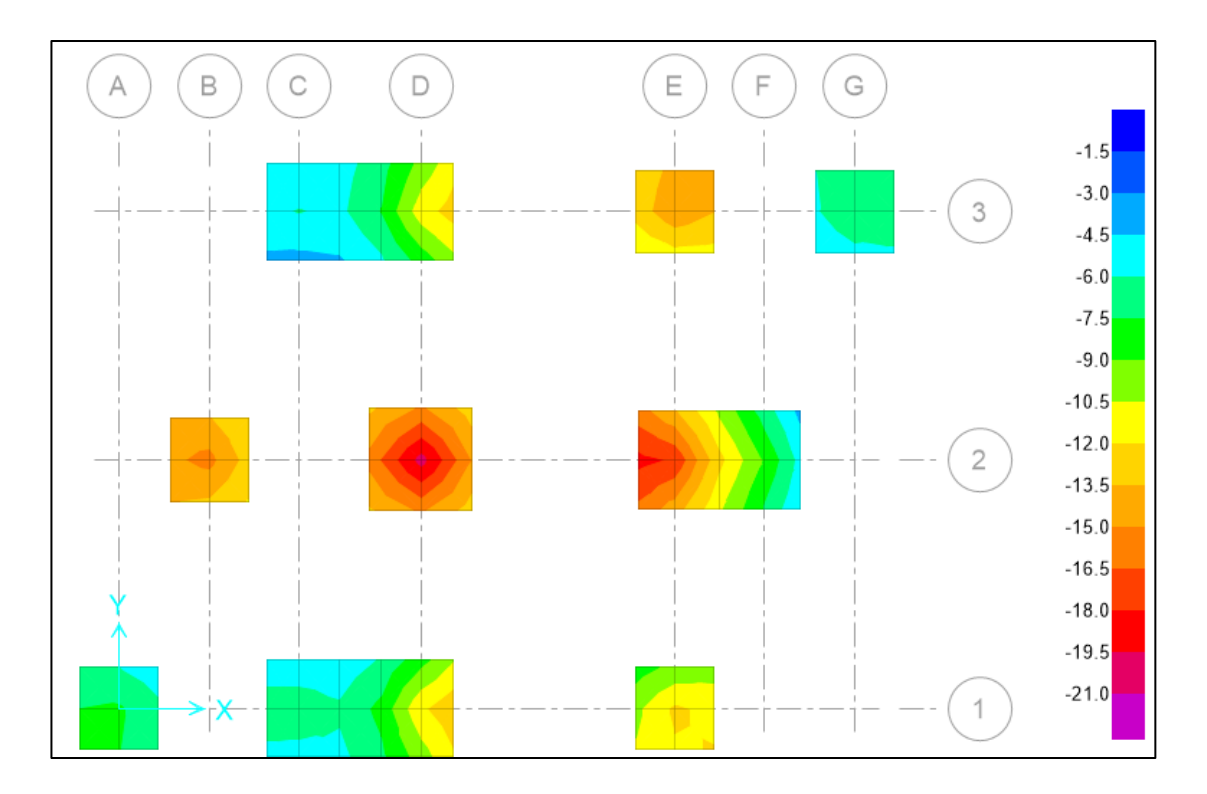

**Figura 51**. Presión en el suelo por carga vertical

**Fuente:** Elaboración propia

La guía 2 NEC-SE-HM-Hormigón-Armado [22] nos dice que podemos incrementar la capacidad del suelo en un 33% para verificar las presiones en los sentidos X e Y, sometidas a combinaciones de carga de servicio (D+L+E), por lo que tomaremos una capacidad portante de 29.30 t/m², como se muestra en las **Figuras 52 y 53**, cumplen con esta verificación.

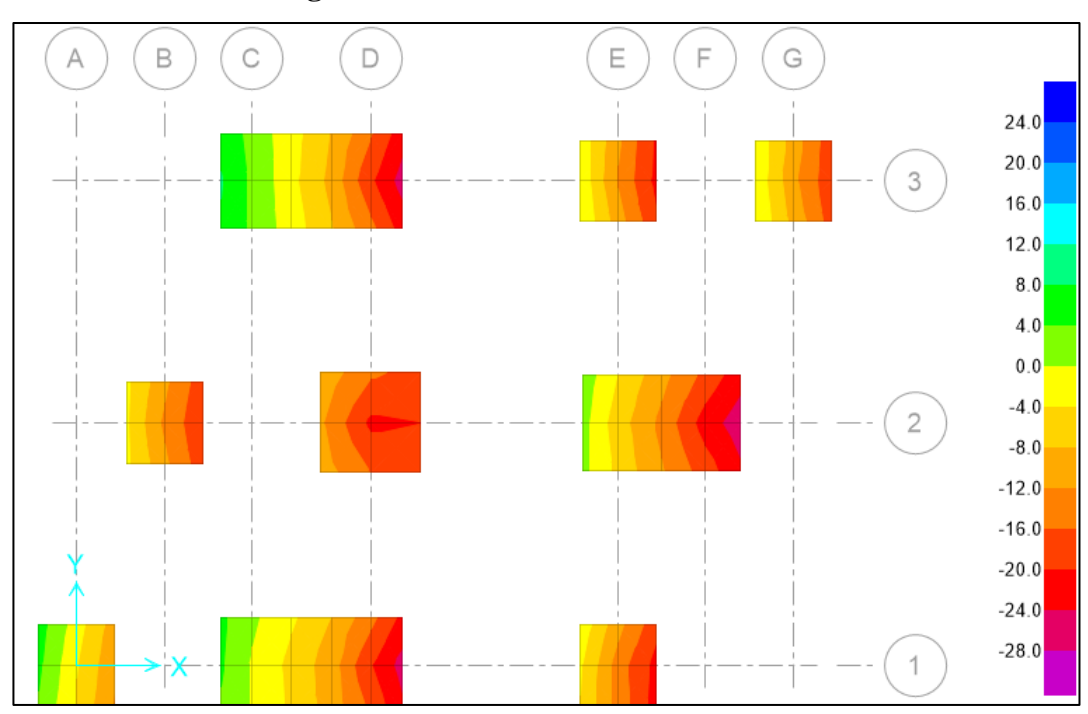

**Figura 52.** Presión en el suelo sentido X

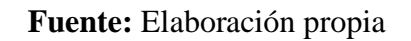

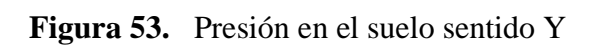

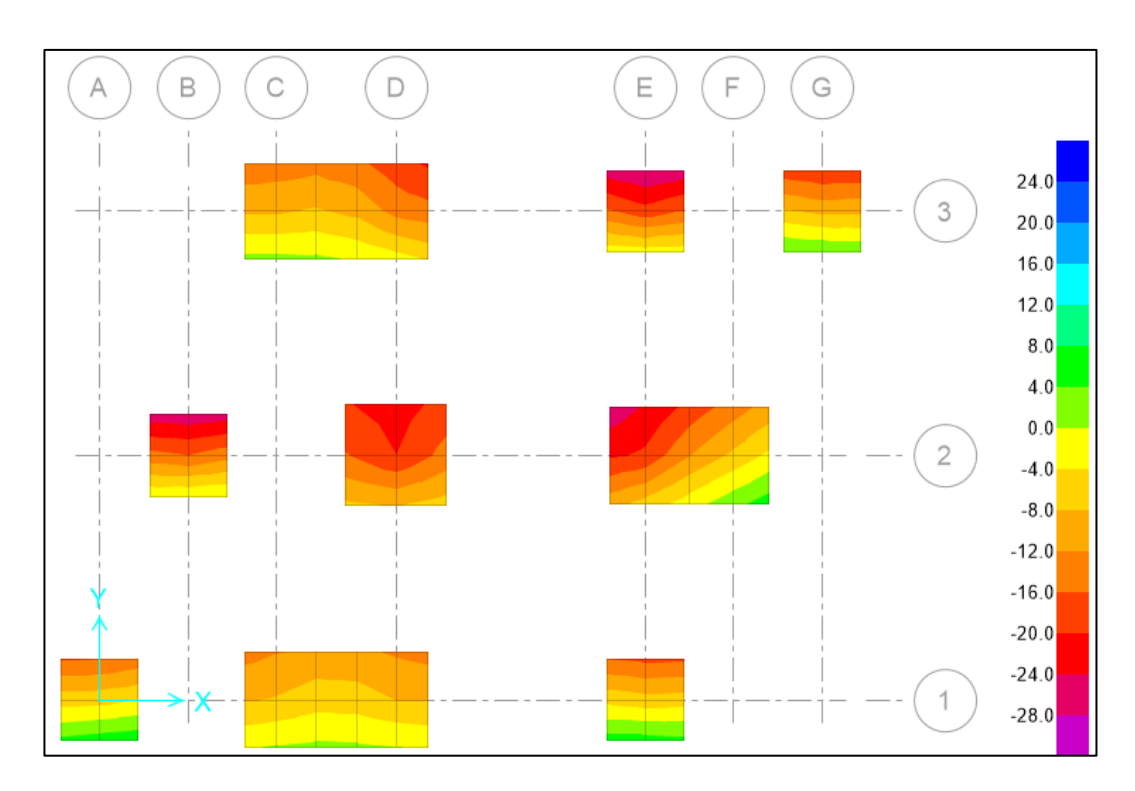

**Fuente:** Elaboración propia

## **2.6.10.2 Chequeo a cortante**

Tuvo que corroborarse que las dimensiones de plinto le permitan resistir al cortante producido por los esfuerzos del suelo. Para ello, fue aplicado las fórmulas que establece el ACI 318-19 [26], y como punto de partida se calculó los esfuerzos a corte en ambos sentidos (a y b) y se eligió el mayor, para aceptar la sección este valor debe ser menor al esfuerzo resistente.

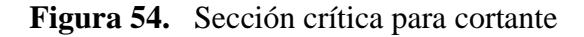

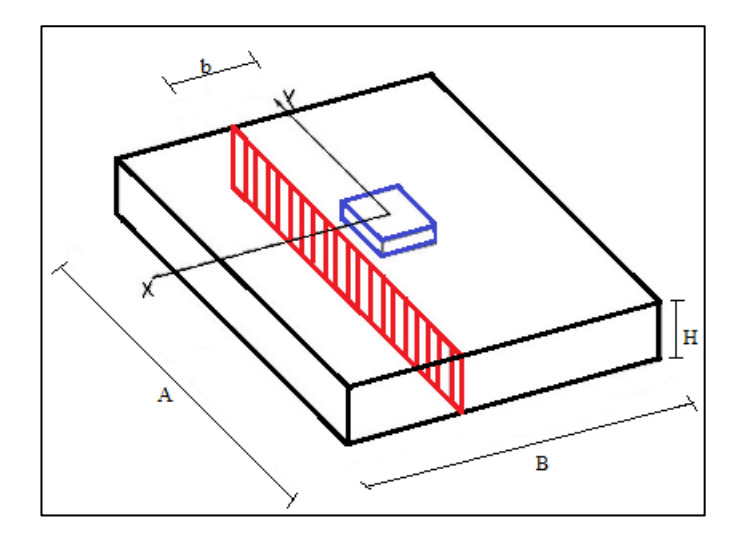

Fuente: Elaboración propia

Esfuerzo a corte:

$$
\sigma c = \frac{V_{uu}}{\phi.A_u}
$$

Para el cálculo de la fuerza resultante de los esfuerzos en la zona exterior a la sección (Vuu), se la halla aplicando semejanza de triángulos en el diagrama de esfuerzos para corte unidimensional mostrado en la **Figura 55**.

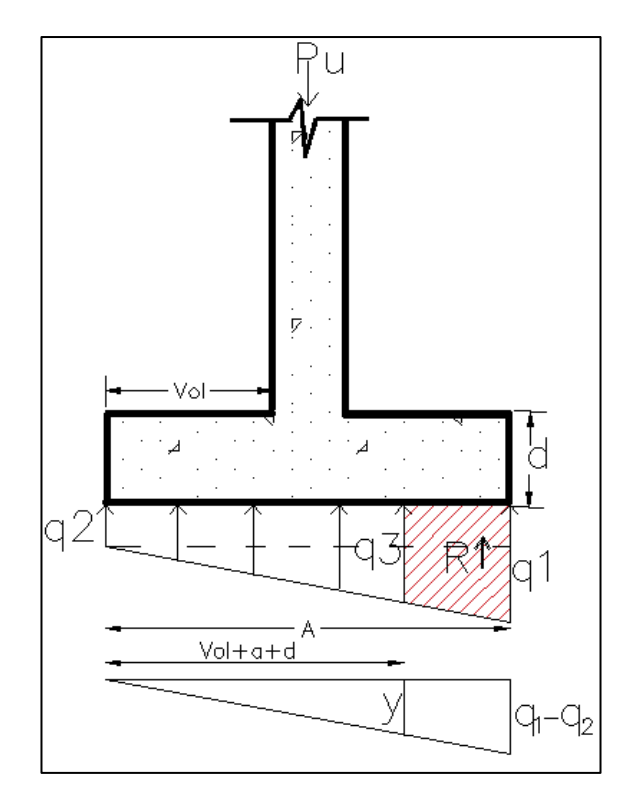

**Figura 55.** Diagrama de esfuerzos para corte unidireccional

Fuente: Elaboración propia

Esfuerzo resistente disponible a corte  $\phi \sigma v$ :

$$
\sigma_v = 0.53 \cdot \sqrt{f'(kgf/cm^2)}
$$
  

$$
\phi \sigma v = 0.75 * \sigma v
$$
  

$$
\sigma_v < \phi \sigma_v \text{ (Cumple)}
$$

## **2.6.10.3 Chequeo a punzonamiento**

El punzonamiento es producido por la columna hacia la cara de zapata. Para aceptar, debe verificarse que los valores mostrados en la **Figura 57** sean menores que 1. Así mismo, en la **Figura 56** se muestra el esquema por esfuerzo a punzonamiento.

**Figura 56.** Esquema por punzonamiento

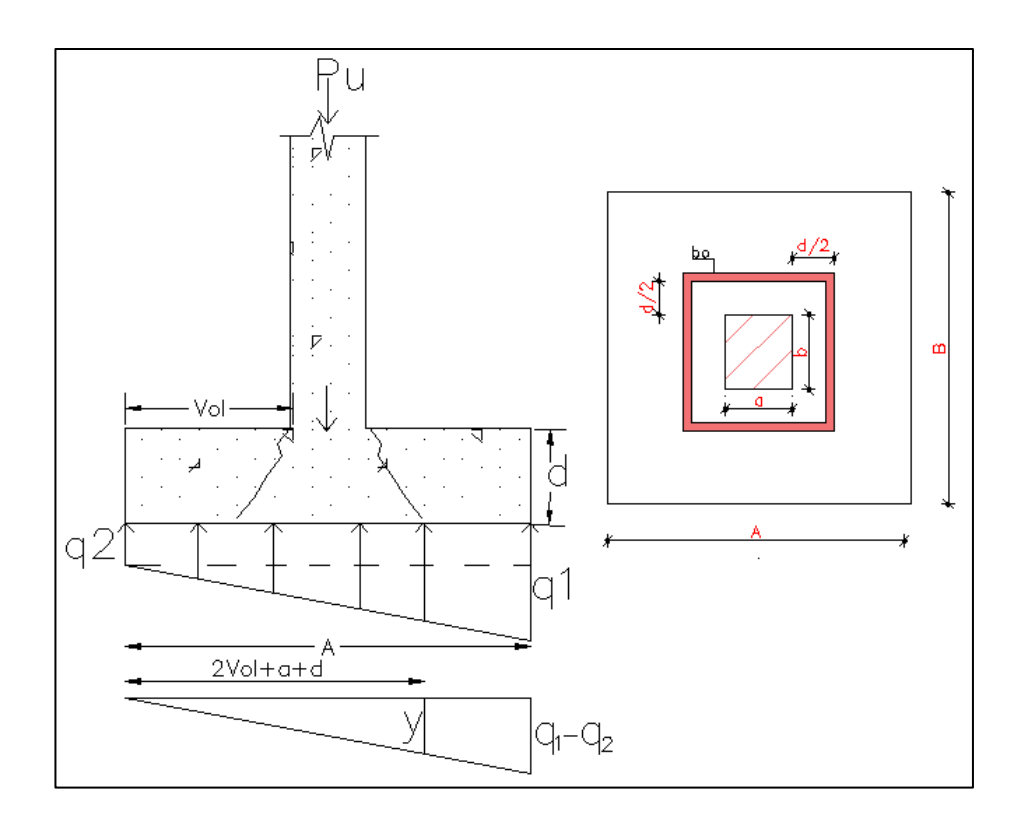

**Fuente:** Elaboración propia

El esfuerzo de corte bidireccional (punzonamiento), se calcula dependiendo del tipo de columna, sea esta cuadrada, rectangular o circular, para aceptar este chequeo el esfuerzo a corte crítico ( $V_{cb}$ ) debe ser menor al esfuerzo resistente ( $V_{vb}$ ).

$$
V_{cb} \ge V_{vb} (Cumple)
$$

Según el ACI 22.6.5.2, para columnas rectangulares, se escoge como  $(V_{cb})$ , el menor valor de las siguientes expresiones.

$$
0.33. \lambda \cdot \sqrt{f'c}
$$

$$
0.17. \left(1 + \frac{2}{\beta}\right) . \lambda \cdot \sqrt{f'c}
$$

$$
0.083. \left(2 + \frac{\alpha_s \cdot d}{bo}\right) . \lambda \cdot \sqrt{f'c}
$$

El factor  $(\alpha_s)$  depende de la ubicación de la columna, si es interior 0.40, de borde 0.30 y esquinera de 0.20, además el valor de  $\lambda$  para hormigón normal será de 1.

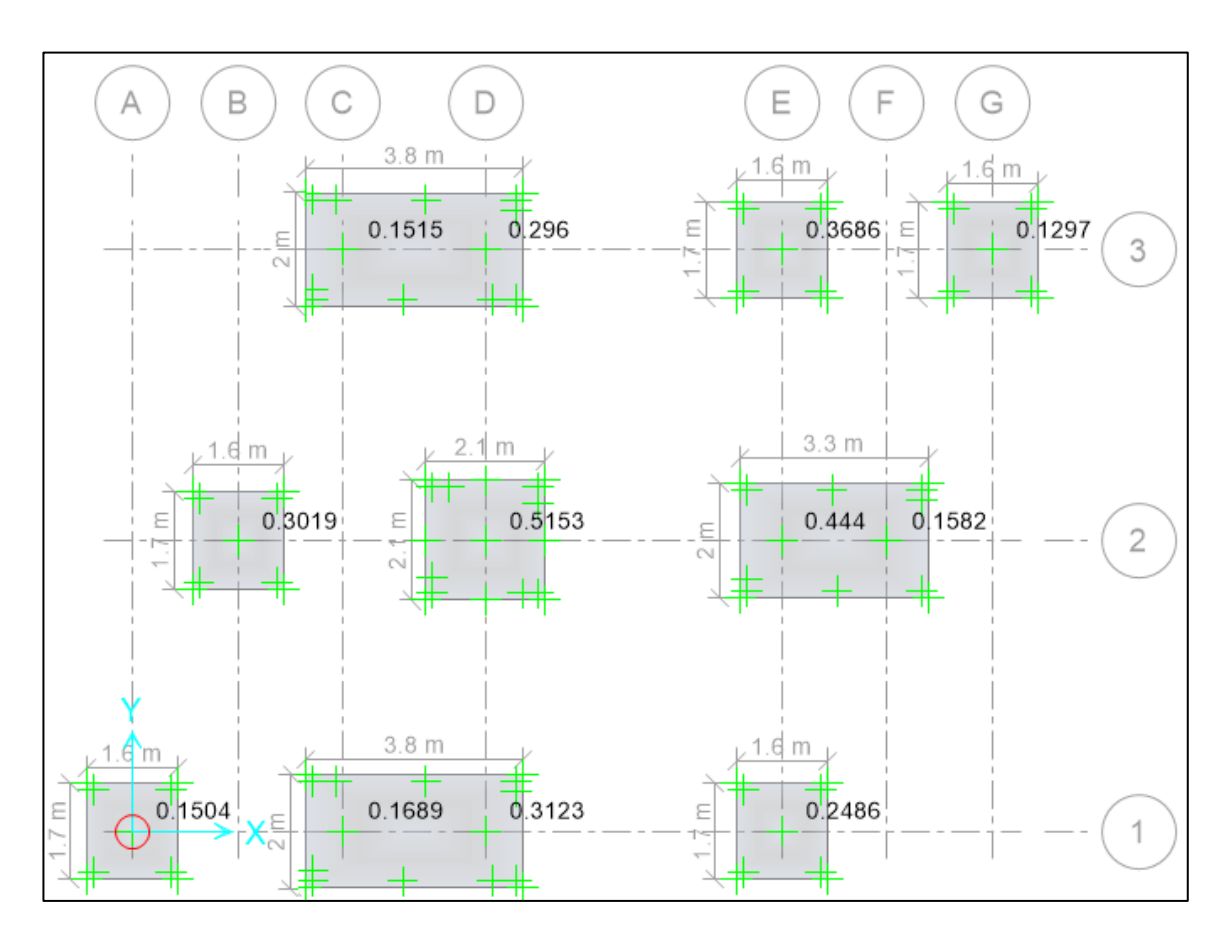

**Figura 57.** Verificación de punzonamiento

Fuente: Elaboración propia

## **2.6.10.4 Chequeo a flexión**

Para la validación se verificó que la altura de la cimentación sea la adecuada para soportar los esfuerzos de empuje del suelo hacia la zapata. Para tal efecto, tuvo que calcularse los momentos últimos por flexión en ambos sentidos, mismos que deben ser menores a los esfuerzos residentes de la sección.

**Figura 58.** Esquema de carga a flexión

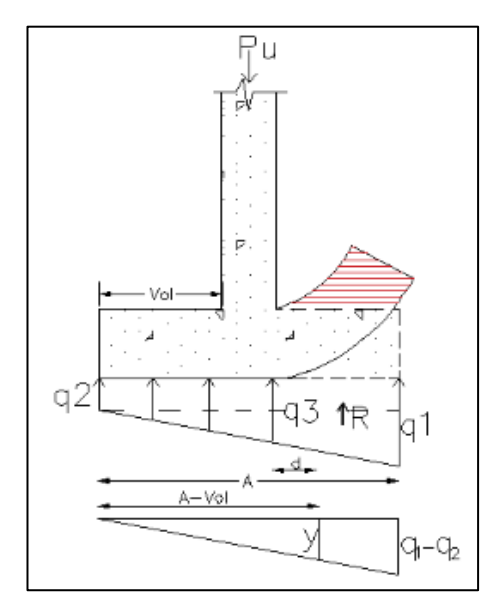

**Fuente:** Elaboración propia

$$
M_{ua,b} = \frac{Vol^2 \cdot (q_{3a,b} + q_{1a,b})}{6}
$$

Con base en estos momentos se procedió a calcular la altura mínima de hormigón mediante la fórmula desarrollada por el Ing. Edisson Chávez [23].

$$
d_{min} = \sqrt{\frac{Mu}{0.145 \cdot fc \cdot bm}}
$$

Donde:

Mu: momento por flexión máximo.

f'c = resistencia del hormigón.

Bm = ancho de faja de 1 metro.

$$
d > d_{min}(cumple)
$$

# **2.6.10.5 Chequeo a aplastamiento**

Fue también necesario verificar que el esfuerzo por aplastamiento de la zapata sea menor al esfuerzo admisible por aplastamiento del hormigón.

**Figura 59.** Esquema de carga a flexión

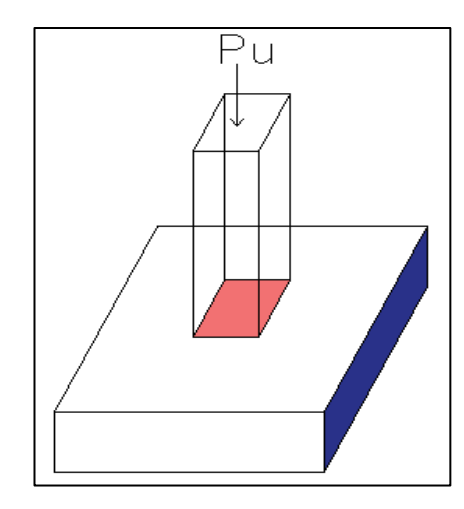

**Fuente:** Elaboración propia

Esfuerzo por aplastamiento de la zapata  $\sigma_a$ :

$$
\sigma_a = \frac{p_u}{axb}
$$

Esfuerzo admisible a aplastamiento del hormigón:

$$
\sigma = 0.85 \cdot f'c \cdot \phi
$$

: Factor de reducción para columnas estribadas de 0.65.

$$
\sigma_a < \sigma_{ra} \ (Cumple)
$$

## **2.6.10.6 Asentamientos diferenciales**

Se verificó que el asentamiento diferencial entre las zapatas sea menor al asentamiento permisible de 25.86 mm, como está indicado en el estudio geotécnico (**Anexo 1**). En ese sentido, en la **Figura 60** es posible corroborar que el asentamiento máximo es de 0.8 mm.

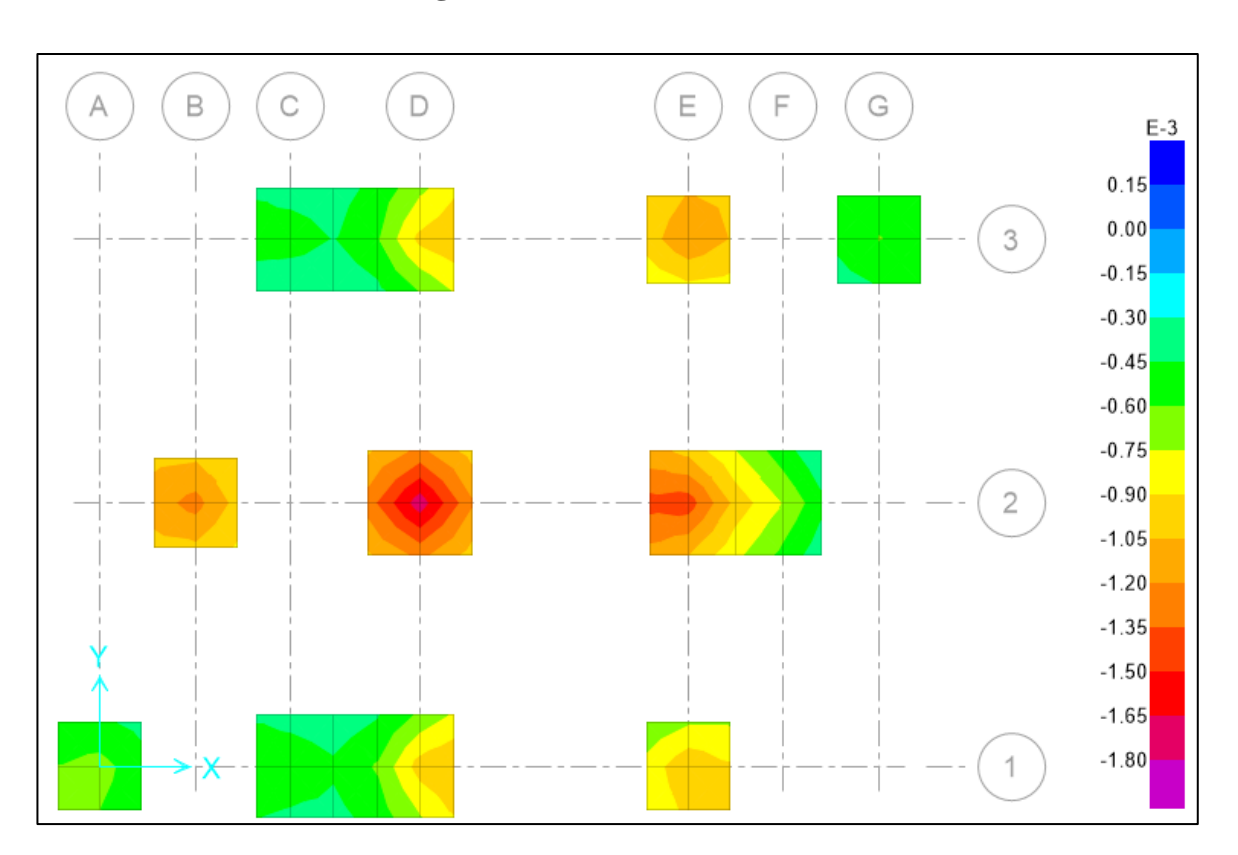

**Figura 60.** Asentamientos

**Fuente:** Elaboración propia

## **2.6.11 Diseño estructural de cimentación**

Se ha calculado la cantidad de acero de refuerzo requerido para la cimentación bajo combinaciones de cargas últimas como estipula la NEC15(Guía 2-Hormigon Armado) [27], para el cálculo del acero de refuerzo a flexión la siguiente fórmula:

$$
As = \frac{0.85 * fc * b * d}{fy} * (1 - \sqrt{1 - \frac{2 * Mu}{0.85 * \phi * fc * b * d^2}})
$$

Si este valor de acero calculado es inferior al mínimo  $(As_{min} = 0.0018. b. h)$ , se debe usar el acero mínimo, en la **Figura 61 y 62** se muestra la cantidad de acero requerido.

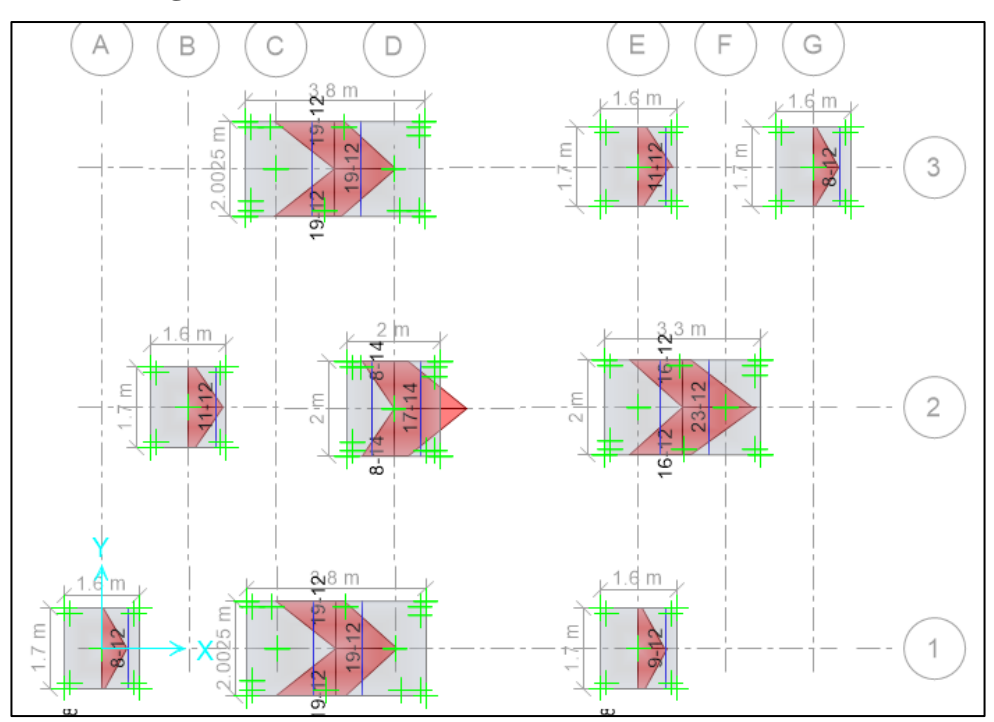

**Figura 61.** Distribución de acero de refuerzo sentido X

**Fuente:** Elaboración propia

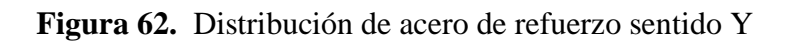

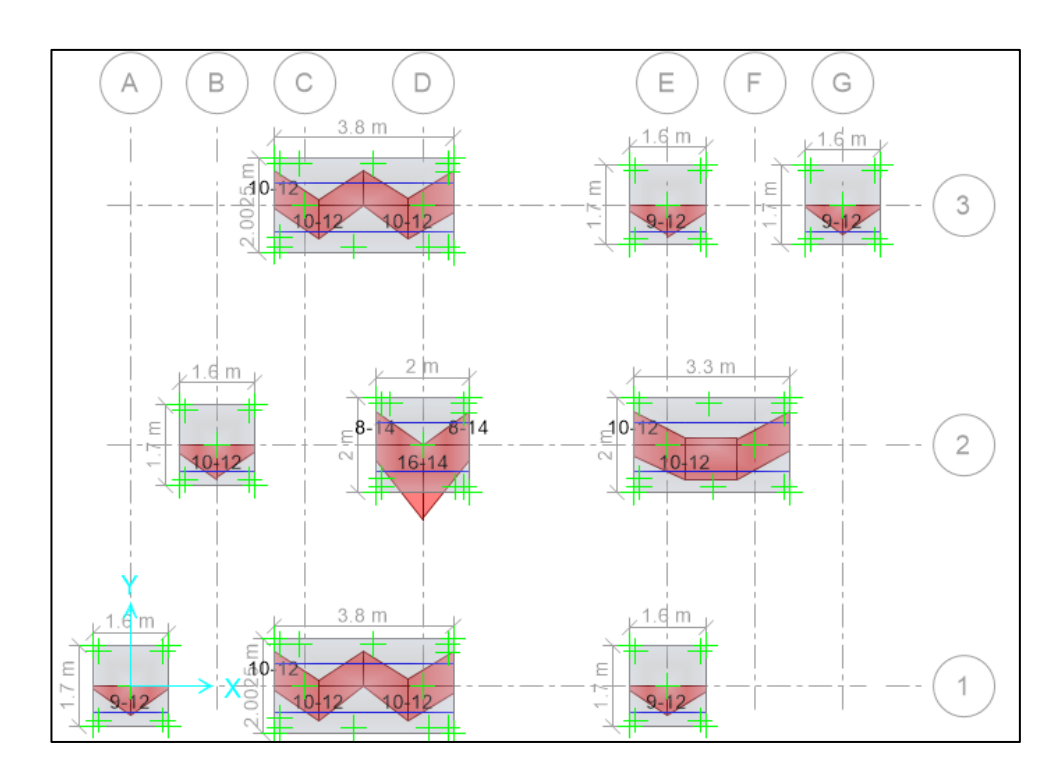

**Fuente:** Elaboración propia

Longitud de desarrollo a tracción:

$$
Ld = \frac{fy}{(1.4 * \sqrt{fc})} * db
$$

Cuando la longitud embebida de acero es mayor a la longitud de desarrollo de la varilla no se requiere colocar patas en el hierro para desarrollar esfuerzo de tracción.

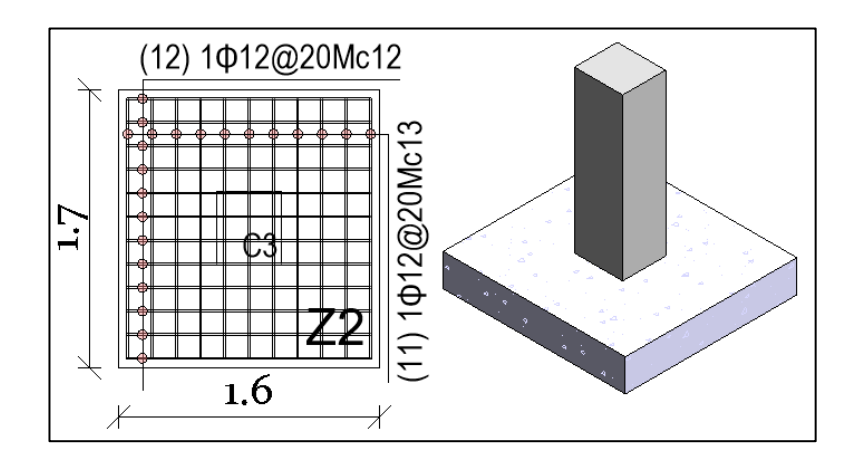

**Figura 63.** Detalle armado de zapata Aislada

**Fuente:** Elaboración propia

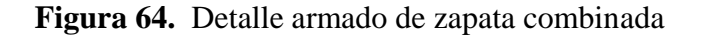

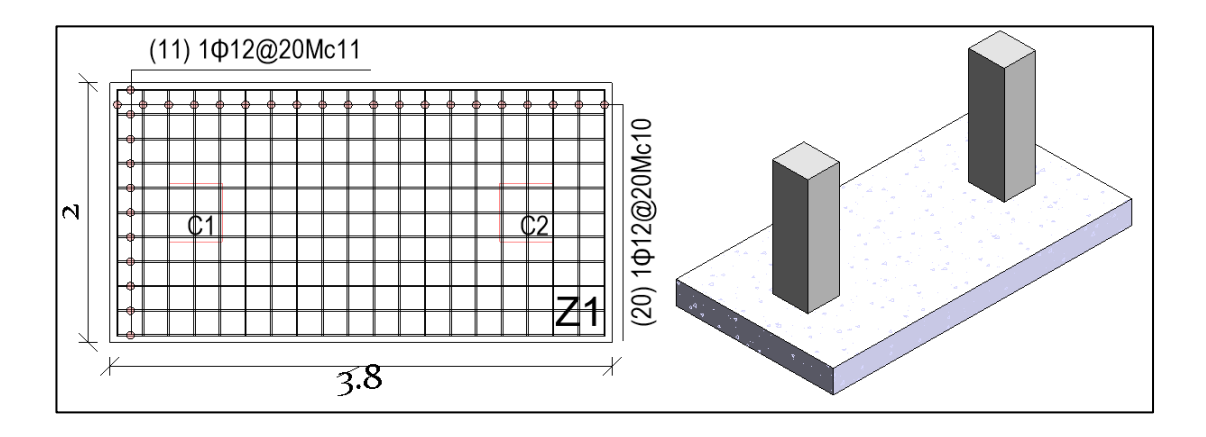

**Fuente:** Elaboración propia

El armado de los elementos estructurales (Estructura y cimentación) se adjunta en el **Anexo 6.**

## **CAPÍTULO III. RESULTADOS Y DISCUSIÓN**

## **3.1 Análisis y discusión de los resultados**

Una vez finalizado el modelado computacional, diseño estructural (estructura y cimentación) y al cumplirse todos los parámetros expuestos en el capítulo anterior, se procede a identificar los resultados obtenidos durante las diferentes fases del proyecto.

## **3.1.1 Resultados del análisis lineal**

Para aceptar al análisis lineal se verificó que cada uno de los requerimientos de sismorresistencia establecidos en la NEC-SE-DS [18] sean cumplidos:

- El periodo de vibración del edifico calculado en Etabs es de 0.466 s; por lo tanto, sí se cumple con la normativa, que establece que debe ser menor o igual a 1.3 veces el período fundamental de vibración aproximado Ta (s) calculado en el Excel.
- Por otro lado, el cortante basal estático calculado en Etabs es de 73.72 T, cifra mayor al cortante basal mínimo que es de 73.62 T.
- Se verificó que la relación entre cortante dinámico y estático en ambos sentidos  $(X \vee Y)$  sea mayor a 85%.
- El porcentaje de masa de participación modal cumple con el 90% de participación en X y Y en el quinto modo de vibración.
- Se corroboró que las derivas de piso, tanto por desplazamiento estático como dinámico, sea menor a 2%. En ese sentido, la deriva máxima es de 1.86%.
- La torsión en planta responde a lo especificado en ASCE/SEI7: la estructura es irregular pero aceptable. Además, fue tomado en cuenta la recomendación [18]: al dividir RZ entre la suma de RX, RY y RZ, el valor no debe ser mayor al 30% por lo menos en los dos primeros modos de vibración para que no existan problemas de torsión.
- Se determinó que no deben considerarse los efectos de segundo orden gracias a que el factor Qi (índice de estabilidad) de ambos sentidos (X y Y) es 0.1.

## **3.1.2 Resultados del diseño de la estructura**

### **Diseño de vigas**

En el diseño a flexión de vigas se corroboró que la cuantía de acero esté en el rango permitido, además, se revisó que en todas las vigas la cuantía nominal del acero inferior (As+) tenga como mínimo el 50% de la cuantía nominal de acero superior, también se verifico que el momento nominal sea menor al momento resistente acorde a la NEC-SE-HM-Hormigón-Armado [18].

En cuanto al diseño a corte de vigas, se confirmó que el cortante actuante sea menor a la capacidad a corte de la sección, que las deflexiones instantáneas y a largo plazo sean menores a las permitidas por la ACI 318-19 [26] y que el armado longitudinal y transversal este acorde a la NEC-SE-HM [18].

## **Diseño de columnas**

En el diseño a flexo-compresión de las columnas se verificó que la cuantía de acero esté entre 1% a 3%, criterio establecido por la NEC-SE-HM [22]. En este caso, el valor es de 1.34%.

En el diseño a corte de las columnas se chequeó la resistencia requería sea menor que la capacidad a corte de la sección, además se verifico que los estribos cumplan con el espaciamiento en la zona central menor a 15cm y en zona de confinamiento menor a 10cm acorde a o indicado en la NEC-SE-HM-Hormigón-Armado [18].

### **Columna fuerte-viga débil**

Para aceptar las secciones del edifico se realizó el chequeo del nudo fuerte, se verificó que el cortante actuante sea menor al resistente, que la altura de la viga sea menor a la dimensión menor o igual de columna y que el control de adherencia en columna y en viga respondan a los establecido en la NEC-SE-HM [18].

## **3.1.3 Resultados del diseño de la cimentación**

Finalmente, se verificó que la cimentación cumpla con los esfuerzos a cortante, flexión, punzonamiento y aplastamiento estipulados en la NEC-SE-HM y en la ACI 318-19, así como también asentamientos diferenciales y cuantías de acero de refuerzo.

## **CAPÍTULO IV. CONCLUSIONES Y RECOMENDACIONES**

### **4.1 Conclusiones**

Una vez realizados todos los cálculos respectivos se concluye lo siguiente:

- 1. El análisis lineal fue ejecutado basado en el espectro de diseño con un periodo de retorno de 475 años, tal como lo establece la NEC-SE-DS, 2015, para garantizar el buen comportamiento estructural ante un evento sísmico.
- 2. Fue desarrollado un diseño sismorresistente que cumple con los requisitos de la Norma Ecuatoriana de la Construcción 2015, dado que el país está sentado en el cinturón de fuego del pacífico y es propenso a enfrentar grandes eventos telúricos.
- 3. Se modeló para el estado más crítico, por lo que fue considerado el peso propio de elementos, cargas adicionales, vivas y de sismos.
- 4. Las deflexiones en vigas se encuentran en el rango adecuado y ninguna sobrepasa el límite admisible.
- 5. Las derivas de piso tanto por desplazamiento estáticos como dinámicos se encuentran menores al 2%, teniendo como deriva máxima por desplazamiento estático en el sentido Y del 1.86%.
- 6. El diseño de cada elemento estructural fue realizado con base en los parámetros de diseño de la NEC2015. Es así que las secciones en vigas son de 30 x 40 cm y en columnas de 40 x 45 cm.
- 7. Las cuantías de acero longitudinal de una columna se encuentran entre el 1% y 3%, teniendo como cuantía máxima del 1.34%.
- 8. En el diseño de la cimentación las presiones de las zapatas son menores a la capacidad portante del suelo, teniendo como valor máximo de 21 t/m².
- 9. El punzonamiento máximo producido por la columna hacia la cara de zapata es de 0.52, valor menor al máximo permitido de 1.
- 10. El asentamiento diferencial de la cimentación máximo es de 0.8mm siendo menor al permitido de 25.86 mm que recomienda el estudio de suelos.

## **4.2 Recomendaciones**

- 1. Es fundamental cumplir a cabalidad con la NEC para que los diseños sean dúctiles, que permitan la disipación de energía ante las solicitaciones a las que son sometidos y así obtener como resultado un buen análisis y diseño estructural.
- 2. Para utilizar cualquier programa de análisis estructural es fundamental que el profesional tenga un adecuado criterio estructural y sepa interpretar los resultados.
- 3. Todo el proceso de diseño debe hacerse manualmente debido a que ningún software está programado para diseñar de acuerdo a la NEC 2015: peligro sísmico. Es por ello que en el presente proyecto el programa fue utilizado solamente para comprobación y análisis lineal.
- 4. En la obra debe respetarse obligatoriamente los espaciados entre estribos, especialmente aquellos cercanos a los nudos, así como los ganchos y patas en las varillas, tal como se detalla en los planos estructurales.

## **MATERIAL DE REFERENCIA**

## **Referencias Bibliográficas**

- **[1]** S. Baize, L. Audin, A. T. Winter, A. Alvarado, L. Pilatasig, M. Taipe, P. Reyes, P. Kauffmann, y H. Yepes, "Paleoseismology and tectonic geomorphology of the Pallatanga fault (central Ecuador), a major structure of the South American crust", *Geomorphology*, vol. 237, pp. 14-28, mayo, 2015. [Online]. Disponible en: <https://doi.org/10.1016/j.geomorph.2014.02.030>
- **[2]** M. Chlieh, P. Mothes, J. Nocquet, P. Jarrín, P. Charvis, D. Cisneros, Y. Font, J. Collot, J. Villegas, F. Rolandome, M. Vallée, M. Regnier, M. Segovia, X. Martin, y H. Yepes, "Distribution of discrete seismic asperities and aseismic slip along the Ecuadorian megathrust", *Earth and Planet. Sci. Lett*., vol. 400, pp. 292-301, mayo, 2014. [Online]. Disponible en: [http://www.ipgp.jussieu.fr/~vallee/PUBLICATIONS/2014\\_Chlieh\\_et\\_al\\_Coup](http://www.ipgp.jussieu.fr/~vallee/PUBLICATIONS/2014_Chlieh_et_al_CouplingEcuador_EPSL.pdf) [lingEcuador\\_EPSL.pdf](http://www.ipgp.jussieu.fr/~vallee/PUBLICATIONS/2014_Chlieh_et_al_CouplingEcuador_EPSL.pdf)
- **[3]** C. Beauval, J. Marinière, A. Laurendeau, J. Singaucho, C. Viracucha, M. Vallée, E. Maufroy, D. Mercerat, H. Yepes, M. Ruiz, y A. Alvarado, "Comparison of observed ground-motion attenuation for the 16 April 2016 Mw 7.8 Ecuador megathrust earthquake and its two largest aftershocks with existing groundmotion prediction equations", *Seismol. Res. Lett*., vol. 88, no. 2A, pp. 287-299, febrero, 2017. [Online]. Disponible en:<https://doi.org/10.1785/0220160150>
- **[4]** M. Rojas y J. Arenas, "technical and financial study of structural steel and structural concrete", *Dyna,* no. 155, pp. 47-56, julio, 2008. [Online]. Disponible en:<http://www.scielo.org.co/pdf/dyna/v75n155/a05v75n155.pdf>
- **[5]** L. Zeevaert, "Acceleration in the building floors using the seismo-geodynamic theory", Ingeniería Investigación y Tecnología", *Ing. Invest. y Tecnol.* vol. 6m no. 1, pp. 59–88. octubre, 2003. [Online]. Disponible en: <https://doi.org/10.22201/fi.25940732e.2005.06n1.005>
- **[6]** L. Carrera y C. Constante, "Estudio comparativo de una estructura sismoresistente de hormigón armado utilizando la Norma Ecuatoriana de la construcción (NEC15) y la Norma Chilena de la construcción (NCh433 mod2009)", tesis de pregrado, Fact. Ing. Civ. Univ. Central del Ecuador, Quito, Ecuador, 2019 [Online]. Disponible en: [http://www.dspace.uce.edu.ec/bitstream/25000/18644/1/T-UCE-0011-ICF-](http://www.dspace.uce.edu.ec/bitstream/25000/18644/1/T-UCE-0011-ICF-133.pdf)[133.pdf](http://www.dspace.uce.edu.ec/bitstream/25000/18644/1/T-UCE-0011-ICF-133.pdf)
- **[7**] C. Vásquez, "Análisis del desempeño sísmico del edificio Peña, aplicando la Norma Ecuatoriana de la Construcción 2011 vigente en el Distrito Metropolitano de Quito en el año 2015", tesis de pregrado, Fact. Ing. Civ. Univ. Intern. del Ecuador, Quito, Ecuador, 2015. [Online]. Disponible en: <https://repositorio.uide.edu.ec/bitstream/37000/2202/1/T-UIDE-1251.pdf>
- **[8]** F. Clementi, A. Formisano, y G. Milani, "Design, analysis and retrofitting of civil structures and infrastructures in Seismic Prone Areas", *AIP Conf. Proc.,*  diciembre, 2019, doi: 10.1063/1.5138007
- **[9]** J. Rebotier, P. Pigeon, y P. Metzger, "Returning social context to seismic risk knowledge & management. Lessons learned from an interdisciplinary research in the city of Esmeraldas, Ecuador." *Cybergeo: Euro. Jour. of Geog.,* marzo, 2019. [Online]. Disponible en: <https://journals.openedition.org/cybergeo/31787#quotation>
- **[10]** R. Orler, *Introducción al cálculo de hormigón estructural*, 2da ed., Buenos Aires, Argentina: Editorial Nobuko, 2012. [Online]. Disponible en: <https://www.digitaliapublishing.com/a/34276>
- **[11]** P. Perles, *Hormigón armado,* 6ta ed., Buenos Aires, Argentina: Editorial Nobuko, 2016. [Online]. Disponible en:<https://www.digitaliapublishing.com/a/45373>
- **[12]** J. Bernal, *Hormigón armado Vigas*, Buenos Aires, Argentina: Editorial Nobuko, 2005. [Online]. Disponible en https://www.digitaliapublishing.com/a/51286
- **[13]** J. Bernal, *Hormigón armado Columnas*, Buenos Aires, Argentina: Editorial Nobuko, 2006. [Online]. Disponible en: <https://www.digitaliapublishing.com/a/51287>
- **[14]** J. Bernal, *Hormigón armado Losas*, Buenos Aires, Argentina: Editorial Nobuko, 2005. [Online]. Disponible en: <https://www.digitaliapublishing.com/a/51288>
- **[15]** J. Bernal, *Hormigón armado Zapatas*, Buenos Aires, Argentina: Editorial Nobuko, 2005. [Online]. Disponible en: <https://www.digitaliapublishing.com/a/51872>
- **[16]** Awad, RR. Análisis y diseño sísmico de edificios 2da ed., Fondo Editorial Universidad EAFIT, 2012.
- **[17]** A. Chopra, *Dinámica de Estructuras*. 4ta ed., México: Pearson, 2014. [Online]. Disponible en : [http://hebmerma.com/wp-content/uploads/2020/10/Dinamica](http://hebmerma.com/wp-content/uploads/2020/10/Dinamica-de-Estructuras-4Ed-Anil-K.-Chopra-1.pdf)[de-Estructuras-4Ed-Anil-K.-Chopra-1.pdf](http://hebmerma.com/wp-content/uploads/2020/10/Dinamica-de-Estructuras-4Ed-Anil-K.-Chopra-1.pdf)
- **[18]** Ministerio de Desarrollo Urbano y Vivienda, *Norma Ecuatoriana de la Construcción NEC-SE-DS (Cargas Sísmicas - Diseño Sismorresistente).* Acceso: marzo 7, 2022. [Online]. Disponible en: [https://www.habitatyvivienda.gob.ec/wp](https://www.habitatyvivienda.gob.ec/wp-content/uploads/downloads/2014/08/NEC-SE-DS.pdf)[content/uploads/downloads/2014/08/NEC-SE-DS.pdf](https://www.habitatyvivienda.gob.ec/wp-content/uploads/downloads/2014/08/NEC-SE-DS.pdf)
- **[19]** R. Riddell y P. Hidalgo, *Diseño estructural*, 5ta ed., Santiago de Chile, Chile: Universidad Católica de Chile, 2010. [Online]. Disponible en: <https://www.digitaliapublishing.com/a/38234>
- **[20]** C. Páez V, "Determinación de la carga permanente debida al peso de mampostería de bloque en edificaciones de vivienda", tesis de pregrado, Fact. Ing. Civ. PUCE, Quito, Ecuador, 2014. [Online]. Disponible en [http://repositorio.puce.edu.ec/bitstream/handle/22000/6390/9.20.000010.pdf?se](http://repositorio.puce.edu.ec/bitstream/handle/22000/6390/9.20.000010.pdf?sequence=4) [quence=4](http://repositorio.puce.edu.ec/bitstream/handle/22000/6390/9.20.000010.pdf?sequence=4)
- **[21]** *Norma ecuatoriana de la construcción, cargas no sísmicas,* NEC-SE-CG, diciembre 2004. [Online]. Disponible en: [https://www.habitatyvivienda.gob.ec/wp](https://www.habitatyvivienda.gob.ec/wp-content/uploads/downloads/2015/02/NEC-SE-CG-Cargas-S%C3%ADsmicas.pdf)[content/uploads/downloads/2015/02/NEC-SE-CG-Cargas-](https://www.habitatyvivienda.gob.ec/wp-content/uploads/downloads/2015/02/NEC-SE-CG-Cargas-S%C3%ADsmicas.pdf)[S%C3%ADsmicas.pdf](https://www.habitatyvivienda.gob.ec/wp-content/uploads/downloads/2015/02/NEC-SE-CG-Cargas-S%C3%ADsmicas.pdf)
- **[22]** *Norma ecuatoriana de la construcción, estructura de hormigón armado,* NEC-SE-HM, diciembre 2014. [Online]. Disponible en: [https://www.habitatyvivienda.gob.ec/wp](https://www.habitatyvivienda.gob.ec/wp-content/uploads/downloads/2015/02/NEC-SE-HM-Hormig%C3%B3n-Armado.pdf)[content/uploads/downloads/2015/02/NEC-SE-HM-Hormig%C3%B3n-](https://www.habitatyvivienda.gob.ec/wp-content/uploads/downloads/2015/02/NEC-SE-HM-Hormig%C3%B3n-Armado.pdf)[Armado.pdf](https://www.habitatyvivienda.gob.ec/wp-content/uploads/downloads/2015/02/NEC-SE-HM-Hormig%C3%B3n-Armado.pdf)
- **[23]** E. Chávez. (2021). Diseño de Estructuras Sismorresistentes en Hormigón Armado con la NEC-15 aplicando Etabs. Quito, Ecuador. Centro de Capacitación Estructural CECAEST (2021).
- **[24]** *Minimum Design Loads for Buildings and Other Structures,* ASCE standard ASCE/SEI 7-10, 2010. Disponible en: [https://www.waterboards.ca.gov/waterrights/water\\_issues/programs/bay\\_delta/](https://www.waterboards.ca.gov/waterrights/water_issues/programs/bay_delta/california_waterfix/exhibits/docs/dd_jardins/DDJ-148%20ASCE%207-10.pdf) [california\\_waterfix/exhibits/docs/dd\\_jardins/DDJ-148%20ASCE%207-10.pdf](https://www.waterboards.ca.gov/waterrights/water_issues/programs/bay_delta/california_waterfix/exhibits/docs/dd_jardins/DDJ-148%20ASCE%207-10.pdf)
- **[25]** C. Medina y S. Medina, "Coeficiente Irregularidad en Planta a partir del Análisis de Torsión en Estructuras Irregulares", *Rev. Politéc.* vol. 39, no. 2, pp. 1-9, julio, 2017. Disponible en: [http://scielo.senescyt.gob.ec/pdf/rpolit/v39n2/2477-8990](http://scielo.senescyt.gob.ec/pdf/rpolit/v39n2/2477-8990-rpolit-39-02-00051.pdf) [rpolit-39-02-00051.pdf](http://scielo.senescyt.gob.ec/pdf/rpolit/v39n2/2477-8990-rpolit-39-02-00051.pdf)
- **[26]** Requisitos *de Reglamento para Concreto Estructural*, ACI 319-19. Comité Instituto Americano del Concreto, 2019.
- **[27]** *Norma Ecuatoriana de la Construcción NEC15-Guía-Hormigón-Armado (Guía práctica para el diseño de estructuras de hormigón armado de conformidad con la Norma Ecuatoriana de la Construcción NEC 2015,* Quito, Ecuador, 2016. [Online]. Disponible en: [https://www.habitatyvivienda.gob.ec/wp](https://www.habitatyvivienda.gob.ec/wp-content/uploads/downloads/2016/10/GUIA-2-HORMIGON-ARMADO.pdf)[content/uploads/downloads/2016/10/GUIA-2-HORMIGON-ARMADO.pdf](https://www.habitatyvivienda.gob.ec/wp-content/uploads/downloads/2016/10/GUIA-2-HORMIGON-ARMADO.pdf)

### **Anexos**

### **Anexo 1.- Estudio geotécnico de suelos**

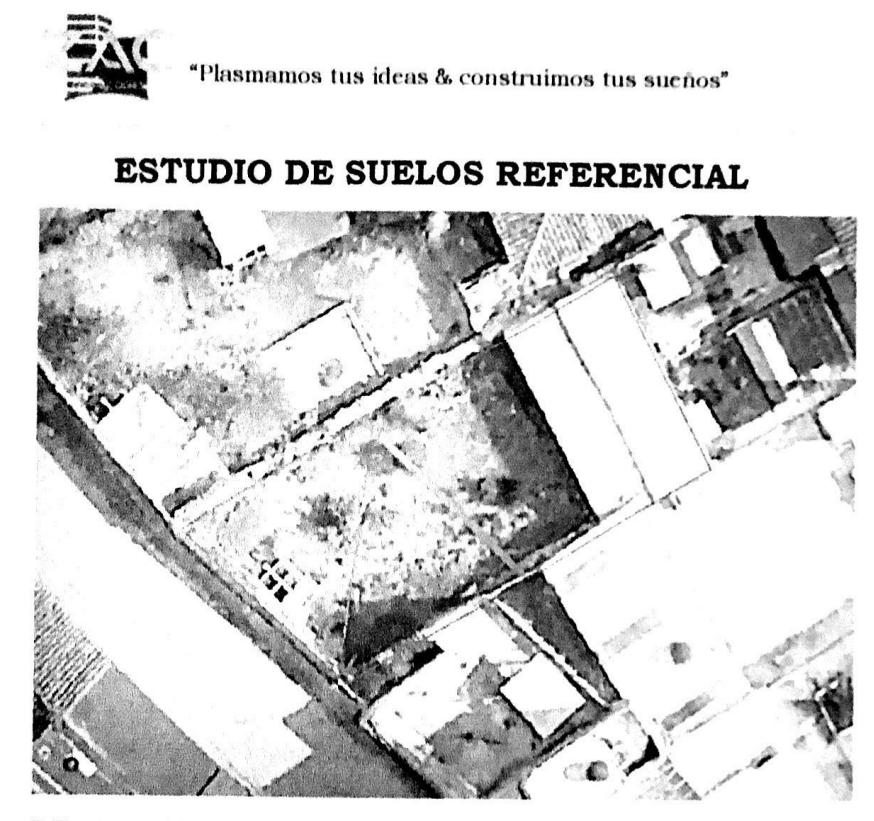

### **PROYECTO:**

ESTUDIO DE MECÁNICA DE SUELOS PARA EL DISEÑO DE CIMENTACIÓN DEL EDIFICIO DE LA EMPRESA PÚBLICA MUNICIPAL DE AGUA POTABLE Y ALCANTARILLADO DEL CANTÓN SAN JOSÉ DE CHIMBO (EP - MAPA - CCH)

## **UBICACIÓN:**

La Merced, San José de Chimbo, Provincia Bolívar.

DE: Ing. Santiago Zamora Altamirano PARA: Ing. Carlita Santillán

#### **MAYO 2022**

Calle César Silva y Psj. Abelardo Montalvo AMBATO - ECUADOR

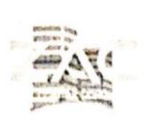

"Plasmamos tus ideas & construimos tus sueños"

## ESTUDIO DE SUELOS REFERENCIAL

#### Contenido:

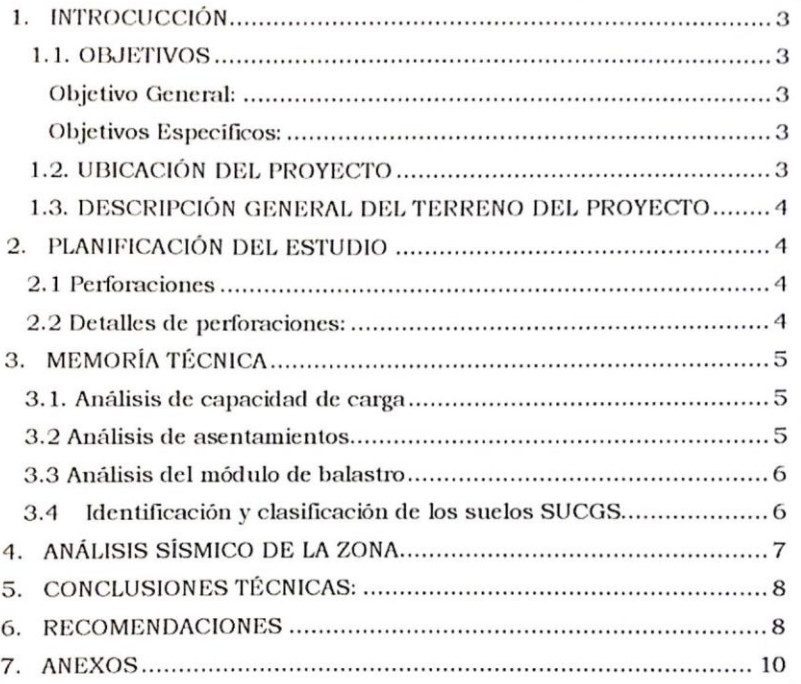

Calle César Silva y Psj. Abelardo Montalvo AMBATO - ECUADOR

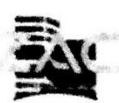

lasmamos tus ideas & construimos tus sueños"

#### 1. INTROCUCCIÓN

#### 1.1. OBJETIVOS

#### **Objetivo General:**

El presente informe técnico de Mecánica de Suelos se realiza para estudiar el subsuelo en donde se ejecutará la construcción del EDIFICIO DE LA EP-MAPA-CCH, con el fin de conocer las características físicas del suelo existente de implantación del proyecto.

#### **Objetivos Específicos:**

- · Determinar la estratigrafia del subsuelo
- Determinar las propiedades indice y técnicas de los suelos infra  $\bullet$ vacentes
- · Determinar la presencia o no de nivel freático
- · Determinar la posibilidad de asentamiento totales o diferenciales
- · Determinar la capacidad de carga
- · Determinar el coeficiente de balastro
- $\bullet$ Determinar el Angulo de rozamiento y Cohesión.
- · Recomendar el ancho y profundidad de las cimentaciones

#### 1.2. UBICACIÓN DEL PROYECTO

La Merced, San José de Chimbo, Provincia Bolívar.

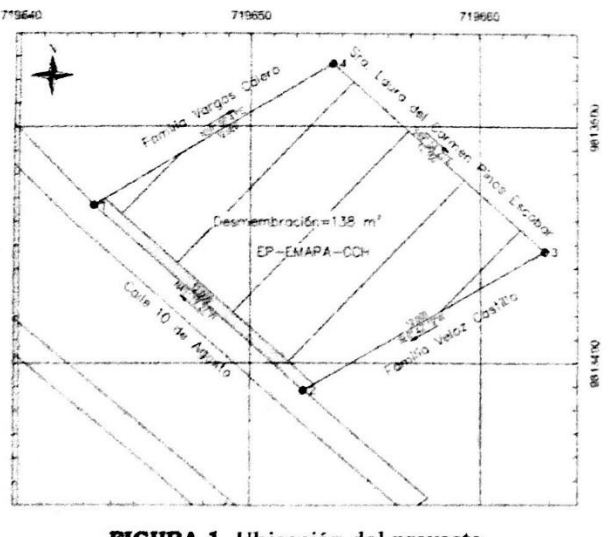

FIGURA 1. Ubicación del proyecto. **FUENTE:** Elaboración propia

Calle César Silva y Psj. Abelardo Montalvo **AMBATO - ECUADOR** 

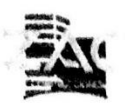

"Plasmamos tus ideas & construímos tus sueños"

## 1.3. DESCRIPCIÓN GENERAL DEL TERRENO DEL PROYECTO

El terreno natural es de topografia inclinada, en donde se implantará la construcción del edificio de la EP-MAPA-CCH.

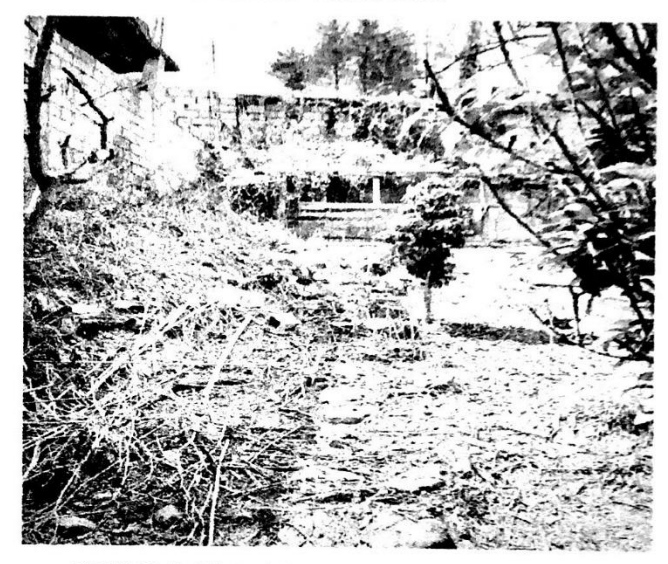

FIGURA 2. Vista del terreno para la construcción

FUENTE: Elaboración propia.

## 2. PLANIFICACIÓN DEL ESTUDIO

#### 2.1 Perforaciones

Se localizaron 3 puntos de muestreos de 6.00m de profundidad cada una, distribuidas al área del Proyecto, conforme a lo estipulado en el apartado 9.3 (Cap.9 NEC-15).

#### 2.2 Detalles de perforaciones:

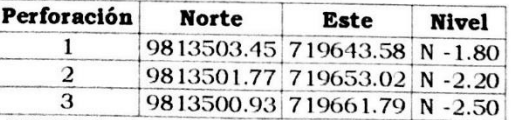

TABLA 1. Coordenadas de las perforaciones. FUENTE: Elaboración propia

Calle César Silva y Psj. Abelardo Montalvo

Teléfono: 0995691092

AMBATO - ECUADOR

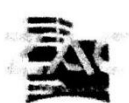

"Plasmamos tus ideas & construimos tus sucños"

En cada una de las perforaciones se efectuaron ensayos de penetración estândar (S.P.T), cada metro de profundidad y que consiste en contar el número de golpes (N) que se requiere para hincar el tubo toma muestra 30 cm. (después de penetrar 15 cm.), con un peso de 140 lb (Martillo tipo seguro SAFETY), y una altura de caida libre de 76 cm. determinando así el grado de consistencia y compacidad del suelo encontrado.

En los muestreos se recuperaron muestras de suelo respectiva que fue sometida a ensayos clasificatorios en el laboratorio, a partir de las propiedades indices (humedad natural, granulometria, y limites de Atterberg), y así determinar el tipo de suelo existente.

La boca de la perforación se la niveló tomando como referencia, la calle principal (0.00 mt). (Ver croquis).

Anexo a este informe se presentan los resúmenes de los resultados de laboratorio, de campo y fotos de las perforaciones.

#### 3. MEMORÍA TÉCNICA

### 3.1. Análisis de capacidad de carga

La capacidad de carga admisible del suelo de Fundación ha sido ganada considerando que éste puede fallar por compresión asentamiento.

Las siguientes expresiones empiricas propuestas por Meyerhoff y Teng han sido utilizados para los cálculos respectivos por compresión:

#### **Según Teng:**

qadm = 3.52 (N-3) \* (B+0.305)  $^{2}$  / (2\*B)  $^{2}$ 

#### Según Meyerhoff:

 $qadm = Nkd/0.8$  si  $B < 1.2m$ 

qadm = Nkd/1.2\*(B+0.305)<sup>2</sup> sí B ≥ 1.2m

 $kd = 1 + 0.2Df/B \le 1.2m$ 

#### 3.2 Análisis de asentamientos

De acuerdo con el perfil estratigráfico encontrado y dadas las características de la estructura a construirse, concluye que los asentamientos a considerar serán a corto plazo.

Los asentamientos se calcularán sobre la base de la fórmula empírica de Meyerhoff siguiente:

Si = Cd \*Cw \* (q/ 1.92N) \* (2b/(b+0.305)  $^2$ 

Calle César Silva y Psj. Abelardo Montalvo

Teléfono: 0995691092

AMBATO - ECUADOR

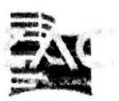

"Plasmamos tus ideas & construimos tus sueños"

#### 3.3 Análisis del módulo de balastro

El módulo de balasto es una magnitud asociada a la rigidez del terreno. Pero claro, una cosa es tener el coeficiente de balasto de una placa cuadrada de 30 cm de lado y otra muy distinta es tenerla para el tamaño real cimentación. Aunque sea el mismo terreno, el valor debe ser corregido por las dimensiones de nuestra cimentación. Para ello, fue Terzaghi (1955) quien propuso las siguientes formulaciones:

Para suelos cohesivos:

$$
k = \frac{k_{30} \cdot 0.3}{B}
$$

Para suelos arenosos

$$
k = k_{30} \left(\frac{B + 0.3}{2B}\right)^2
$$

Para suelos de transición (entre arenas y arcillas)

$$
k = \frac{\%cohesivo}{100} \cdot k_{cohesivo} + \frac{\% arenoso}{100} \cdot k_{arenoso}
$$

%cohesivo es el porcentaje del suelo que se puede suponer cohesivo y %arenoso el porcentaje que se supone are noso. (%cohesivo+%arenoso=100)

Si lo que tenemos es una losa rectangular de lados  $B(m)$  y  $L(m)$  (L>B):

$$
k_{rectangular} = \frac{2}{3} k_{cuadrado} \left( 1 + \frac{B}{2L} \right)
$$

#### 3.4 Identificación y clasificación de los suelos SUCGS

Mediante un examen de los resultados obtenidos, se deduce que el subsuelo en cuestión es perfectamente determinante, mediante la clasificación realizada con el Sistema Unificado de Clasificación de Suelos **S.U.C.S.** 

Corresponde a una Capa vegetal 0.15 m de espesor en toda el área del terreno, el subsuelo está compuesto de arena con presencia de limos (10%), suelos homogéneos hasta la profundidad alcanzada de 6m, sin embargo, la característica de densidad media, escasamente variable a la

Calle César Silva y Psj. Abelardo Montalvo Teléfono: 0995691092 **AMBATO - ECUADOR** 

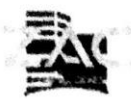

"Plasmamos tus ideas & construimos tus sueños"

profundidad, hace un suelo de mediano comportamiento a la capacidad de carga y resistencia al corte.

### 4. ANÁLISIS SÍSMICO DE LA ZONA

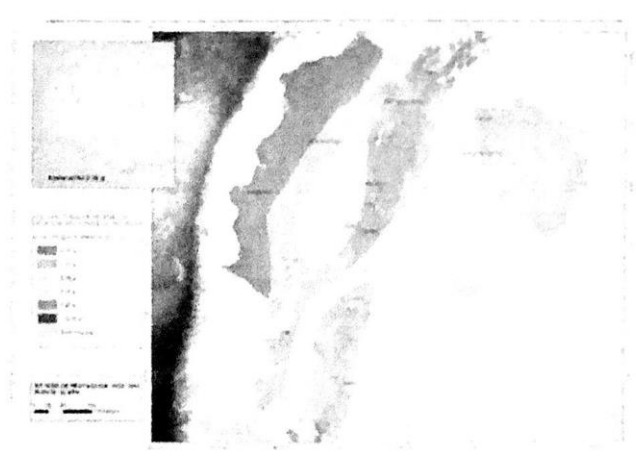

FIGURA 3. Mapa de zonas sismicas y factor Z FUENTE: NEC 2015(PELIGRO SÍSMICO)

El mapa de zonificación sismica para diseño proviene del resultado del estudio de peligro sismico para un 10% de excedencia en 50 años con un periodo de retorno de 475 años. NEC 2015(PELIGRO SÍSMICO)

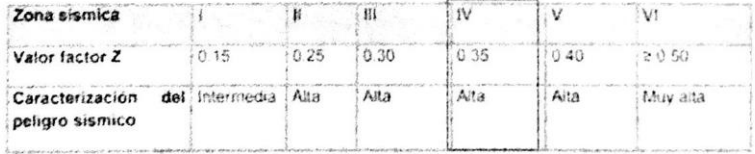

TABLA 2. Valores del factor Z en función de la zona sismica adoptada. **FUENTE:** NEC 2015(PELIGRO SÍSMICO)

Él parea de estudio en el cantón San José de Chimbo, provincia de Bolívar, se encuentra enclavada en una zona de intensidad sísmica grado IV, valor de  $Z = 0.35$ , caracterización de la amenaza sismica lata, según el mapa de zonificación sísmica para el diseño que fue realizado de manera integral para todo el territorio nacional, de acuerdo con las metodologías actuales usadas a nivel mundial y a la disponibilidad de la información a nivel local.

Calle César Silva y Psj. Abelardo Montalvo Teléfono: 0995691092 AMBATO - ECUADOR

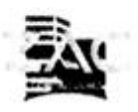

'Plasmamos tus ideas & construimos tus sucños'

Con los resultados obtenidos del ensavo SPT de campo, se han correlacionado los coeficientes del perfil del suelo Fa, Fd y Fs según la NEC 2015.

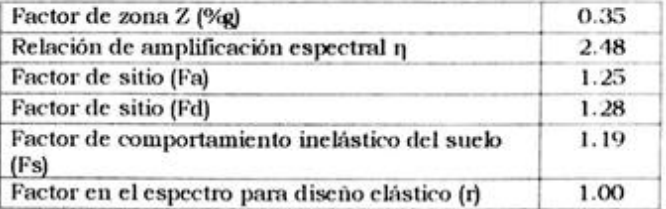

TABLA 3. Coeficientes del perfil del suelo para el espectro de diseño. FUENTE: Elaboración propia.

#### 5. CONCLUSIONES TÉCNICAS:

- El tipo de cimentación será de Zapatas Aisladas.  $\overline{a}$
- La profundidad de desplante de la cimentación será de 1.50 m medidos a partir del nivel de proyecto.
- Se recomienda compactar/densificar e hidratar el área antes de realizar los cambios de suelos recomendados en áreas de contrapiso y cimentación.
- Para el cálculo de la cimentación la capacidad portante admisible del suelo será qa= 2.20 kg/cm<sup>2</sup> = 22 Tn/m<sup>2</sup>.
- × Para la utilización del espectro de diseño para obtener la fuerza sismica, el suelo se lo clasifica: Perfil Tipo "D" - Zona sismica "IV".

#### **6. RECOMENDACIONES**

- El subsuelo para sustentar el edifico, alcanza la capacidad de carga  $\mathcal{L}_{\mathcal{I}}$ de diseño de 22 Tn/m<sup>2</sup>, a una profundidad de desplante de 1.50m. El estudio de suelo cumple con la normativa ecuatoriana NEC 2015
- Capítulo 9 de geotecnia y cimentación.

Calle César Silva y Psj. Abelardo Montalvo AMBATO - ECUADOR

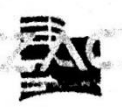

"Plasmamos tus ideas & construimos tus sueños"

Bajo estas circunstancias, considerando las características de los estratos del subsuelo encontrado, se propone los siguientes criterios para la cimentación.

- Tipo de Cimentación: Zapatas Aisladas  $\blacksquare$
- Profundidad de Cimentación, (Df): 1.50m  $\overline{a}$
- Capacidad portante de carga: 22 ton/m<sup>2</sup>  $\ddot{\phantom{0}}$
- Asentamiento Total máximo esperado: 5mm
- Asentamiento Previsible: 25.86 mm
- Angulo de fricción ¢: 15°
- Cohesión: 0.35kg/m<sup>2</sup>
- Coeficiente de balastro: 10.45 kg/cm<sup>3</sup>

La información consignada en este informe, así como las conclusiones y recomendaciones entregadas, y el alcance de estos estudios se limitan a las áreas y elementos definidos con los representantes del proyecto, cualquier cambio o modificación en las condiciones locales del suelo y de la cimentación que puedan afectar los parámetros definidos deberán ser consultados, para que exista un buen comportamiento de las cimentaciones.

Preparado por:

Ing. Santiago Zamora

Registro Senesyt: 1010-2021-2368078

C.I.: 180488136-3

#### Chimbo, 16 de mayo de 2022

Calle César Silva y Psj. Abelardo Montalvo AMBATO - ECUADOR

## **Anexo 2.- Planos Arquitectónicos**

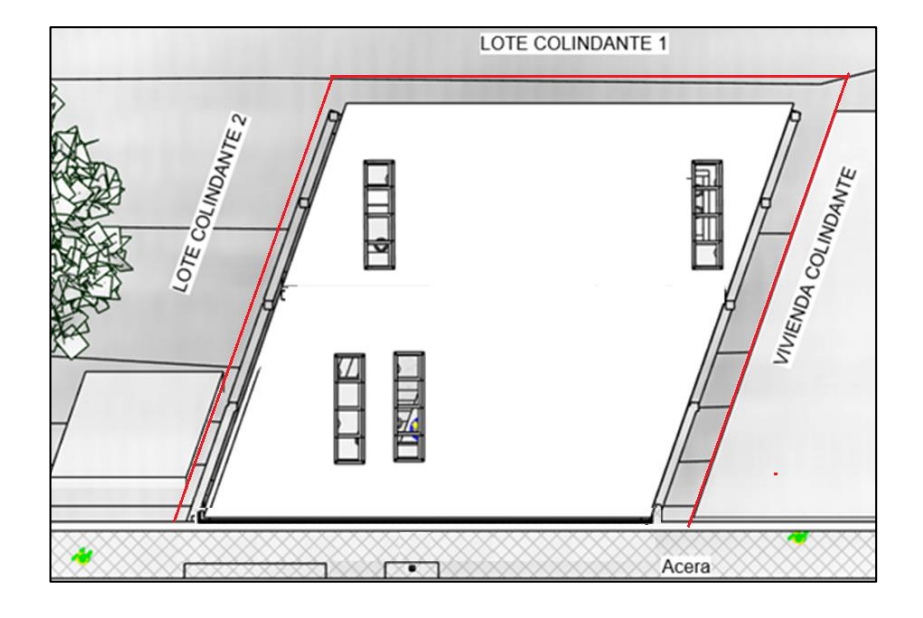

## **Figura 65.** Implantación del Edificio

**Fuente:** EP-MAPA-CCH, 2022

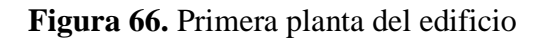

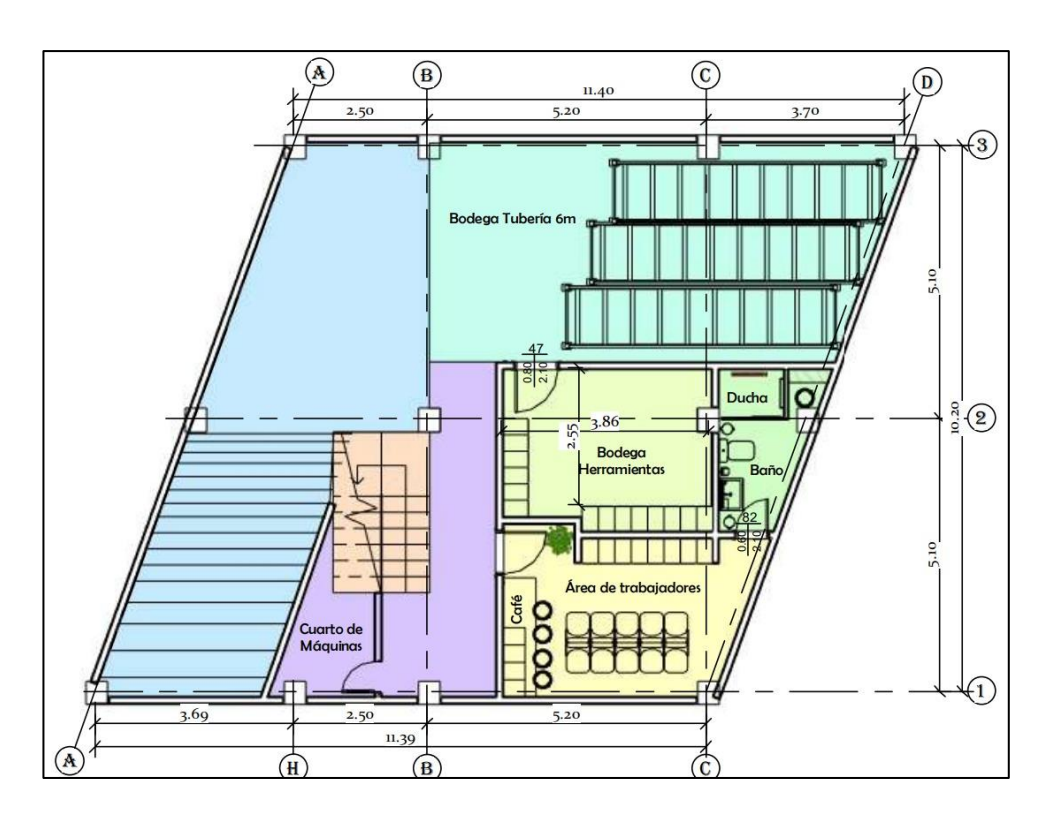

**Fuente:** EP-MAPA-CCH, 2022

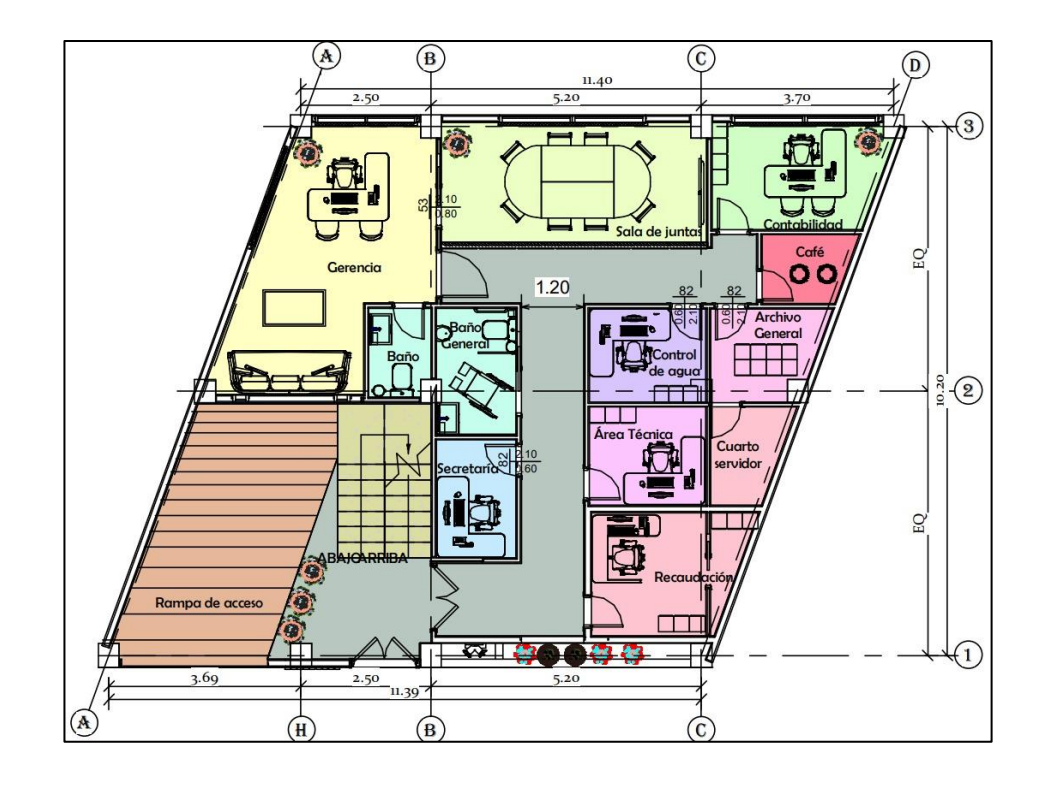

**Figura 67.** Segunda planta del edificio

**Fuente:** EP-MAPA-CCH, 2022

# **Figura 68.** Tercera planta del edificio

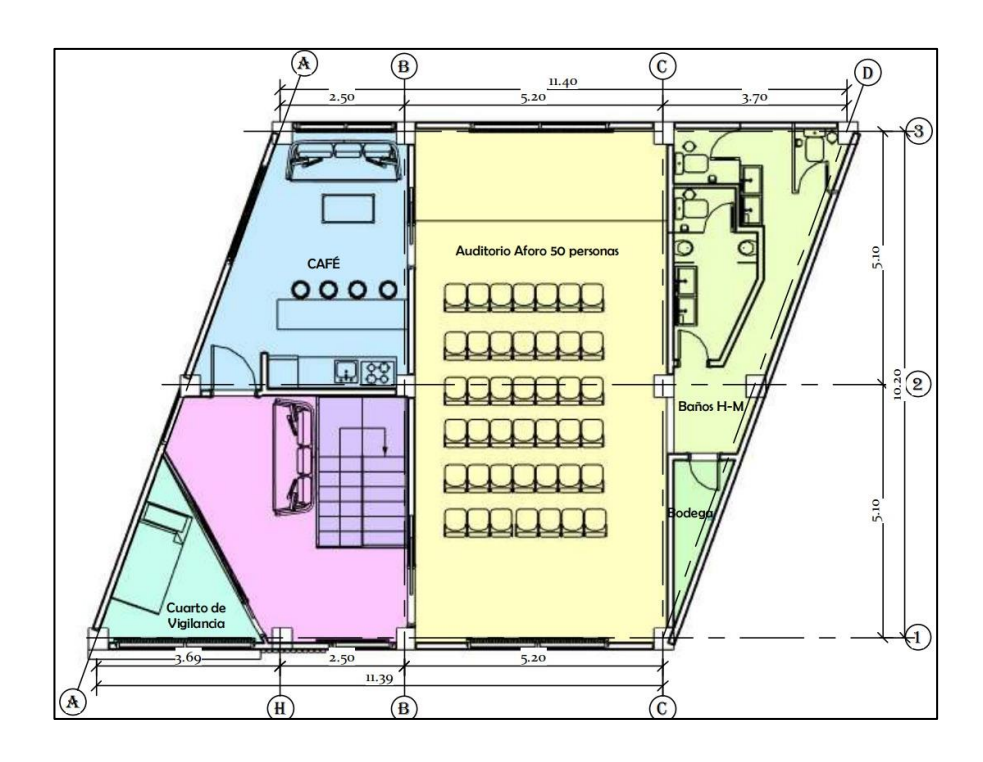

**Fuente:** EP-MAPA-CCH, 2022

**Figura 69.** Cubierta del edificio

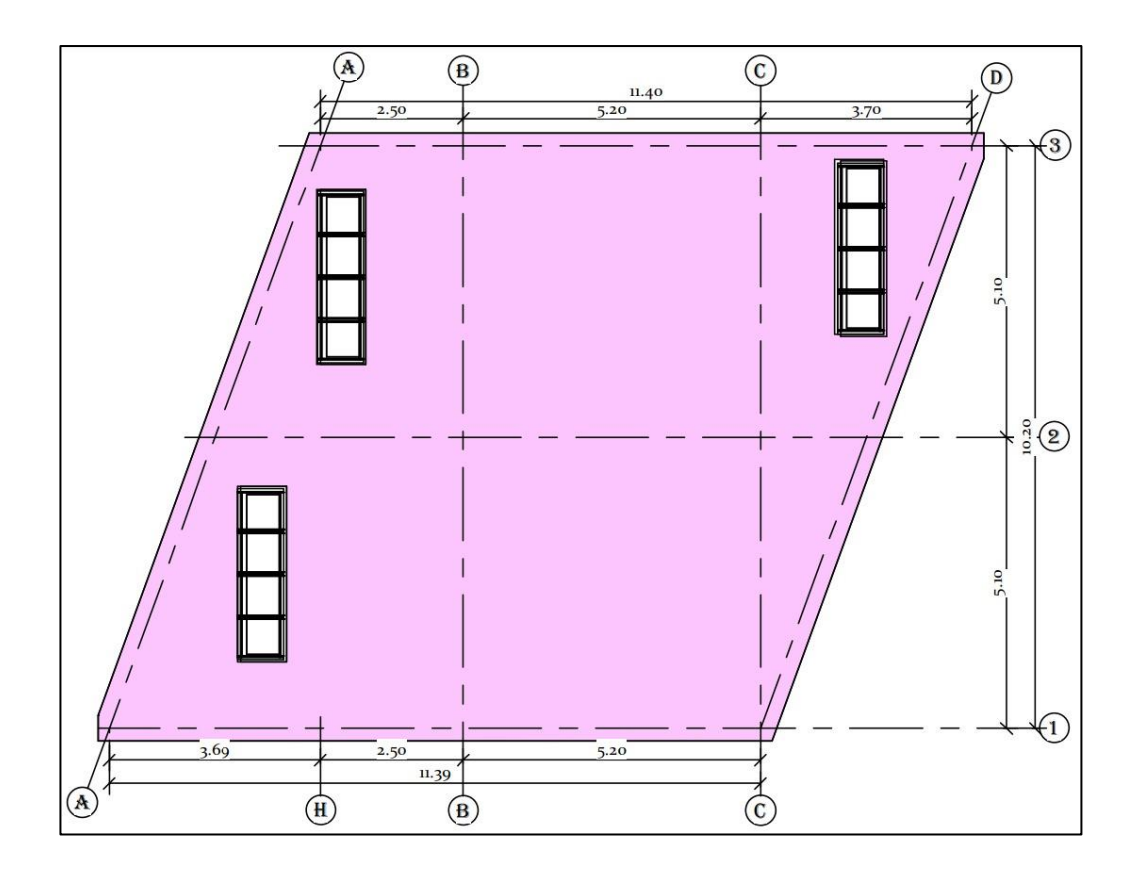

**Fuente:** EP-MAPA-CCH, 2022

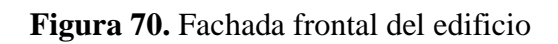

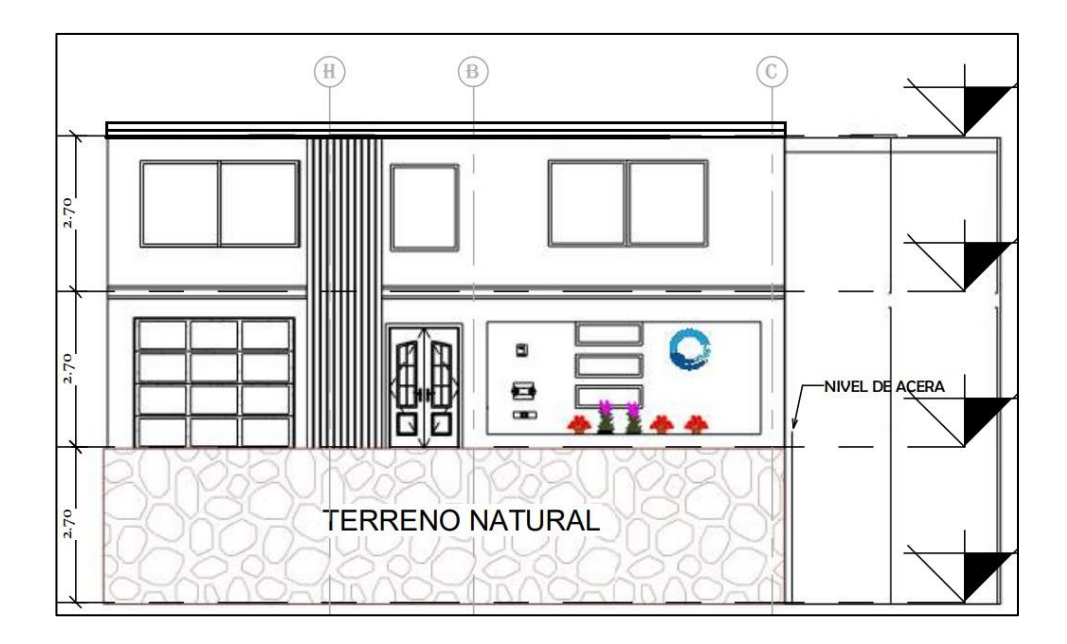

**Fuente:** EP-MAPA-CCH, 2022

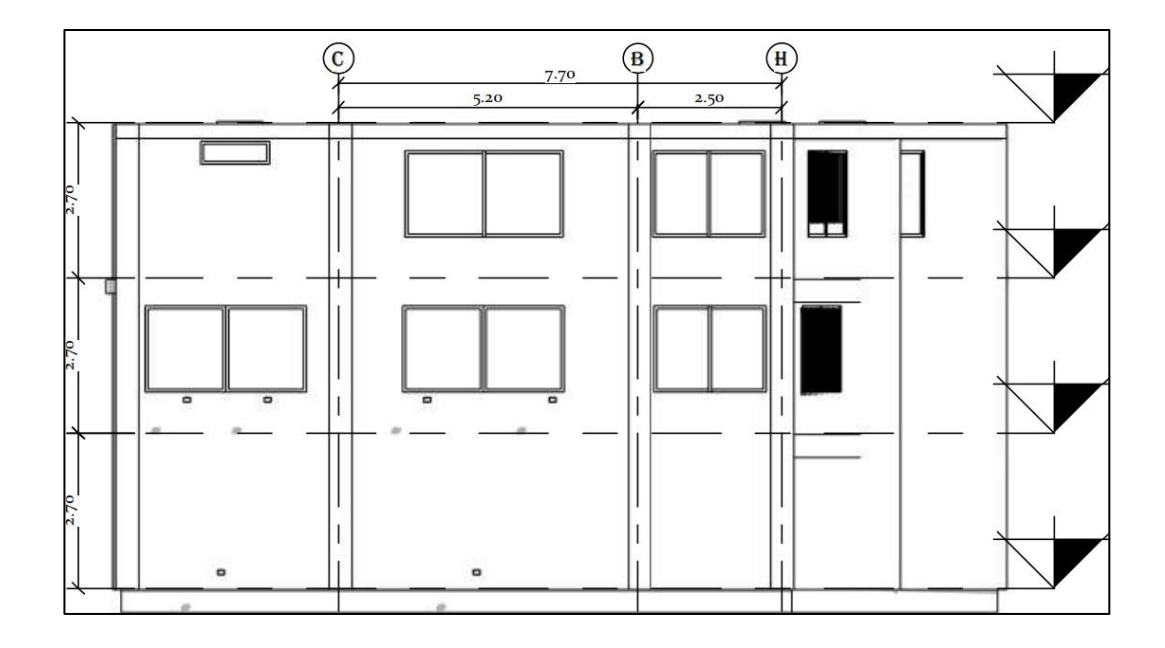

**Figura 71.** Fachada posterior del edificio

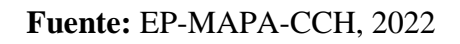

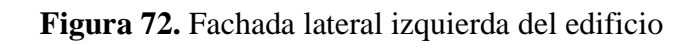

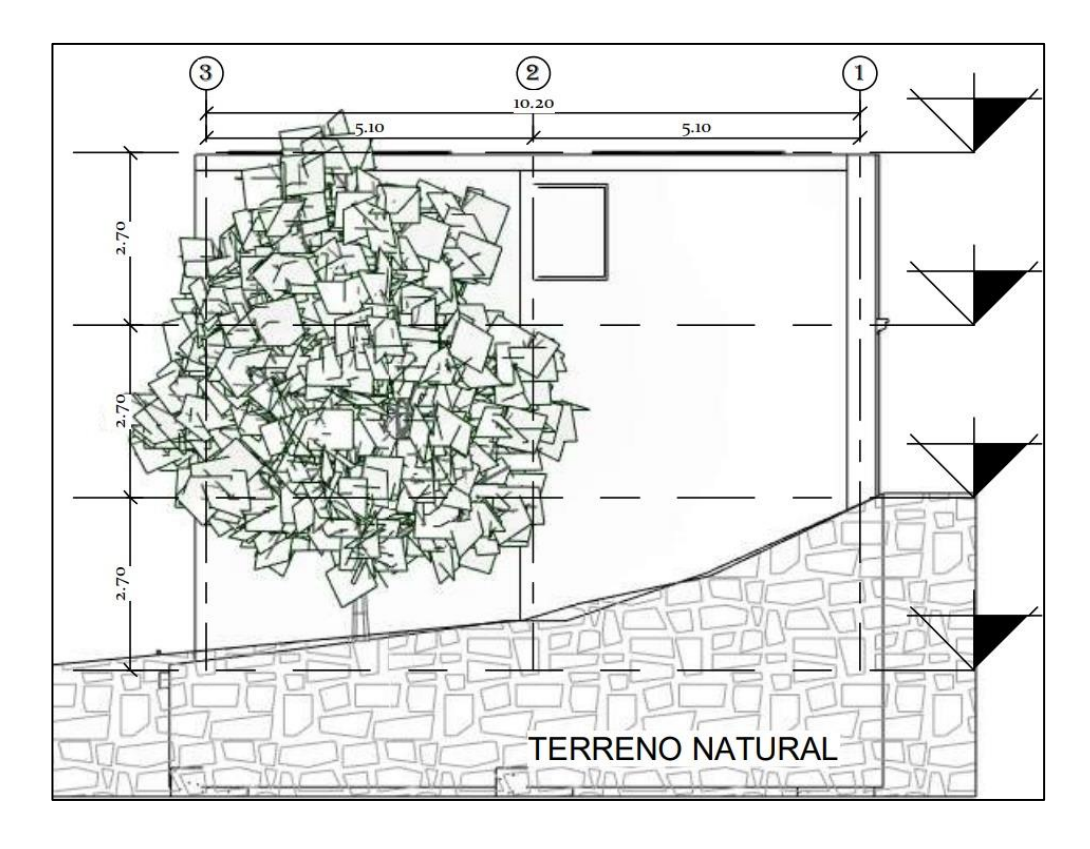

**Fuente:** EP-MAPA-CCH, 2022
**Figura 73.** Corte A-A' del edificio

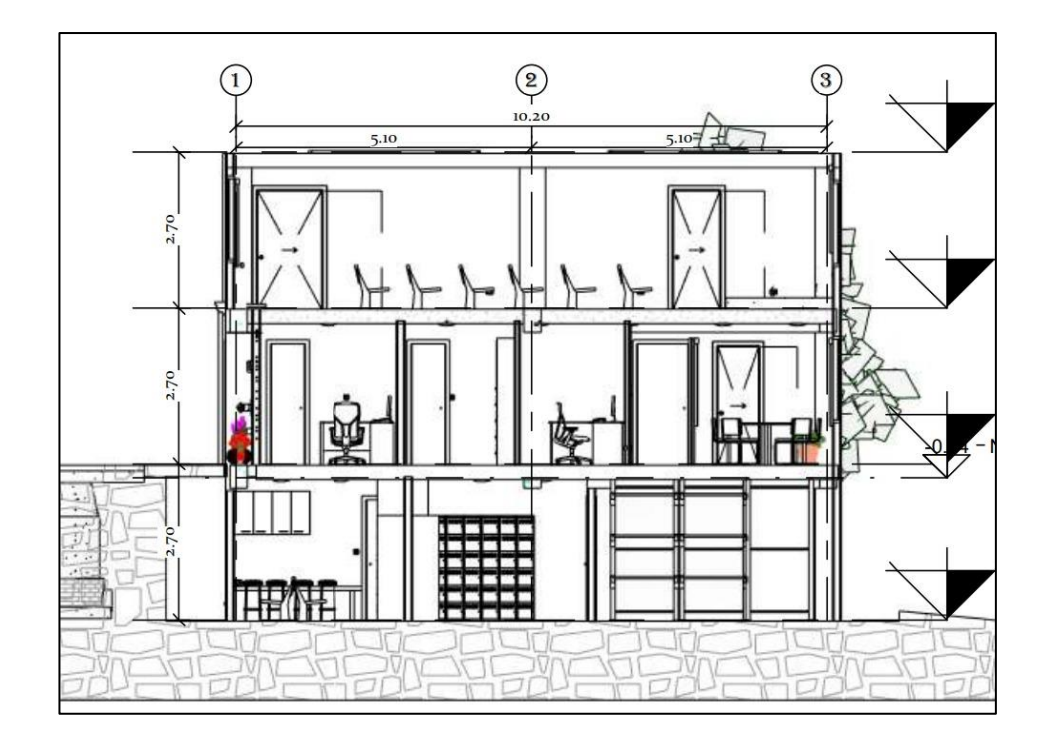

**Fuente:** EP-MAPA-CCH, 2022

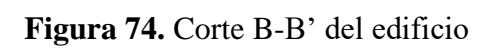

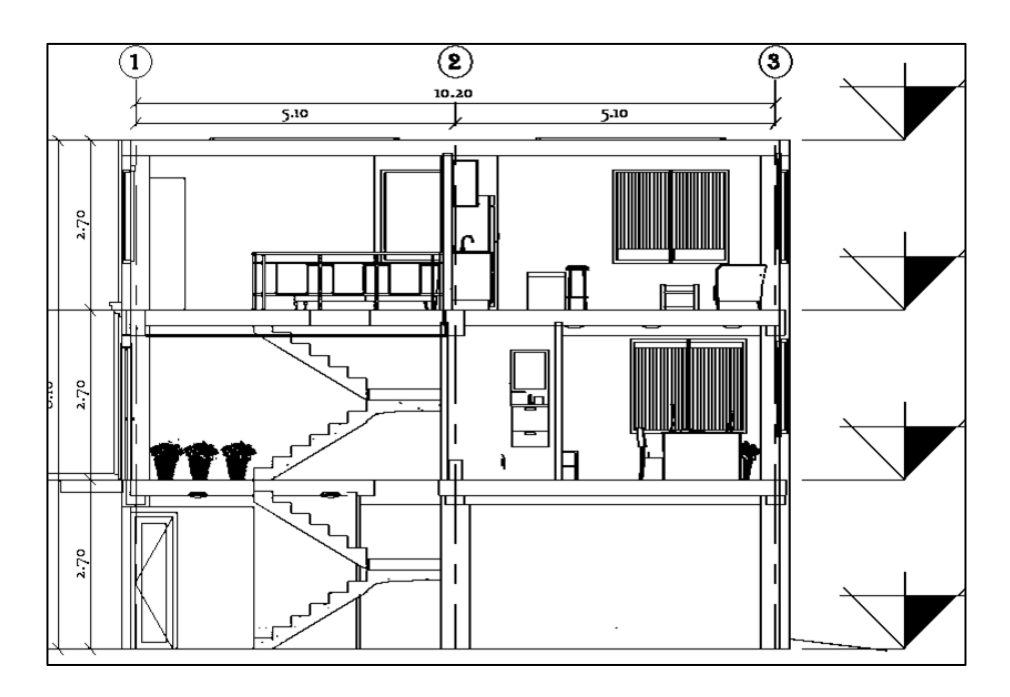

**Fuente:** EP-MAPA-CCH, 2022

#### **Anexo 3.- Sismo de diseño**

#### **Factor de zonificación sísmica y factor de zona Z**

Se debe determinar el valor de Z siendo esta la aceleración máxima en roca P.G.A (peak ground acceleration) esperada para un sismo de diseño (TR =  $475a\tilde{\text{nos}}$ ), esta aceleración es expresada en porcentajes de la gravedad es decir se debe realizar una multiplicación del factor Z por la gravedad de la tierra siendo esta de  $9.81 \text{m/s}^2$  [18].

**Figura 75.** Factor Z en función de la zona sísmica

| Zona sísmica                       |                  |      | Ш    | IV   |      | VI          |
|------------------------------------|------------------|------|------|------|------|-------------|
| Valor factor Z                     | 0.15             | 0.25 | 0.30 | 0.35 | 0.40 | $\geq 0.50$ |
| Caracterización<br>peligro sísmico | del   Intermedia | Alta | Alta | Alta | Alta | Muy alta    |

#### **Fuente:** NEC-SE-DS, 2015 [18]

El Cantón Chimbo se encuentra en la Zona Sísmica IV, por lo tanto, el coeficiente Z es de 0.35.

## **Clasificación del Suelo**

Se obtiene del estudio de suelos proporcionado por la empresa "EP-MAPA-CCH", se adjunta en el **Anexo 1**, donde especifica que el tipo de suelo es D.

#### **Factores de Amplificación del suelo: Fa, Fd y Fs.**

Estos factores se calculan dependiendo de la zona símica y del tipo de suelo revisada anteriormente.

## **Factor de amplificación de suelo en la zona de período corto (Fa).**

Se caracteriza por ampliar las ordenadas del espectro de respuesta elástico de aceleraciones para diseño en roca. Para el análisis se utiliza un valor de Fa de 1.25.

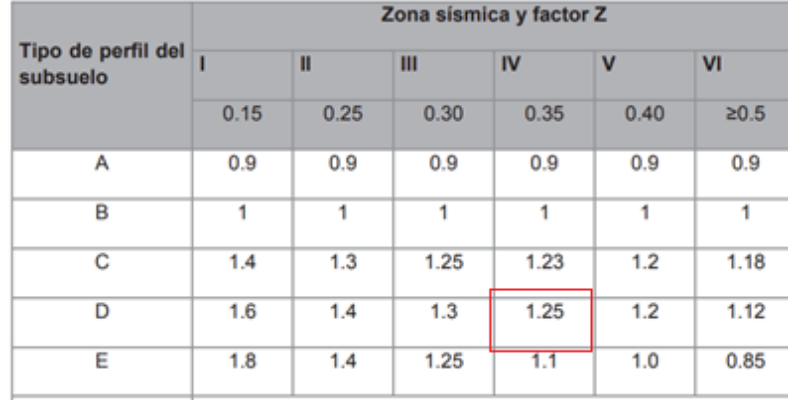

#### **Figura 76**. Factor Fa en función del tipo de suelo

**Fuente:** NEC-SE-DS, 2015 [18]

**Amplificación de las ordenadas del espectro elástico de respuesta de desplazamientos para diseño en roca (Fd)**

Se caracteriza por ampliar las ordenadas del espectro de respuesta elástico de desplazamientos para diseño en roca. Para el análisis se utiliza un valor de Fd de 1.28.

|                                | Zona sísmica y factor Z |      |      |      |      |      |  |
|--------------------------------|-------------------------|------|------|------|------|------|--|
| Tipo de perfil del<br>subsuelo |                         | Ш    | Ш    | IV   | v    | VI   |  |
|                                | 0.15                    | 0.25 | 0.30 | 0.35 | 0.40 | 20.5 |  |
| А                              | 0.9                     | 0.9  | 0.9  | 0.9  | 0.9  | 0.9  |  |
| B                              | 1                       | 1    | 1    | 1    | 1    | 1    |  |
| с                              | 1.36                    | 1.28 | 1.19 | 1.15 | 1.11 | 1.06 |  |
| D                              | 1.62                    | 1.45 | 1.36 | 1.28 | 1.19 | 1.11 |  |
| E                              | 2.1                     | 1.75 | 1.7  | 1.65 | 1.6  | 1.5  |  |

**Figura 77.** Factor Fd en función del tipo de suelo

**Fuente:** NEC-SE-DS, 2015 [18]

## **Factor del comportamiento no lineal del suelo (Fs)**

Se caracteriza por considerar el comportamiento no lineal del suelo, este dependerá de las aceleraciones y desplazamientos de los espectros de respuesta elástico para diseño en roca. Para el análisis se utiliza un valor de Fs de 1.19.

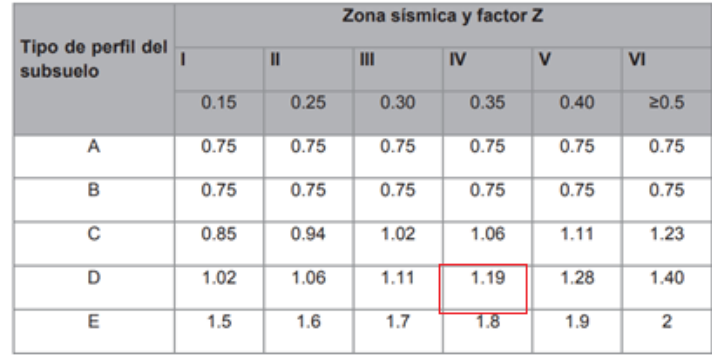

#### **Figura 78**. Factor Fs en función del tipo de suelo

## **Fuente:** NEC-SE-DS, 2015 [18]

## **Relación de amplificación espectral, (η)**

Es la relación entre el espectro de respuesta elástico de aceleraciones (Sa) respecto a la aceleración máxima en roca esperada para el sismo de diseño (z). Para el análisis se utiliza un valor de η de 2.48.

## **Figura 79**. Factor η en función del tipo de suelo

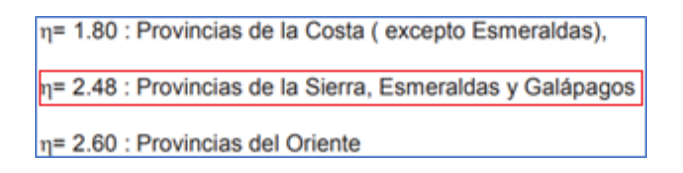

## **Fuente:** NEC-SE-DS, 2015 [18]

## **Factor de amplificación (r)**

Este coeficiente es usado en el espectro de diseño elástico, este depende de la ubicación geográfica del sitio. Para el análisis se utiliza un valor de  $r = 1$ .

## **Figura 80.** Factor r en función del tipo de suelo

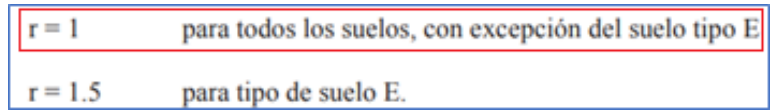

**Fuente:** NEC-SE-DS, 2015 [18]

#### **Factores para la reducción de resistencia sísmica R**

Este coeficiente permite reducir las fuerzas sísmicas de diseño siempre y cuando la estructura conjuntamente con sus conexiones se diseñen con adecuada ductilidad y con un mecanismo de falla permisible es decir que se concentre el daño en las rotulas plásticas. Es necesario ser conservador, por ello al ser una estructura irregular y además para tener un factor de seguridad adicional y así asegurarnos por si ocurre algún tipo de falla ya en obra, se ha considerado un factor de reducción sísmica de R=6, un valor menor al que estipula la normativa de R=8 para estructuras con pórticos especiales sismos resistentes, de hormigón armado con vigas descolgadas. [18]

## **Figura 81.** Factor de reducción R

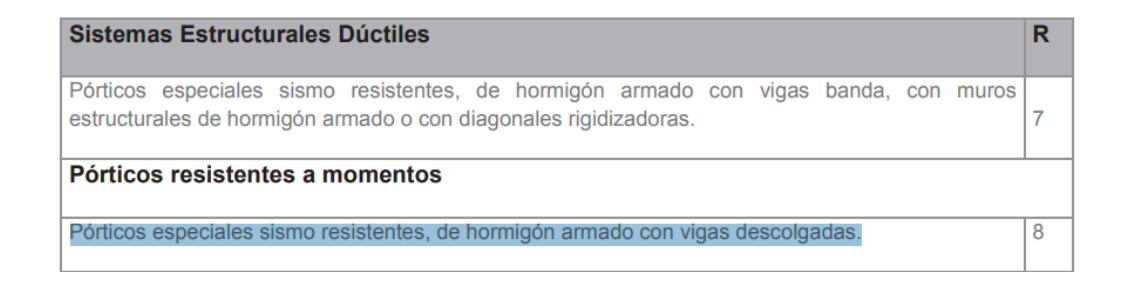

**Fuente:** NEC-SE-DS, 2015 [18]

#### **Coeficiente de importancia según la categoría de la estructura (I)**

Este coeficiente permite aumentar la demanda sísmica de la estructura para que durante y después de un sismo de diseño esta estructura permanezca operativa o con daños menores, la edificación según la norma ecuatoriana pertenece a la categoría "Otras estructuras", por cuento se utiliza un valor de I=1.

## **Figura 82.** Factor de mayoración I

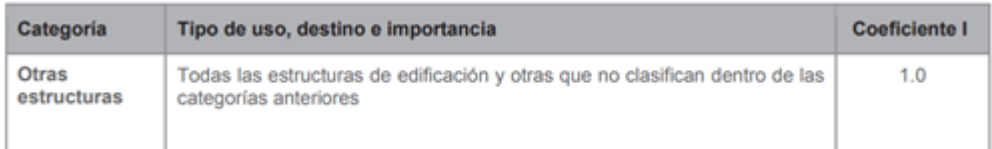

## **Fuente:** NEC-SE-DS, 2015 [18]

### **Configuración estructural**

Se obtiene dos factores que se encargan de penalizar la estructura, estos factores son; Irregularidad en planta y elevación según la norma de estudio NEC-SE-DS, 2015 [18].

#### **Coeficiente de configuración en planta.**

Para el análisis se considera una irregularidad tipo 1 y 4 por que asumimos un valor de 0.81.

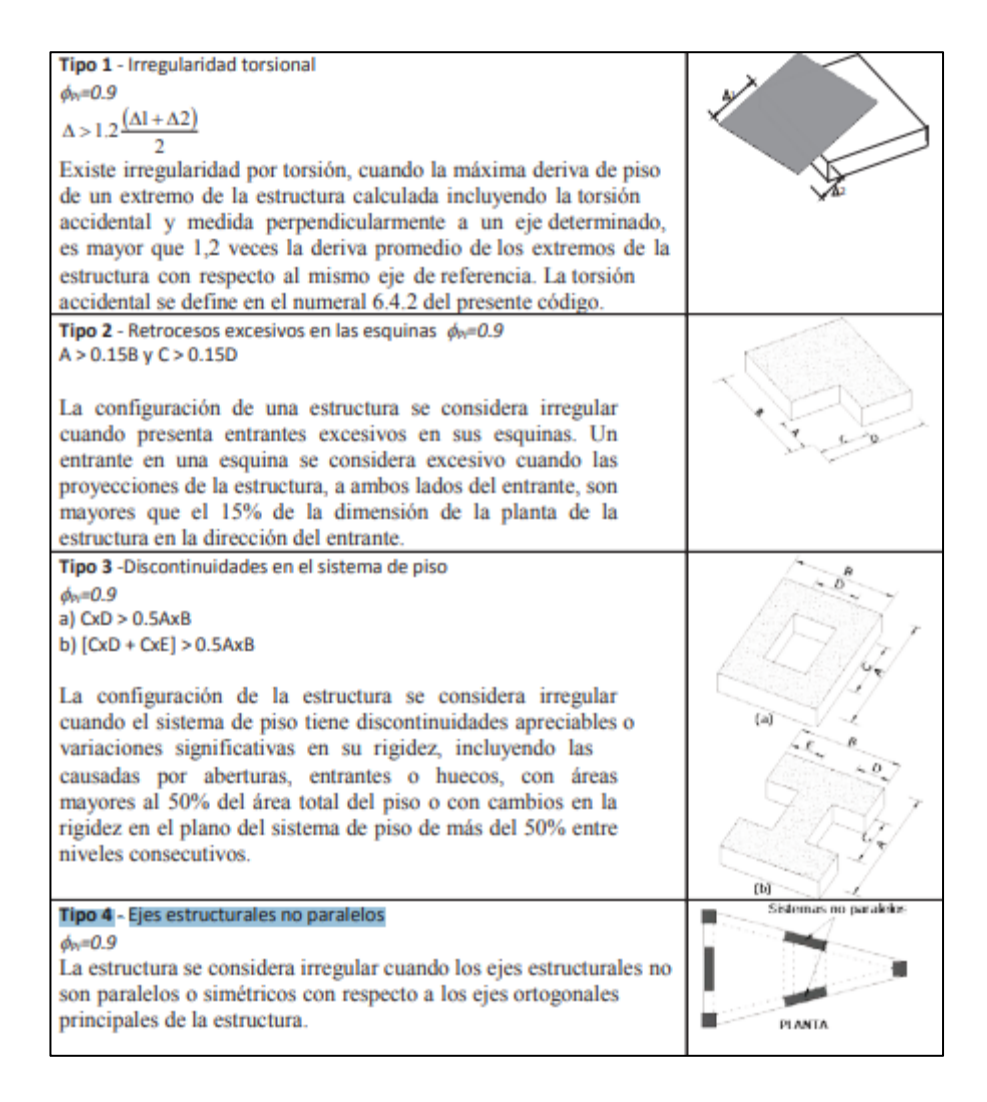

## **Figura 83.** Coeficiente de irregularidad en planta

**Fuente:** NEC-SE-DS, 2015 [18]

#### **Coeficiente de configuración en elevación**

El coeficiente ØE se estimará a partir del análisis de las características de irregularidad en elevación de la estructura, para el proyecto se usa un valor de ØE=0.90, el proyecto presenta irregularidad por distribución de masa [18].

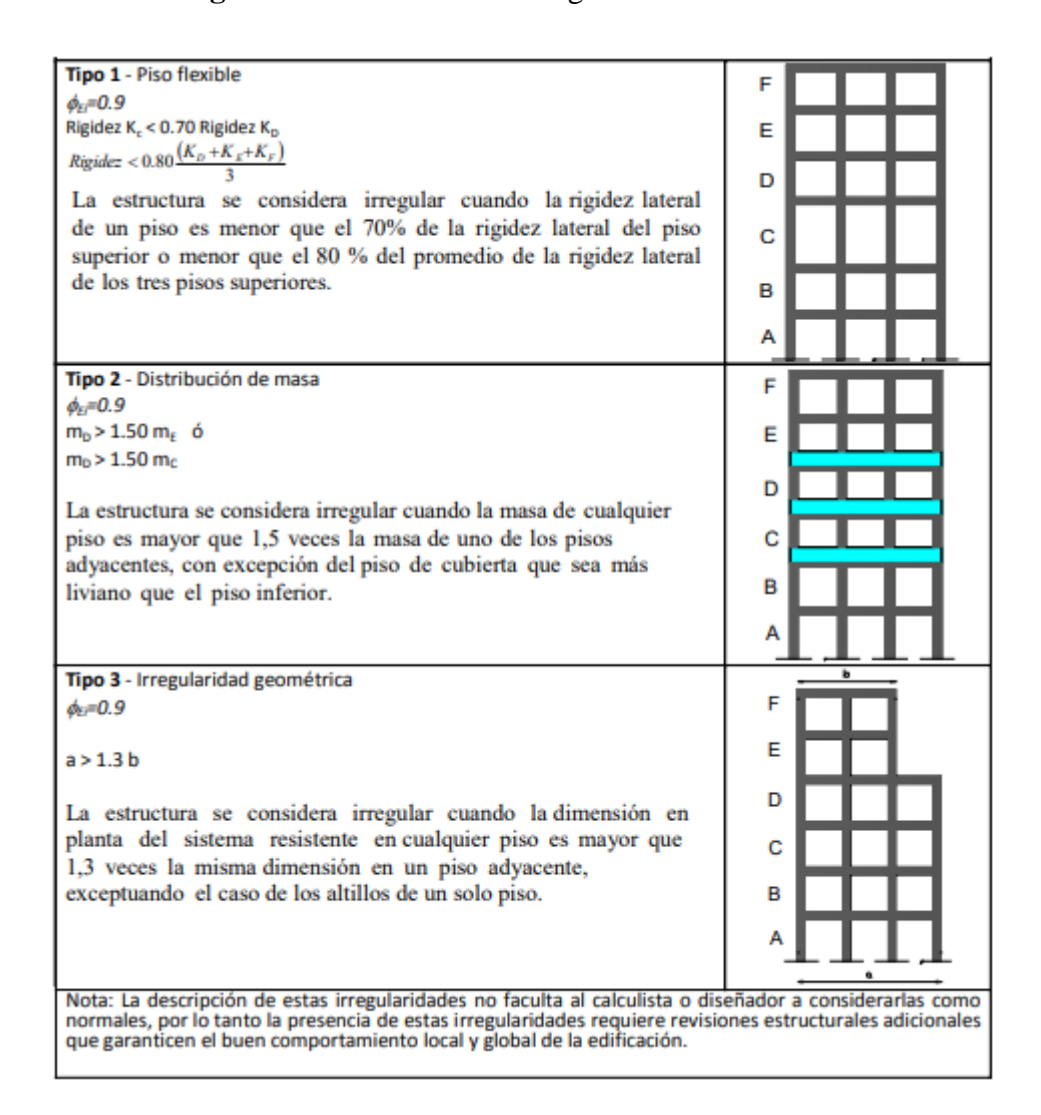

**Figura 84.** Coeficiente de irregularidad en elevación

**Fuente:** NEC-SE-DS, 2015 [18]

**El periodo de vibración T**

$$
T = Ct * hn^{\alpha}
$$

Para el análisis utilizaremos un valor de Ct = 0,055 y de α = 0,9 obtenidos de la **Figura 85** y la altura de 8.10 m obtenido del **Anexo 2.**

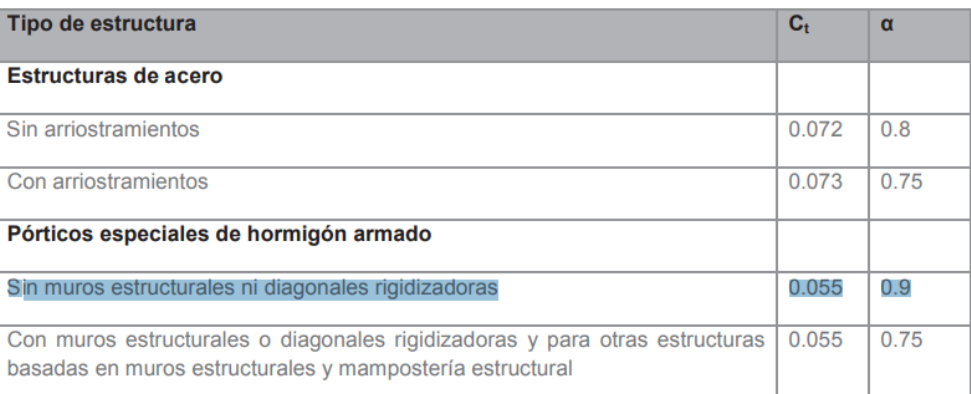

# **Figura 85.** Coeficiente Ct y α

**Fuente:** NEC-SE-DS, 2015 [18]

 $T = Ct * hn^{\alpha}$ 

 $T = 0.055 * 8.10^{0.90}$ 

 $T = 0.3714$ 

**Periodo límite de vibración (To)**

$$
To = 0.1 * Fs * \frac{Fd}{Fa}
$$

$$
To = 0.1 * 1.19 * \frac{1.28}{1.25}
$$

$$
To = 0.1219
$$

**Periodo límite de vibración (Tc)**

$$
Tc = 0.55 * Fs * \frac{Fd}{Fa}
$$

$$
Tc = 0.55 * 1.19 * \frac{1.28}{1.25}
$$

## **Espectro de respuesta elástico de aceleraciones Sa**

Para este cálculo debemos realizar un condicional para saber que fórmula debo ocupar para este cálculo como se muestra en la **Figura 86.**

**Figura 86.** Rangos del espectro elástico de aceleraciones

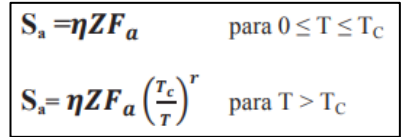

**Fuente:** NEC-SE-DS, 2015 [18]

$$
Sa = n \times Z \times Fa
$$

$$
Sa = 2.48 \times 0.35 \times 1.25
$$

 $Sa = 1.085$ 

## **Reducción de cargas sísmicas, este depende del tipo de estructura**

- Aceleración reducida C(%g):

$$
C = \frac{Sa * I}{R * \phi p * \phi e}
$$

$$
C = \frac{1.085 * 1}{6 * 0.81 * 0.9}
$$

$$
C = 0.2481
$$

- Factor de distribución de fuerzas en pisos k:

Para este cálculo debemos realizar un condicional para saber que fórmula debo ocupar para este cálculo como se muestra en la **Figura 87**.

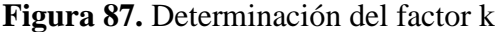

| Valores de T (s)   |                 |
|--------------------|-----------------|
| $\leq 0.5$         |                 |
| $0.5 < T \leq 2.5$ | $0.75 + 0.50$ T |
| > 2.5              |                 |

Fuente: NEC-SE-DS, 2015 [18]

Entonces sabiendo que el valor de T es de 0.37 se calcula este coeficiente con esta condición de  $T \le 0.5$  utilizaremos un valor de  $k = 1$ .

# **Espectro elástico y reducido NEC 2015 TR = 475 años:**

Para graficar el espectro de respuesta elástico e inelástico se debe realizar imponiendo periodos "T" en intervalos de 0.5 segundos y así tener los valores de "Sa" y proceder a graficar dicho espectro, en la **Tabla 21** se muestra los datos del espectro.

| Periodo fundamental | Aceleración | aceleración reducida |  |  |
|---------------------|-------------|----------------------|--|--|
| T(s)                | Sa $(\%g)$  | $C($ %g)             |  |  |
| 0.00                | 0.4375      | 0.1000               |  |  |
| 0.05                | 0.7032      | 0.1608               |  |  |
| 0.10                | 0.9689      | 0.2215               |  |  |
| 0.15                | 1.0850      | 0.2481               |  |  |
| 0.20                | 1.0850      | 0.2481               |  |  |
| 0.25                | 1.0850      | 0.2481               |  |  |
| 0.30                | 1.0850      | 0.2481               |  |  |
| 0.35                | 1.0850      | 0.2481               |  |  |
| 0.40                | 1.0850      | 0.2481               |  |  |
| 0.45                | 1.0850      | 0.2481               |  |  |

**Tabla 21.** Valores del espectro de diseño reducido y sin reducir

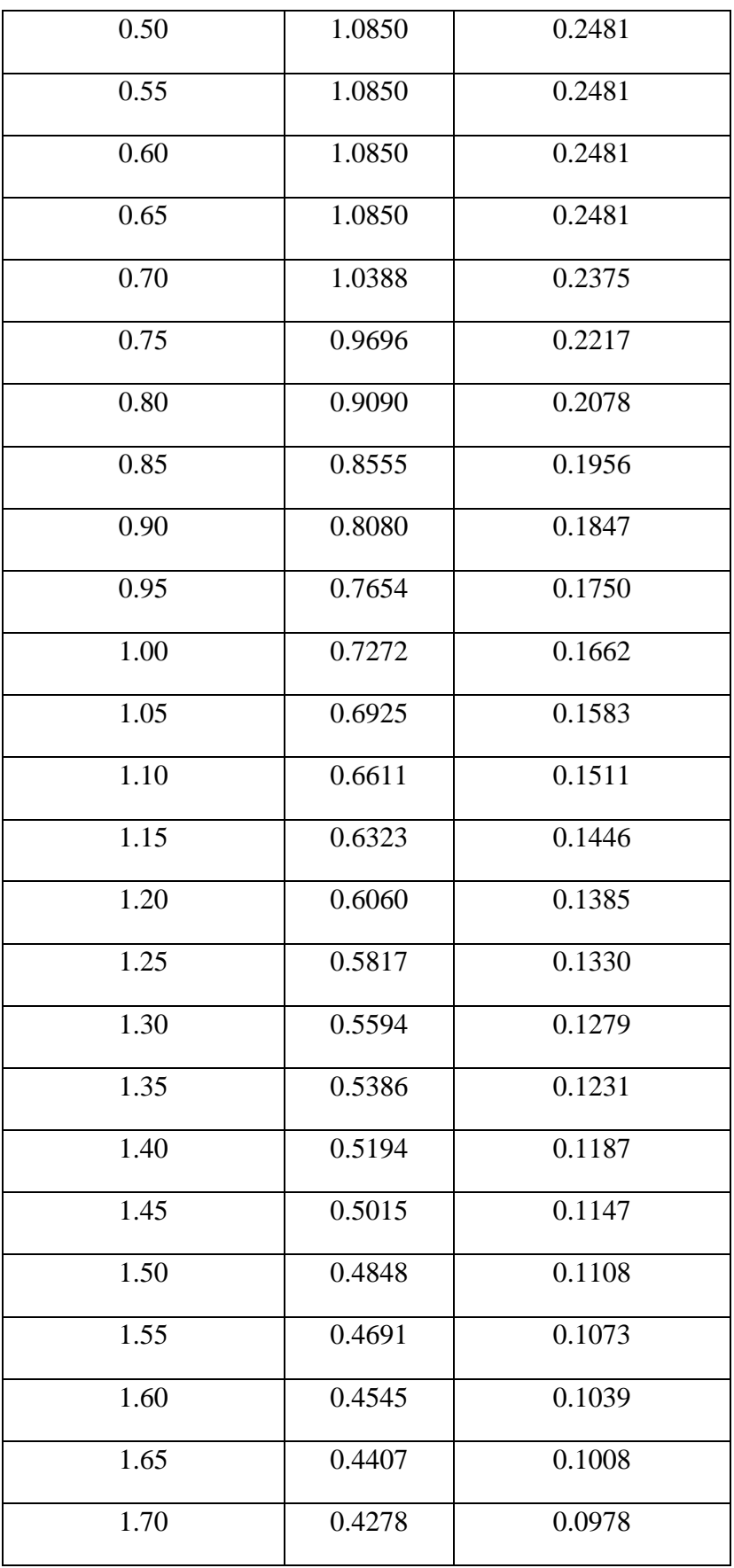

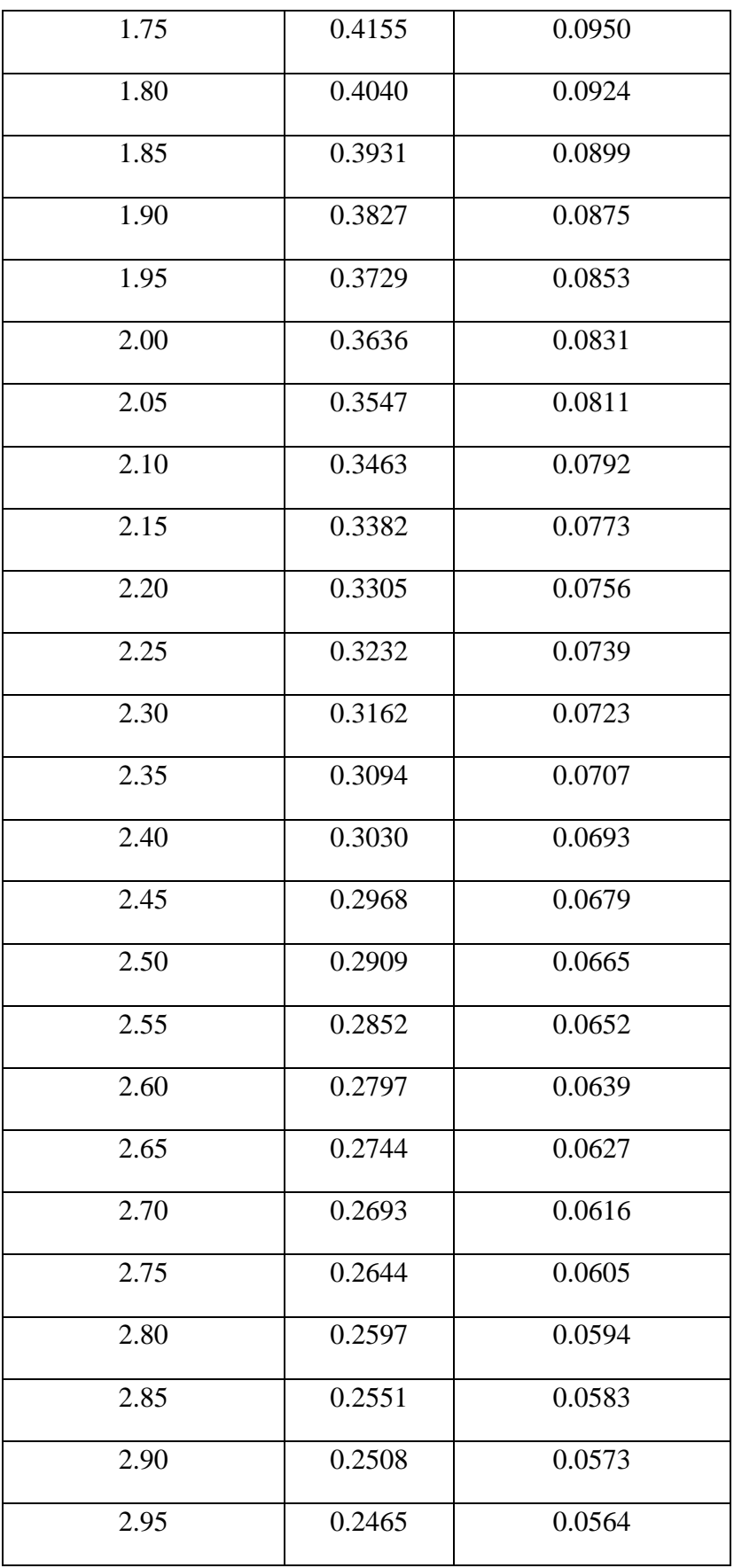

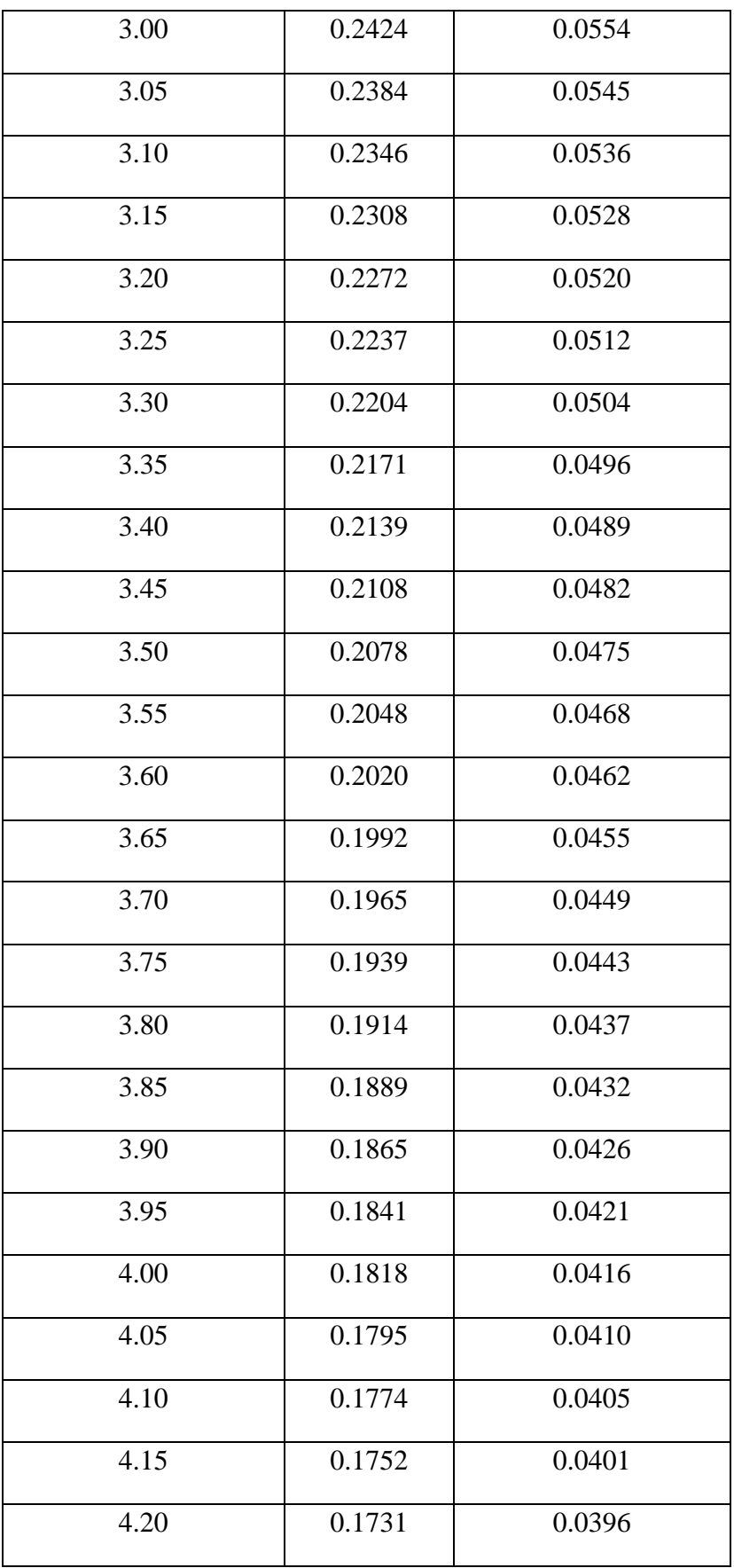

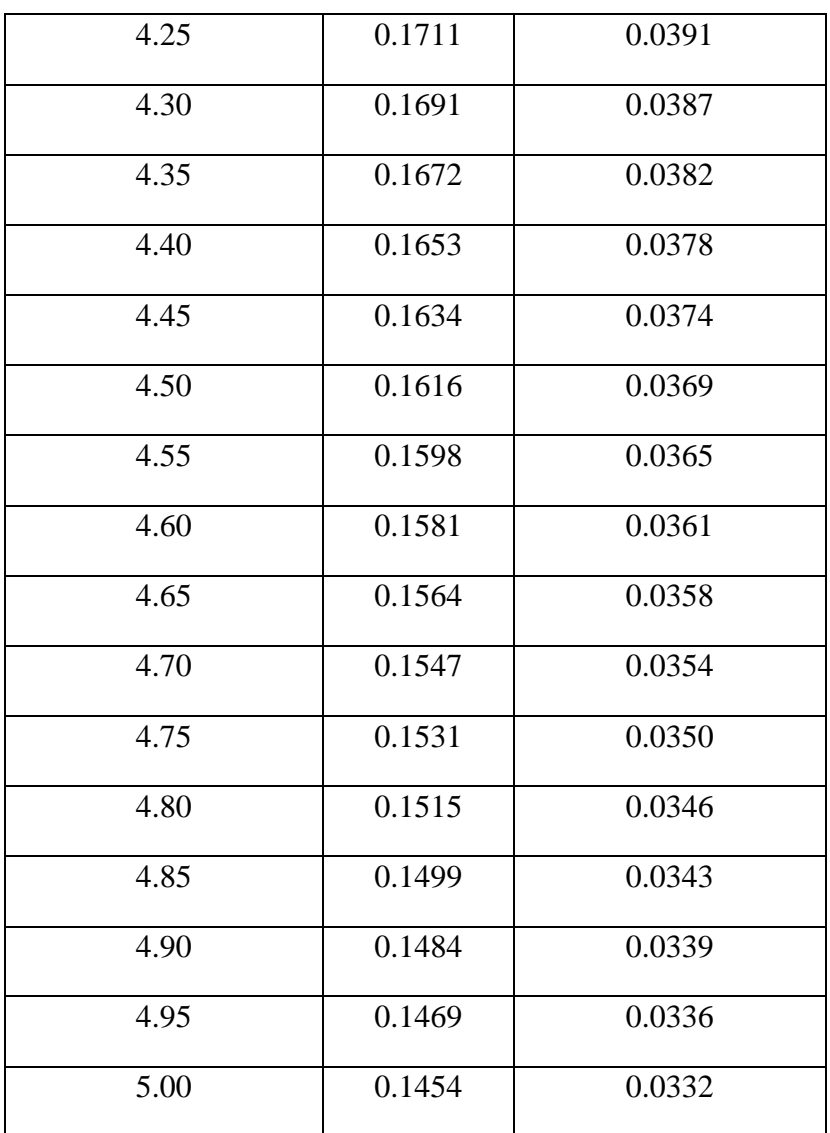

**Fuente:** Elaboración propia

**Anexo 4.- Cuantificación de cargas**

| CÁLCULO DE CARGA MUERTA LOSA (CM Losa):                                                                                                    |                                                         |                  |  |  |  |  |
|----------------------------------------------------------------------------------------------------|---------------------------------------------------------|------------------|--|--|--|--|
|                                                                                                    |                                                         |                  |  |  |  |  |
| Acabados e=1.5cm<br>Enlucido e=1.5cm<br>Enlucido e=1.5cm<br>25cm<br>Ε<br>ALIVIANAMIENTO<br>10<br>10<br>40<br>40<br>1 <sub>m</sub><br>CORTE TÍPICO DE LOSA<br>1 <sub>m</sub><br>En la cuantificación del peso de la losa se aplica la Norma NEC-SE-CG |                                                         |                  |  |  |  |  |
|                                                                                                    |                                                         |                  |  |  |  |  |
| <b>DATOS LOSA:</b>                                                                                                    |                                                         |                  |  |  |  |  |
| $\delta_A\!\coloneqq\!1600\,\frac{kgf}{m^3}$                                                                                                    | Peso específico Acabados                                |                  |  |  |  |  |
| $\delta_E \!\coloneqq\! 1900\ \frac{kgf}{m^3}$                                                                                                    | Peso específico Enlucido                                |                  |  |  |  |  |
| $\delta_H = 2400 \frac{\text{kgf}}{\text{s}^3}$                                                                                                    | Peso específico Hormigón                                |                  |  |  |  |  |
| $e = 25$ cm                                                                                                    | Espesor de la losa                                      |                  |  |  |  |  |
| $Pb := 8$ kgf                                                                                                    | Peso de 1 bloque típico                                 |                  |  |  |  |  |
| $el := 5$ cm                                                                                                    | Espesor loseta                                          |                  |  |  |  |  |
| $n = 3.6$ m                                                                                                    | Longitud nervios                                        |                  |  |  |  |  |
| $b=1$ m<br>$a=1$ m                                                                                                    | Faja de 1m                                              |                  |  |  |  |  |
| $x = 0.10$ m                                                                                                    | Ancho nervios                                           |                  |  |  |  |  |
| $y=0.20 m$                                                                                                    | Altura nervios                                          |                  |  |  |  |  |
| <b>CÁLCULOS:</b>                                                                                                    |                                                         |                  |  |  |  |  |
| - Peso propio loseta (PL):                                                                                                    | $PL = el \cdot a \cdot b \cdot \delta_H$ $PL = 120$ kgf |                  |  |  |  |  |
| - Peso propio nervios (PN):                                                                                                    | $PN := n \cdot x \cdot y \cdot \delta_H$                | $PN = 172.8$ kgf |  |  |  |  |
| - Peso propio alivianamiento (PB):<br>$PB = 8 Pb$<br>$PB = 64$ kgf                                                                                                    |                                                         |                  |  |  |  |  |
| $PPL = 292.8 \frac{kgf}{m^2}$<br>Peso propio losa (PPL):                                                                                                    |                                                         |                  |  |  |  |  |
| "El peso propio losa para el adicional de carga muerta es el peso propio de loseta más el peso<br>propio de los nervios ya que los demás no se modelan en el programa"                                                                               |                                                         |                  |  |  |  |  |
| $PI = 20 \frac{kgf}{m^2}$<br>Peso debido a las instalaciones:                                                                                                    |                                                         |                  |  |  |  |  |

 $PG\!coloneqq\!20\,\frac{kgf}{m^2}$ Peso debido al cielo Razo:

Peso debido a los acabados de piso:  $AP = 40 \frac{kgf}{m^2}$  $MI = 40 \frac{kgf}{m^2}$ Peso debido al masillado inferior:

 $\label{eq:CMP} CMP\!\coloneqq\!210\ \frac{kgf}{m^2}$ Carga muerta pared recomendación Carlos P. (2014) :

Carga muerta adicional:

 $CMA := PI + PG + AP + MI + CMP$ 

$$
CMA = 330 \frac{kgf}{m^2}
$$

Carga muerta losa entrepiso:  $CML := PPL + CMA$ 

$$
CML = 622.8 \frac{kgf}{m^2}
$$

Carga muerta losa cubierta:

Se tomará como dato el peso de losa de entrepiso sin contar con el peso de las paredes.

Peso propio cubierta:

Carga muerta adicional:

$$
PPC := 300 \frac{kgf}{cm^2}
$$

$$
CMAC := 120 \frac{kgf}{cm^2}
$$

Carga muerta losa cubierta:

$$
CMC\!:=\!420\;\frac{kgf}{cm^2}
$$

CARGA VIVA (L) SEGÚN NEC-SE-CG 2015

Cubierta inaccessible:

\n

| $L_{TI}$                      | $ngf$ | (NEC 201! |             |
|-------------------------------|-------|-----------|-------------|
| Planta 1 (Oficinas):          | $L_o$ | $ngf$     | Tabla 9. Pé |
| Planta 2 (Sala de reuniones): | $L_s$ | $ngf$     | Tabla 9. Pé |

5 – CARGAS (NO SÍSMICAS) viva: sobrecargas mínimas ág29.)

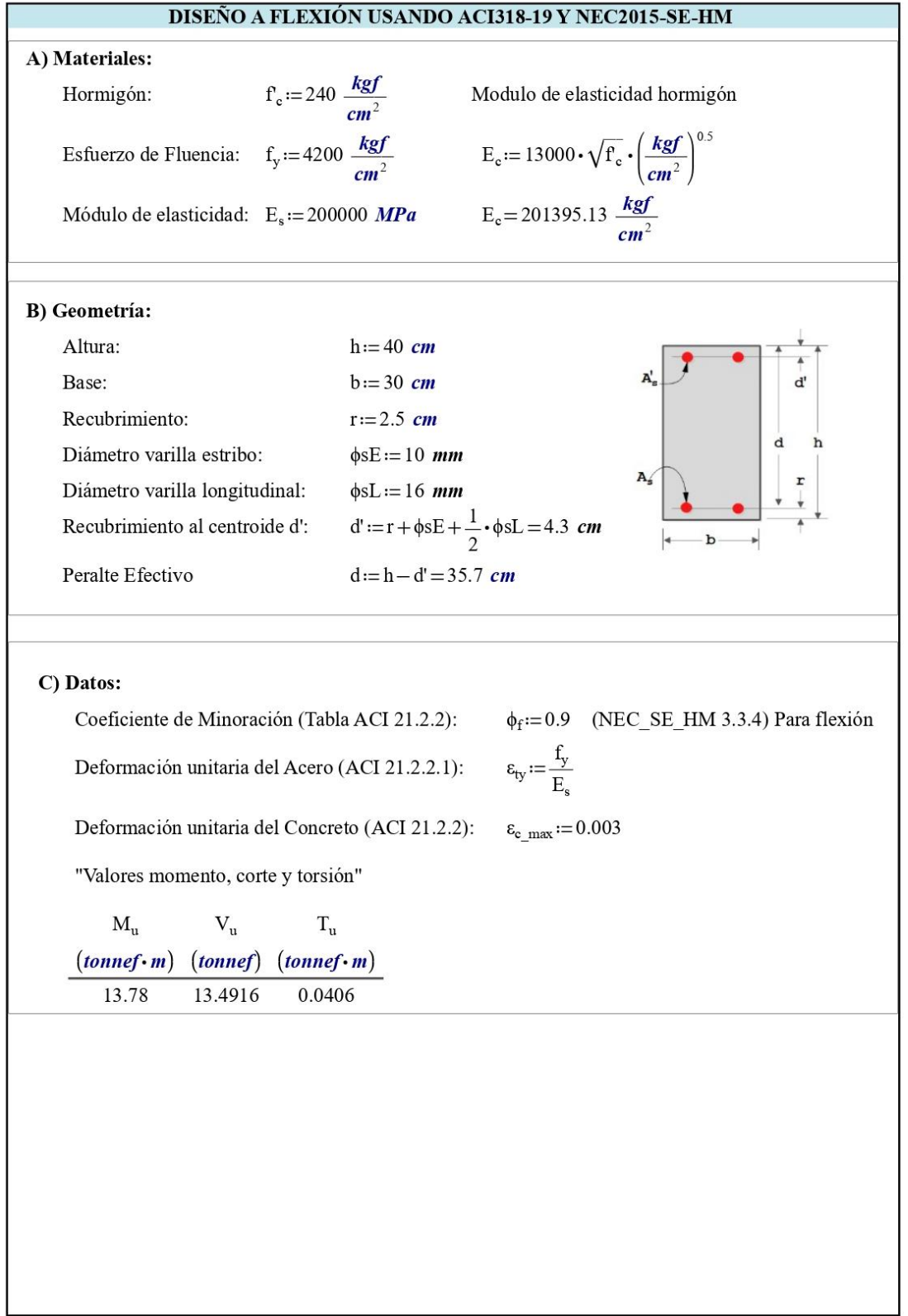

# **Anexo 5.- Diseños de elementos estructurales /Estructura – Cimentación)**

 $E = 0.00$ D) Coeficiente de Whitney (ACI 22.2.2.4.3):  $0.85f$ Coefficiente de Whitney (ACI 22.2.2.4.3):<br>
if 170  $\frac{kgf}{cm^2} \le \text{f}_\text{c} \le 280 \frac{kgf}{cm^2}$  = 0.85  $\frac{1}{\text{s}_\text{s}^2}$  = 0.85  $\frac{1}{\text{s}_\text{s}^2}$  = 0.85  $\frac{1}{\text{s}_\text{s}^2}$  = 0.85  $\frac{1}{\text{s}_\text{s}^2}$  = 0.85  $\frac{1}{\text{s}_\text{s}^2}$  =  $\beta_1 :=$  $\overline{C}_{n}$  $a = \beta_1^C$  $\overline{d}$ also if 280  $\frac{kgf}{cm^2}$  < f'<sub>c</sub> < 560  $\frac{kgf}{cm^2}$ <br>
else if 280  $\frac{kgf}{cm^2}$  < f'<sub>c</sub> < 560  $\frac{kgf}{cm^2}$ <br>
and  $\left( \frac{6.85 - 0.05}{70 \frac{kgf}{cm^2}} \right)$ <br>
else if f'<sub>c</sub> ≥ 560  $\frac{kgf}{cm^2}$ <br>
and 0.65  $\overrightarrow{T_s}$  $\overline{\mathbf{T}_{\mathrm{c}}}$  $\perp$   $\varepsilon$ <sub>s</sub> Verificación<sub>viga</sub> :=  $\left\| \mathbf{a} \leftarrow \mathbf{d} - \sqrt{\mathbf{d}^2 - \frac{2 \cdot \mathbf{M}_{\mathrm{u}}}{\phi_{\mathrm{f}} \cdot 0.85 \cdot \mathbf{f}_{\mathrm{c}} \cdot \mathbf{b}}}$  $\mathbf{a}_{\max} \leftarrow \frac{\varepsilon_{\text{c\_max}}}{\varepsilon_{\text{c\_max}} + \varepsilon_{\text{ty}} + 0.003} \cdot d \cdot \beta_1$ if  $a < a_{max}$  $\Vert$  "Viga simplemente armada" else "Viga doblemente armada" Verificación<sub>viga</sub> = "Viga simplemente armada" Cuantía Balanceada (NEC2015):  $\rho_b := 0.85 \cdot \beta_1 \cdot \frac{f_c}{f_y} \cdot \left(\frac{0.003}{\frac{f_y}{E_x} + 0.003}\right) = 0.0245$  $\rho_{\rm max}\!:=\!0.5\!\cdot\!\rho_b\!=\!0.0122$ "Cuantía máxima permitida en zonas sísmicas para diseño a flexión" Refuerzo por temperatura:  $\rho_{temp} := 0.0018$ Cuantía por temperatura [ACI 24.4.3.2]  $\text{As}_{\text{tempe}} := \rho_{\text{temp}} \cdot \mathbf{b} \cdot \mathbf{d} = 1.93 \text{ cm}^2$ Refuerzo necesario por temperatura  $\phi_{\text{astemp}} := 12$  mm Diámetro de refuerzo por temperatura

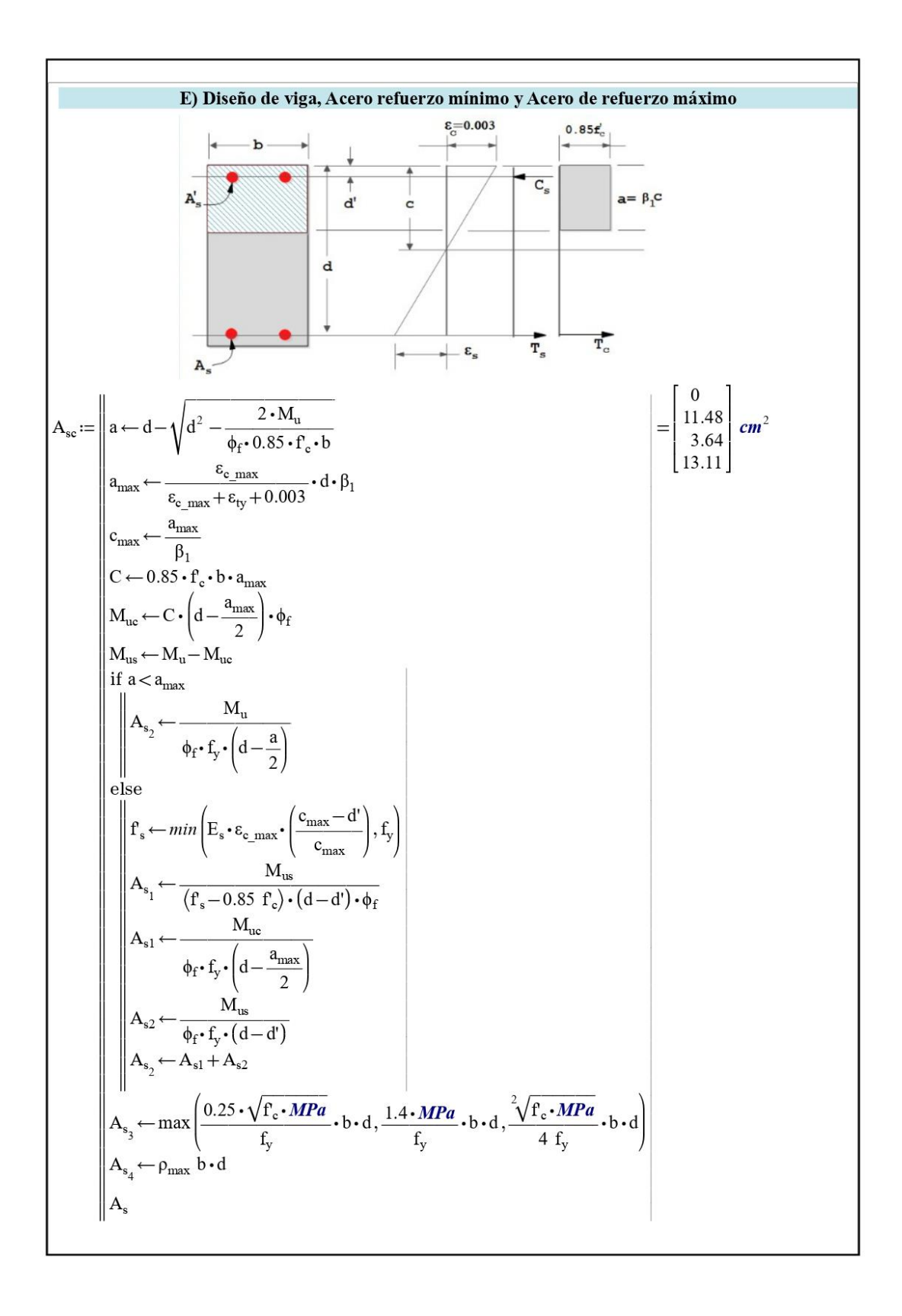

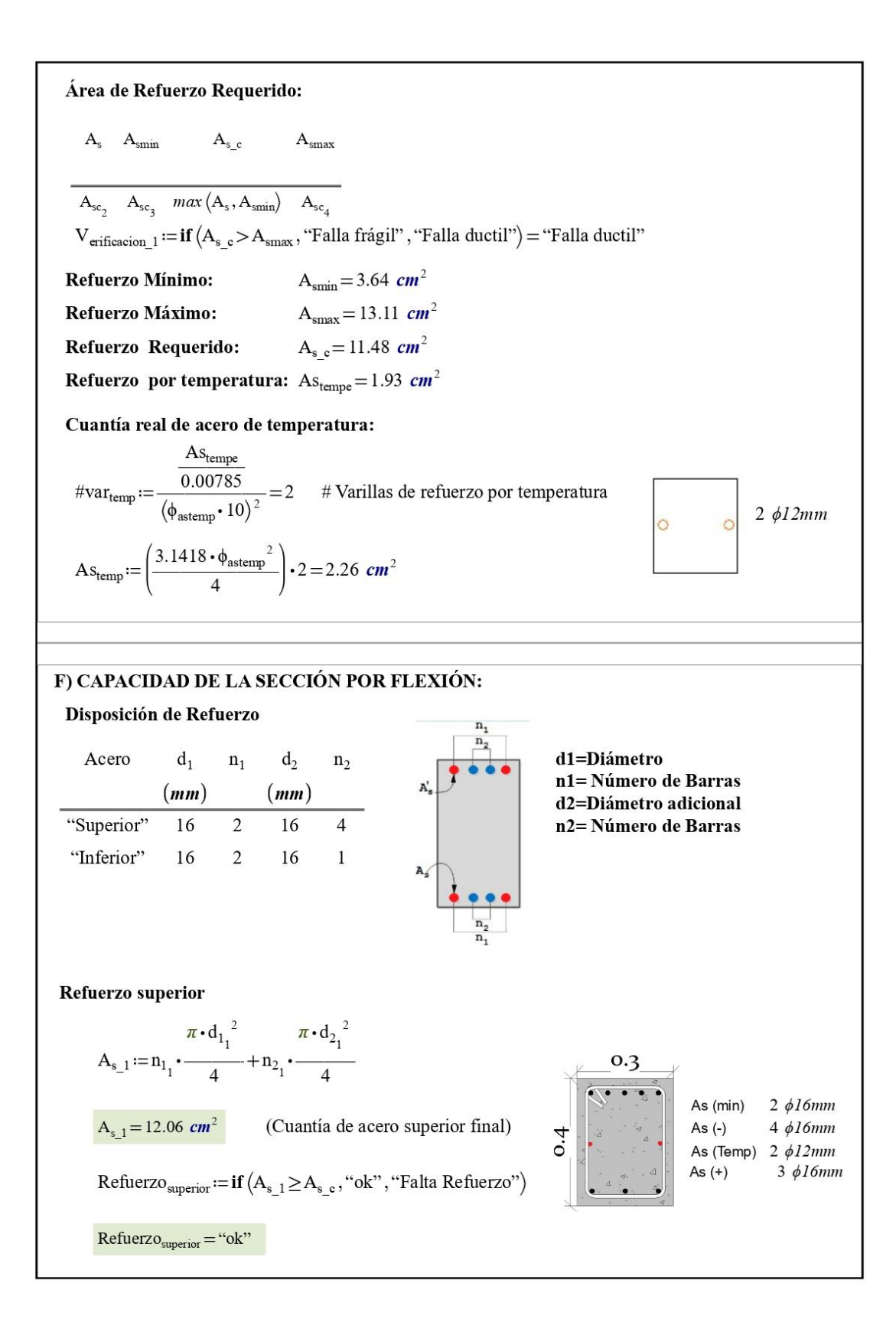

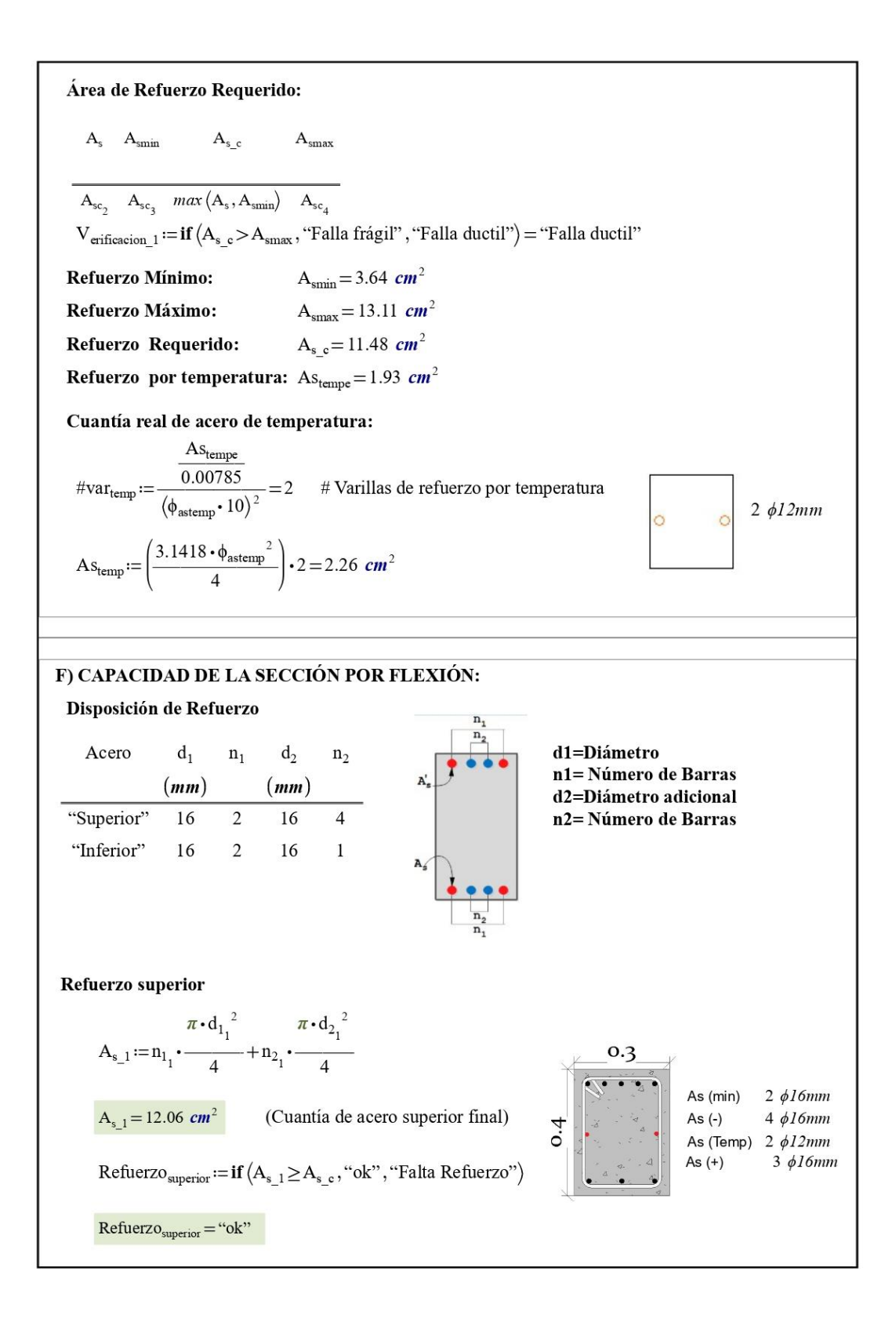

G) Verificación de Capacidad a Momento:  $R_{\text{sum}} = 1 \text{ cm} \quad \text{(Evalúa el bloque de W.)}$ <br>  $R_{\text{s}_1} \cdot f_y = 0.85 \cdot f_c \cdot \beta_1 \cdot c_3 \cdot b + A_{\text{s}_2} \cdot \left(\frac{c_3 - d'}{c_3}\right) \cdot \varepsilon_{\text{c}_\text{max}} \cdot E_s$ <br>  $c_3 := \text{find } (c_3) = 7 \text{ cm}$  $c_3 := 1$  cm (Evalúa el bloque de W.) 1- Momento que soporta la viga (Momento resistente):  $\phi M_n := \begin{bmatrix} a_1 & \leftarrow & A_{s\_1} \cdot f_y \\ a_1 & \leftarrow & 0.85 \cdot f_c \cdot b \\ c_1 & \leftarrow & \frac{a_1}{\beta_1} \\ c_2 & \leftarrow & (A_{s\_1} - A_{s\_2}) \cdot f_y \\ 0.85 \cdot f_c \cdot b \end{bmatrix}$  $= 14.75$  tonnef  $\cdot$  m  $a_2 \leftarrow \beta_1 \cdot c_2$  $a_3 \leftarrow \beta_1 \cdot c_3$  $\begin{bmatrix} \varepsilon'_{s} \leftarrow \left(\frac{c_{3} - d'}{c_{3}}\right) \cdot \varepsilon_{c} \text{ max} \\ \uparrow_{s} \leftarrow \varepsilon'_{s} \cdot \mathbf{E}_{s} \end{bmatrix}$  $\left| \phi M_n \leftarrow \right| \text{ if } f_s \geq f_y$ 2. Cálculo de ratio ratio :=  $\frac{M_u}{\phi M_n}$  $ratio = 0.93$ V<sub>erificacion</sub>  $_4$  := **if** (ratio > 1, "Falla por flexion", "ok") = "ok"  $if(\phi M_n > M_n, "Diseño correcto", "Falla a flexión") = "Diseño correcto"$ "El momento resistente siempre debe ser mayor al solicitante"

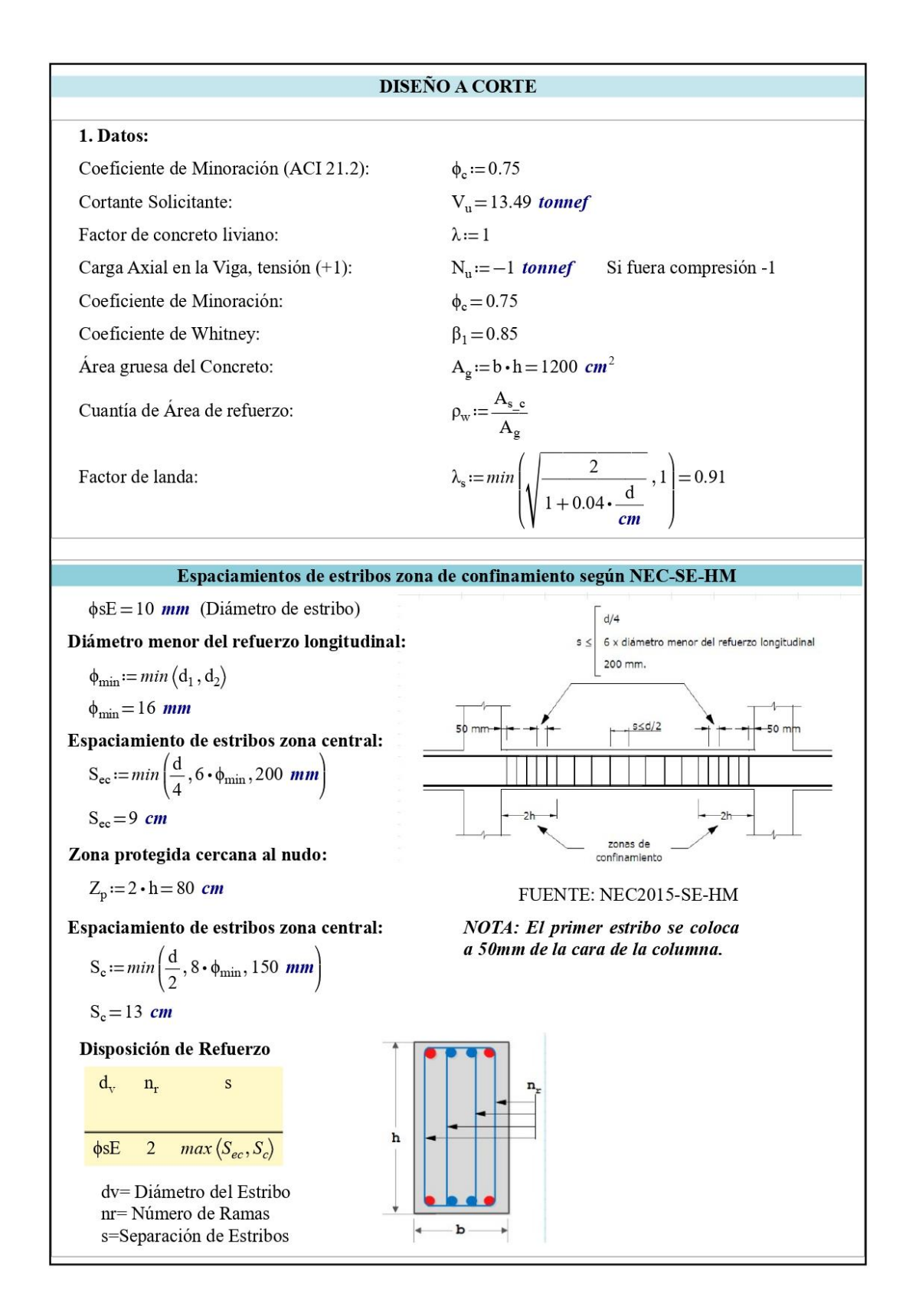

2. Chequeo de limite (ACI 22.5.5.1)

$$
V_{\text{effcacion}\_3} := \textbf{if}\left(0.27 \cdot \sqrt{f_c \cdot \frac{kgf}{cm^2}} < 7 \frac{kgf}{cm^2}, \text{``Ok''}, \text{``No Cumple''}\right)
$$

$$
V_{\text{effcacion}\_3} = \text{``Ok''}
$$

3. Capacidad del Concreto ó Cortante producido por el concreto:

Criterio de  $A_v < A_v$ <sub>min</sub> y  $A_v \ge A_v$ <sub>min</sub> (ACI 22.5.5.1)

$$
V_{c1} := \left\| i\mathbf{V}_{u} \leq \phi_{c} \cdot \left( 2.1 \lambda_{s} \cdot \rho_{w} \frac{1}{3} \cdot \sqrt{\mathbf{f}_{c} \cdot \frac{kgf}{cm^{2}}} + \min\left( \frac{N_{u}}{6 \cdot A_{g}}, 0.05 \mathbf{f}_{c} \right) \right) \cdot b \cdot d \right\|
$$
  
\n
$$
\left\| V_{c} \leftarrow \left( 2.1 \lambda_{s} \cdot \rho_{w} \frac{1}{3} \cdot \sqrt{\mathbf{f}_{c} \cdot \frac{kgf}{cm^{2}}} + \min\left( \frac{N_{u}}{6 \cdot A_{g}}, 0.05 \mathbf{f}_{c} \right) \right) \cdot b \cdot d \right\|
$$
  
\nelse  
\n
$$
V_{c11} \leftarrow \left( 0.53 \cdot \lambda \cdot \sqrt{\mathbf{f}_{c} \cdot \frac{kgf}{cm^{2}}} + \min\left( \frac{N_{u}}{6 \cdot A_{g}}, 0.05 \cdot \mathbf{f}_{c} \right) \right) \cdot b \cdot d
$$
  
\n
$$
V_{c22} \leftarrow \left( 2.1 \lambda \cdot \lambda_{s} \cdot \rho_{w} \frac{1}{3} \cdot \sqrt{\mathbf{f}_{c} \cdot \frac{kgf}{cm^{2}}} + \min\left( \frac{N_{u}}{6 \cdot A_{g}}, 0.05 \cdot \mathbf{f}_{c} \right) \right) \cdot b \cdot d
$$
  
\n
$$
V_{c} \leftarrow \max\left( V_{c11}, V_{c22} \right)
$$

 $V_{c1} = 8.64$  tonnef

 $V_{cl}$  no debe exceder el valor (ACI 22.5.5.1.1)

$$
V_c := min\left(V_{c1}, 1.33 \ \lambda \cdot \sqrt{f_c \cdot \frac{kgf}{cm^2}} \cdot b \cdot d\right) = 8.64 \ \text{tonnef}
$$
  
\n
$$
V_c = 8.64 \ \text{tonnef}
$$
  
\nO  
\n
$$
V_c := 0.53 \cdot \sqrt{f_c \cdot \frac{kgf}{cm^2}} \cdot b \cdot d = 8.79 \ \text{tonnef}
$$

 $V_c = 8.79$  tonnef

 $V_c = 8793.69$  kgf

(Este valor debe coincidir con el valor obtenido en el software)

 $\phi V_c := 0.75 \cdot V_c = 6595.265$  kgf (Este valor debe coincidir con el valor obtenido en el software)

4. Determinación de Refuerzo Requerido a Corte

Limite de Corte máximo (ACI 22.5.1.2)

$$
V_{\text{max}} := V_c + 2.2 \cdot \sqrt{f_c \cdot \frac{kgf}{cm^2} \cdot b \cdot d}
$$
  

$$
V_{\text{max}} = 45.3 \text{ tonnef}
$$

Refuerzo Requiredo por una unidad de espacio Av/s  
\n
$$
A_v := \begin{vmatrix}\nif V_u \leq \phi_c \cdot \left(\frac{V_c}{2}\right) & \\
if V_u \leq \phi_c \cdot \left(\frac{V_c}{2}\right) & \\
if \phi_c \cdot \left(\frac{V_c}{2}\right) < V_u \leq \phi_c \cdot V_{\text{max}} \\
else if \phi_c \cdot \left(\frac{V_c}{2}\right) < V_u \leq \phi_c \cdot V_{\text{max}} \\
A_{\text{vmin}} \leftarrow \max \left(0.2 \cdot \sqrt{f_c \cdot \frac{kgf}{cm^2} \cdot \frac{b}{f_c}}, 3.5 \cdot \frac{b}{f_s \cdot \frac{cm^2}{kgf}}\right)\n\end{vmatrix}
$$
\n
$$
A_v \leftarrow \text{ iff } V_u < \phi_c \cdot V_c \land d < 25 \text{ cm}
$$
\n
$$
\begin{vmatrix}\nA_v \leftarrow \max \left(0.2 \cdot \sqrt{f_c \cdot \frac{kgf}{cm^2} \cdot \frac{b}{f_c}}, 3.5 \cdot \frac{b}{f_s \cdot \frac{cm^2}{kgf}}\right)}\n\end{vmatrix}
$$
\nelse if  $V_u < \phi_c \cdot V_{\text{max}}$ , "Elemento Falla", "Disenò Correcto")  
\n
$$
V_{\text{em\'en\'eaeion, 5}} := \text{ if } (V_u > \phi_c \cdot V_{\text{max}}, \text{ "Elemento Falla", "Disenò Correcto")}
$$
\n
$$
V_{\text{em\'eineion, 5}} := \text{ "Disenò Correcto"}\n\end{vmatrix}
$$
\n
$$
A_{\text{vmin}} := \begin{vmatrix}\n\text{ if } V_u > \phi_c \cdot \lambda \cdot 0.27 \cdot \sqrt{f_c \cdot \frac{kgf}{cm^2} \cdot b \cdot d} \\
\text{H} & V_{\text{min}} \leftarrow \max \left(0.2 \cdot \sqrt{f_c \cdot \frac{kgf}{cm^2} \cdot b \cdot d} \cdot \frac{b}{f_s} \cdot \frac{b}{fgf}\right)\n\end{vmatrix}
$$
\nelse  
\n
$$
A_{\text{vmin}} = 0.25 \text{ mm}
$$

#### 6. Separación Máxima(ACI 9.7.6.2.2)

$$
S_{\max} := \left\| \begin{array}{l} \text{if } V_{\text{erification\_5}} = \text{"Diseño Correcto"} \\ \begin{aligned} \text{if } \frac{V_u - \phi_c \cdot V_c}{\phi_c} \leq 1.1 \cdot \sqrt{f_c \cdot \frac{kgf}{cm^2}} \cdot b \cdot d \\ \text{if } \frac{S \leftarrow \min\left(\frac{d}{2}, 60 \text{ cm}\right) \\ \text{else} \end{aligned} \right\} \right\}
$$

 $S_{\text{max}} = 17.85 \text{ cm}$ 

(Separación máxima entre estribos según el ACI318-19)

 $V_{\text{emification}\_6} := \text{if}(s \geq S_{\text{max}}, \text{``No cumple la separation''}, \text{``Cumple separación''})$ 

```
V_{\text{erification}_6} = "Cumple separation"
```
#### 7. Capacidad a Corte de la Sección

$$
\phi_{\mathbf{c}} V_{\mathbf{n}} := \left\| A_{v_{\mathbf{n}} \cdot \mathbf{c}} \leftarrow n_{\mathbf{r}} \cdot \left( \frac{\pi \cdot d_{v}^{2}}{4} \right) \right\|_{V_{s} \leftarrow \mathbf{c}} \frac{A_{v_{\mathbf{n}} \cdot \mathbf{c}} \cdot f_{v} \cdot d}{s} \phi_{\mathbf{c}} V_{\mathbf{n}} \leftarrow \phi_{\mathbf{c}} \cdot (V_{s} + V_{\mathbf{c}})
$$

 $\phi_c V_n = 20.4$  tonnef

 $\label{eq:V} \mathrm{V}_{\mathrm{erification\_7}}\!:=\!\textbf{if}\left(\varphi_{\mathrm{c}} V_{\mathrm{n}}\!>\!V_{\mathrm{u}}\,,\text{``Cumple discño''},\text{``No cumple''}\right)$ 

```
\rm V_{erification\_7}\,{=}\,``Cumple\,dise\~no"
```

$$
ratio_c\!:=\!\frac{V_u}{\varphi_c V_n}
$$

 $ratio_c = 0.66$ 

#### DISEÑO A TORSIÓN

#### 1. Datos:

Coeficiente de Minoración (ACI 21.2)  $\phi_t := 0.75$ Momento torsor último Solicitante  $T_u = 0.0406$  tonnef • m  $r = 2.5$  cm Recubrimiento  $\lambda = 1$ Factor de concreto liviano Carga Axial en la Viga, tensión (-)  $N_u = -1$  tonnef Cuando un elemento de hormigón armado está sometido a torsión pura, se agrieta, teniéndose fisuras a 45°, debido a la tensión diagonal.  $\theta := 45^{\circ}$ 

$$
A_{cp} = bh,
$$
\n
$$
A_{ob} = (b-2c)(h-2c),
$$
\n
$$
A_{ob} = (b-2c)(h-2c),
$$
\n
$$
A_{ob} = (b-2c)(h-2c),
$$
\n
$$
A_{ob} = (b-2c)(h-2c),
$$
\n
$$
A_{ob} = (b-2c)(h-2c),
$$
\n
$$
A_{ob} = 0.85 A_{ob}
$$
\n
$$
A_{ob} := (b-2 c_i) \cdot (h-2 c_i) \quad p_{cp} = 2b+2h,
$$
\nand\n
$$
P_{ap} = 2(b-2c)+2(h-2c),
$$
\n
$$
P_{ap} = 2(b-2c)+2(h-2c),
$$
\n
$$
P_{ap} = 2(b-2c)+2(h-2c),
$$
\n
$$
P_{ap} = 2(b-2c)+2(h-2c),
$$
\n
$$
P_{ap} = 2(b-2c)+2(h-2c)
$$
\n
$$
P_{ap} = 2(b-2c)+2(b-2c)
$$

2. Determinación del umbral de torsión según (ACI 22.7.4.1(a)(c)):

$$
T_{th} := 0.27 \cdot \lambda \cdot \sqrt[2]{f_c \cdot \frac{kgf}{cm^2}} \cdot \left(\frac{A_{cp}^2}{P_{cp}}\right) \cdot \sqrt{1 + \frac{N_u}{A_g \cdot \lambda \cdot \sqrt[2]{f_c \cdot \frac{kgf}{cm^2}}}}
$$

 $T_{\text{th}} = 0.333$  tonnef • m

 $V_{tf} := \textbf{if} \left(T_u \langle \phi_t \cdot T_{th}, \text{``No existe torsión''}, \text{``Existe torsión, favor abrir siguiente pestaña''}\right)$ 

 $V_{tf}$ = "No existe torsión"

2. Determinación del momento torsor crítico según el ACI 22.7.5.1c:

$$
T_{cr} = \lambda \cdot \sqrt[2]{f_c \cdot \frac{kgf}{cm^2}} \cdot \left(\frac{A_{cp}^2}{P_{cp}}\right) \cdot \sqrt{1 + \frac{N_u}{A_g \cdot \lambda \cdot \sqrt[2]{f_c \cdot \frac{kgf}{cm^2}}}}
$$
  

$$
T_{cr} = 1.235 \text{ tonnef} \cdot m \qquad \phi_t \cdot T_{cr} = 0.93 \text{ tonnef} \cdot m
$$

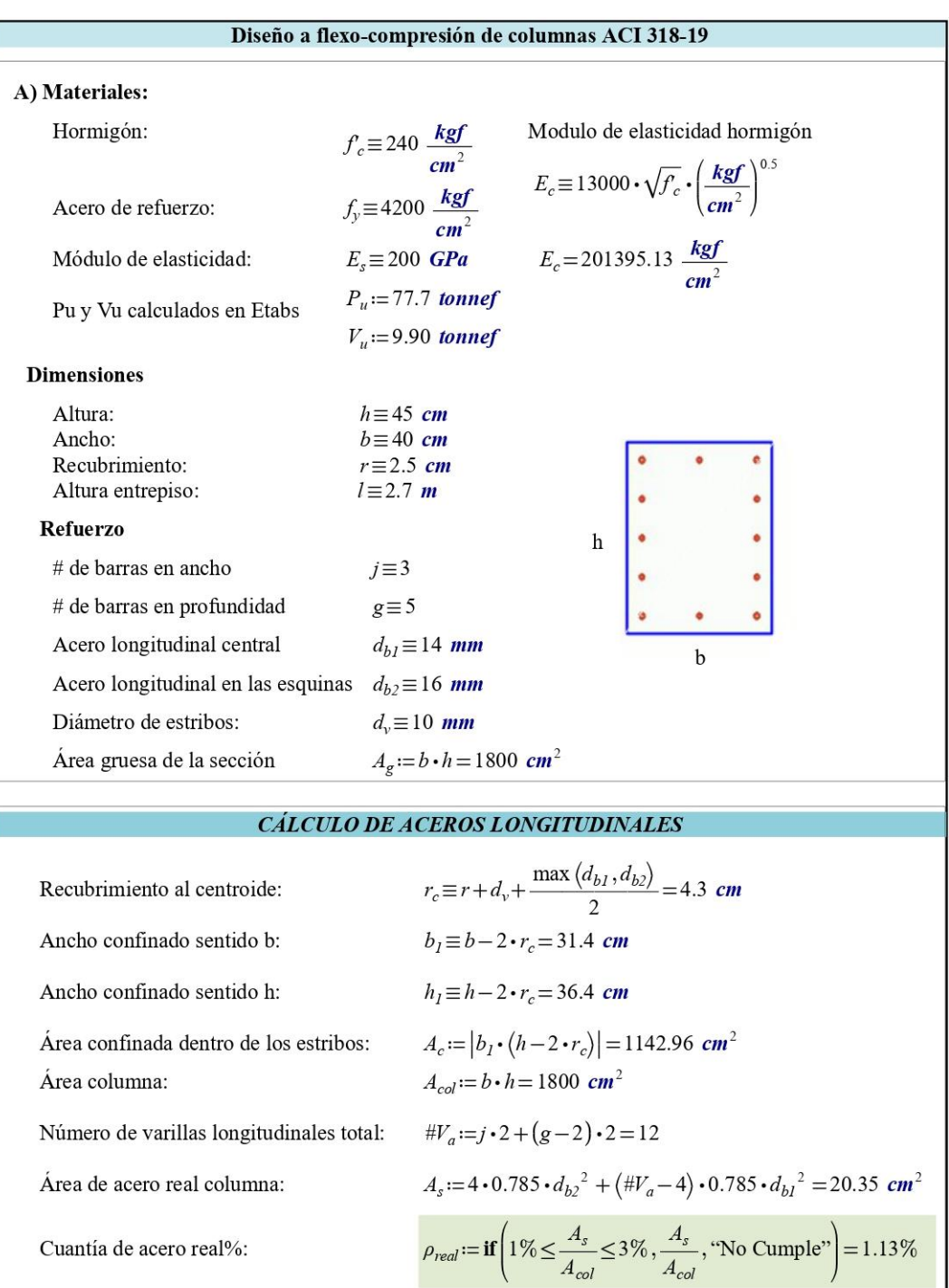

Separación sentido ancho (Entre varilla confinada y no confinada):

$$
Sep_a := \frac{b_1 - 2 \cdot d_v - 2 \cdot d_{b2} - (j - 2) \cdot d_{b1}}{(j - 1)}
$$

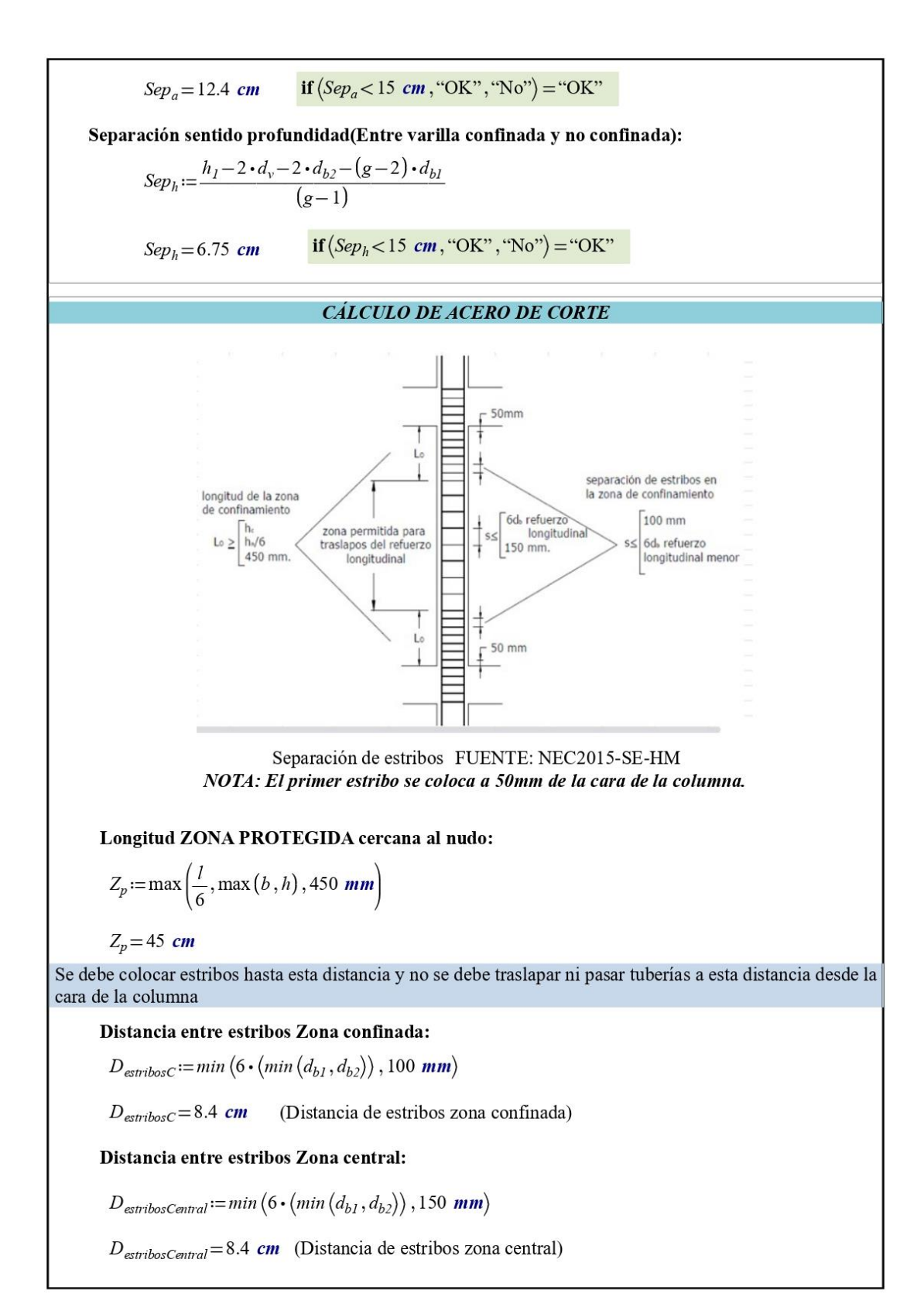

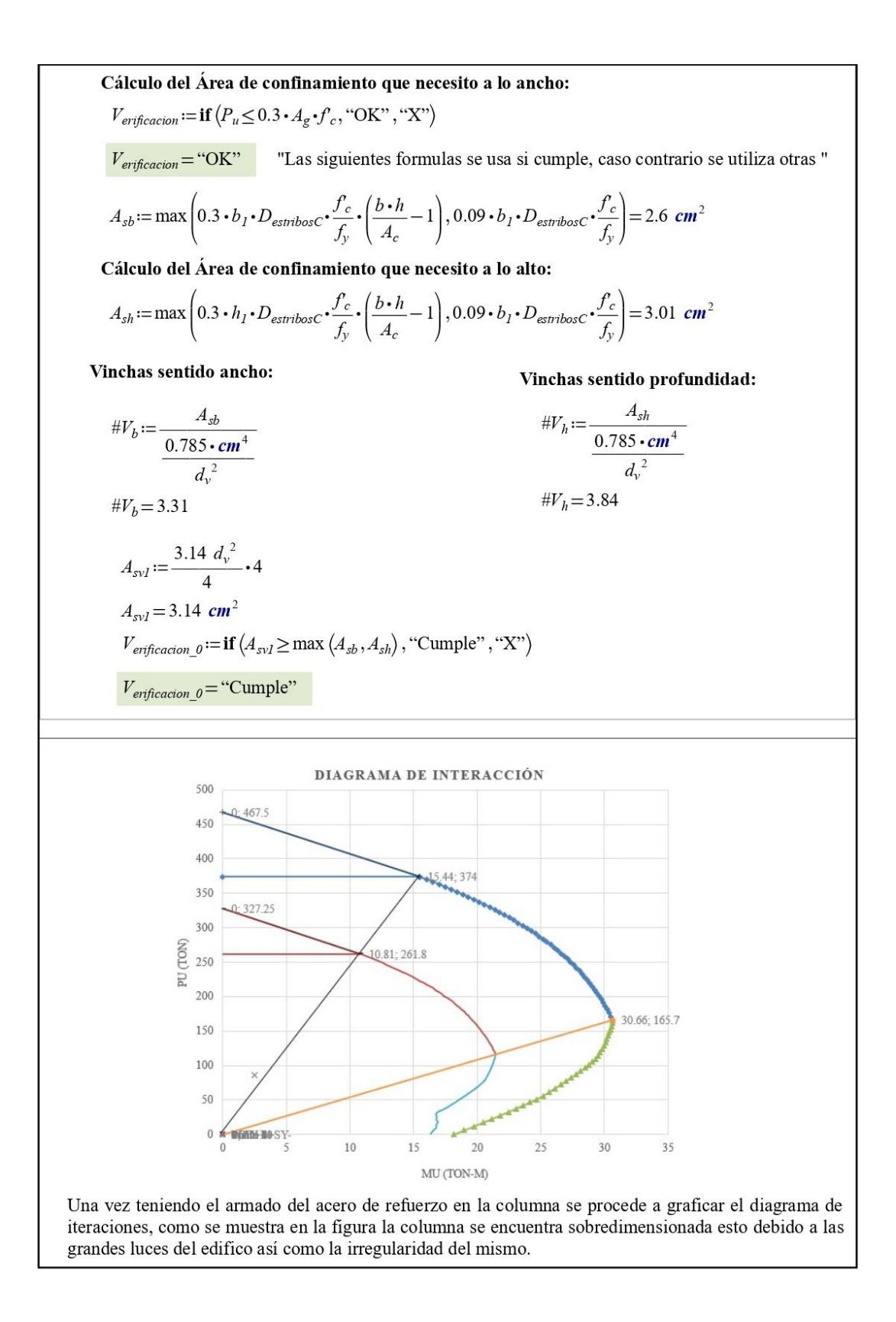

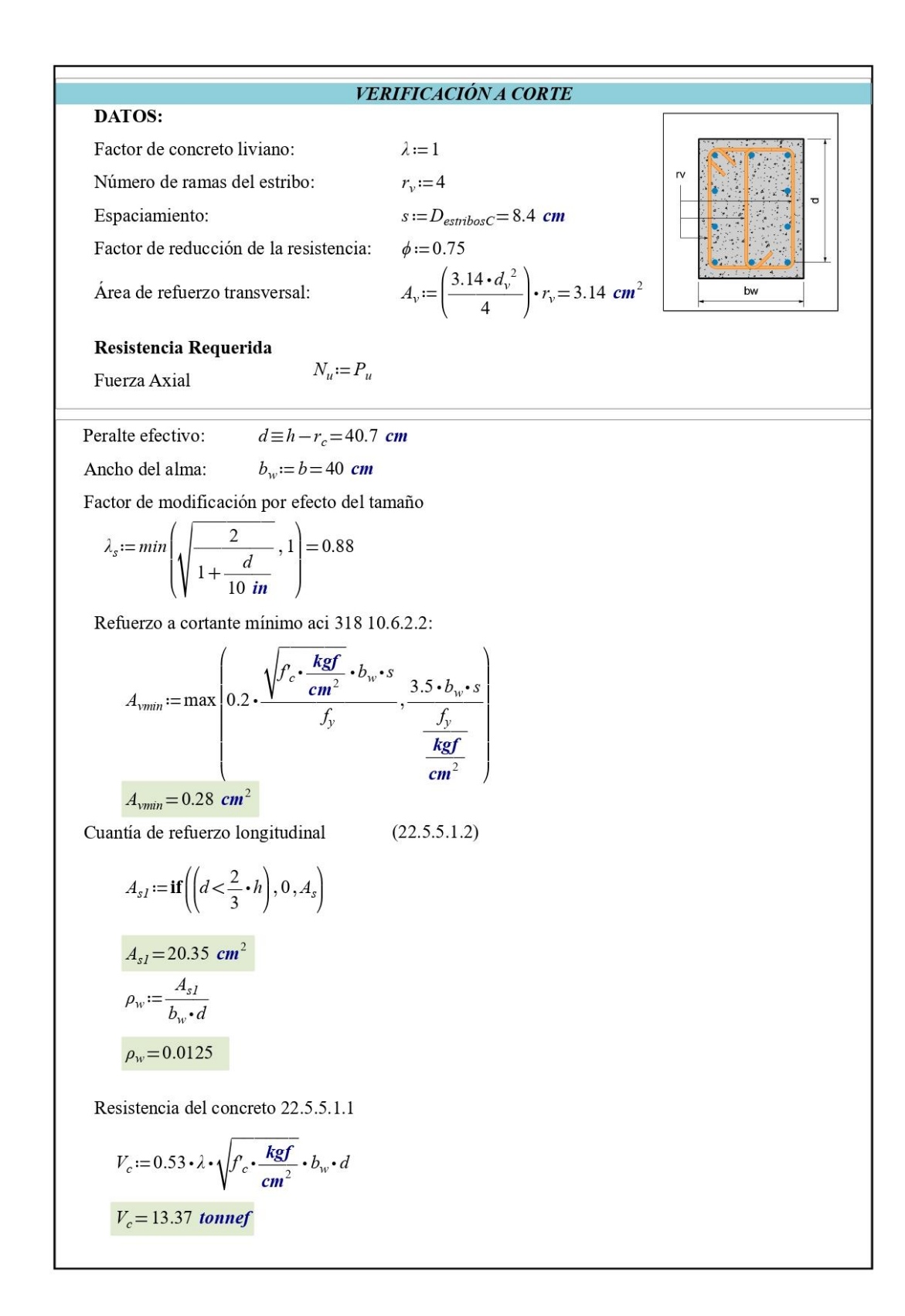

Resistencia acero de refuerzo (22.5.8.5.3)

$$
V_s := \frac{A_v \cdot f_y \cdot d}{s}
$$

$$
V_s = 63.9 \text{ tonnef}
$$

Máximo espaciamiento del refuerzo:

$$
s_{max} := \text{if } V_s \leq 4 \cdot \sqrt{f_c \cdot psi} \cdot b_w \cdot d
$$
  
\n
$$
\left\| \min \left( \frac{d}{2}, 60 \text{ cm} \right) \right\|
$$
  
\nelse  
\n
$$
\left\| \min \left( \frac{d}{4}, 30 \text{ cm} \right) \right\|
$$
  
\n
$$
s_{max} = 10.18 \text{ cm}
$$

 $V_{eificacion}$   $i :=$  if  $(D_{estribosCentral} < s_{max},$  "Espaciamiento Correcto", "No cumple")

 $V_{erification I}$  = "Espaciamiento Correcto"

Verificación de las dimensiones de la sección transversal (22.5.1.2)

$$
V_{\text{erification 2}} := \text{if} \left( V_u < \left( \phi \cdot \left( V_c + 8 \cdot \sqrt{f_c \cdot \mathbf{psi}} \cdot b_w \cdot d \right) \right), \text{``Section Correcta''}, \text{``aumente sección''}\right)
$$

 $V_{erification_2}$  = "Seccion Correcta"

Resistencia al corte

 $V_n := \phi \cdot (V_c + V_s)$  $V_n = 57.95$  tonnef

#### Resistencia requerida

 $V_u = 9.9$  tonnef

 $V_{erification_3} := \textbf{if}(V_u < V_n, \text{``Cumple el cortante''}, \text{``Aumente acero transversal''})$ 

 $V_{erification 3}$  = "Cumple el cortante"

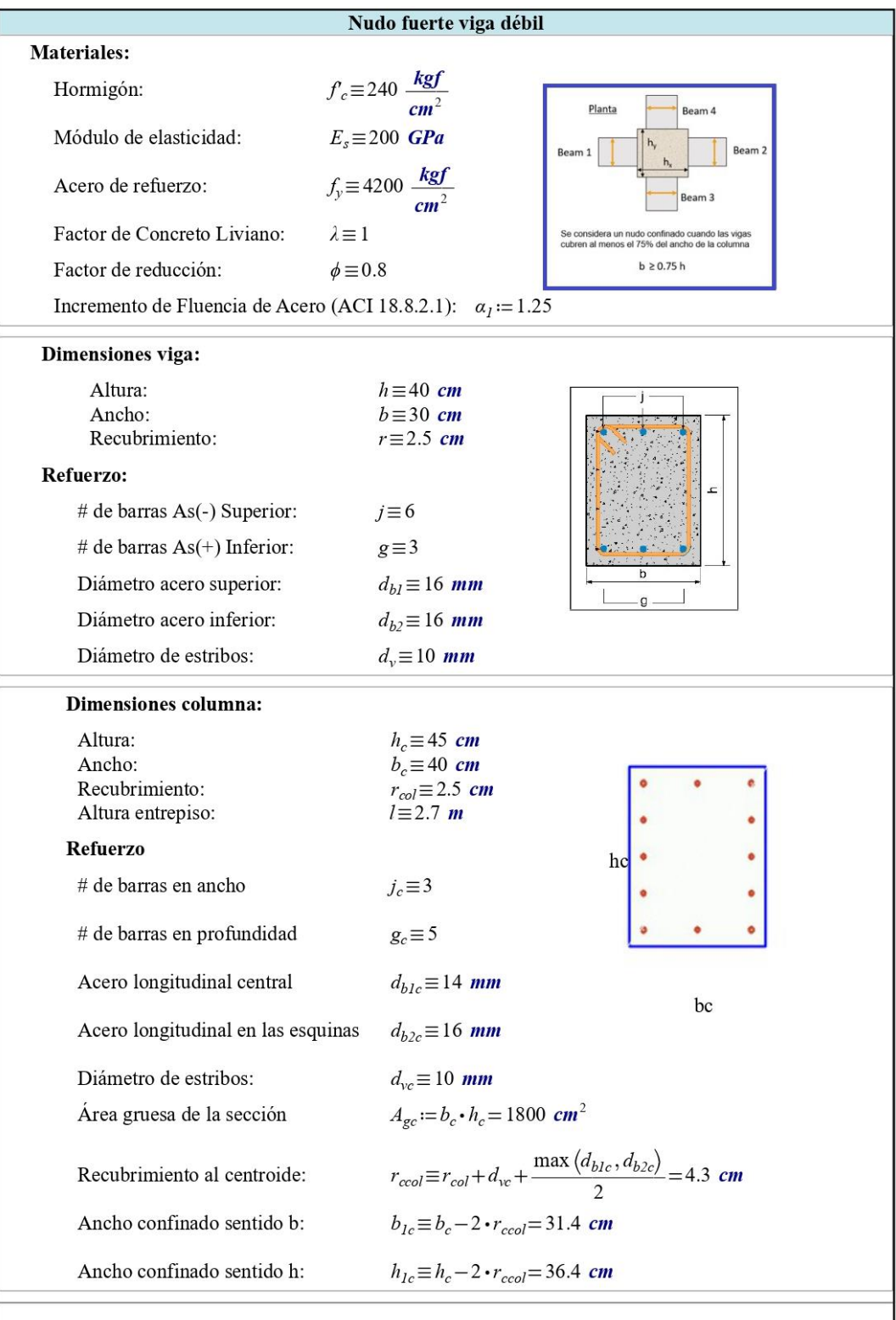

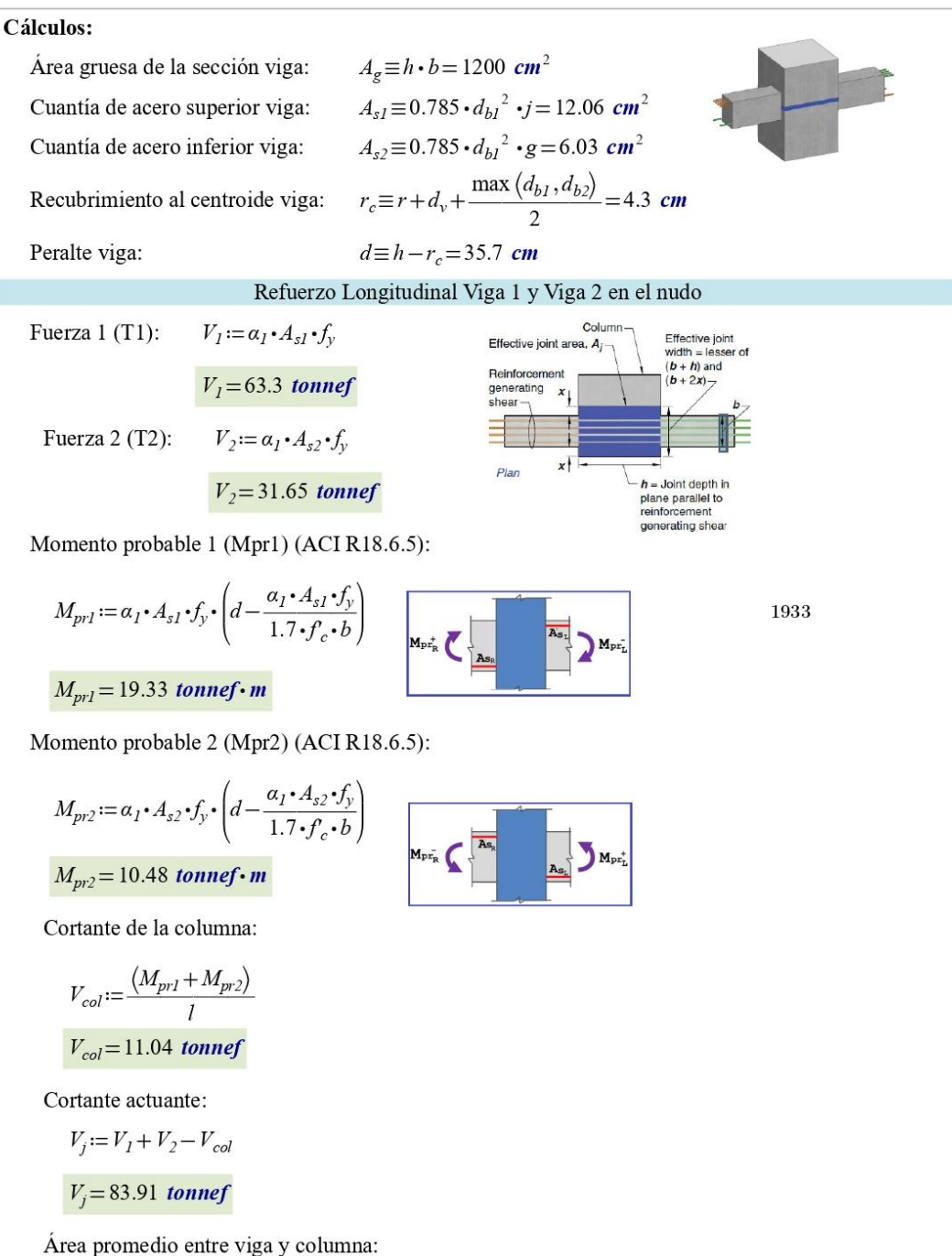

 $A_c \! := \! \frac{b+b_c}{2} \cdot h_c$  $A_c = 1575$  cm<sup>2</sup>

Factores según la ubicación de la columna: Columna interna:  $I = 5.30$ Columna medianera:  $M = 4$ Columna esquinera:  $E = 3.20$  $\label{eq:reificacion} V_{erification\_0} \coloneqq \text{if} \left( b \leq 0.75 \cdot b_c \text{, "Mantenga factor", "Baje factor"} \right)$  $V_{erification_0} = "Mantenga factor"$ Cortante nominal:  $V_n:=I\cdot\sqrt[2]{\int_0^1 r_c\cdot\frac{kgf}{cm^2}}\cdot A_c$  $V_n = 129.32$  tonnef Cortante resistente en el nudo:  $\phi V_n := \phi \cdot V_n$  $\phi V_n = 103.46$  tonnef Condiciones que debe cumplir el nudo según el ACI318-19 Y NEC2015 1) Cortante actuante menor al resistente:  $V_i < \phi V_n$  $V_i = 83.91$  tonnef  $\phi V_n = 103.46$  tonnef  $V_{enification I} := \textbf{if} (V_i < \phi V_n, "ok", "No \text{ cumple"})$  $V_{enification\ I}$  = "ok" 2) Profundidad de viga (La altura de la viga  $\leq$  a la dimensión menor de la columna):  $h = 40$  cm  $h_c = 45$  cm  $b_c = 40$  cm  $V_{enification}$  := **if**  $(h \leq min(h_c, b_c), "ok", "No \text{ cumple"}$  $V_{enification 2}$  = "ok" 3) Adherencia (20 veces el diámetro del acero superior debe ser menor a la dimensión menor de la columna):  $V_{enification}$   $s := \textbf{if} (20 \cdot d_{bl} < min(h_c, b_c), "ok", "No \text{ cumple"} )$  $V_{enification 3} = "ok"$  (Adherencia columna)  $V_{enification$  = if  $(20 \cdot d_{blc} < h, "ok", "No \text{ cumple"})$  $V_{enification\ 4} = "ok"$ (Adherencia viga)

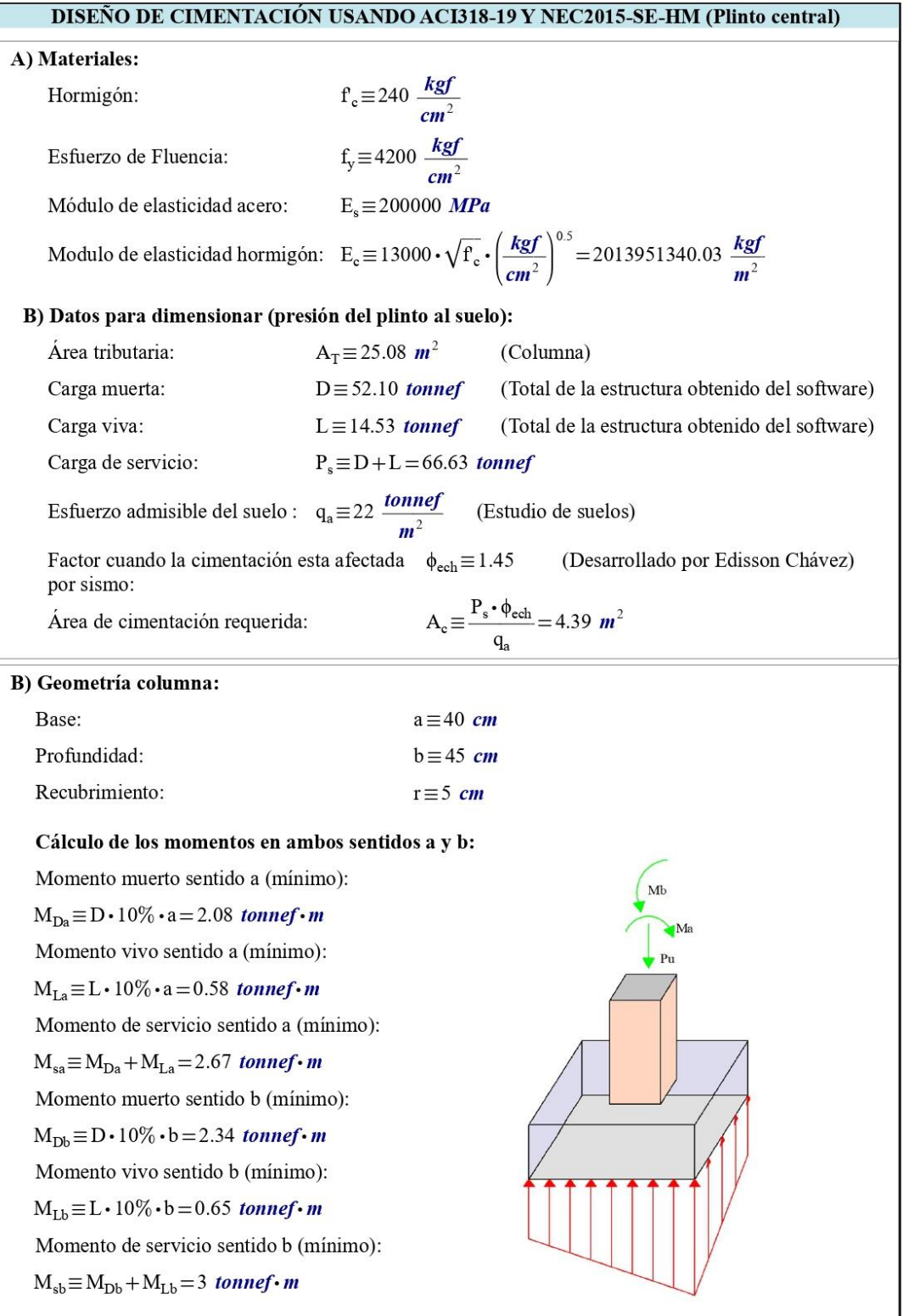
## **CÁLCULOS:**

Debemos encontrar el valor de x para ello debemos resolver la siguiente ecuación que salió a partir del grafico, usando la formula general :  $4x^2+2ax+2bx+ab$ -Ac = 0

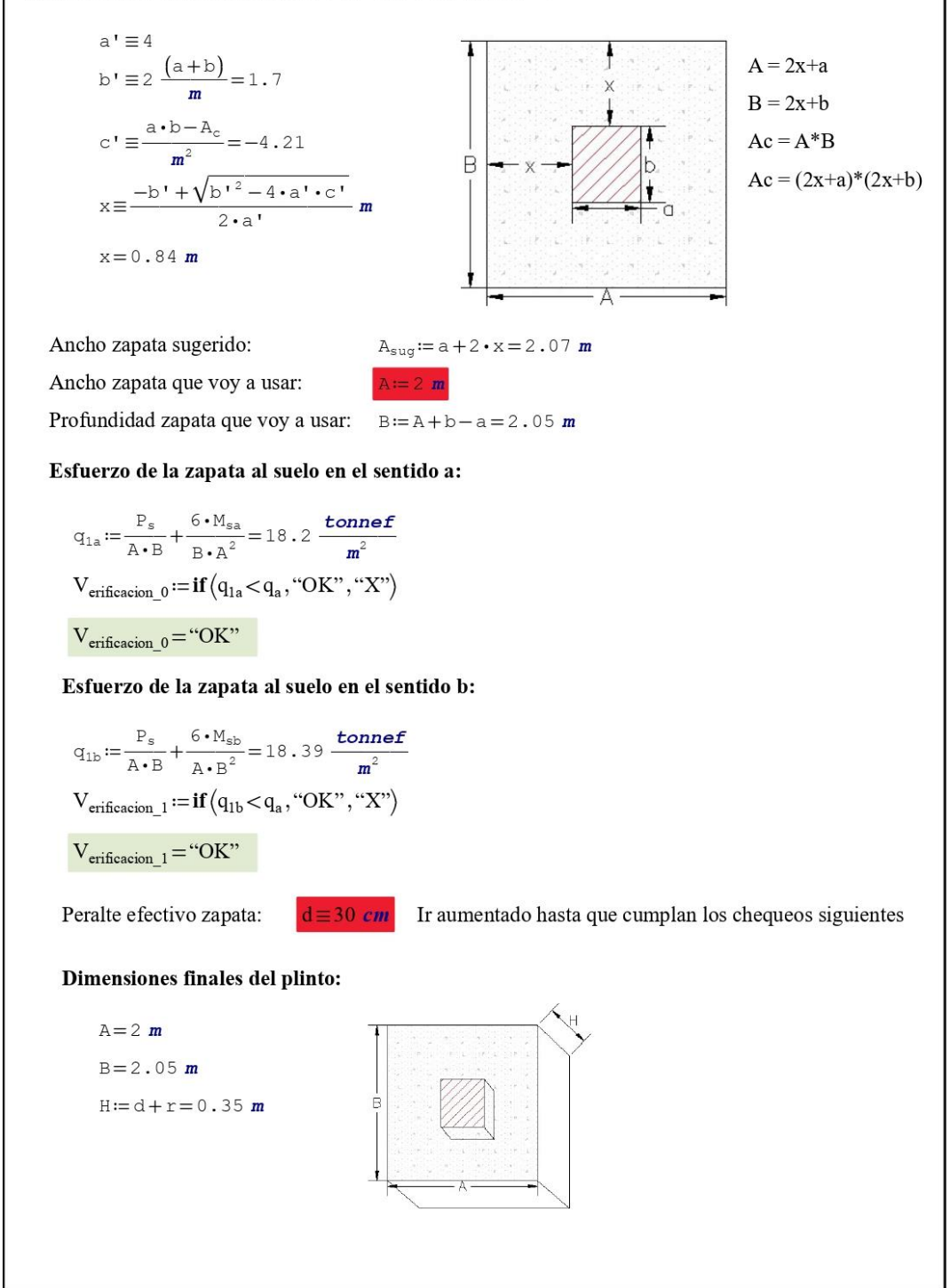

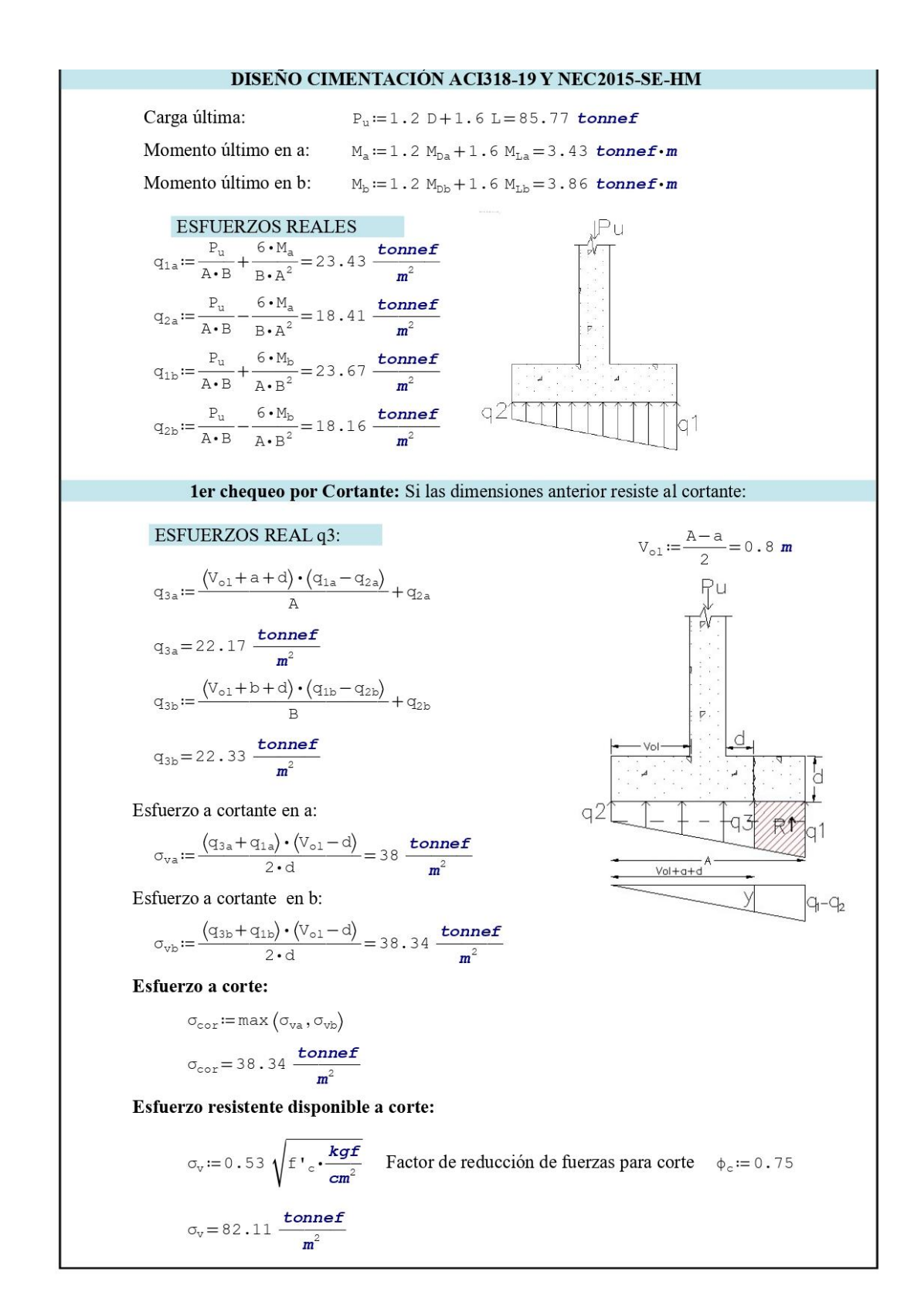

 $\phi \sigma_v := \sigma_v \cdot \phi_c$  $\phi \sigma_v = 61.58 \frac{tonnef}{m^2}$ V<sub>erificacion</sub> 3 := **if**  $(\sigma_{cor} < \phi \sigma_v, "OK", "X")$  $V_{\text{erification } 3} = "OK"$ 2do chequeo por Punzonamiento : Si las dimensiones anterior resiste al cortante: Columna interna:  $b_{\text{o}i} := 2(a+d) + 2(b+d) = 2.9$  m Columna medianera:  $b_{\text{om}} := 2\left(a + \frac{d}{2}\right) + b + d = 1.85$  m Columna esquinera:  $b_{oe} := a + b + d = 1.15$  m Área columna interna:  $A_i := A \cdot B - (a + d) (b + d) = 3.58$  m<sup>2</sup> Área columna medianera:  $A_m := A \cdot B - \left( a + \frac{d}{2} \right) (b + d) = 3.69$   $m^2$ Área columna esquinera:  $A_e := A \cdot B - \left( a + \frac{d}{2} \right) \left( b + \frac{d}{2} \right) = 3.77 \text{ m}^2$ Esfuerzo por punzonamiento provocado:  $\sigma_{\text{pro}} \coloneqq \frac{\left( \mathbf{q}_{1\text{a}} + \mathbf{q}_{2\text{a}} \right) \cdot \mathbf{A}_i}{2 \ \mathbf{b}_{\text{o}i} \cdot \mathbf{d}} = 85.96 \frac{\text{tonnef}}{\text{m}^2}$ Resistencia del esfuerzo a punzonamiento:  $\sigma_{\text{pl}} \coloneqq 1.06 \cdot \sqrt{\text{f'}_{\text{c}} \cdot \frac{\text{kgf}}{\text{cm}^2}} = 164.21 \cdot \frac{\text{tonnef}}{\text{m}^2}$ ţ  $\phi \sigma_{\text{d}} := \sigma_{\text{d}} \cdot \phi_{\text{c}}$  $2Vol + a + d$  $\phi \sigma_{\text{pl}} = 123.16 \frac{\text{tonnef}}{m^2}$  $q_1 - q_2$  $\sigma_{p2} := 0.26 \cdot \left(2 + 4 \cdot \frac{a}{b}\right) \cdot \sqrt{f' \cdot c \cdot \frac{kgf}{cm^2}} = 223.77 \cdot \frac{\text{tonnef}}{m^2}$  $\phi \sigma_{p2} := \sigma_{p2} \cdot \phi_c$  $\phi \sigma_{\text{p2}} = 167.83 \frac{\text{tonnef}}{m^2}$ Cunado es interno alfa = 40,<br>medianero 30 y esquinero 20  $\alpha$  := 40  $\sigma_{\text{p3}} := 0.26 \cdot \left(\alpha \cdot \frac{d}{b_{\text{o1}}} + 2\right) \cdot \sqrt{f' \cdot \alpha \cdot \frac{kgf}{cm^2}} = 247.23 \cdot \frac{\text{tonnef}}{m^2}$  $\upphi\sigma_{\text{p3}}\!:=\!\sigma_{\text{p3}}\!\bullet\!\varphi_{\text{c}}$  $\phi \sigma_{p3} = 185.42 \frac{tonnef}{m^2}$ 

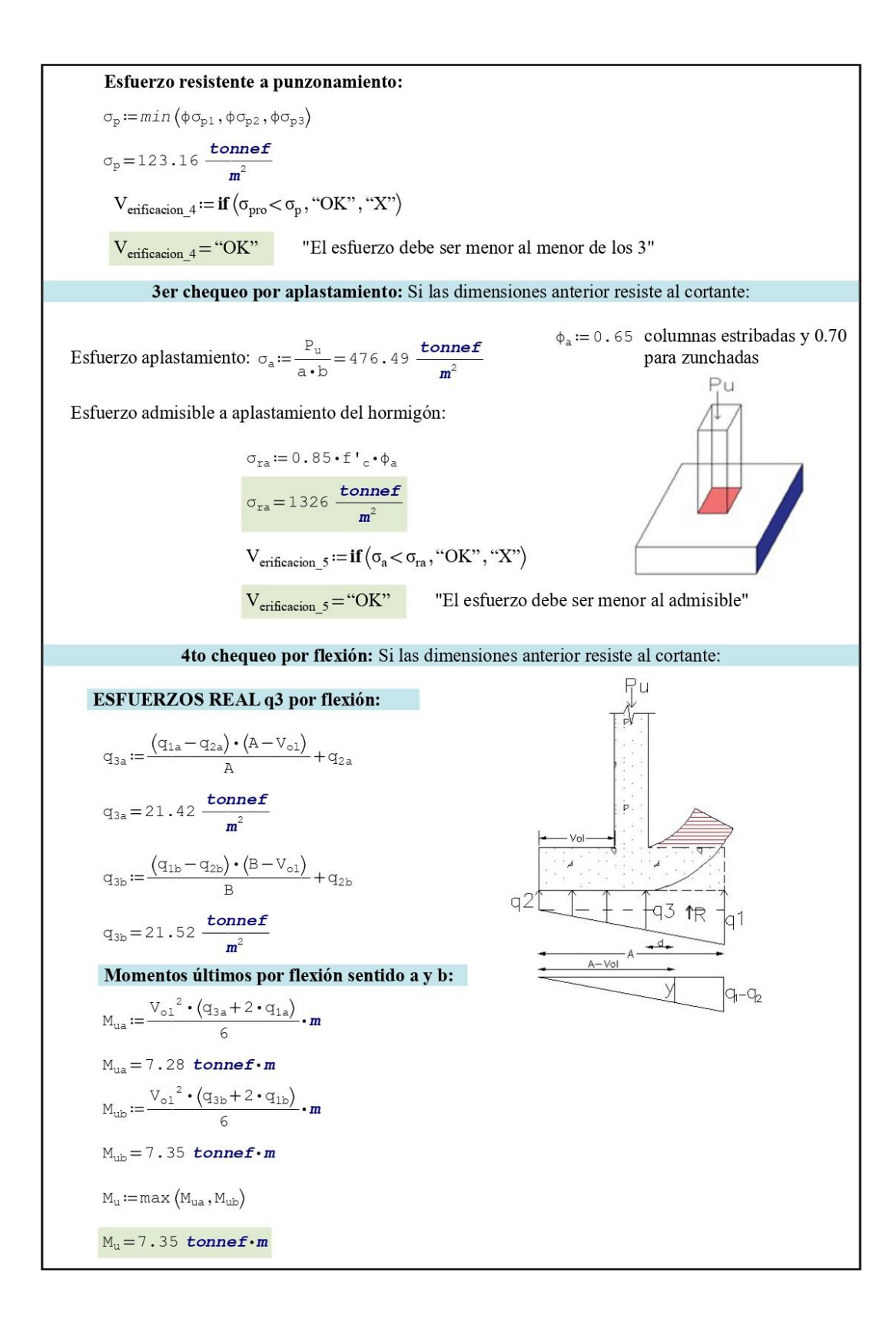

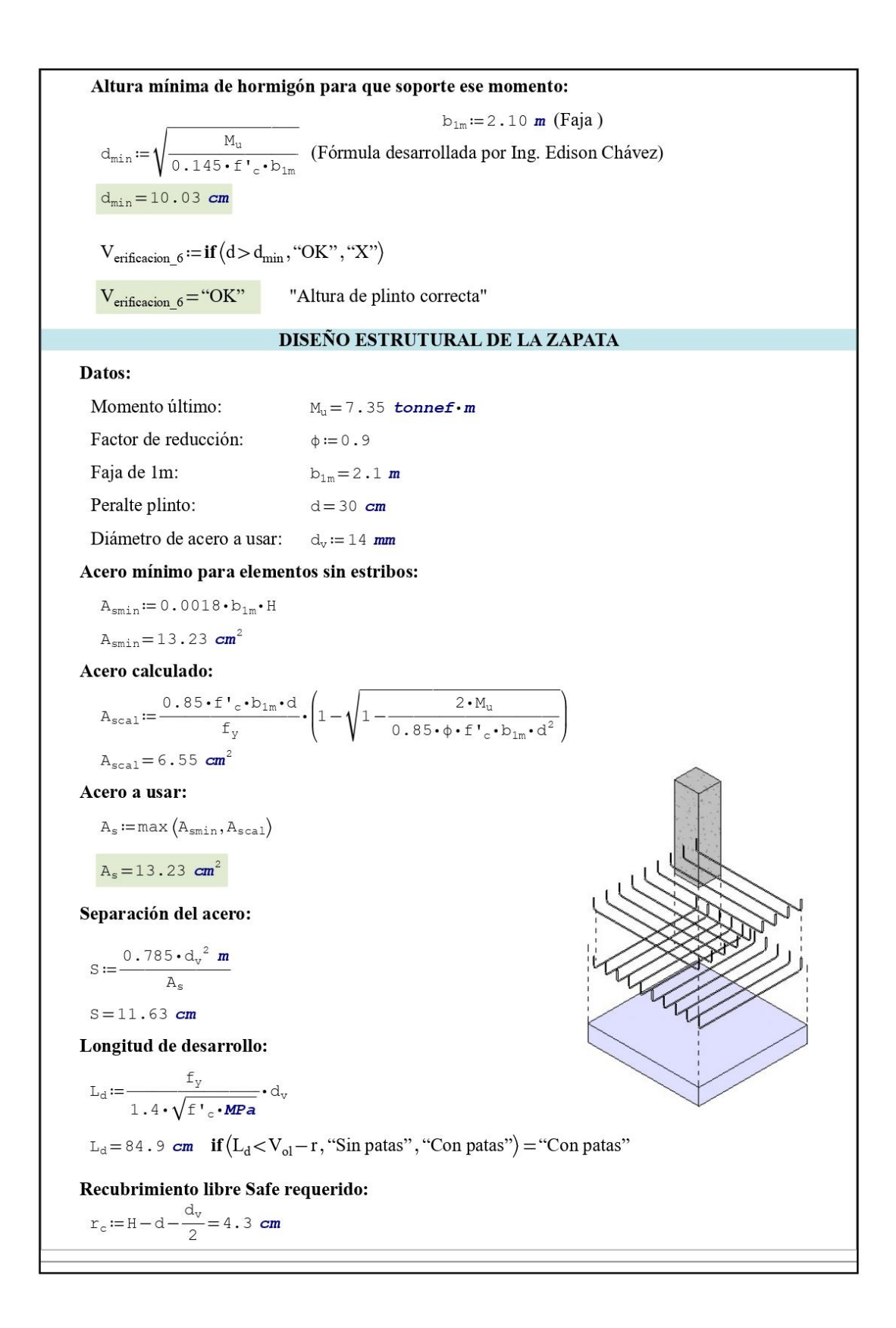

**Anexo 6.- Planos Estructurales**

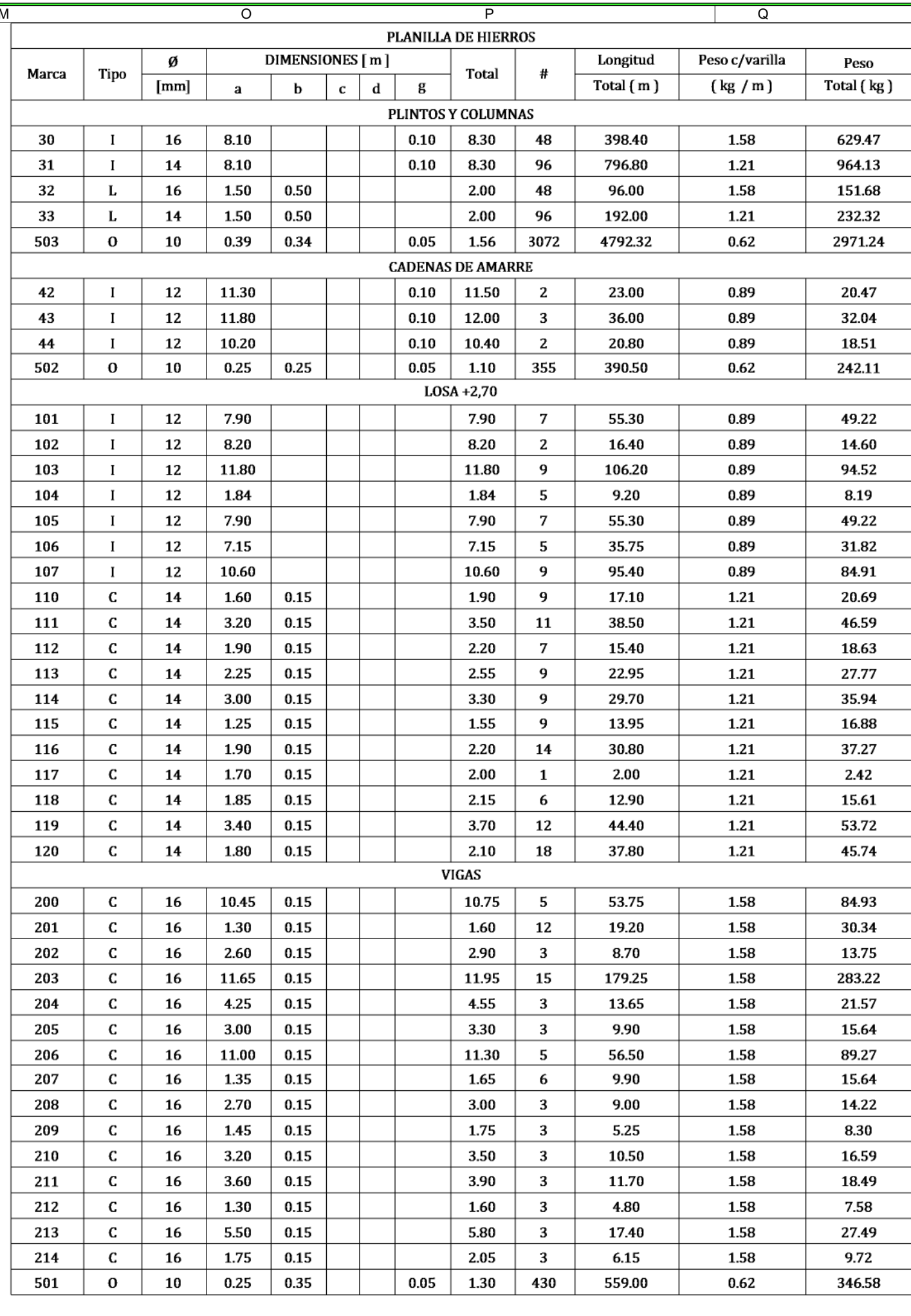

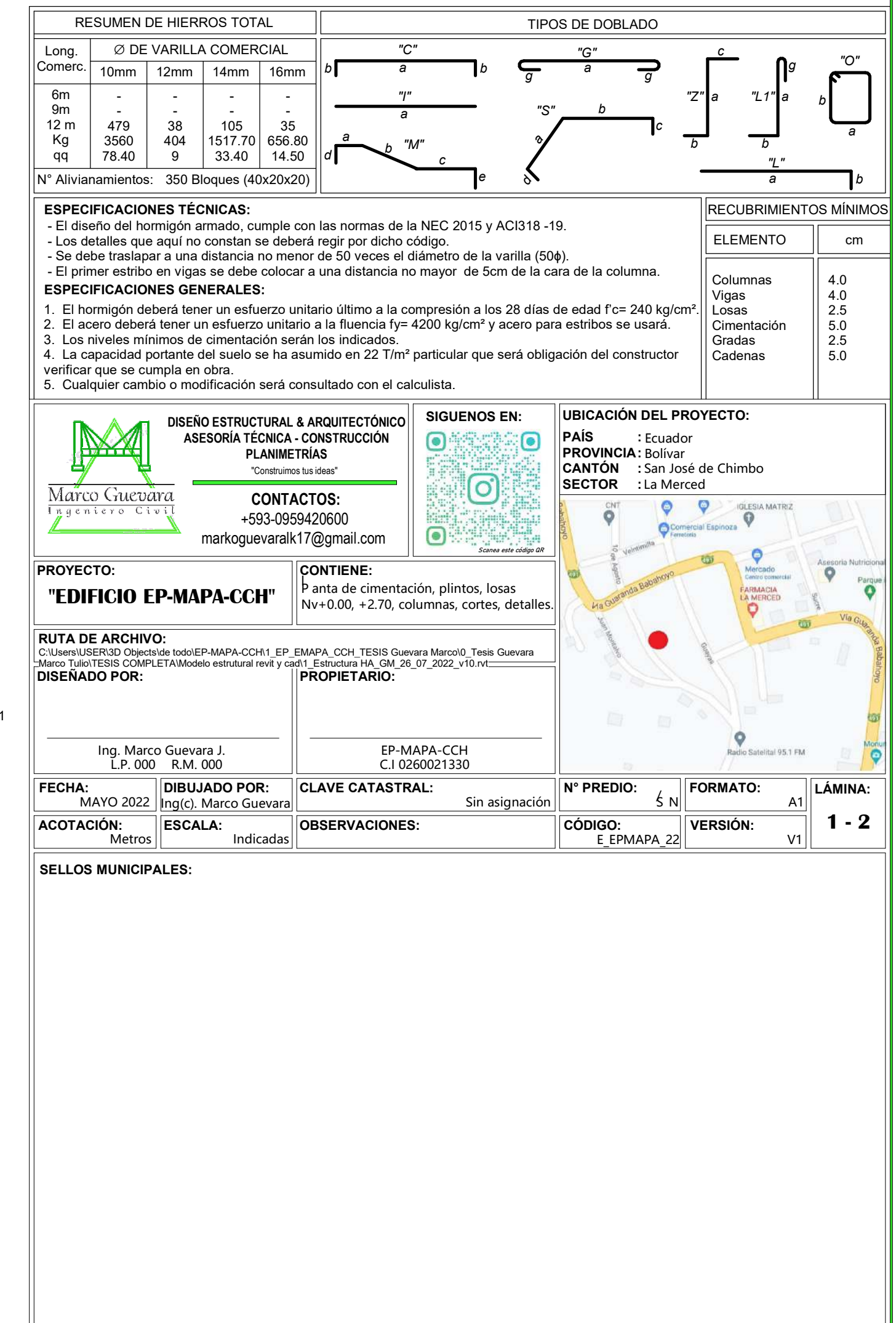

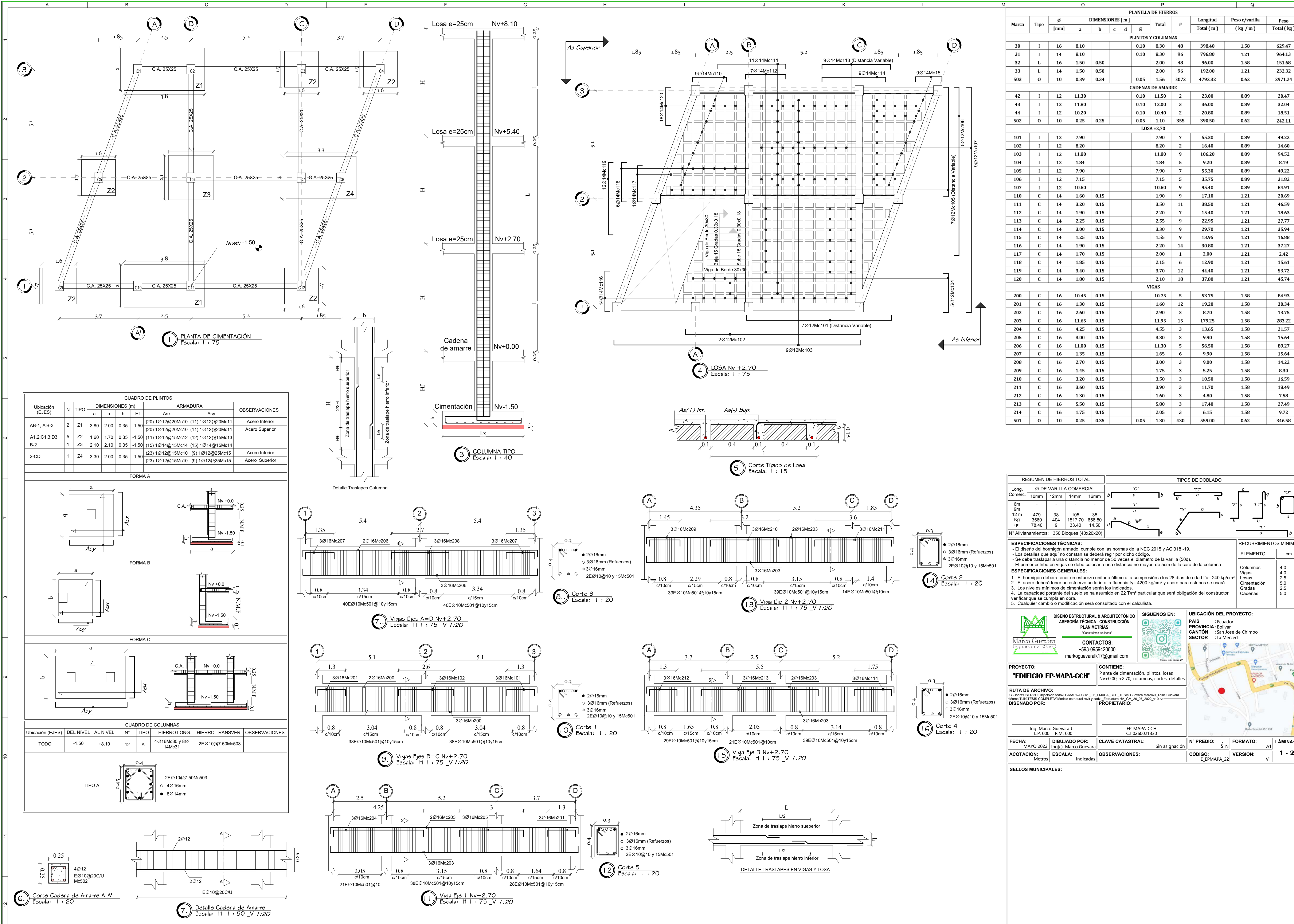

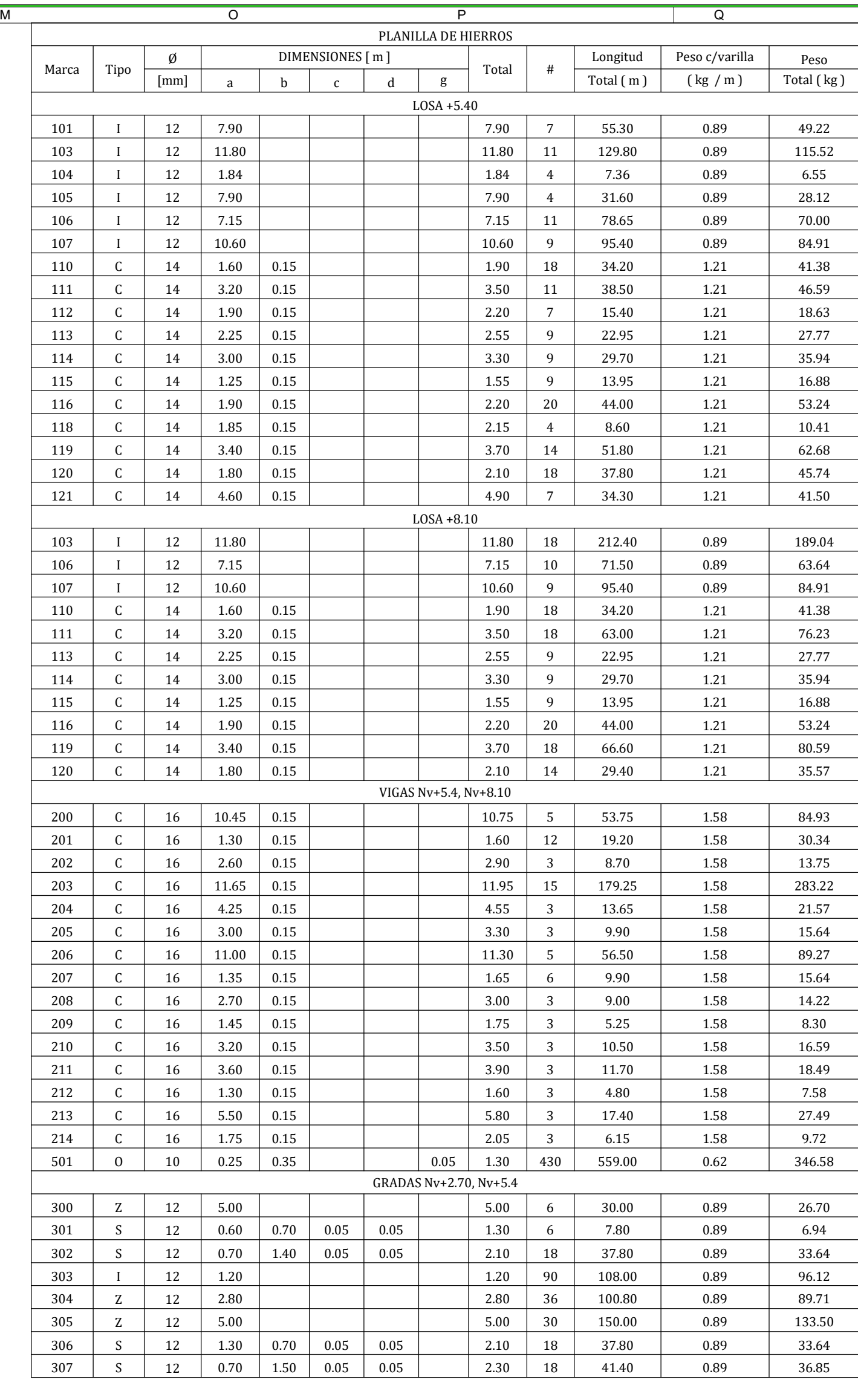

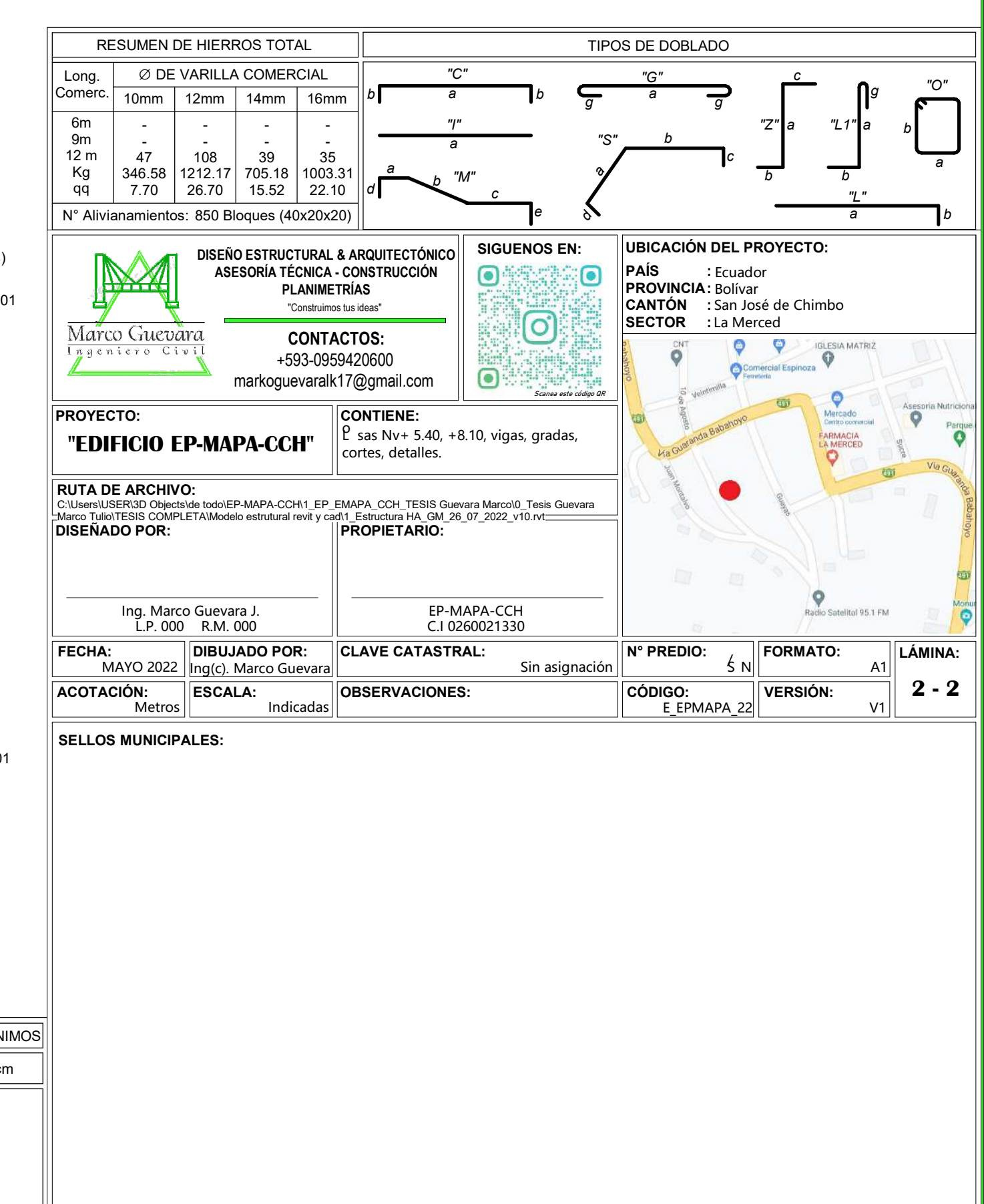

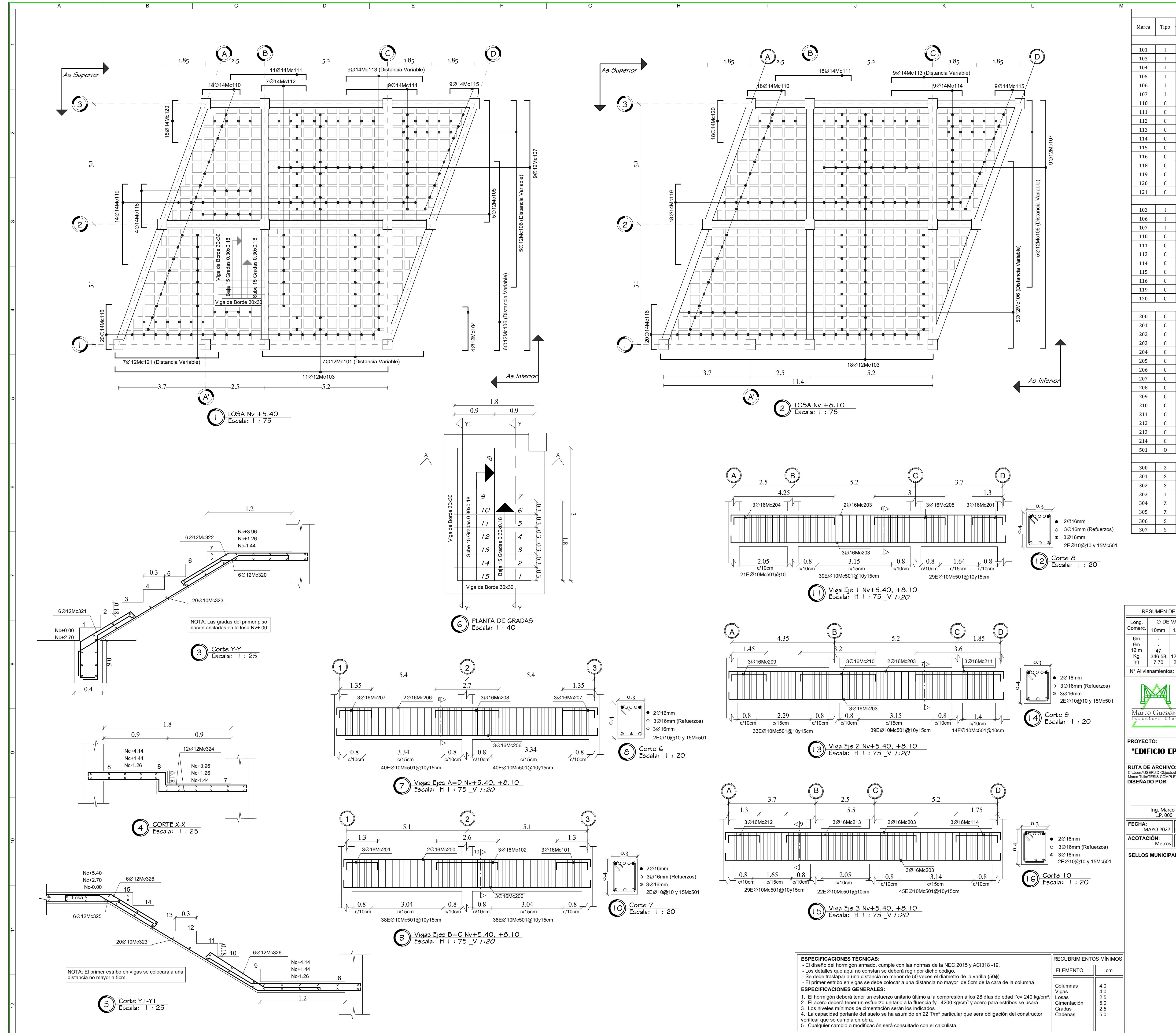

4.04.02.5 5.0 2.55.0